<span id="page-0-0"></span>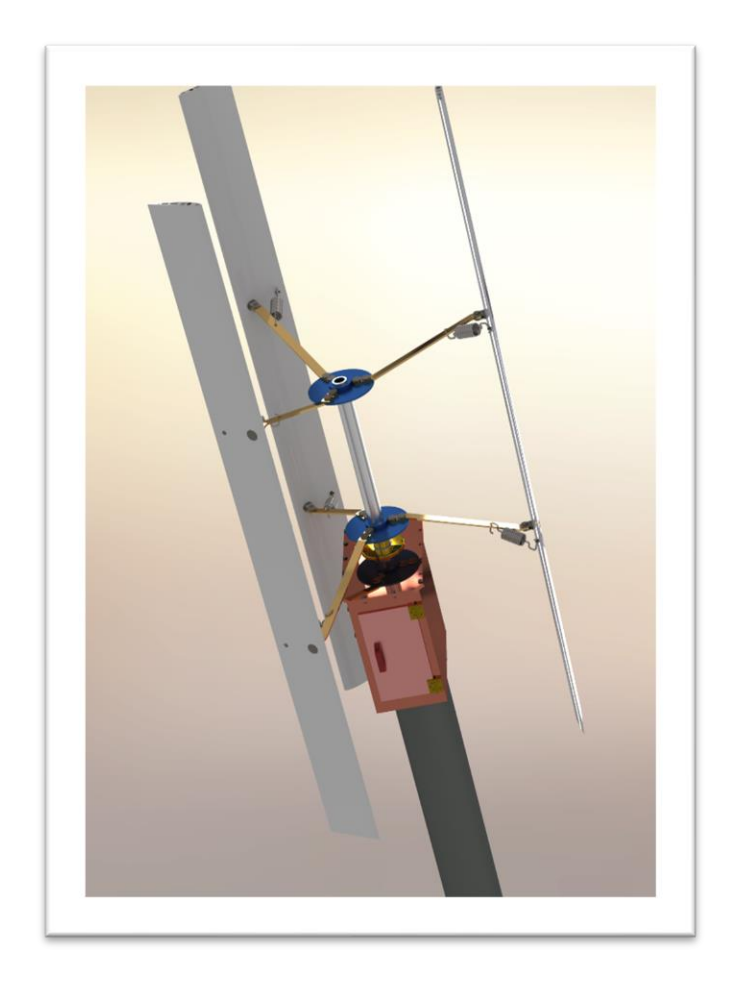

Diego José Fraire 29 de Octubre del 2020 Universidad Tecnológica Nacional Facultad Regional Villa María Departamento de Ingeniería Mecánica Proyecto Final de Grado

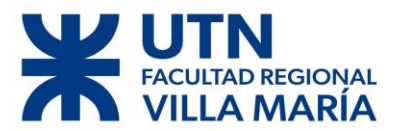

Villa María, 29 de Octubre de 2020.

En la mesa de examen del día de la fecha, el alumno Diego José FRAIRE, presentó el trabajo de grado correspondiente a la carrera de Ingeniería Mecánica en la UTN Facultad Regional Villa María. El tribunal examinador estuvo compuesto por el docente Titular de la Cátedra Proyecto Final, Ing. Di Cola Américo, el docente Jefe de Trabajos Prácticos, Ing. Costamagna Marcelo, y por el Director de Departamento de Ingeniería Mecánica, Ing. Fernández Huber.

El tribunal determinó que el alumno aprobó el examen con la siguiente calificación:……………………………………………………………………………….

Ing. Costamagna Marcelo Ing. Di Cola Américo Ing. Fernández Huber

………………………… ….…………………… ………..……..………

JTP de la Cátedra Titular de la Cátedra Director Dpto. Ing. Mecánica

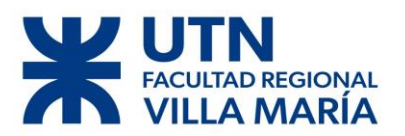

#### AGRADECIMIENTOS

<span id="page-2-0"></span>Quisiera agradecer a mis padres Rubén y Stella, a mi hermana Stefania y a mis abuelos Fidencio y María Elisa, por todo el apoyo brindado en todos estos años de estudio, donde ellos fueron quienes me motivaron a seguir a pesar de todo, sin ellos este momento no hubiera llegado.

A los profesores de la catedra el Ing. Marcelo Costamagna y Américo Di Cola por la ayuda recibida en la realización de este proyecto final de grado.

Al Ing. Pedro Giraudo por la gran ayuda que me brindo en todo el proyecto.

Y en particular al Ing. José Lucioni por el apoyo brindado en todo el transcurso de la carrera y por despertar en mi persona la curiosidad técnica-científica como futuro ingeniero.

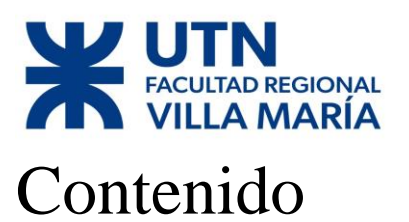

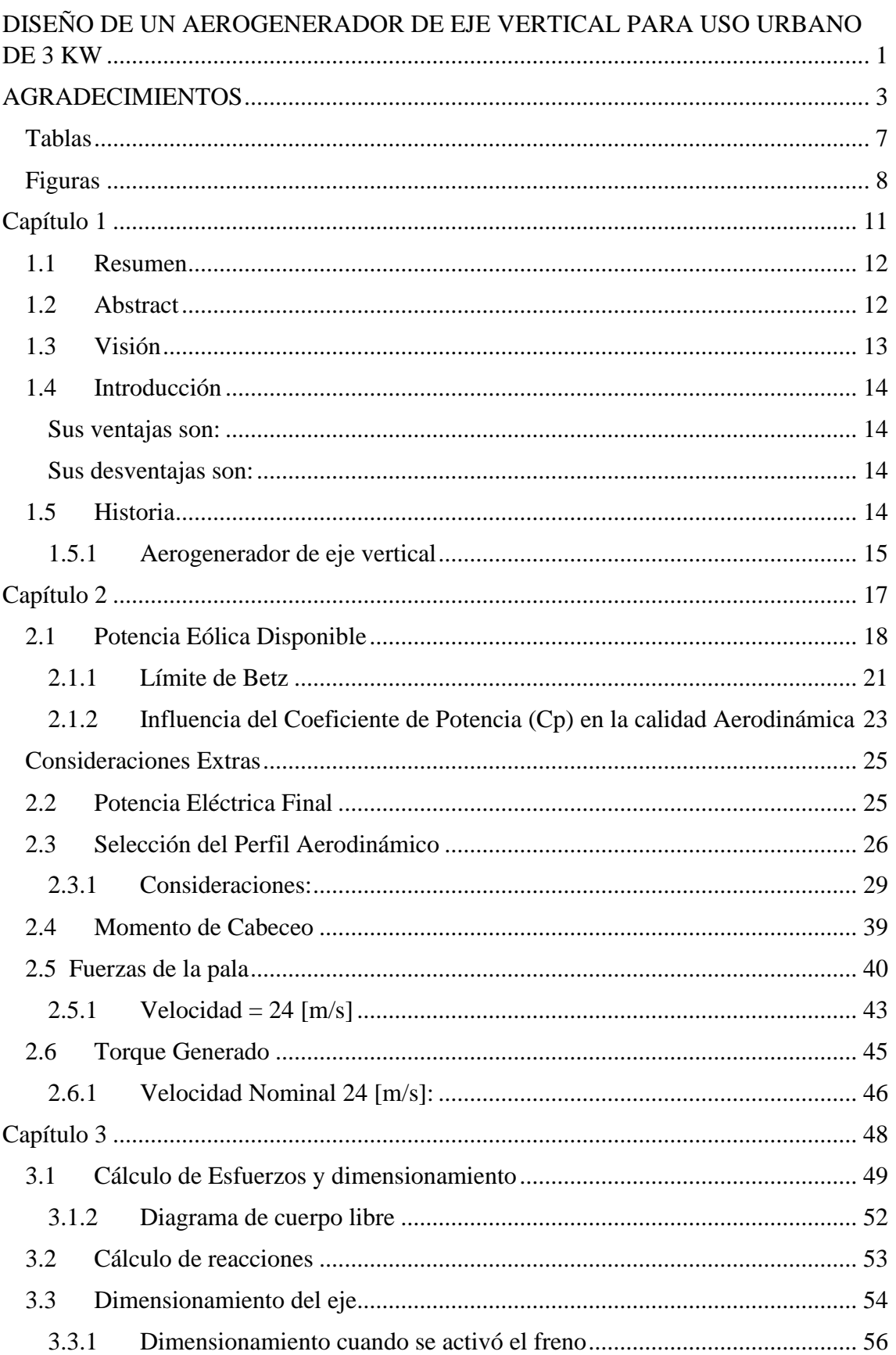

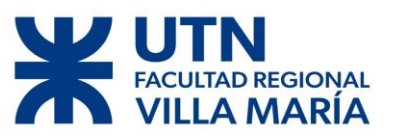

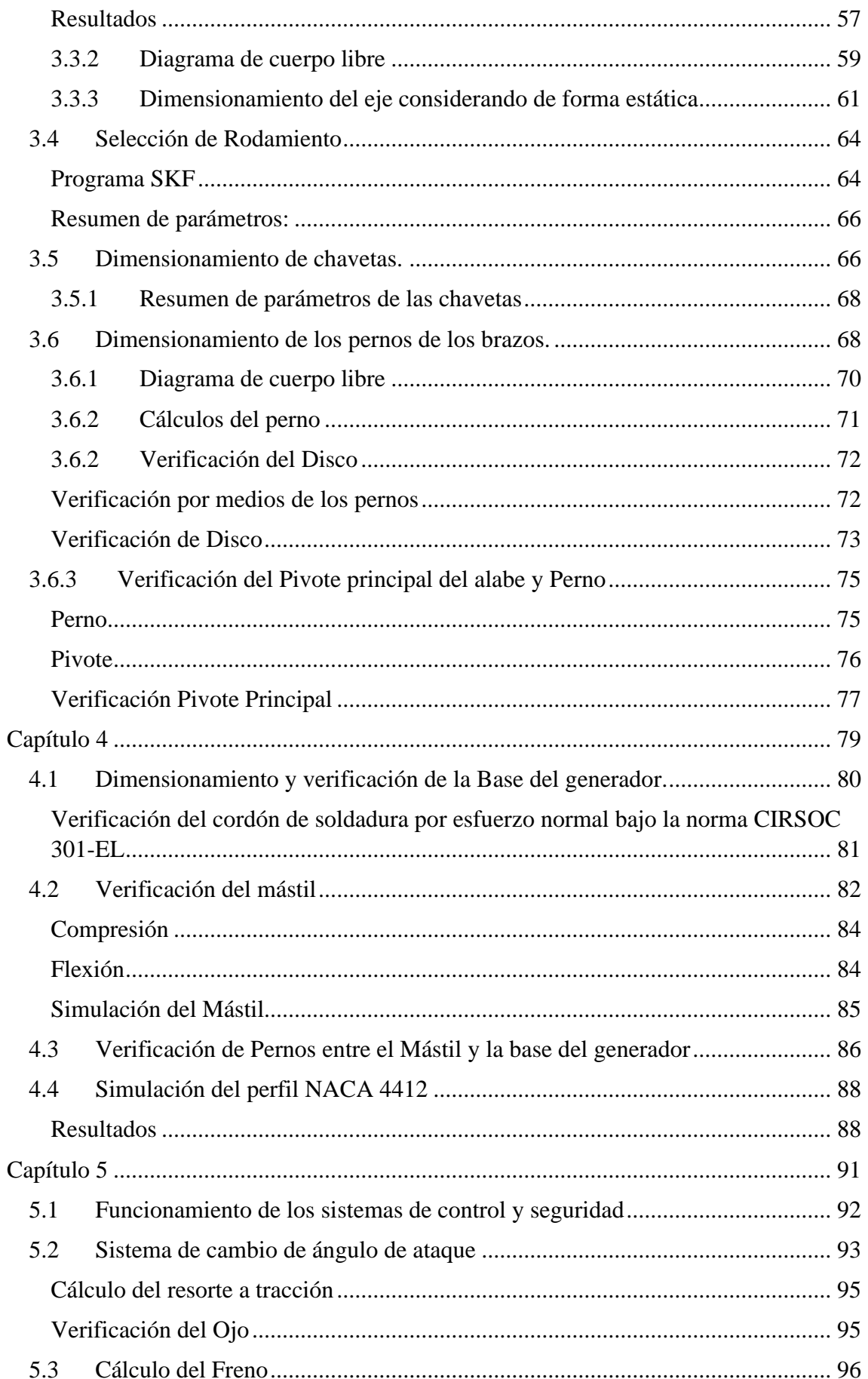

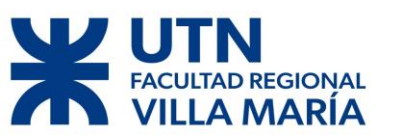

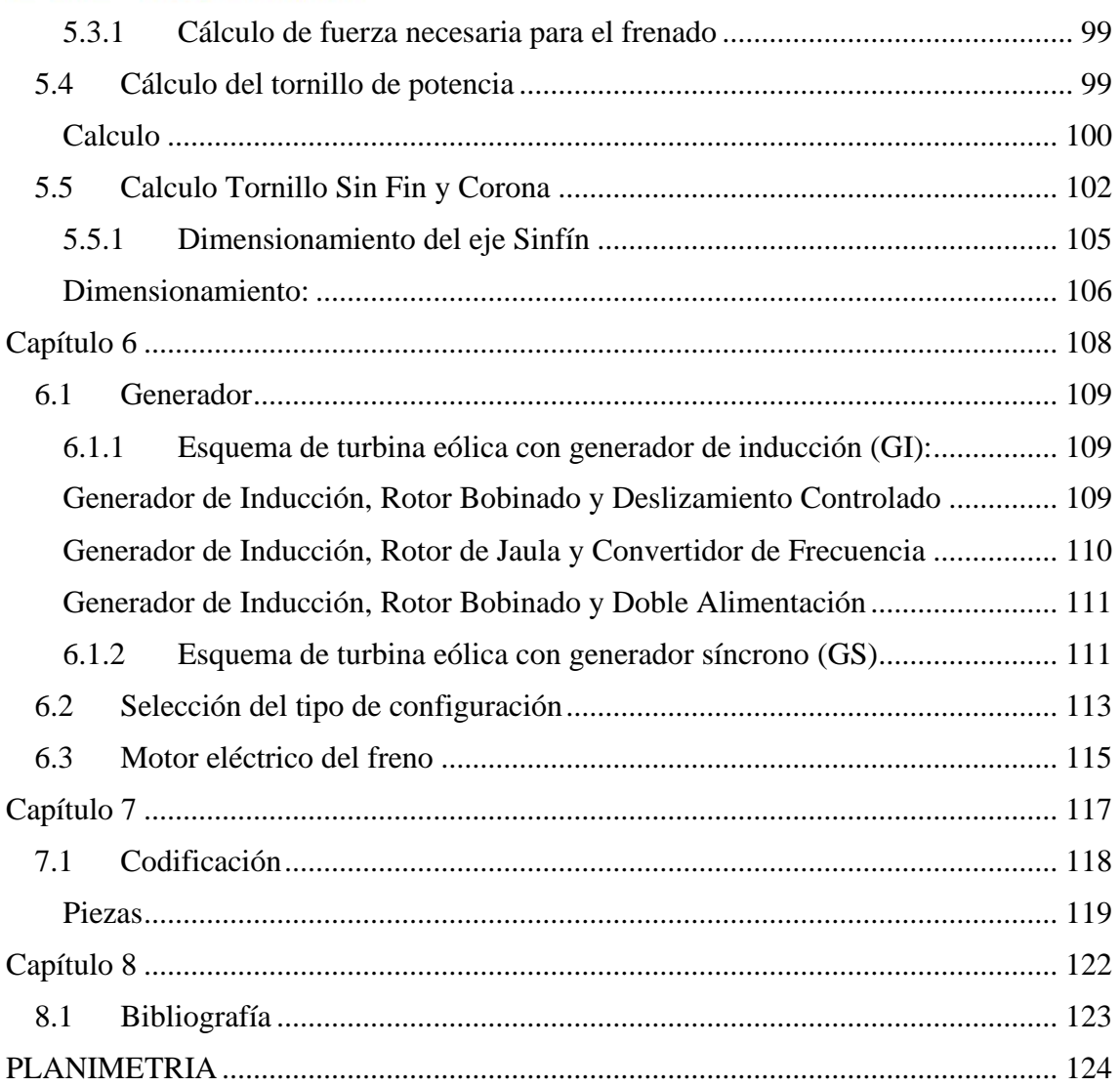

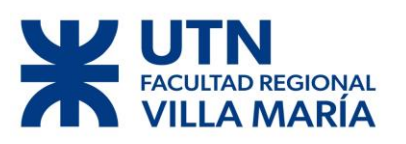

#### <span id="page-6-0"></span>**Tablas**

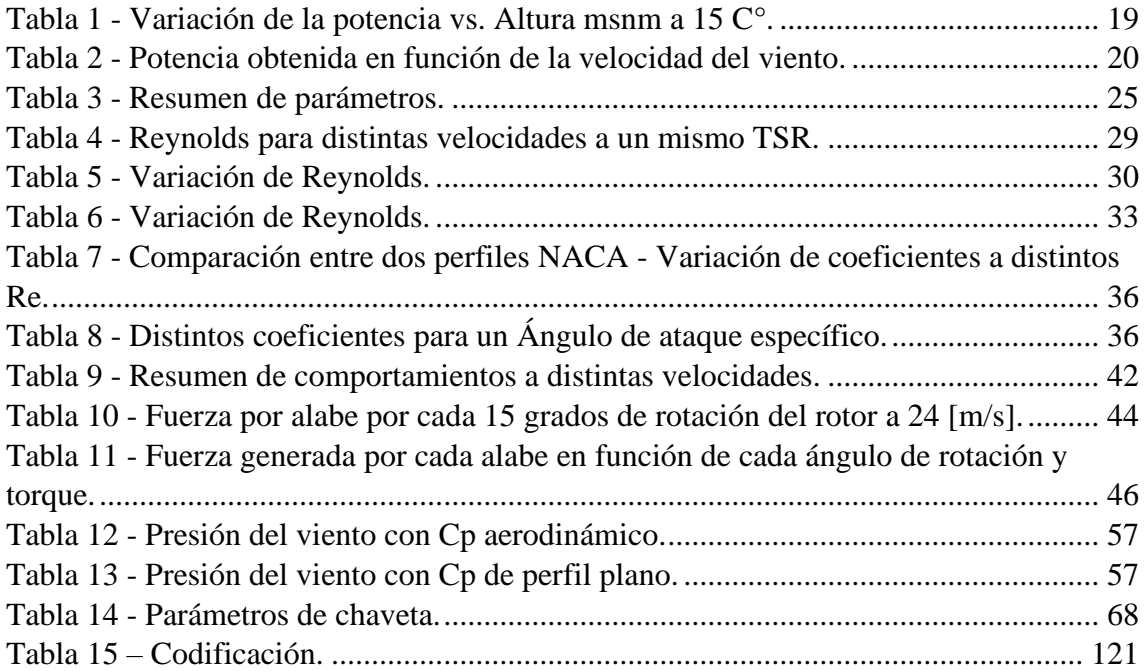

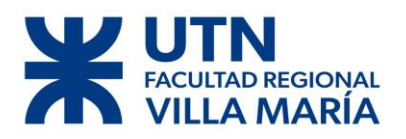

## <span id="page-7-0"></span>**Figuras**

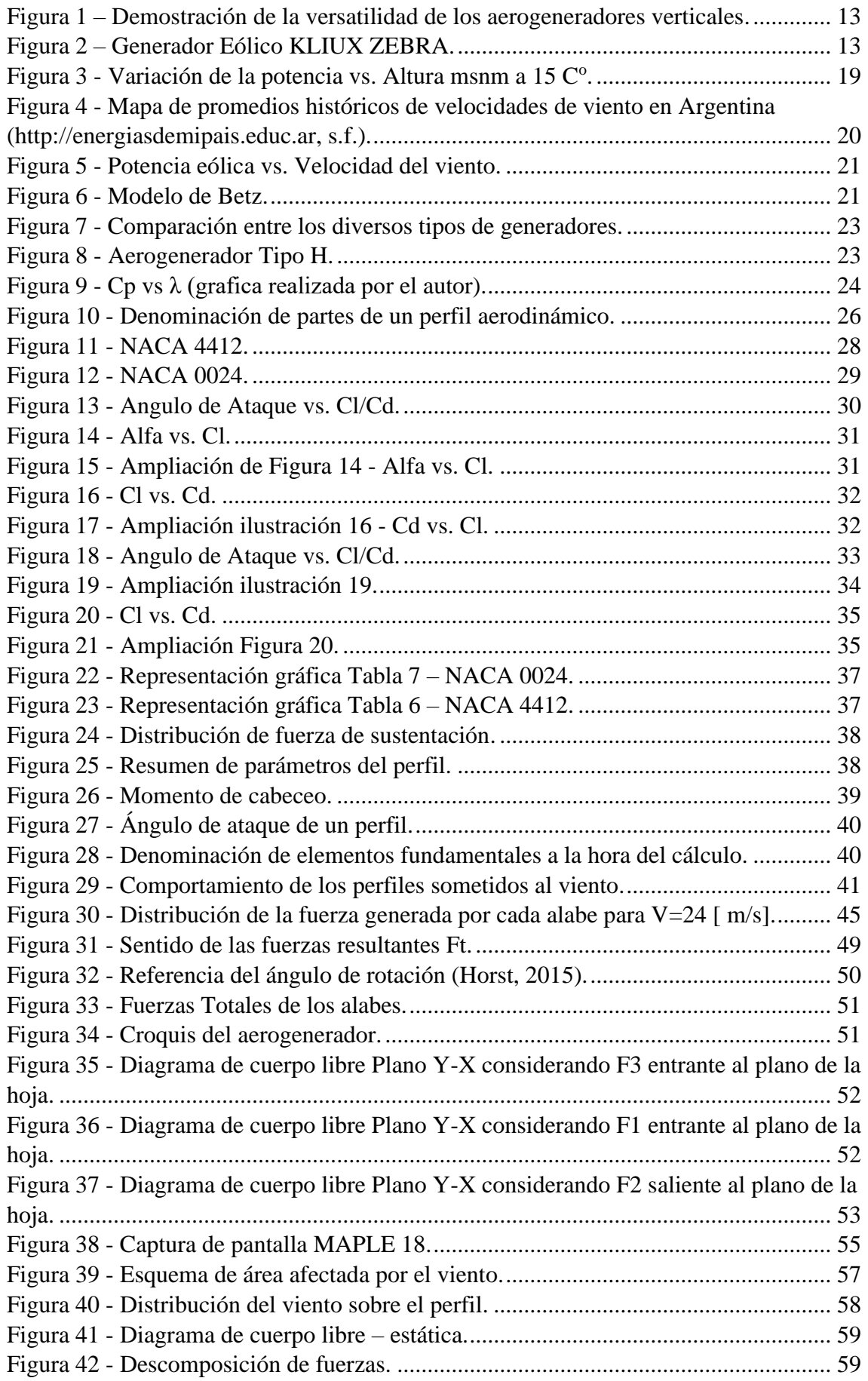

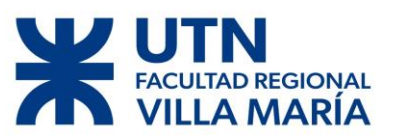

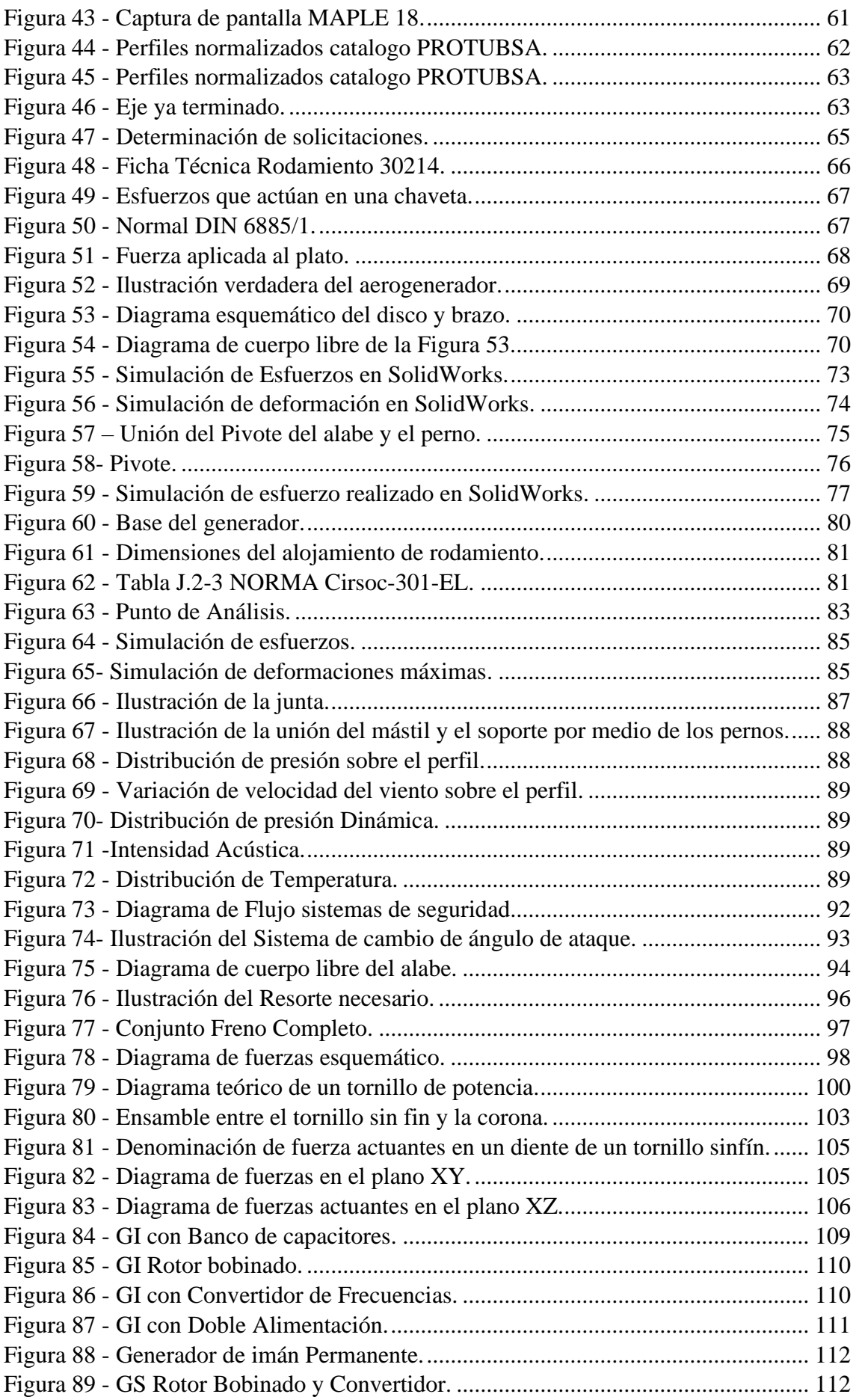

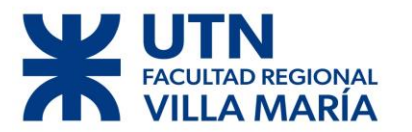

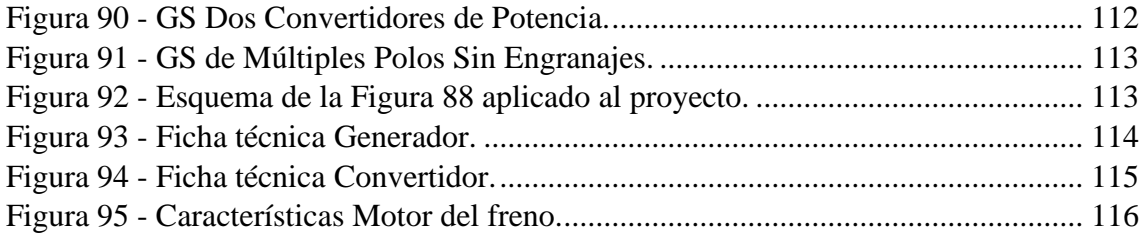

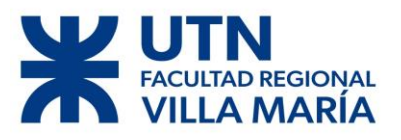

# Capítulo 1

<span id="page-10-0"></span>Diego José Fraire Página 11 | 124

# **REGIONAL**

## DISEÑO DE UN AEROGENERADOR DE EJE VERTICAL PARA USO **URBANO DE 3 KW**

#### <span id="page-11-0"></span>**1.1 Resumen**

El siguiente proyecto tiene como objetivo cumplir con los requisitos finales de la carrera de Ingeniería Mecánica dictada en la Universidad Tecnológica Nacional Facultad Regional Villa María y al mismo tiempo tiene como objetivo generar conciencia acerca de la importancia de la utilización de energías renovables.

El proyecto se basa en el cálculo y diseño de un aerogenerador de eje vertical para ser utilizado dentro un ámbito urbano, en donde los aerogeneradores convencionales son muy poco eficientes debido a irregularidad del viento. Se propuso como una mejora al producto, la incorporación de un freno de cinta y un sistema de cambio de ángulo de ataque, estos sistemas generan una protección extra para extender la vida del aerogenerador.

Para llevar a cabo el proyecto se realizó un análisis aerodinámico de distintos perfiles, los cuales fueron sometidos a distintos programas de cálculos como Qblade, XFLR5, SolidWorks. También se realizaron cálculos de forma manual y fueron cotejados con los programas anteriormente mencionados.

#### **1.2 Abstract**

<span id="page-11-1"></span>The objective of the following project is not only to fulfill the requirements of the mechanical engineering course of studies of the Universidad Tecnológica Nacional Facultad Regional Villa María but also to foster awareness about the paramount importance of using renewable fuels.

The project is based on the calculation and design of a vertical axis wind turbine for urban locations, where conventional wind turbines are less efficient due to irregularity of the wind. The incorporation of a belt brake and an attack angle change system was an upgrade for the product since these systems create further protection for the life span of the wind turbine.

In order to carry out the project, an aerodynamic analysis of different profiles was performed using calculation programs such as Qblade, XFLR5, SolidWorks. Moreover, manual methods of calculation were also employed and later checked using the previously mentioned programs.

# **DREGIONAL** MARÍA

## DISEÑO DE UN AEROGENERADOR DE EJE VERTICAL PARA USO **URBANO DE 3 KW**

#### <span id="page-12-0"></span>**1.3 Visión**

La sociedad donde vivimos está basada en el consumo de energía eléctrica, gran parte de esa energía consumida viene del agotamiento de combustibles fósiles limitados y nocivos para la salud. Esto no puede ni debe seguir así, como ingenieros (en este caso aspirantes a serlos) debemos evitar eso, una de las formas de evitarlo es el uso de aerogeneradores los cuales permiten generar energía de forma limpia y nos da la posibilidad de aprovechar un recurso ilimitado sin explotar y que conseguimos sin esfuerzo, las corrientes de aire.

A diferencia de los aerogeneradores convencionales que necesitan un flujo de viento regular y constante, los aerogeneradores urbanos son capaces de transformar el flujo irregular de viento que surgen en las ciudades por las interferencias de edificios, autos, etc. en un único movimiento de rotación para trasformar la energía mecánica en eléctrica.

Los aerogeneradores de eje horizontal son los más comunes, presentan una seria deficiencia a la hora de adaptarse a los cambios bruscos de dirección del viento producidos en los ámbitos urbanos, por eso se optará por el estudio y análisis de un aerogenerador de **Eje Vertical** los cuales presentan gran versatilidad en este aspecto.

Resulta de sumo interés la versatilidad de estos equipos ya que se pueden instalar prácticamente en cualquier lugar, desde el techo de los edificios para alimentar a la red de iluminación interna de edificio (pasillos, lobbies, etc.), colocarse sobre las luminarias de la calle, en semáforos, entre otras. También es conveniente instalarlo en centros urbanos porque ahí están los consumidores, no hay que trasladar la energía desde grandes distancias lo cual conlleva a unas series de problemas y aumentan los costos de ella.

Cabe destacar uno de los principales beneficios de este tipo de generador son: el uso de un recurso desaprovechado renovable, extenso e ilimitado que es el viento en ámbito urbano y el ahorro de energía proveniente de recursos no renovables.

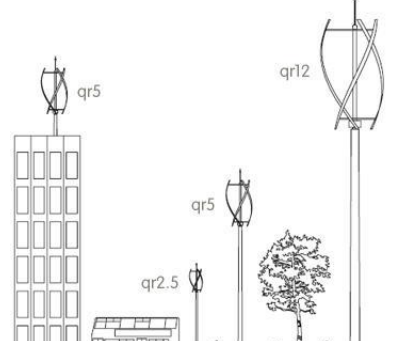

*Figura 1 – Demostración de la versatilidad de los aerogeneradores verticales.*

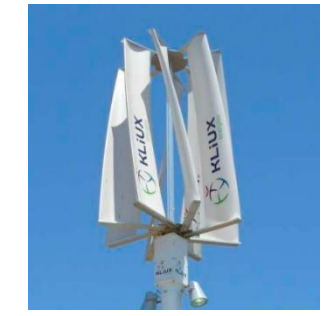

*Figura 2 – Generador Eólico KLIUX ZEBRA.* 

# **REGIONAL**

# DISEÑO DE UN AEROGENERADOR DE EJE VERTICAL PARA USO **URBANO DE 3 KW**

#### <span id="page-13-0"></span>**1.4 Introducción**

Un aerogenerador es un generador eléctrico funciona convirtiendo la energía cinética del viento en energía mecánica y a través de una hélice en energía eléctrica. ( Wikimedia, s.f.).

Un aerogenerador de uso urbano o de eje vertical, es una adaptación de los grandes aerogeneradores ubicados en los parques eólicos, teniendo como principal diferencia su tamaño y la versatilidad de adaptación al flujo irregular de viento dentro de las ciudades.

Son aquellos en los que el eje de rotación se encuentra perpendicular al suelo. También se denominan VAWT (del inglés, Vertical Axis Wind Turbine), en contraposición a los de eje horizontal o HAWT. (Wikipedia, s.f.)

#### <span id="page-13-1"></span>**Sus ventajas son:**

- Se pueden situar más cerca unos de otros, debido a que no producen el efecto de frenado de aire propio de los HAWT, por lo que no ocupan tanta superficie.
- No necesitan un mecanismo de orientación respecto al viento, puesto que sus palas son omnidireccionales.
- Se pueden colocar más cerca del suelo, debido a que son capaces de funcionar con una menor velocidad del viento, por lo que las tareas de mantenimiento son más sencillas.
- Mucho más silenciosos que los HAWT.
- Mucho más recomendables para instalaciones pequeñas (de menos de 10 kW) debido a la facilidad de instalación, la disminución del ruido y el menor tamaño.

#### <span id="page-13-2"></span>**Sus desventajas son:**

- Al estar cerca del suelo la velocidad del viento es baja y no se aprovechan las corrientes de aire de mayor altura.
- Baja eficiencia.
- Mayor gasto en materiales por metro cuadrado de superficie ocupada que las turbinas de eje horizontal.
- Tienen menor estabilidad y mayores problemas de fiabilidad que los HAWT. Las palas del rotor tienen tendencia a doblarse o romperse con fuertes vientos.

#### <span id="page-13-3"></span>**1.5 Historia**

Un molino es una máquina que transforma el viento en energía aprovechable, que proviene de la acción de la fuerza del viento sobre unas aspas oblicuas, unidas a un eje

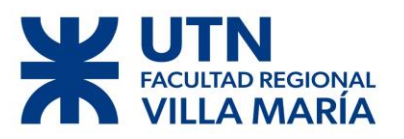

común. El eje giratorio puede conectarse a varios tipos de maquinaria como, por ejemplo: para moler grano, bombear agua o generar electricidad, etc. Cuando el eje se conecta a una carga, como una bomba, recibe el nombre de molino de viento. Si se usa para producir electricidad se le denomina generador de turbina de viento. Los molinos tienen un origen remoto.

La referencia más antigua que se tiene es un molino de viento que fue usado para hacer funcionar un órgano en el siglo I era común. Los primeros molinos de uso práctico fueron construidos en Sistan, Afganistán, en el siglo VII. Estos fueron molinos de eje vertical con hojas rectangulares. Aparatos hechos de 6 a 8 velas de molino cubiertos con telas fueron usados para moler cereales o extraer agua. (Opex Energy, s.f.)

#### <span id="page-14-0"></span>**1.5.1 Aerogenerador de eje vertical**

Los aerogeneradores de eje vertical tienen la ventaja de adaptarse a cualquier dirección del viento. No precisan de dispositivos de dirección, esta forma moderna es del inventor Darrieus, en 1925 patentado en Estados Unidos luego cayó en un olvido casi total. Su estudio volvió a iniciarse en 1973 en Canadá y en Estados Unidos en 1975.

El primer aerogenerador fue construido en Francia, en 1929, pero se rompió a causa de una gran tormenta. Se construyó otro en Bourget un aerogenerador de dos palas de 20 metros de diámetro. Fue destruido por las ráfagas de viento.

En Rusia se puso en funcionamiento en 1931, en Crimea, frente al mar muerto un aerogenerador de 30 metros, que tenía que proporcionar 100kW.

En 1941 la NASA construyó un bipala de 53 metros de diámetro su potencia máxima es de 1250kW. Se instaló en Vermont. Pero en 1943 un pequeño incidente bloqueo la máquina durante dos años por problemas ligado a las guerras que retrasaron la fabricación de piezas nuevas se abandonó el proyecto.

En Alemania se construyó entre 1955 y 1957 un aerogenerador de 34m de diámetro, la máquina funcionó hasta 1968.

Los primeros grandes generadores están en Estados Unidos. En 1973 se le encargó a la NASA reanudar la construcción de eólicos gigantes. Las dos más grandes miden 61 y 91 metros de diámetro y funcionan desde 1978 en California.

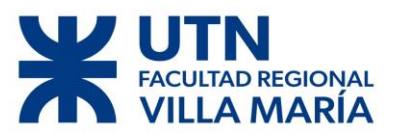

En el instituto de energía eléctrica en California se han diseñado nuevas turbinas eólicas es un proyecto de cinco años de duración para desarrollar, construir y probar prototipos de turbinas eólicas de 300kW y de velocidad variable. (Renovables, s.f.)

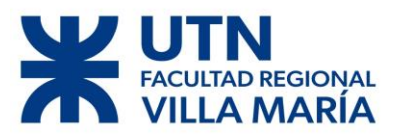

# Capítulo 2

<span id="page-16-0"></span>Diego José Fraire Página 17 | 124

# **D REGIONAL IARÍA**

# DISEÑO DE UN AEROGENERADOR DE EJE VERTICAL PARA USO **URBANO DE 3 KW**

#### <span id="page-17-0"></span>**2.1 Potencia Eólica Disponible**

Todo elemento en movimiento tiene asociado una energía cinética, la cual sabemos que puede ser trasformada en otro tipo de energía más aprovechable. Dada una cierta masa de aire con una velocidad va a tener asociada una energía cinética: (López, 2013)

$$
Ec = \frac{1}{2} * m * v^2
$$

donde

- $m = masa$  de aire
- $v =$  velocidad del aire

También sabemos que el caudal másico de aire que fluye a través de un área perpendicular es:

$$
\dot{m} = \rho * A * v
$$

donde

- $\rho$  = densidad del aire
- $\bullet$  A = área perpendicular

Finalmente podemos decir que la potencia eólica disponible para un cierto caudal de aire es:

$$
Pd = \frac{1}{2} * \dot{m} * v^2
$$

$$
Pd = \frac{1}{2} * \rho * A * v^3
$$

Como podemos observar la potencia eólica depende directamente de una variable fija, el aérea y de dos variables, la densidad y velocidad, que dependen de varios factores.

La densidad depende de la temperatura y de la altura:

$$
\rho = 1.225 * \frac{288}{t + 273.15} * e^{-\frac{h}{8435}}
$$

donde

- $\bullet$  t= temperatura en grados centígrados
- $\bullet$  h= la altura en metros

El viento tiene una variabilidad tal que debe ser caracterizada por Weibull.

A la hora de calcular el potencial eólico de nuestro aerogenerador se decidió establecer:

- $t=15$  °C.
- $v=8$  m/s.
- $A = 4.4 \text{ m}^2$ .

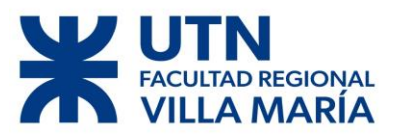

Dando como resultado:

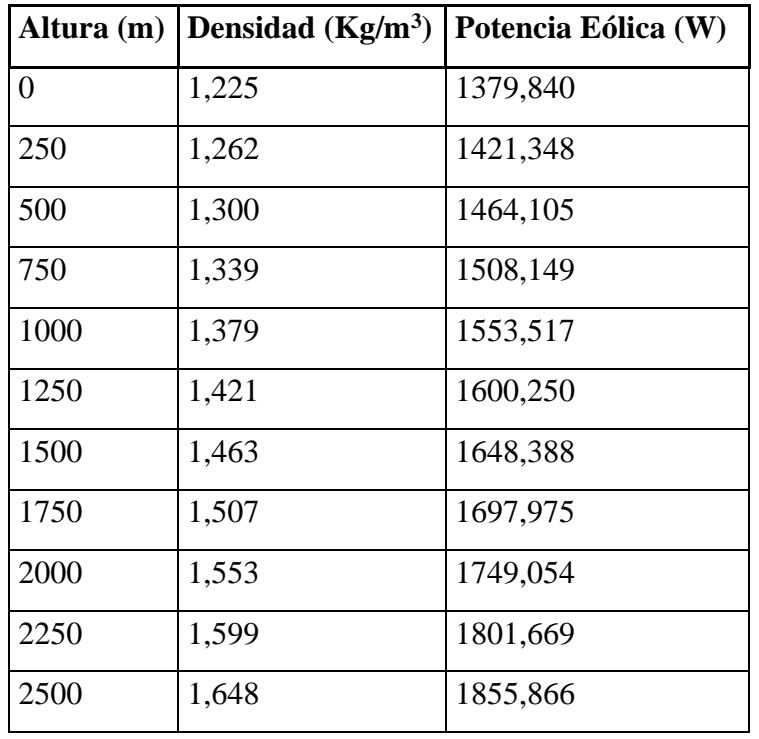

<span id="page-18-0"></span>*Tabla 1 - Variación de la potencia vs. Altura msnm a 15 C°.*

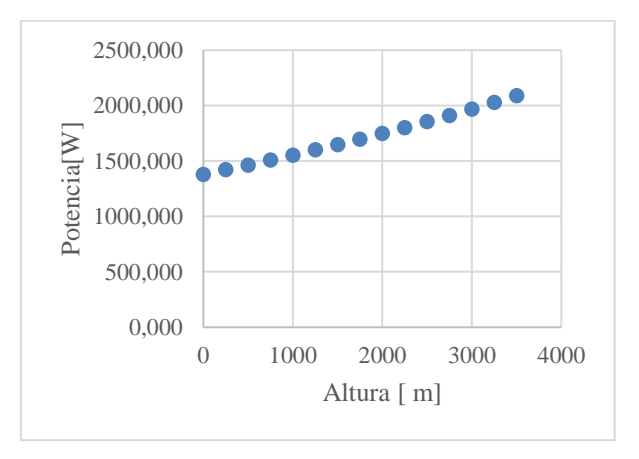

*Figura 3 - Variación de la potencia vs. Altura msnm a 15 C<sup>o</sup> .*

<span id="page-18-1"></span>Si bien Villa María se encuentra a 196 metros sobre el nivel del mar (msnm), Córdoba 390 msnm y Buenos Aires 25 msnm. Se opto por calcular la potencia eólica disponible a una altura de 0 msnm para hacer este cálculo más genérico, de todos modos, la diferencia de potencia entre Buenos Aires y Villa María es menor al 2%.

Se propuso una velocidad de **8 [m/s]**. Ya que es una velocidad promedio en los principales ámbitos urbanos del país (Villa María, Córdoba y Buenos Aires).

Al observar la ficha técnica de los aerogeneradores disponibles en el mercado se observó que en todos los casos su potencia estaba calculada para una velocidad de 12 [m/s] y en algunos casos de 14 [m/s], estas velocidades son muy engañosas ya que son

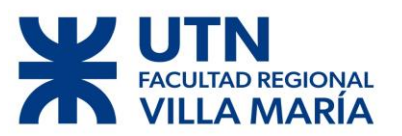

muy pocos los lugares donde podemos encontrar una velocidad promedio de viento de

esas magnitudes.

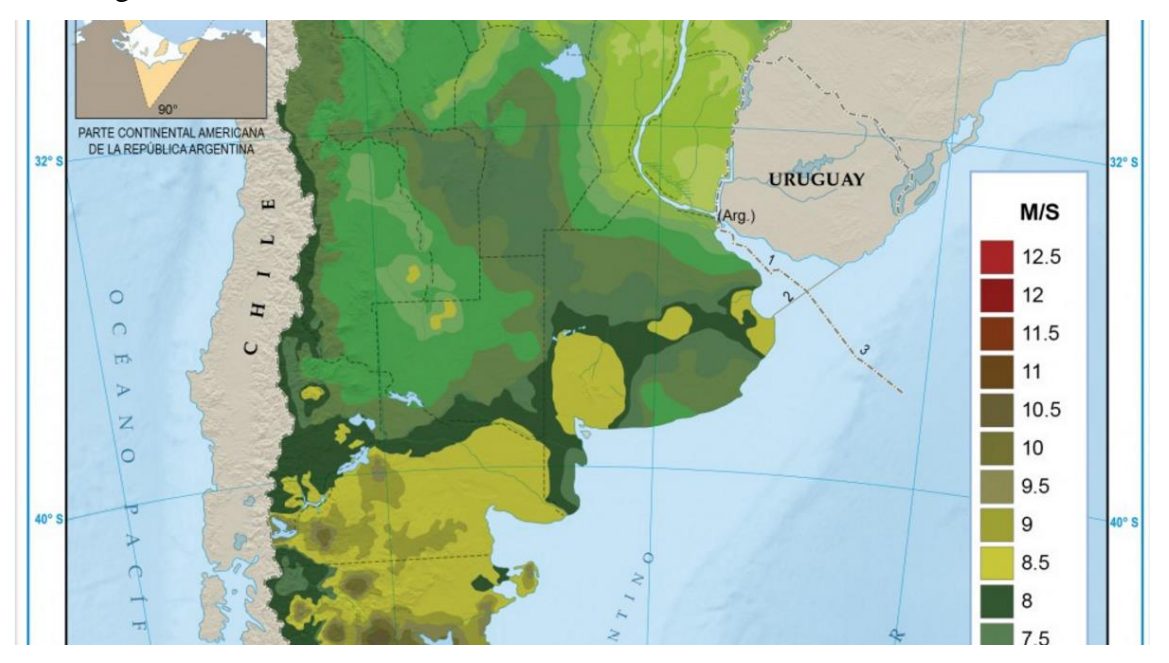

*Figura 4 - Mapa de promedios históricos de velocidades de viento en Argentina (http://energiasdemipais.educ.ar, s.f.).*

<span id="page-19-1"></span>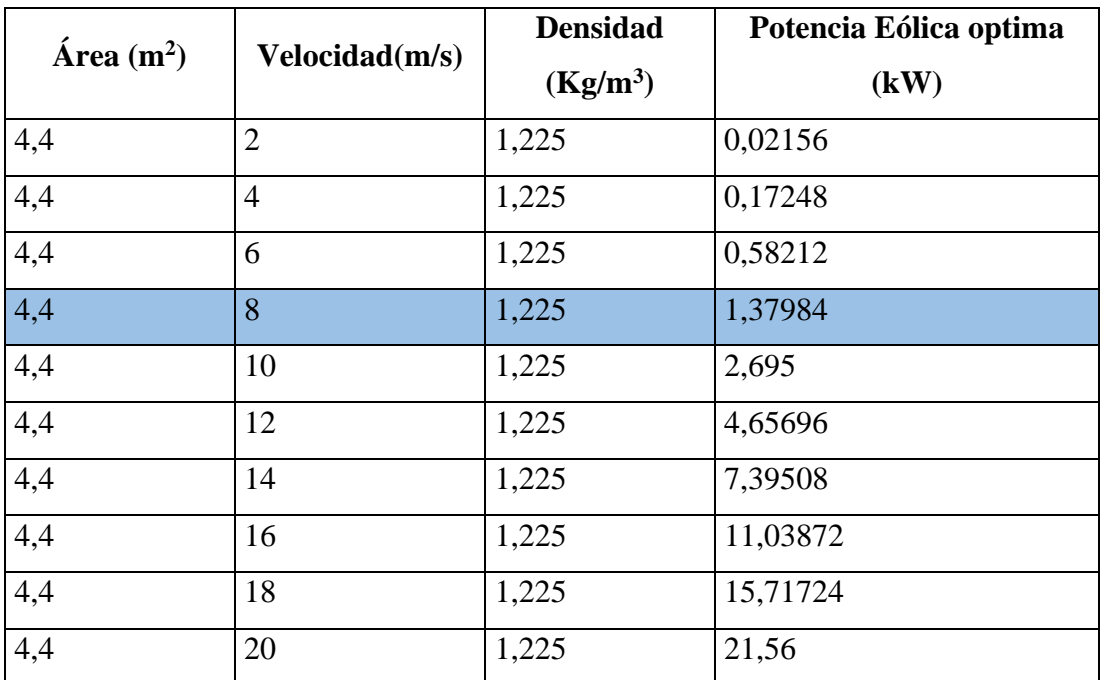

<span id="page-19-0"></span>*Tabla 2 - Potencia obtenida en función de la velocidad del viento.*

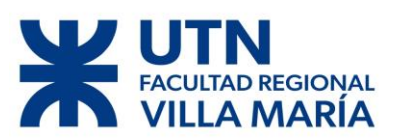

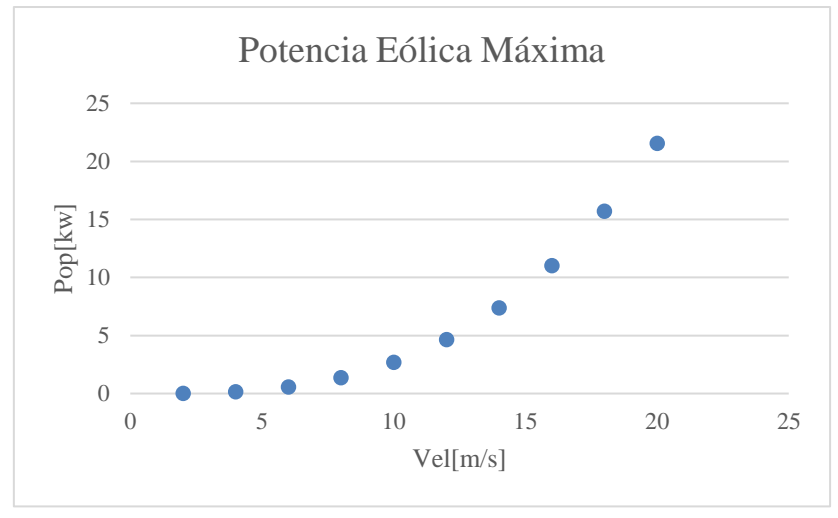

*Figura 5 - Potencia eólica vs. Velocidad del viento.*

<span id="page-20-1"></span>Los resultados anteriores son las máximas potencias obtenidas a partir del aire, estos valores son teóricos ya que en la práctica no son así; la máxima potencia obtenida está limitado por el "Limite del Betz" este establece que la máxima potencia obtenida es 0.593\*Pd.

#### <span id="page-20-0"></span>**2.1.1 Límite de Betz**

El teorema de Betz establece un límite máximo para la potencia que puede extraerse del flujo del viento de velocidad *v*.

Para este estudio se considera el aire como un fluido incompresible dado que, en el trayecto considerado, la presión y temperatura se mantienen constantes.

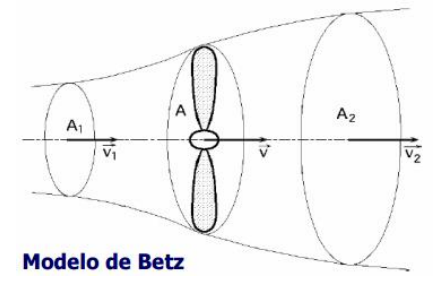

*Figura 6 - Modelo de Betz.*

<span id="page-20-2"></span>Dado la ecuación de continuidad:

 $v1 * A1 = v * A = v2 * A2$ 

El caudal másico  $\dot{m}$  viene dado por:

$$
\dot{m} = \rho * A * v
$$

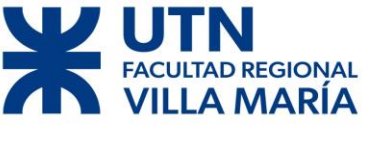

Donde:

- $\rho = \text{es}$  la densidad
- $\bullet$  A = es el área barrida por el rotor
- $\bullet$  v= es la velocidad del aire

La fuerza F que realiza el fluido sobre el rotor viene dado por la variación de la cantidad de movimiento del fluido:

$$
F = \dot{m} * (v1 - v2) = \rho * A * v * (v1 - v2) \tag{1}
$$

Se aplica el teorema de Bernoulli entra las secciones 1y 2, se supone que A1, A y A<sup>2</sup> son aproximadamente iguales:

$$
F = (p1 - p2) * A = \frac{1}{2} * p * A * (v12 - v22)
$$
 (2)

Con la expresión anterior se obtiene la velocidad del viento en el plano del rotor.

$$
v=\frac{1}{2}*(v1-v2)
$$

Entonces podemos calcular la potencia (P) extraída del flujo del aire que circula por el rotor, esta será el producto de la fuerza por la velocidad. Se combinan las ecuaciones (1) y (2):

$$
P = \frac{1}{4} * \rho * A * (\nu 1^{2} - \nu 2^{2}) * (\nu 1 - \nu 2) \quad (3)
$$

La condición de potencia máxima se determina por  $\frac{dP}{dv} = 0$ , lo que conduce a que la máxima potencia se alcanza a una velocidad de  $v^2 = \frac{v^2}{v^2}$  $\frac{1}{3}$ :

Sustituyendo en (3) obtenemos la potencia máxima (Pmax) que teóricamente puede extraerse de un flujo de aire a una velocidad v1.

$$
Pmax = \frac{16}{27} * Pd = 0.593 * Pd
$$

Entonces podemos decir que la potencia eólica se ve afectada con un número llamando "Coeficiente de Potencia" (Cp).

Para cada tipo de rotor existe un rango de Cp, este también se puede definir como la potencia obtenida sobre la potencia eólica disponible.

$$
Cp = \frac{Potencia real obtenida}{Potencia eólica teórica}
$$

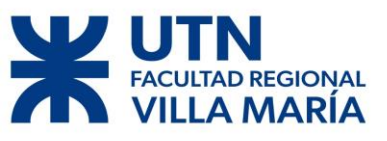

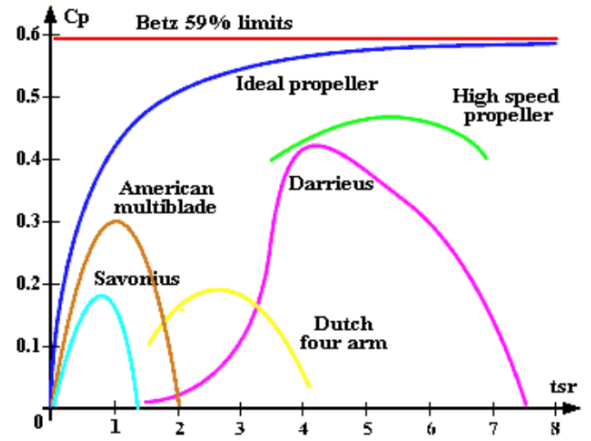

<span id="page-22-1"></span>*Figura 7 - Comparación entre los diversos tipos de generadores.*

Se decidió optar por un Rotor "Darrieus de tipo H", las consideraciones que se tuvieron a la hora de seleccionar este tipo de generador ya serán explicadas.

Una manera más útil para determinar la eficiencia del aerogenerador es utilizar la relación de velocidad tangencial (TSR). Es un término que sustituye al número de revoluciones por minuto de la turbina; sirve para comparar el funcionamiento de diferentes máquinas eólicas, por lo que también se le suele denominar velocidad específica.

$$
\lambda = \frac{R * \omega}{v}
$$

Donde:

*Figura 8 - Aerogenerador Tipo H.*

- $R =$  radio del rotor  $(m)$
- $\omega$  = velocidad angular (rad/s)
- $v =$ velocidad angular (m/s)

#### <span id="page-22-0"></span>**2.1.2 Influencia del Coeficiente de Potencia (Cp) en la calidad Aerodinámica**

Como se demostró anteriormente, en la vida real no se puede transformar el 100% de la energía del viento en energía eléctrica. A la hora de calcular una estimación del Cp de nuestro proyecto vemos que este se encuentra directamente relacionado con TSR (λ), el número de palas y el Cl/Cd (relación entre el coeficiente de sustentación y arrastre). (Bastianon, 2008).

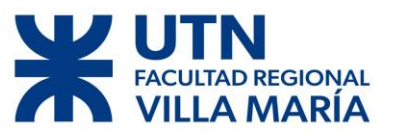

Vemos que una muy buena aproximación del Cp se logra por medio de la fórmula:

$$
Cpmax = 0.593 * \left[ \frac{\lambda * N^{0.67}}{1.48 * (N^{0.67} - 0.04) * \lambda + 0.0025\lambda^2} - \frac{1.92 * \lambda^2 * N}{1 + 2 * N * \lambda} * \frac{Cd}{Cl} \right]
$$

Donde

- $\lambda$ = Tsr o Relación de Velocidades
- $N =$ número de palas
- $C<sub>d</sub>$  $\frac{ca}{cl}$  inversa de Cl/Cd

Tomando:

- Radio=0.7 m
- $V = 8$  m/s
- $N=3$  aspas.

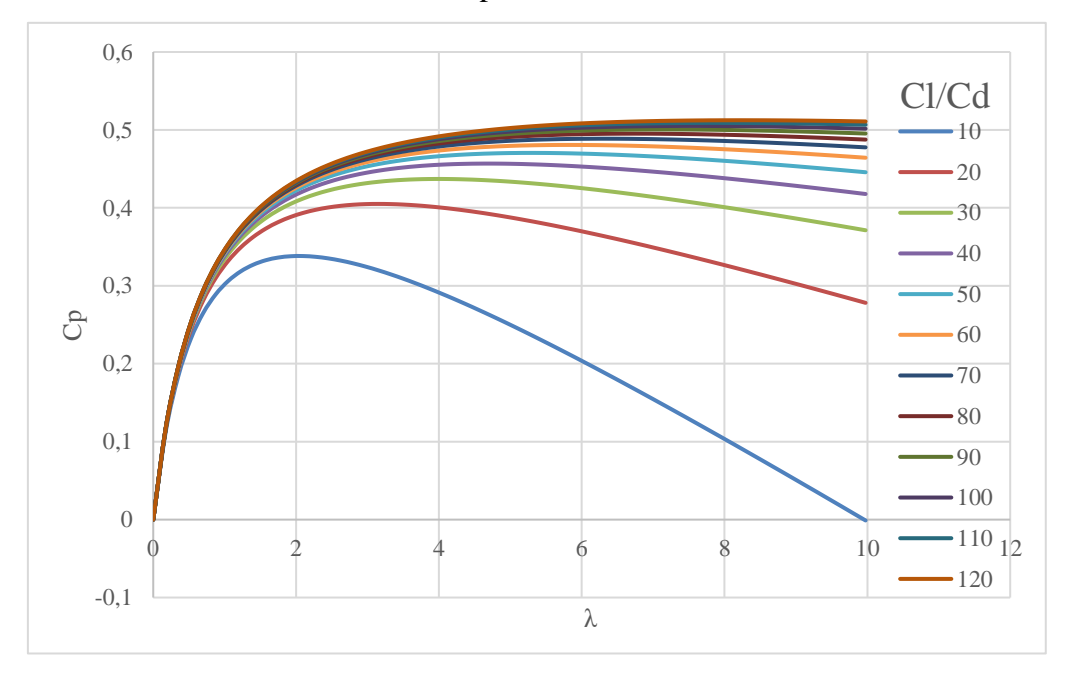

*Figura 9 - Cp vs λ (grafica realizada por el autor).*

El TSR es una buena manera para analizar, el comportamiento del Cp de cada tipo de aerogenerador. Un resultado, de lo anteriormente comentado, de la gráfica anterior podemos obtener:

Para un Cl/Cd =  $101 \rightarrow$  Tenemos un  $\lambda$  = 2.45 y un Cpmax= 0.46

Cabe aclarar que este  $\lambda$  no es el máximo posible, sino que se vio afectado por las revoluciones por minuto (rpm), se encontró un equilibrio entro las RPM máximas permitidas físicamente y un Cp óptimo.

Para ello se estableció como límite máximo una velocidad de 400 RPM antes de salir de funcionamiento por cuestiones de seguridad. (Glauert, 2011).

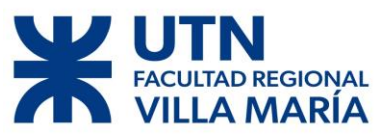

#### <span id="page-24-0"></span>**Consideraciones Extras**

La potencia eólica extraída del viento no solo se ve afectada por el Cp, sino que también por los rendimientos de los componentes mecánicos (ηm) y eléctricos (ηe) utilizados en el generador. (López, 2013)**.**

 $Pe = \eta m * \eta e * Cp * Pd$ 

#### <span id="page-24-1"></span>2.2 **Potencia Eléctrica Final**

Una vez dicho todo lo anterior proseguimos a calcular la potencia del aerogenerador, antes hay que aclarar que para este tipo de generadores (de eje vertical) no es conveniente hablar de potencia final (KW) sino de producción anual expresada en (Kwh/anuales), pero para dar una idea de la capacidad del mismo se expresa igual.

Resumen de parámetros:

| $\text{Area (m}^2)$        | 4,4   |
|----------------------------|-------|
| Cр                         | 0,46  |
| Altura (m)                 |       |
| Velocidad(m/s)             | 8     |
| Rendimiento eléctrico (ne) | 0,9   |
| Rendimiento Mecánico (nm)  | 1     |
| Temperatura $(C^{\circ})$  | 15    |
| Densidad $(Kg/m3)$ msnm    | 1,225 |

*Tabla 3 - Resumen de parámetros.*

<span id="page-24-2"></span>Se considera un rendimiento mecánico de 1, ya que el rotor se acoplará directamente al generador eólica (no se pondrá caja multiplicadora) y se estableció como rendimiento eléctrico 0.9 (un rendimiento normal en una máquina eléctrica).

Con esto podemos calcular la potencia eléctrica (Pe):

$$
Pe = 1 * 0.9 * 0.46 * 1379,840
$$

$$
Pe = 572 \text{ [W]}
$$

$$
Pe \sim 600[W]
$$

Esta será la potencia ¨normal¨ de funcionamiento, guiándonos en los generadores preexistentes en el mercado, se considerará una velocidad de funcionamiento de 12 [m/s], no 8 [m/s], y esto arroja una potencia eléctrica de **3050 [W]**, esta potencia es unas 5 veces mayor.

# **D REGIONAL MARIA**

## DISEÑO DE UN AEROGENERADOR DE EJE VERTICAL PARA USO URBANO DE 3 KW

#### <span id="page-25-0"></span>**2.3 Selección del Perfil Aerodinámico**

Al momento de seleccionar un perfil adecuado para nuestros requerimientos se decidió utilizar perfiles aerodinámicos ya construidos y altamente probados para poder obtener información fácilmente y no vernos obligados a realizar ensayos propios requeridos al momento de crear un perfil con desarrollo propio.

Para orientarnos mejor dejamos la siguiente ilustración, la cual resume las principales partes de un perfil aerodinámico.

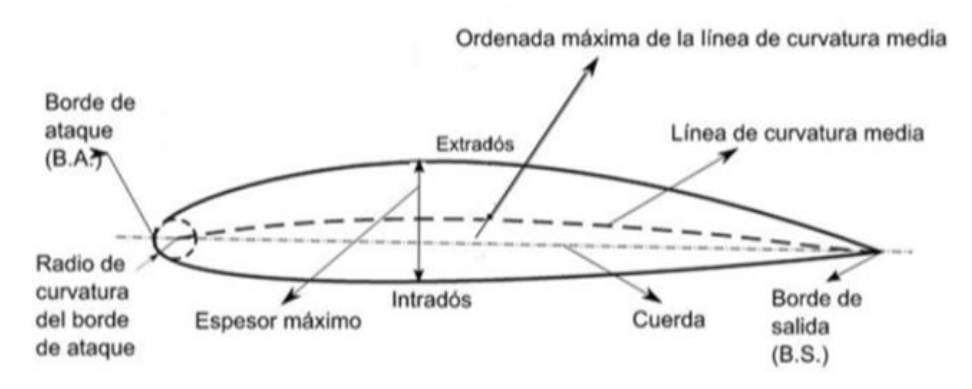

*Figura 10 - Denominación de partes de un perfil aerodinámico.*

<span id="page-25-1"></span>Experimentalmente se traza un gráfico donde al eje ¨x¨ se relaciona la posición a lo largo de la cuerda del perfil, y al eje ¨y¨ se relaciona una cantidad llamada coeficiente de presión Cp, indicativa de la presión o depresión presente en el perímetro del perfil a la posición x. Se trazan dos curvas, una relativa al intradós del perfil (lado inferior) y otra relativa al extradós (lado superior). En donde Cp (coeficiente) es una cantidad adimensional que se presta mejor al tratamiento analítico. Trabajando con el coeficiente de presión, se obtienen correspondientes coeficientes de fuerza (coeficiente de sustentación y coeficiente de resistencia) y coeficiente de momento.

Los coeficientes en argumento son:

• Cl: coeficiente de sustentación, indicativo de la fuerza sobre el perímetro del perfil perpendicular al flujo.

• Cd: coeficiente de resistencia, indicativo de la fuerza paralela al flujo.

• Cm: coeficiente de movimiento o cabeceo, indicativo del movimiento de fuerza al respecto de un polo. Por default el polo es al 25% de la cuerda del perfil a partir del borde de ataque.

La elección del perfil aerodinámico, para hélices de aerogeneradores, se inicia seleccionando aquellos que poseen un elevado coeficiente de sustentación y simultáneamente un bajo coeficiente de resistencia. Esto normalmente se obtiene

# **D REGIONAL**

## DISEÑO DE UN AEROGENERADOR DE EJE VERTICAL PARA USO **URBANO DE 3 KW**

tomando aquellos perfiles que poseen altos valores de la relación sustentación sobre resistencia, Cl/Cd y luego, se deberá considerar otras propiedades relacionadas con la forma en que Cl y Cd varían con el ángulo de ataque. Para cada velocidad del viento y un cierto ángulo, existe una relación Cl/Cd óptima.

Para las turbinas eólicas se sugieren aquellos perfiles en los cuales el coeficiente Cl alcanza su valor máximo en forma suave, evitando los que tienen picos agudos de Cl en función de **α** (ángulo de ataque del perfil), en los cuales las abruptas caídas de la sustentación pueden producir fuertes vibraciones y perdida de rendimiento.

A cada ángulo de ataque **α** corresponde un cierto Cm, que se obtiene con métodos computacionales o experimentales. El conjunto de los valores constituye el gráfico Cm en función de **α**. Cuando el perfil está generando un cierto Cm a un cierto **α**, significa que tiene tendencia a rotar y de consecuencia va a variar su ángulo de ataque **α**, generando un nuevo Cm, Cl y Cd.

Las exigencias para lograr coeficientes aerodinámicos óptimos conducen a perfiles muy delgados, pero como éstos por lo general no son lo suficientemente resistentes como para soportar los considerables esfuerzos a que serán sometidos, se deberá realizar un compromiso entre la aerodinámica y la resistencia estructural. Un cuidadoso análisis es requerido en este punto pues la resistencia estructural está íntimamente asociada con el diseño de la pala y con los materiales empleados en su construcción. Se requiere un proceso iterativo comenzando con la aerodinámica. Luego se calculan los esfuerzos sobre la pala para las condiciones de mayor exigencia posible durante la vida útil y se establece el diseño adecuado, por ejemplo, de largueros y costillas que resistan estos esfuerzos con los materiales seleccionados. Si estos requerimientos no son satisfechos habrá que optar por un perfil aerodinámico más resistente y rehacer nuevamente el proceso. El costo de fabricación también debe ser considerado.

La selección del perfil aerodinámico adecuado es clave ya que de esta selección van a depender varios aspectos principales, el rendimiento final, los esfuerzos dinámicos y estáticos, aspectos constructivos, entre otros son los atributos que se van a ver comprometidos. (Schnaidt, 2006)

A la hora de elegir un perfil u otro, se consideró:

• El flujo de aire sobre un perfil bidimensional del ala.

• Una velocidad de aire constante y uniforme con cada ángulo de ataque.

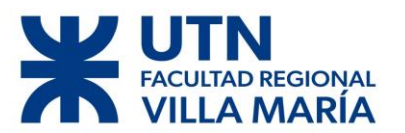

• Presión atmosférica (101325 [Pa]), densidad (1.225  $[Kg/m<sup>3</sup>]$ ), temperatura (288.15 [K]), viscosidad (1.4  $*$  10<sup>-5</sup> [Kg/m. s]) y velocidad del viento  $(8 \text{ [m/s]})$ .

Los distintos tipos de perfiles estudiados ya fueron expuestos a rigurosos ensayos en condiciones muy variables, por lo que solamente se elogió el perfil más adecuado para nuestro tipo de aerogenerador.

A la hora de elegir se estudiaron las distintas curvas generadas por los perfiles a distintos números de Reynolds.

Los datos de los ensayos se obtuvieron del programa de uso aeronáutico **XFLR5** y **Qblade.**

Después de un análisis excautivo y de tomar el consejo de un especialista (Ingeniero aeronáutico en este caso) terminamos por elegir y comparar solamente dos perfiles.

Con previo análisis de los distintos perfiles optamos por un perfil **NACA**.

Los perfiles NACA son una serie de perfiles que fueron creados por la NACA (National Advisory Committee for Aeronautics), la cual fue una agencia federal de Estados Unidos fundada el 3 de marzo de 1915 para emprender, fomentar e institucionalizar las investigaciones aeronáuticas. El 1 de octubre de 1958 se disolvió la agencia y sus recursos y personal formaron el núcleo de la recién creada NASA (National Aeronautics and Space Administration: Administración Nacional de la Aeronáutica y el Espacio). (Wikipedia, 2020)

Los perfiles de la línea NACA son cientos, pero solamente se consideraron dos. Estos son NACA 0024 y NACA 4412.

<span id="page-27-0"></span>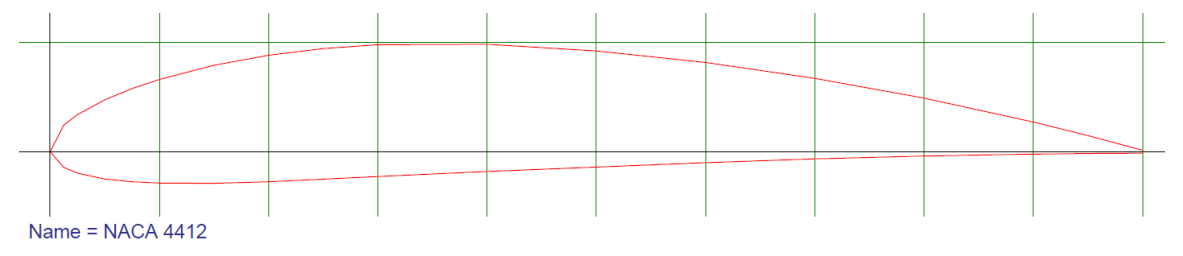

*Figura 11 - NACA 4412.*

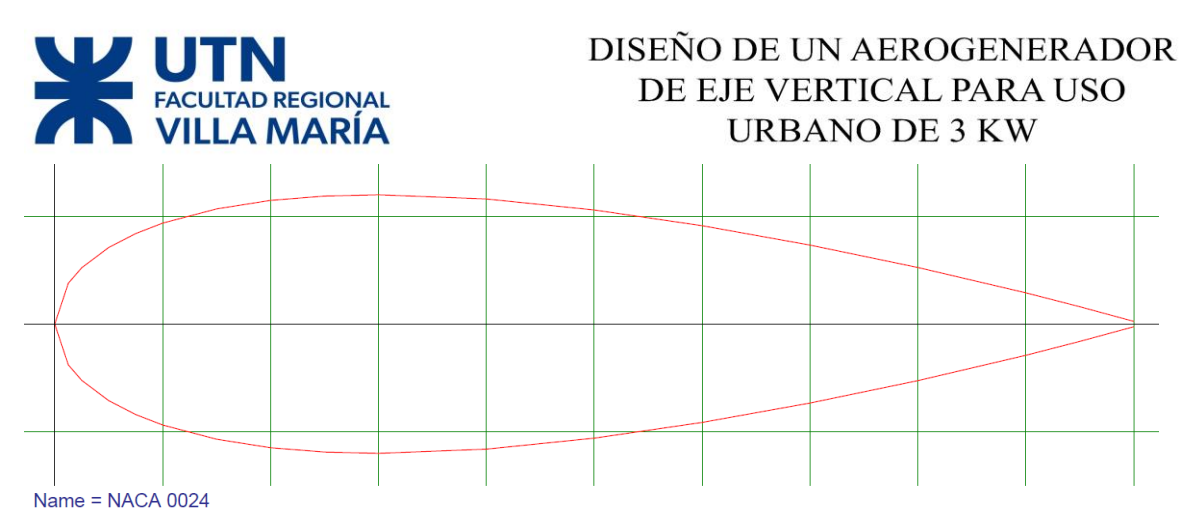

*Figura 12 - NACA 0024.*

<span id="page-28-2"></span>Se optó por estos dos perfiles por su alto rendimiento en uno (NACA 4412) y por su simplicidad y robustez en el otro (NACA 0024). El último es ampliamente usado y es el más antiguo, el primero es más moderno y menos esparcido hasta el momento, en cambio el primero es cada vez más utilizado en la actualidad.

(http://airfoiltools.com/airfoil/details?airfoil=naca4412-il, s.f.)

#### <span id="page-28-0"></span>**2.3.1 Consideraciones:**

La velocidad del viento para el cual se pensó el aerogenerador es de 8 [m/s], pero esta velocidad no va a ser la que se encuentra sometido el perfil. La velocidad relativa del perfil va a ser la velocidad del viento multiplicada por λ (TSR), donde el TSR es la relación que existe entre la velocidad circunferencial y la velocidad del viento en dirección lineal.

| Velocidad del viento $(V)(m/s)$   $\lambda$ |               | Velocidad Relativa Wr)(m/s) | <b>Reynolds</b> |
|---------------------------------------------|---------------|-----------------------------|-----------------|
|                                             | $2,45$ 4,9    |                             | 97135           |
| 8                                           | $2,45$   19,6 |                             | 413880          |
| <b>12</b>                                   | $2,45$ 29,4   |                             | 625044          |

 $W = \lambda * v$ 

*Tabla 4 - Reynolds para distintas velocidades a un mismo TSR.*

<span id="page-28-1"></span>Se considera 2 [m/s] como velocidad de arranque, velocidad mínima a la cual el generador va a girar. Luego se decidió que 8 [m/s] será nuestra velocidad nominal y como velocidad máxima de seguridad optamos por 12 [m/s].

#### *NACA 4412*

Este tipo de perfil es un claro ejemplo del avance de la aeronáutica con los años, su forma asimétrica le da un gran rendimiento a un espesor reducido dando como resultado un peso menor al de otros perfiles.

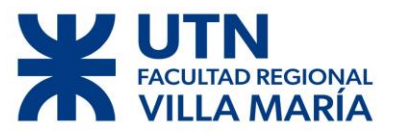

En todos los casos se utilizaron distintos números de Reynolds.

En la Tabla 5 se pueden observar los siguientes valores:

| <b>NACA 4412</b> |                       |
|------------------|-----------------------|
|                  | T1 Re0.100 M0.00 N9.0 |
|                  | T1 Re0.200 M0.00 N9.0 |
|                  | T1 Re0.300 M0.00 N9.0 |
|                  | T1 Re0.400 M0.00 N9.0 |
|                  | T1 Re0.500 M0.00 N9.0 |
|                  | T1 Re0.600 M0.00 N9.0 |
|                  | T1 Re0.700 M0.00 N9.0 |
|                  |                       |

<span id="page-29-0"></span>*Tabla 5 - Variación de Reynolds.*

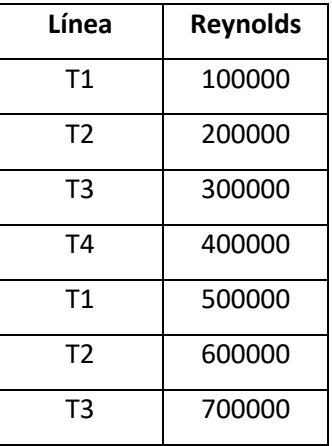

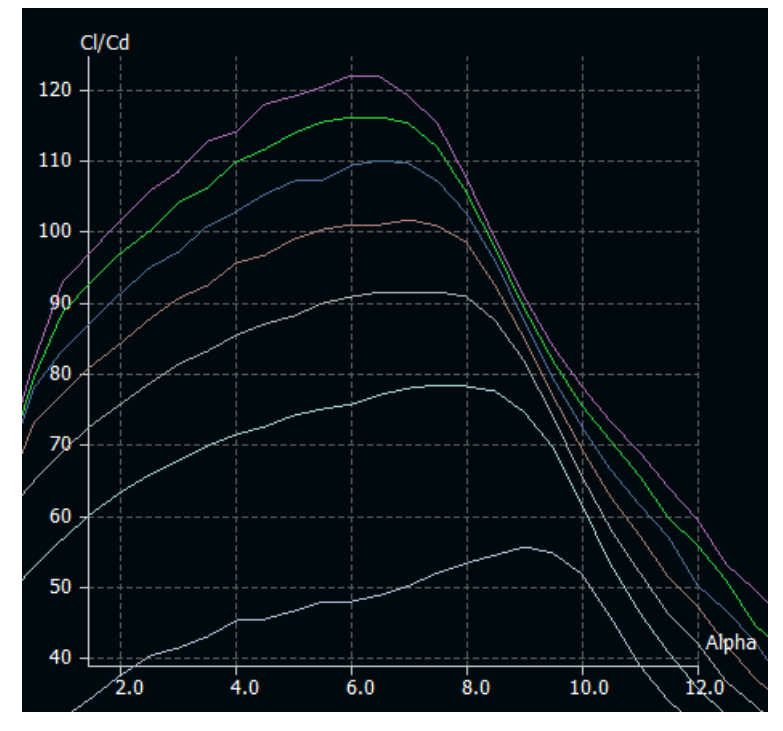

*Figura 13 - Angulo de Ataque vs. Cl/Cd.*

<span id="page-29-1"></span>A la hora de buscar el ángulo de ataque más conveniente para este tipo de generador se prosiguió a buscar aquel ángulo que tenga la máxima relación entre Cl/Cd (coeficiente de sustentación vs coeficiente de arrastre). Como se puede observar en el grafico anterior (Figura 13), el máximo de Cl/Cd arroja ángulos muy distintos según el número de Reynolds.

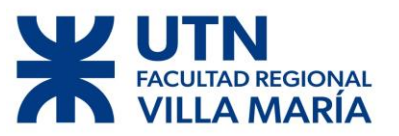

Para nuestra velocidad nominan de 8 [m/s] vamos a tener un Re=413880, para este Re el valor más alto de Cl/Cd es de 101 y se dá a **α=7 <sup>o</sup>** . Para este perfil 4412 los ángulos de optimo Cl/Cl oscilan de los 6<sup>°</sup> a 9<sup>°</sup>.

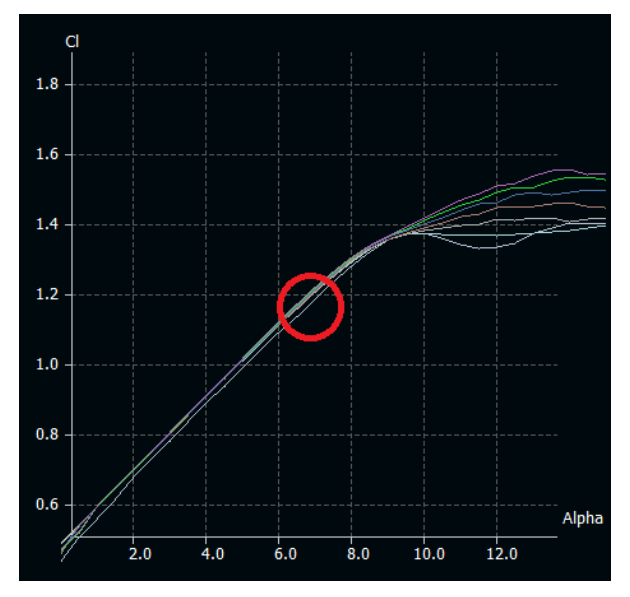

*Figura 14 - Alfa vs. Cl.*

<span id="page-30-0"></span>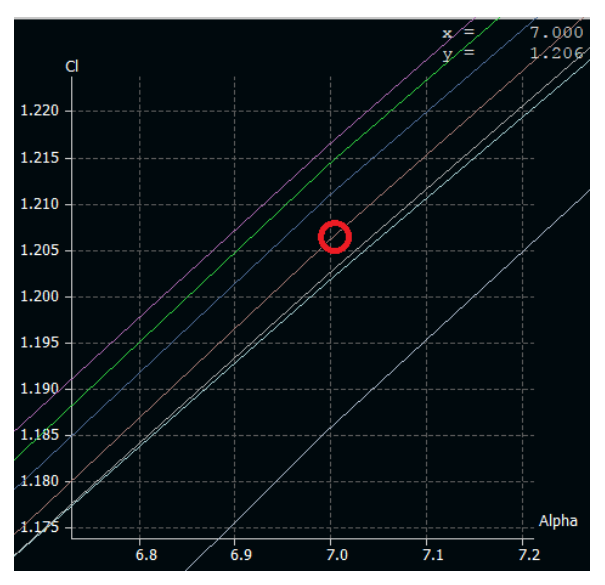

*Figura 15 - Ampliación de Figura 14 - Alfa vs. Cl.*

<span id="page-30-1"></span>Con el ángulo seleccionado anteriormente  $(a=7)$ <sup>o</sup>) y un Re= 413880 tenemos un **Cl de** 

#### **1.12.**

Una vez que encontramos nuestro Cl proseguimos al cálculo del Cd correspondiente.

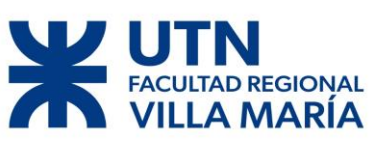

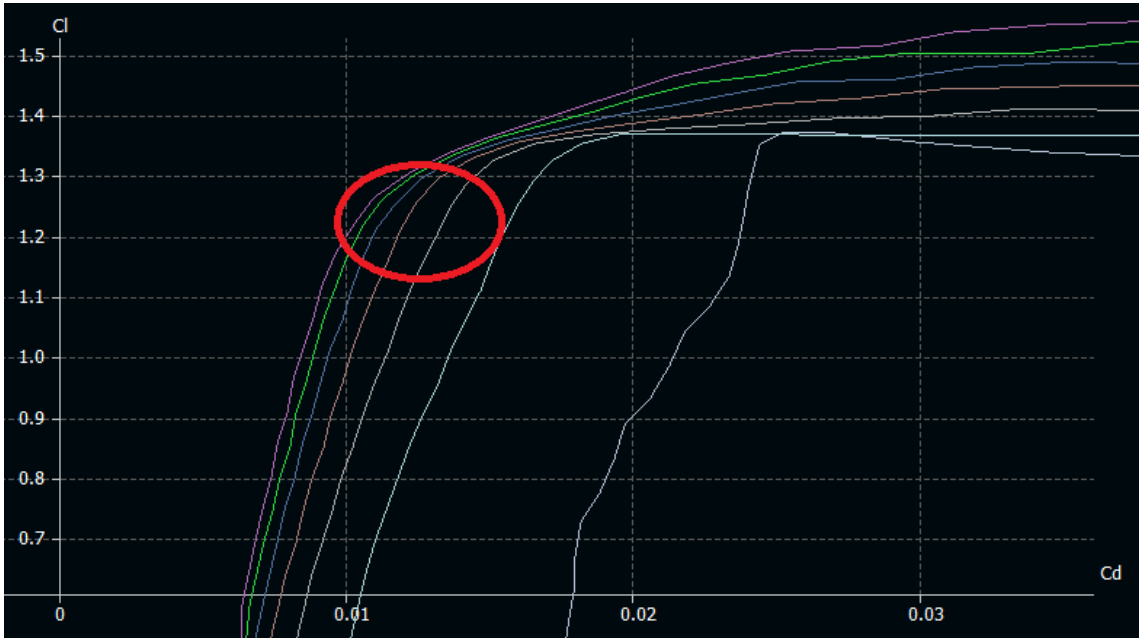

*Figura 16 - Cl vs. Cd.*

<span id="page-31-0"></span>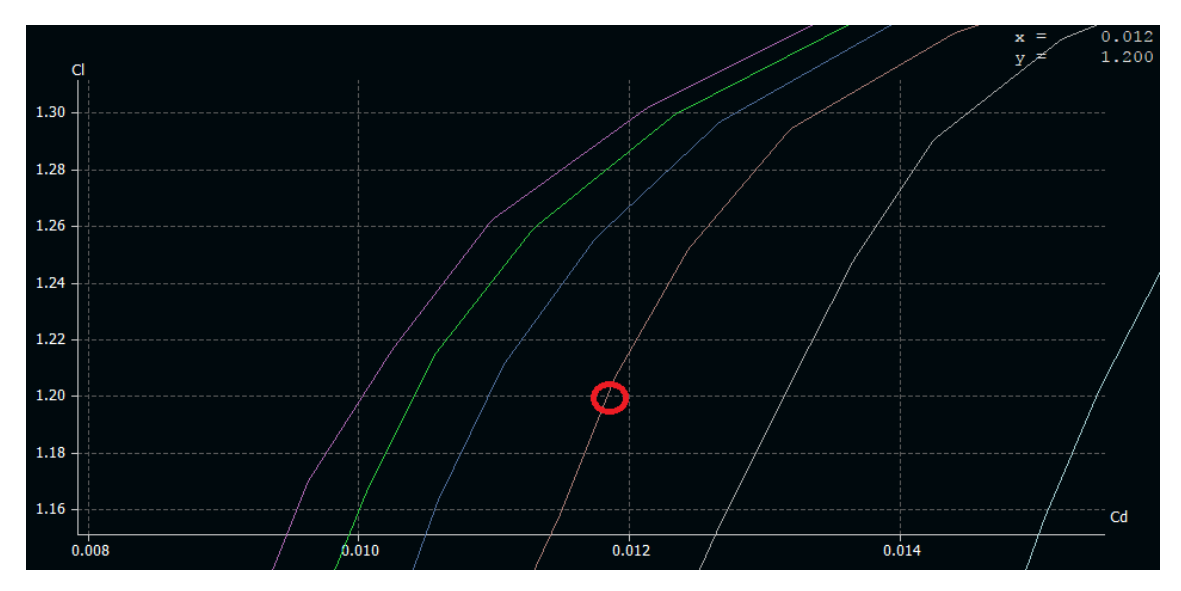

*Figura 17 - Ampliación ilustración 16 - Cd vs. Cl.*

<span id="page-31-1"></span>Con un α=7<sup>o</sup>, Re= 413880, Cl=1.12 obtenemos un **Cd de 0.012** 

El mismo análisis anterior se le realizó a distintos Reynolds y distintos ángulos, logrando así a las conclusiones anteriores.

#### *NACA 0024*

La línea de perfiles 00XX fueron los primeros en desarrollarse y ensayarse, están ampliamente difundidos. En particular el 0024 tiene como principal atractivo su robustez, ya que tiene un espesor considerable; otro atractivo es la simplicidad de construcción por su simetría.

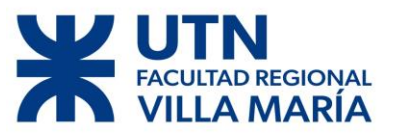

En todos los casos se utilizaron distintos números de Reynolds:

| <b>NACA 0024</b> |                       |
|------------------|-----------------------|
|                  | T1 Re0.100 M0.00 N9.0 |
|                  | T1 Re0.200 M0.00 N9.0 |
|                  | T1 Re0.300 M0.00 N9.0 |
|                  | T1 Re0.400 M0.00 N9.0 |
|                  | T1 Re0.500 M0.00 N9.0 |
|                  | T1 Re0.600 M0.00 N9.0 |
|                  | T1 Re0.700 M0.00 N9.0 |
|                  |                       |

*Tabla 6 - Variación de Reynolds.*

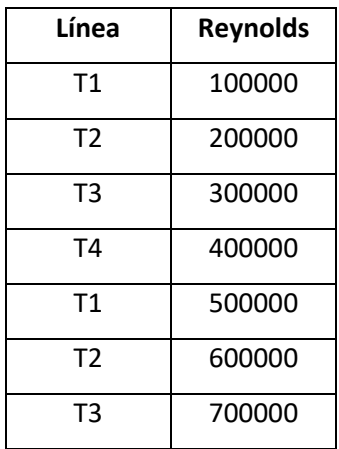

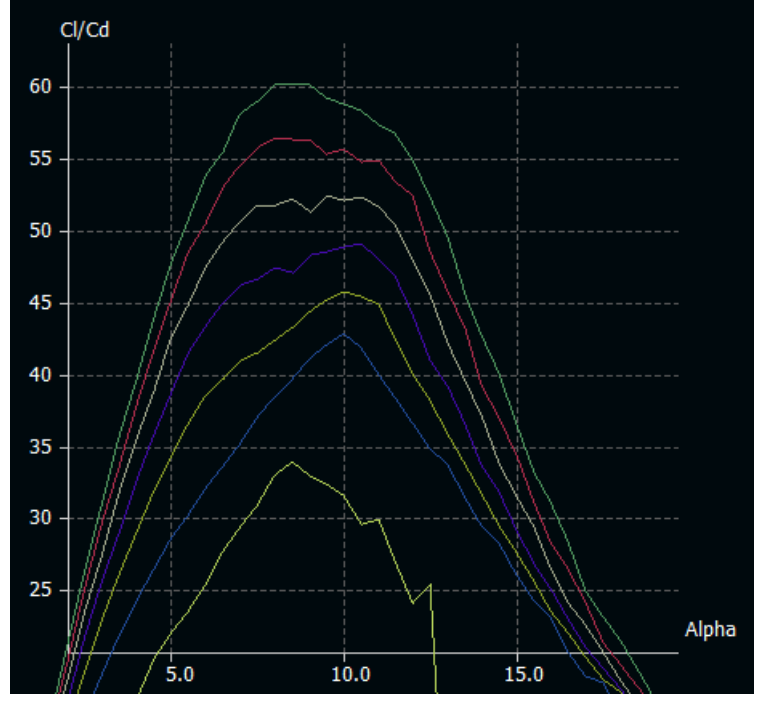

*Figura 18 - Angulo de Ataque vs. Cl/Cd.*

<span id="page-32-0"></span>Para nuestra velocidad nominal de 8 [m/s]. vamos a tener un Re=413880, para este Re el valor más alto de Cl/Cd es de 49 y se da a **α=10.5<sup>o</sup>** . Para este perfil 0024 los ángulos de óptimo Cl/Cl oscilan de los 8<sup>°</sup> a 10.5<sup>°</sup>.

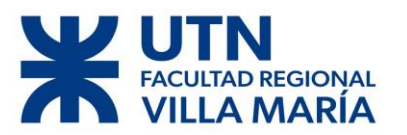

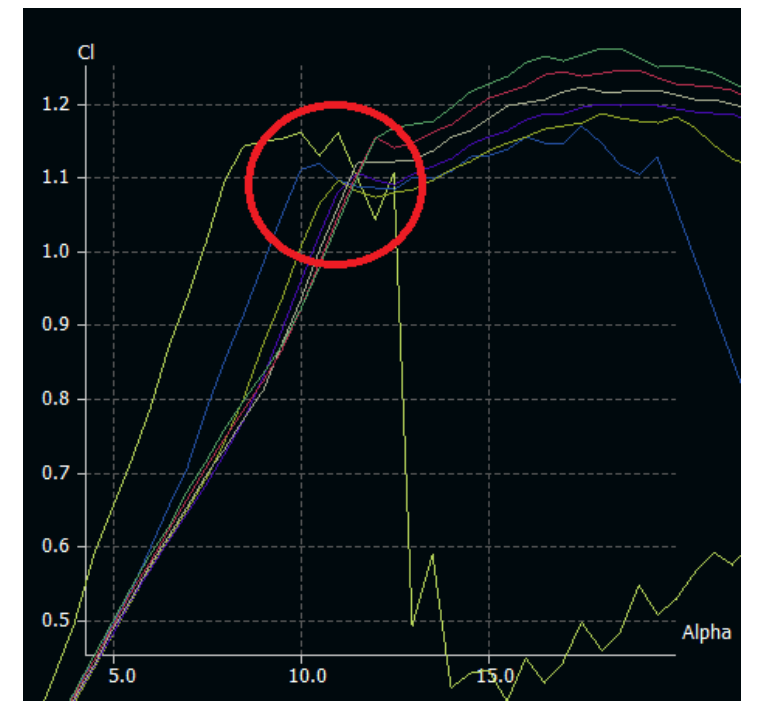

*Figura 19 - Alfa vs. Cl.*

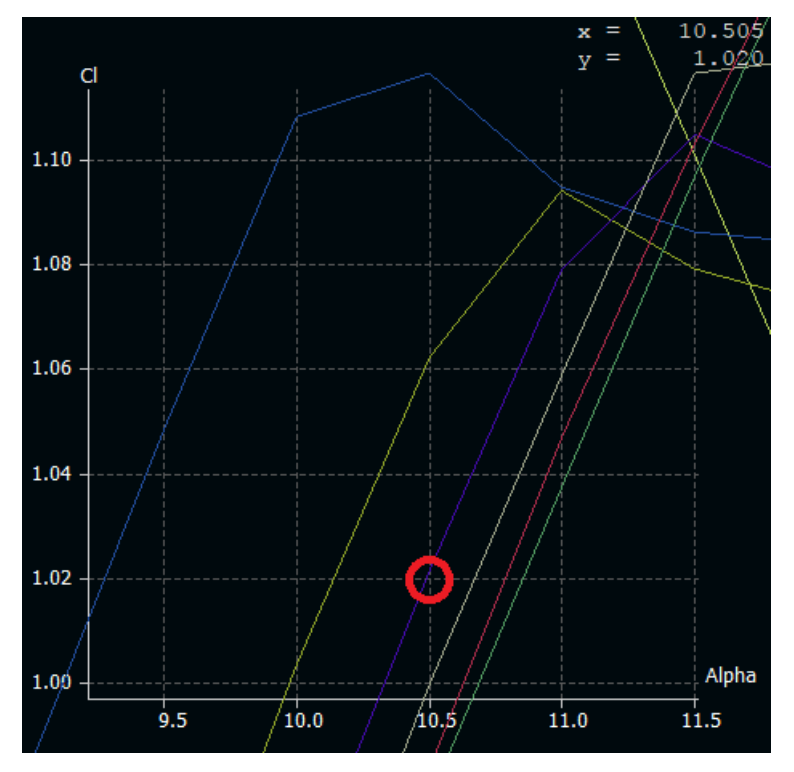

*Figura 19 - Ampliación ilustración 19.*

<span id="page-33-0"></span>Con un  $\alpha$ =10.5° y un Re= 413880 tenemos un **Cl de 1.02**. Una vez que encontramos nuestro Cl proseguimos al cálculo del Cd.

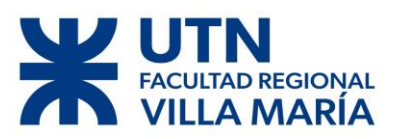

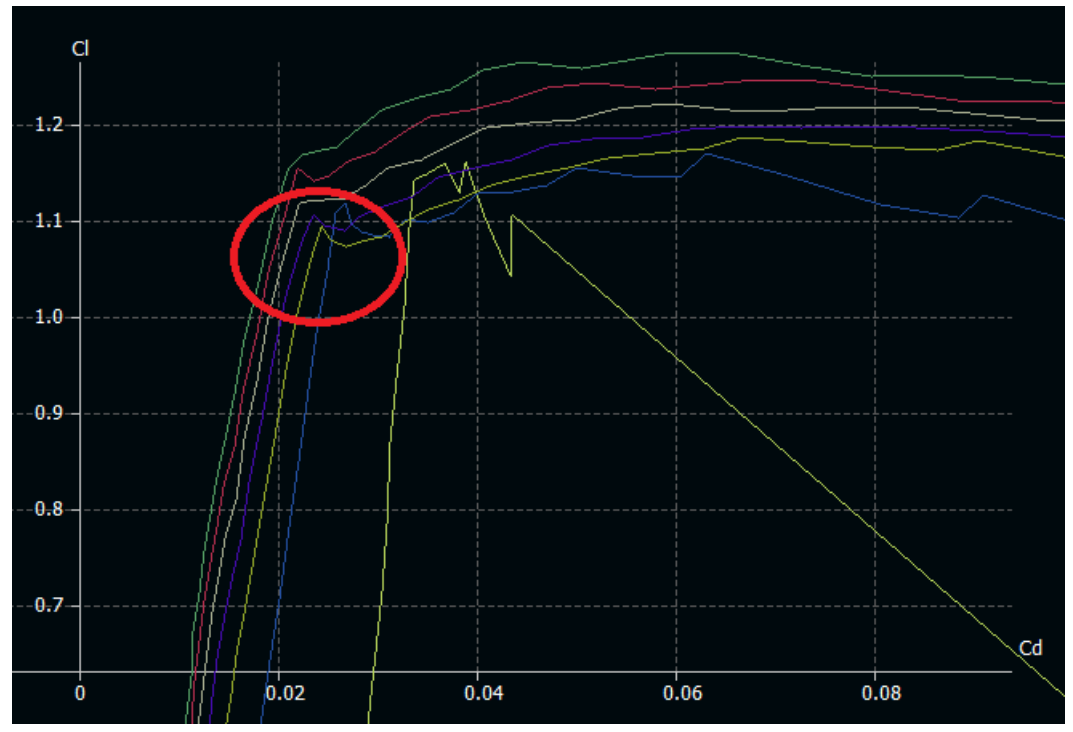

*Figura 20 - Cl vs. Cd.*

<span id="page-34-0"></span>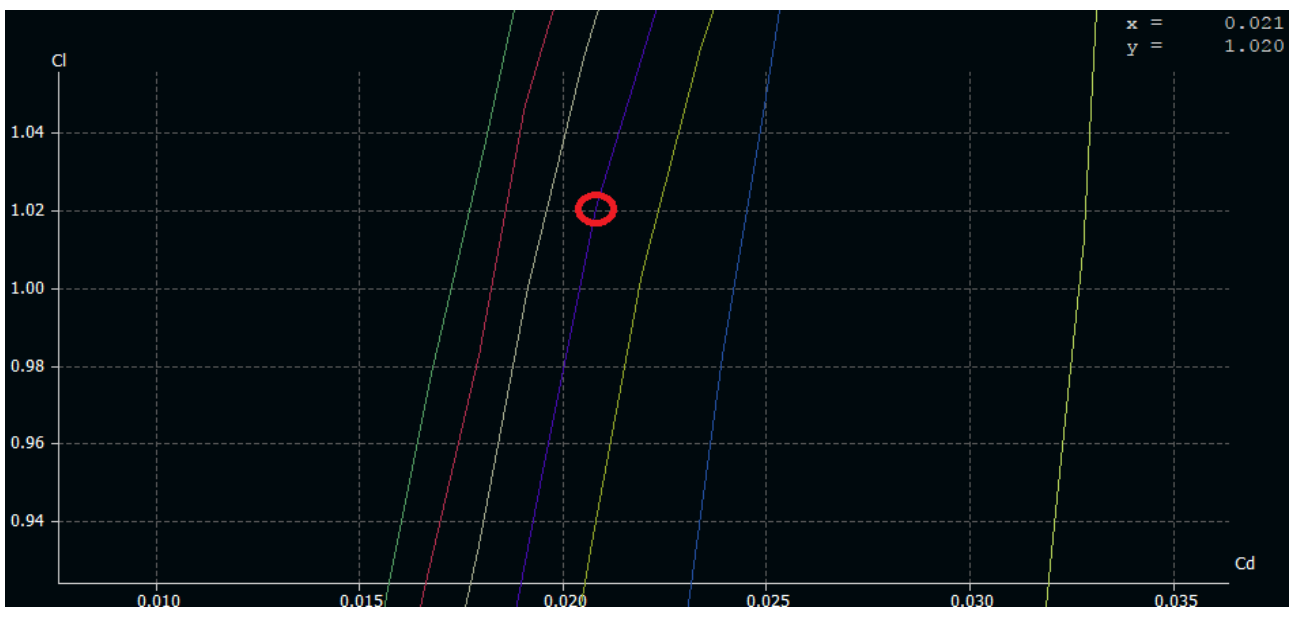

*Figura 21 - Ampliación Figura 20.*

<span id="page-34-1"></span>Con un α=10.5°, Re= 413880, Cl=1.02 obtenemos un **Cd de 0.021.** 

El mismo análisis anterior sé realizó a distintos Reynolds y distintos ángulos, logrando así a las conclusiones anteriores.

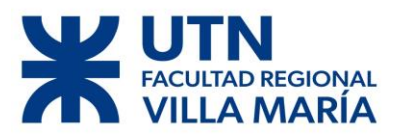

*Resumen de parametros*

Buscando máximo Cl

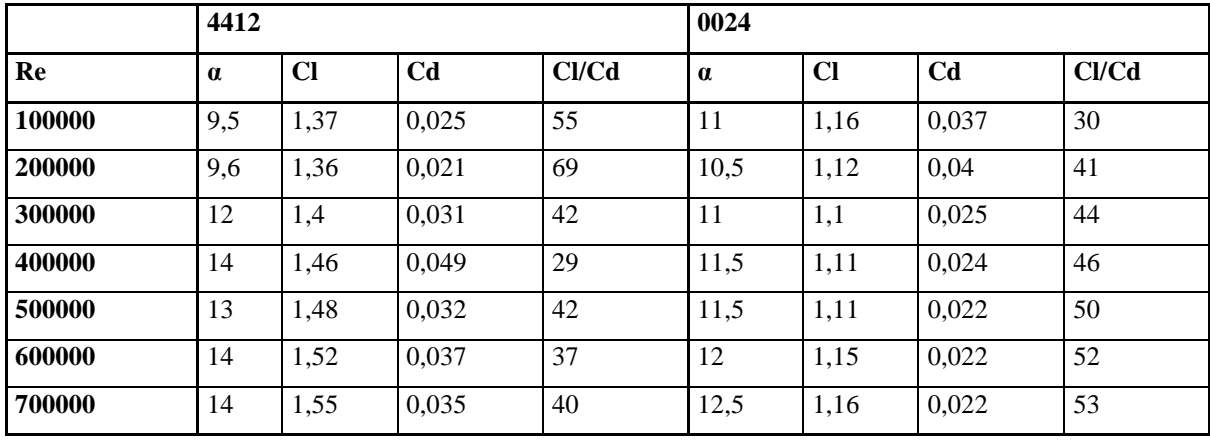

Buscando la máxima relación Cl/Cd.

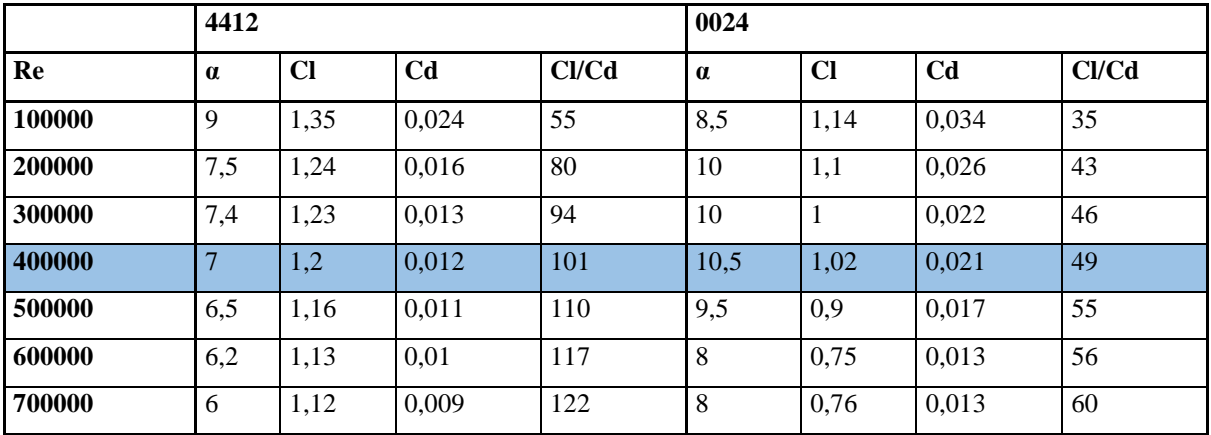

<span id="page-35-0"></span>*Tabla 7 - Comparación entre dos perfiles NACA - Variación de coeficientes a distintos Re.*

Se optará para la elección del ángulo óptimo, una velocidad nominal de 8 [m/s].

Eligiendo como ángulo de ataque el correspondiente a Re=420000.

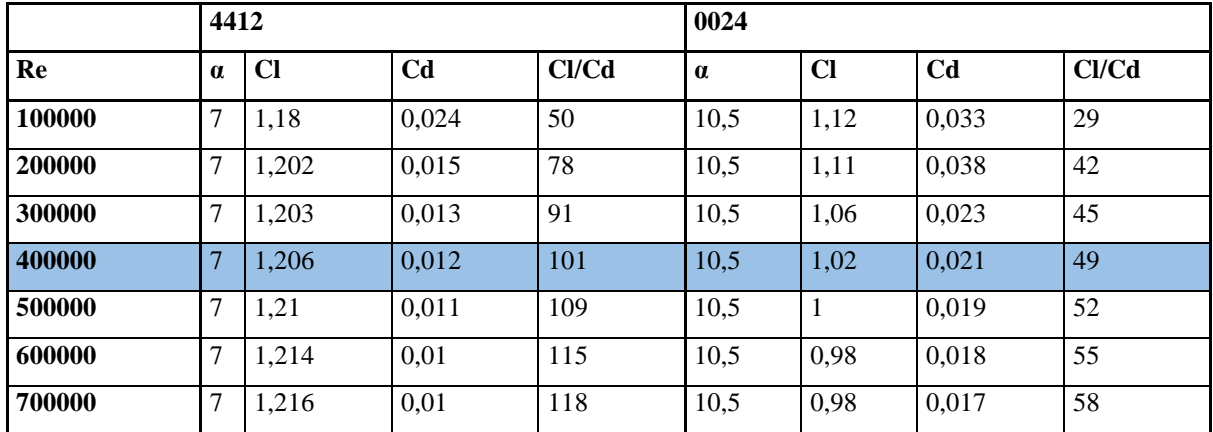

<span id="page-35-1"></span>*Tabla 8 - Distintos coeficientes para un Ángulo de ataque específico.*
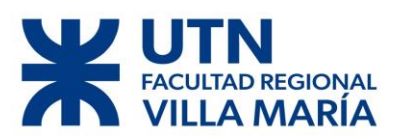

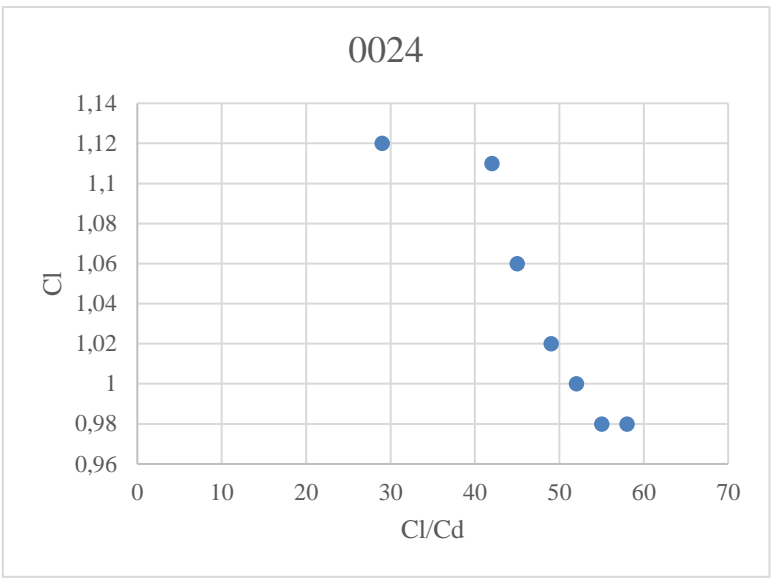

*Figura 22 - Representación gráfica Tabla 7 – NACA 0024.*

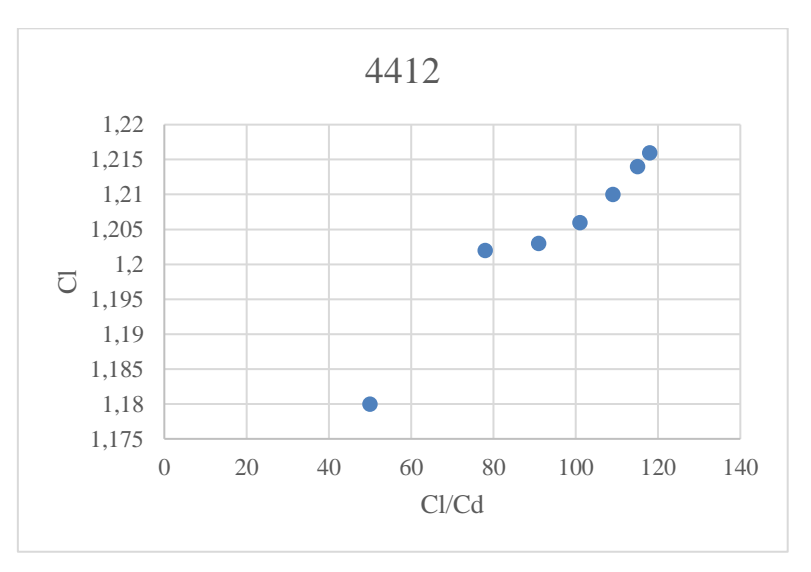

*Figura 23 - Representación gráfica Tabla 6 – NACA 4412.*

Con la Tabla 8 y las Figura 23 y 24, podemos observar claramente que a medida que nos alejamos del régimen de funcionamiento (8 [m/s]) los dos perfiles se comportan muy distintos.

Para Reynolds bajos el perfil 4412 sufren una gran caída en el Cl y Cl/Cd, en cambio el perfil 0024 se comporta mucho mejor. Para **Re** superiores al régimen de funcionamiento podemos observar dos comportamientos, en el 4412 el Cl y Cl/Cd aumentan a medida que aumenta los Re (al aumentar la velocidad del viento) en cambio todo lo contrario ocurre con el 0024.

En base a todo lo descripto anteriormente se optó por un perfil **NACA 4412** para la confección de nuestro rotor.

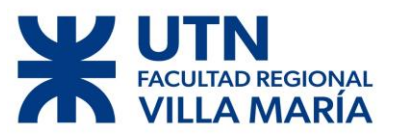

La pérdida de rendimiento al aumentar la velocidad del viento por encima de los 8 [m/s] actúa indirectamente como regulador del rotor, evitando así llegar repentinamente a la velocidad de embalamiento.

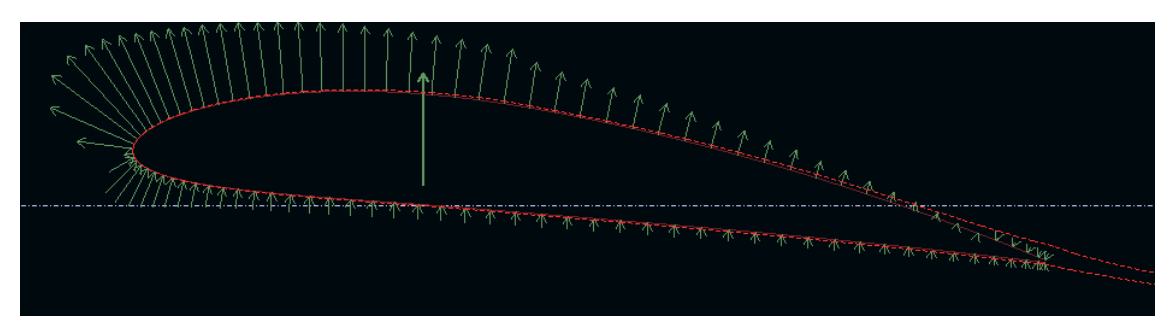

*Figura 24 - Distribución de fuerza de sustentación.*

|                       |                  | Fixed speed polar  |
|-----------------------|------------------|--------------------|
|                       | $Reynolds =$     | 400 000            |
|                       | $Mach =$         | 0.000              |
|                       | $N$ Crit =       | 9.000              |
| Forced Upper Trans. = |                  | $-1.000$           |
| Forced Lower Trans. = |                  | 1.000              |
|                       | $Alpha =$        | $7.00^{\circ}$     |
|                       | $C1 =$           | 1.206              |
|                       | $\rm cm =$       | $-0.094$           |
|                       | at cah-s         | $\ldots 0$ . $012$ |
|                       | $L/D =$          | $101.396 -$        |
|                       | Upper Trans. $=$ | 0.397              |
|                       | Lower Trans. $=$ | 1.000              |
|                       |                  |                    |

*Figura 25 - Resumen de parámetros del perfil.*

En la Figura 24 se puede apreciar la distribución de presiones (flechas verdes) sobre todo el contorno del perfil, se nota la diferencia de presión que existe entre el borde de Intradós y Extradós. También se ve la componente resultante saliente del perfil.

En líneas de punto (de color rojo) se pude observar la estela formada, podemos notar que la capa límite del perfil aumenta muy lentamente, en otras palabras, la capa límite se mantiene adherida al perfil casi hasta el final de este. Lo anterior es muy deseado ya que, si la capa límite se desprende muy precozmente, significaría que gran parte de la energía extraída del viento no se estaría aprovechando; la capa límite está relacionada con la viscosidad del aire, mientras más turbulenta se vuelve (desprendimiento de la capa límite) la viscosidad aumenta aumentando la resistencia. Si existiera un desprendimiento muy fuerte de la capa límite generaría un régimen turbulento generando vibraciones, reduciendo de esta forma la vida útil del perfil.

# **AD REGIONAL MARÍA**

# DISEÑO DE UN AEROGENERADOR DE EJE VERTICAL PARA USO URBANO DE 3 KW

Una vez definido el perfil, el ángulo de ataque más conveniente y sus respectivos coeficientes, nos vamos a enfocar en el momento de cabeceo. El momento de cabeceo nos va a indicar la estabilidad del perfil (Schnaidt, 2006).

La conclusión:

- Cm<0, el perfil es estable
- $Cm > 0$ , el perfil es instable
- Cm=0, el perfil es neutro

Para el perfil NACA 4412, se tiene un **Cm de -0.094**, esto arroja un perfil estable.

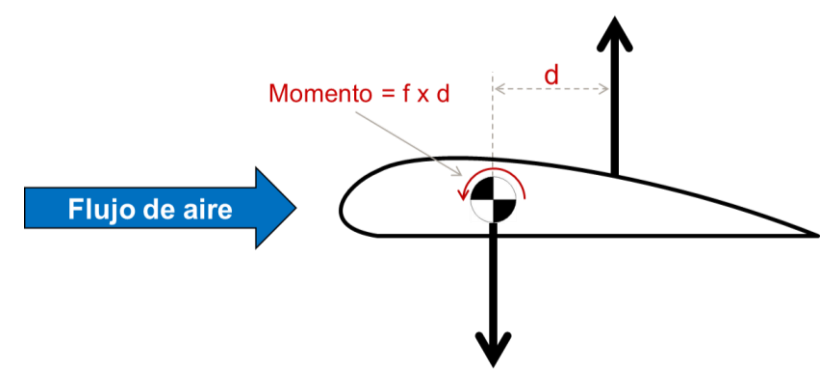

*Figura 26 - Momento de cabeceo.*

# **2.4 Momento de Cabeceo**

$$
Mcm = Cm * C * q * S
$$

- Mcm= momento de cabeceo
- Cm= coeficiente del momento de cabeceo
- C=longitud de la cuerda
- q=presión dinámica
- S=Superficie alar

$$
Mcm = -0.094 * 0.25 * (\frac{1}{2} * 1.225 * 12^{2}) * (2 * 0.7875)
$$

$$
Mcm = -3.26 [N * m]
$$

El cálculo de la presión dinámica se hizo para una velocidad del viento de 12 [m/s] ya que esta es la máxima velocidad para la cual el rotor va a funcionar libremente, es decir sin ninguna restricción.

El momento de cabeceo es el responsable de intentar cambiar el ángulo de ataque del perfil, este va a tener que ser tenido en cuenta a la hora de calcular los soportes del perfil al rotor.

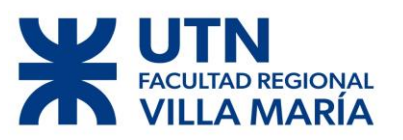

También va a ser tenido en cuenta cuando se calcule el sistema de control del rotor, ya que al variar el ángulo de ataque el perfil entra en pérdida y los esfuerzos a los que son sometidos sus elementos son menores.

## **2.5 Fuerzas de la pala**

Un cuerpo situado en un fluido en movimiento experimenta dos fuerzas: una en dirección del movimiento relativo del fluido respecto del objeto, denominada **Fuerza de Arrastre (Fd)** y otra perpendicular a ésta denominada **Fuerza de Sustentación (Fl)** en donde la **Fuerza Total (Ft)** es la suma vectorial de ambas componentes (Battista, 2000).

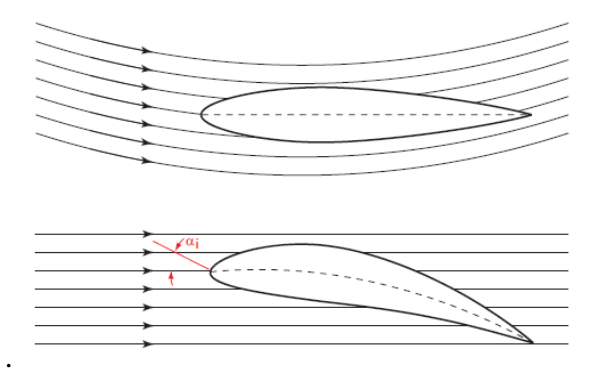

*Figura 27 - Ángulo de ataque de un perfil.*

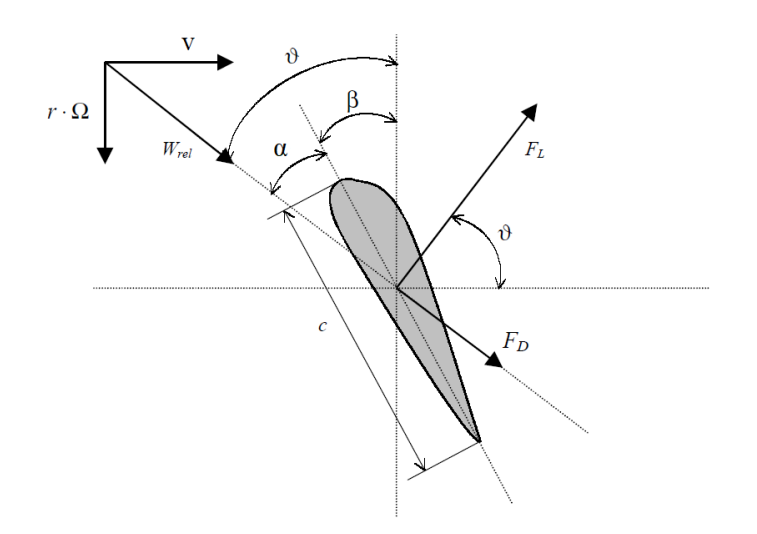

*Figura 28 - Denominación de elementos fundamentales a la hora del cálculo.*

Donde:

- $\alpha$  = ángulo de ataque.
- $β = ángulo de torsión.$
- ϑ= ángulo con el plano de rotación.
- Fl= Fuerza de sustentación.
- Fd= Fuerza de arrastre.

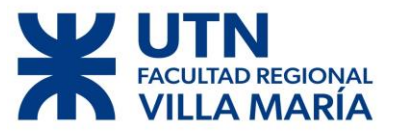

Los módulos de estas fuerzas son:

$$
Fd = Cd * \frac{1}{2} * \delta * Ac * Wr^2
$$
,  $Fl = Cl * \frac{1}{2} * \delta * Ac * Wr^2$ 

Donde:

- Cl=Coeficiente de sustentación
- Cd= Coeficiente de arrastre
- Ac= Área característica (Ac= $C^*$ l= cuerda por envergadura)
- Wr= velocidad relativa

La Figura 29 muestra las fuerzas sobre el elemento de pala que gira en un plano transversal a la página con una velocidad de rotación Ω (el elemento de pala es visto desde la punta de la pala). La velocidad tangencial del elemento de pala es, entonces,  $Wt = r^*$ Ω y es perpendicular al viento W. Como resultado, la velocidad relativa del viento Wrel forma un ángulo ϑ con el plano de rotación:

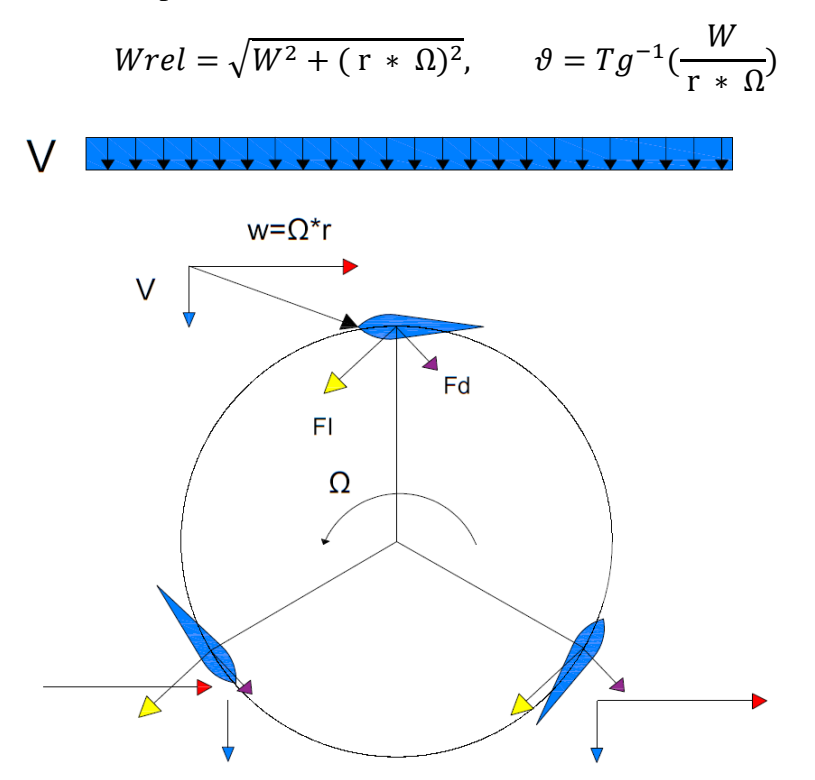

*Figura 29 - Comportamiento de los perfiles sometidos al viento.*

En la imagen anterior se puede apreciar el efecto que genera la Fuerza Total en el aerogenerador, es la encargada de generar el torque necesario para hacer girar el rotor y posteriormente generar corriente eléctrica.

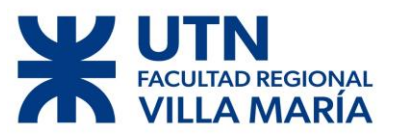

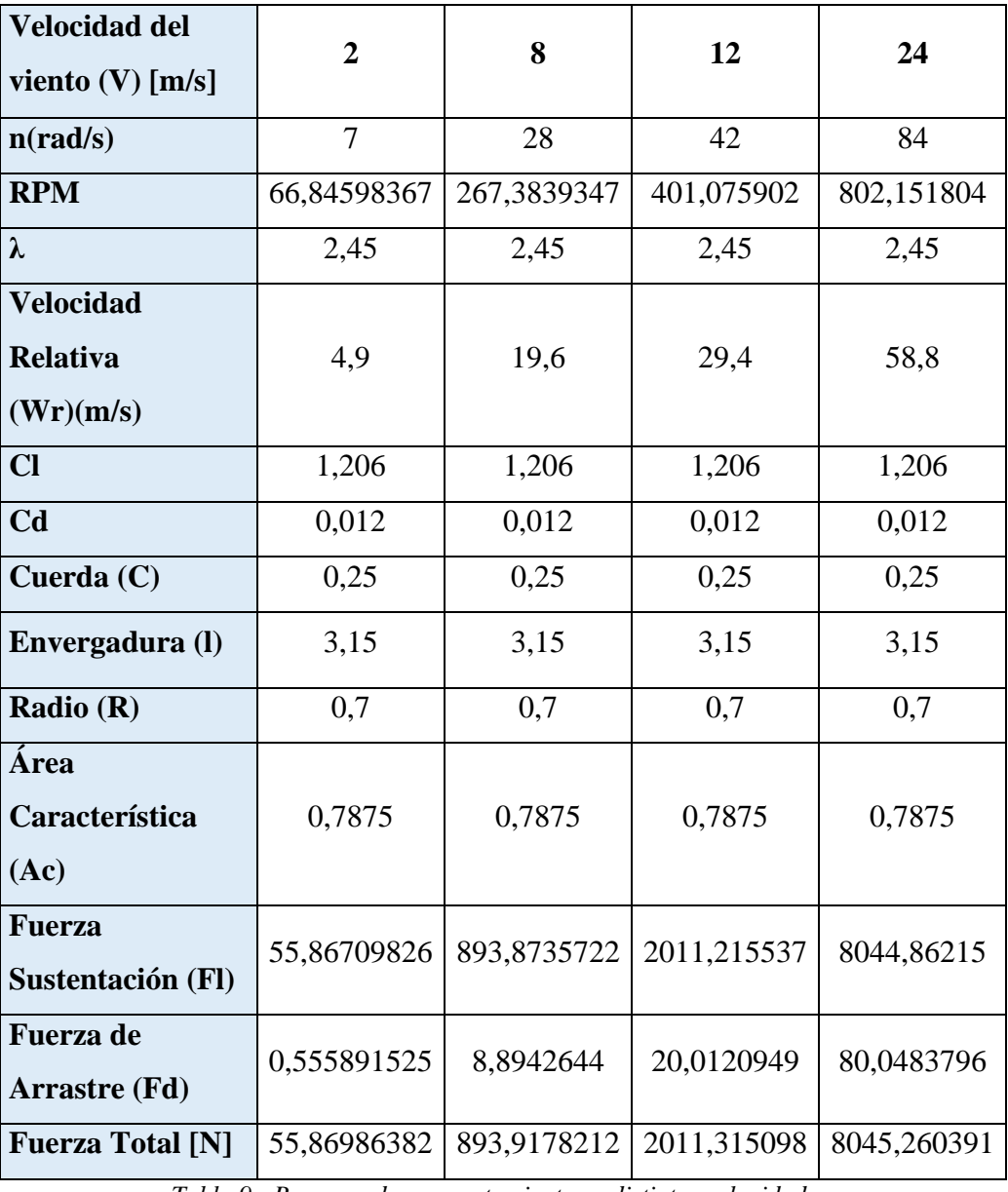

*Tabla 9 - Resumen de comportamientos a distintas velocidades.*

Cuando el rotor se somete a una corriente de aire cada alabe es sometido a distintos esfuerzos debido a que están desfasados unos con otros, al estar desfasados generan fuerzas distintas tanto de sustentación como de arrastre. En el momento que el alabe 1 (llamamos alabe 1 al alabe que ejerce la máxima fuerza de sustentación), el alabe 2 está desfasado 120 grados y el alabe 3 esta a su vez está desfasado 240 grados en relación con el alabe 1.

A continuación, se expondrán las distintas fuerzas generadas por cada uno de los alabes por cada ángulo de rotación de rotor, tomando como punto cero al alabe 1. Las mismas se calcularán para diferentes velocidades: Velocidad de arranque (2 [m/s]), Velocidad de funcionamiento normal (8[m/s]), Velocidad final de funcionamiento (12 [m/s]) y Velocidad de Resistencia (24[m/s]).

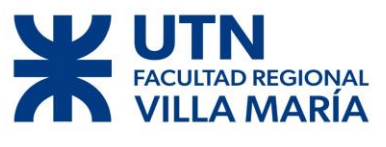

**2.5.1 Velocidad = 24 [m/s]**

Τ

**Alabe 1**

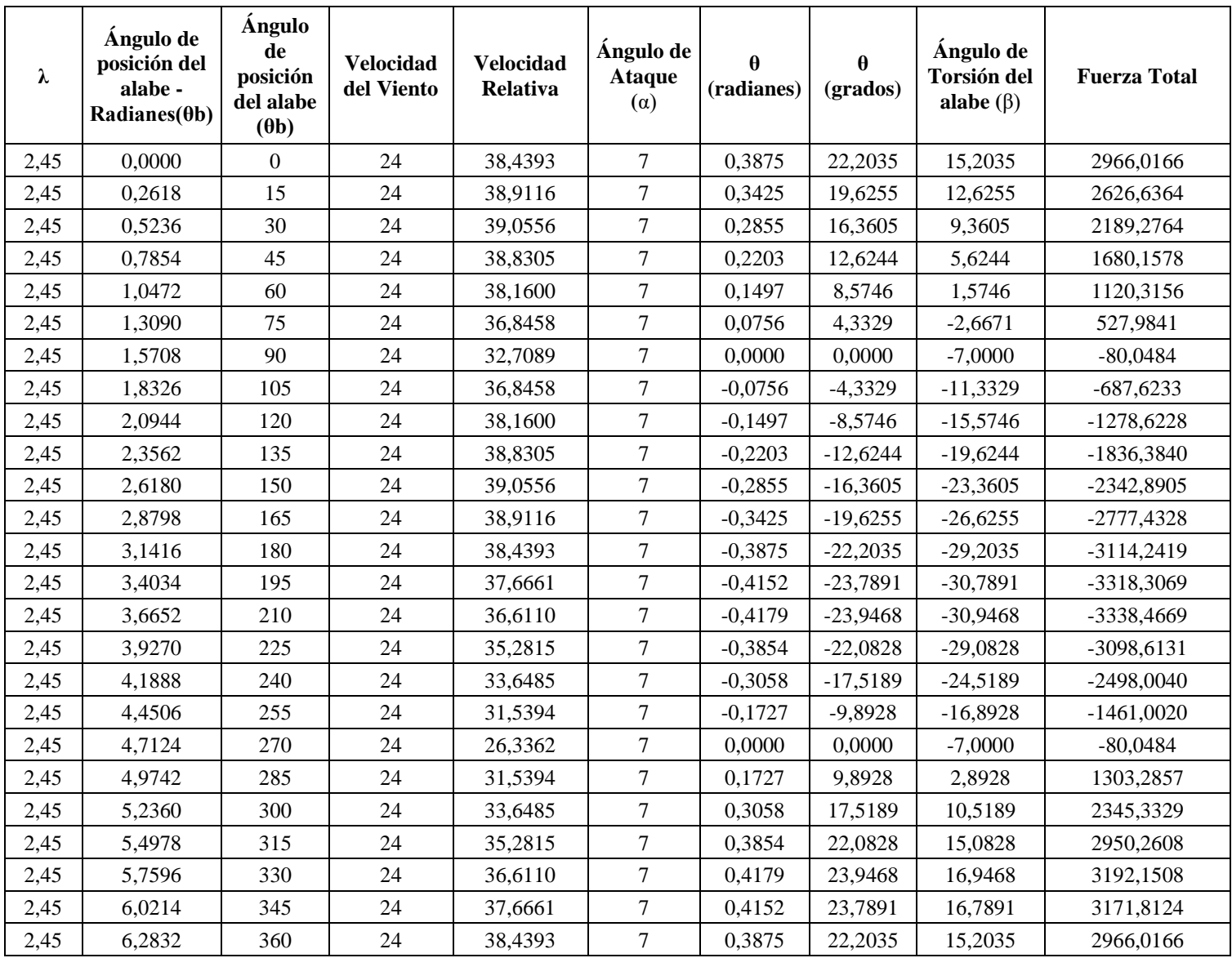

#### **Alabe 2**

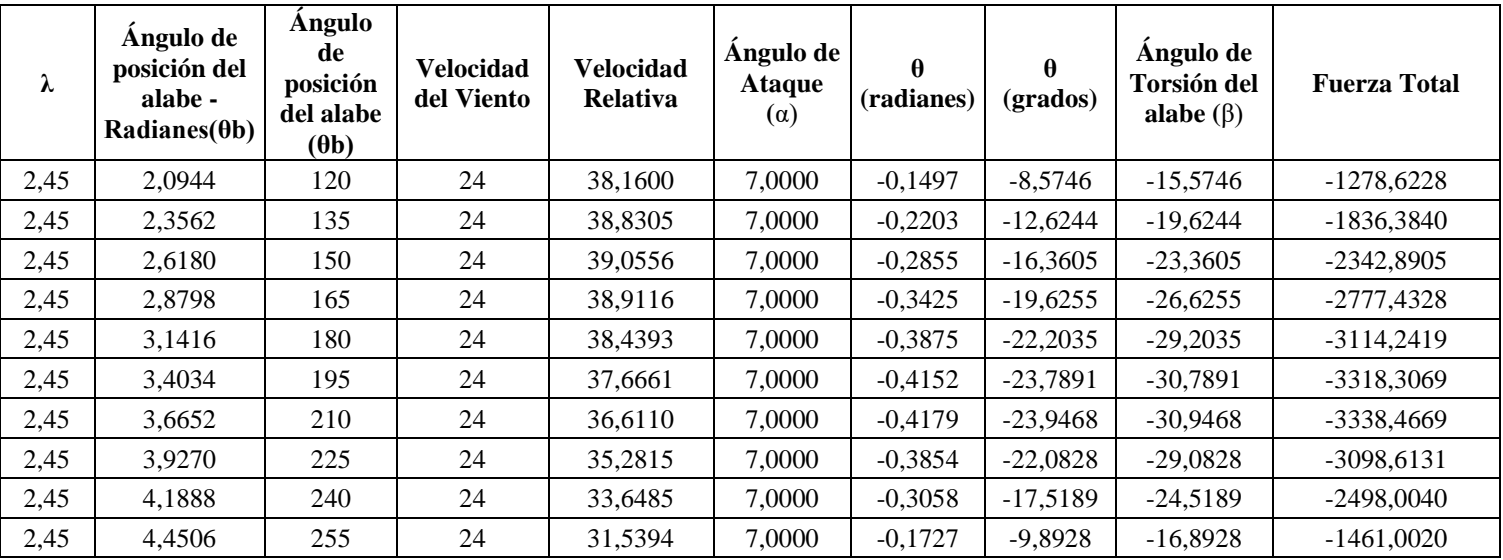

# FACULTAD REGIONAL

# DISEÑO DE UN AEROGENERADOR DE EJE VERTICAL PARA USO **URBANO DE 3 KW**

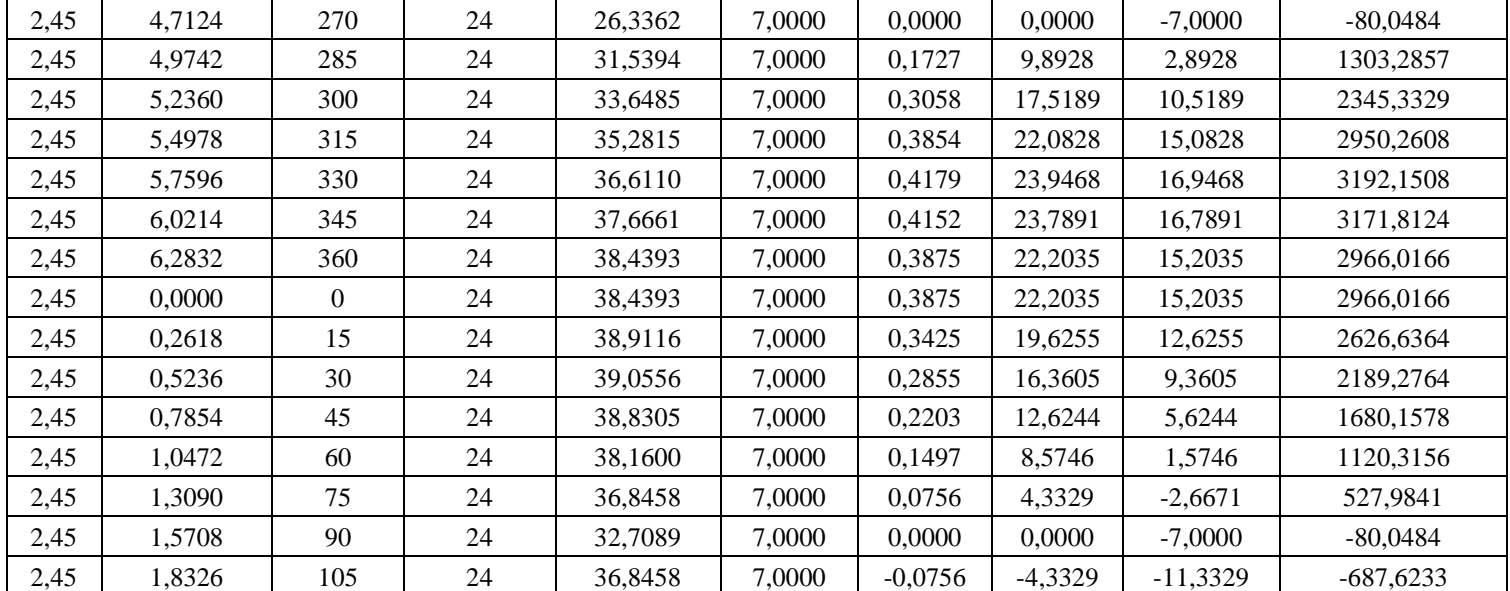

#### **Alabe 3**

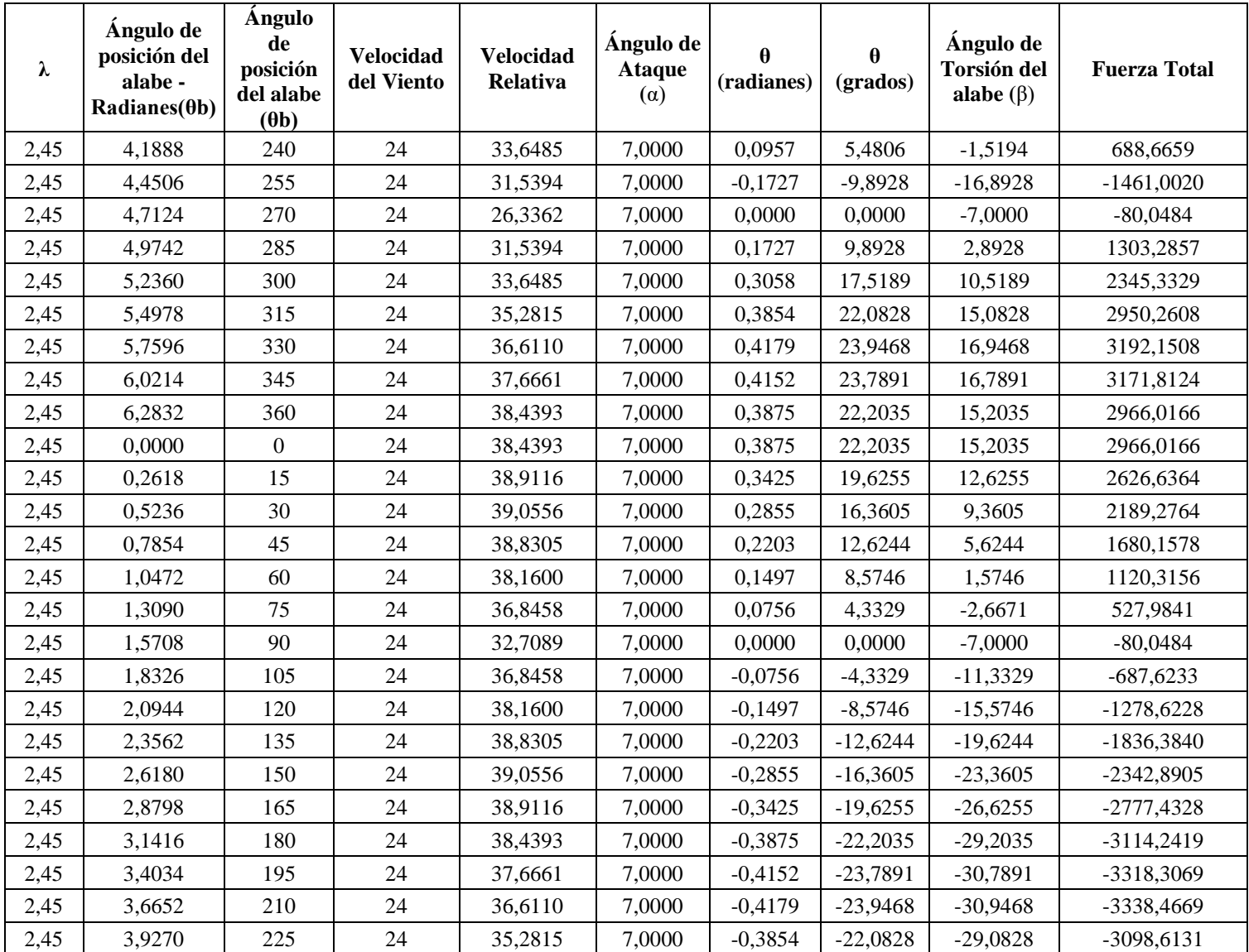

*Tabla 10 - Fuerza por alabe por cada 15 grados de rotación del rotor a 24 [m/s].*

# Diego José Fraire Página 44 | 124

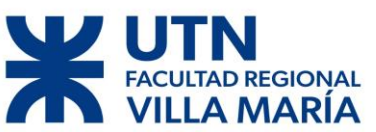

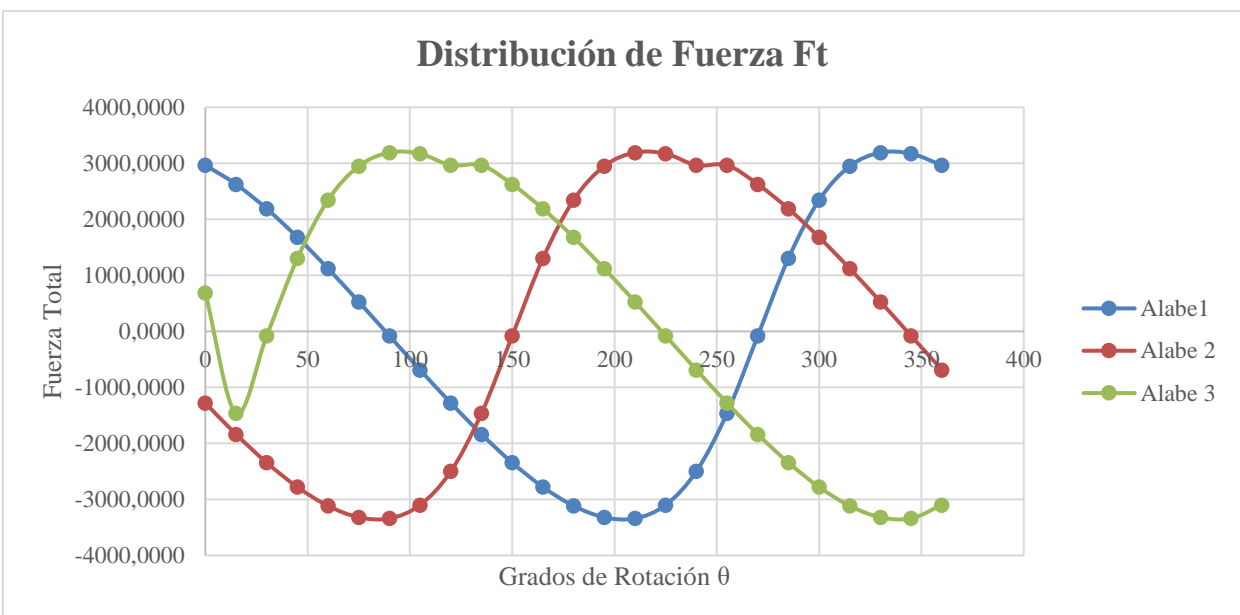

*Figura 30 - Distribución de la fuerza generada por cada alabe para V=24 [ m/s].*

Se realizaron las mismas tablas y graficas para  $V=2$  [m/s],  $V=8$  [m/s] y  $V=12$ [m/s] Las velocidades anteriormente calculadas fueron pensadas para distintos régimen de funcionamiento, la velocidad de 2 [m/s] es la que denominamos velocidad inicial de arranque, es la velocidad mínima a la cual el generador comenzará a generar; en el caso de la velocidad de 8 [m/s] o velocidad nominal, es la velocidad de normal funcionamiento en cambio cuando llegamos a los 12 [m/s] entramos en la etapa de peligro, es a partir de este punto en donde se aplican los diversos sistemas de seguridad para proteger la vida y funcionalidad del generador. Por último, la velocidad de 24 [m/s], es la velocidad de cálculo de la resistencia, el aerogenerador se dimensiona a esta velocidad (el doble de la velocidad ultima de funcionamiento). A esta última velocidad no se debería llegar nunca, como se verá en capítulos posteriores, cuando el viento llegue a una velocidad de 14 [m/s] el rotor se encontrará totalmente detenido.

#### **2.6 Torque Generado**

La curvatura del flujo surge a medida que los alabes del rotor pasan por una rotación alrededor de su centro. Esto dará lugar a una variación del ángulo de ataque sobre el acorde, lo que dará lugar a varios efectos.

Las velocidades adicionales debidas a la rotación alterarán la distribución de la presión y las fuerzas centrífugas afectarán a la capa límite, ya que el fluido se arrastrará hacia afuera.

# **LTAD REGIONAL MARIA**

# DISEÑO DE UN AEROGENERADOR DE EJE VERTICAL PARA USO URBANO DE 3 KW

Teniendo en cuenta lo anterior pudimos calcular el torque generado por el rotor en cada momento, un punto a tener en cuenta es que por la característica de este tipo de aerogenerador es, como se dijo con anterioridad, cuando un alabe está generando un máximo de fuerza de sustentación otro alabe no lo está, llegando incluso a dar un efecto negativo contrarrestando al movimiento del rotor.

Con esto y lo anterior obtuvimos:

# **Fuerza Total <sup>θ</sup>Torque Alabe 1 Alabe 2 Alabe 3 [N.m]** 2966,016647 -1278,62283 688,665945 0 1663,24183 2626,636356 -1836,38403 -1461,00198 15 -469,52476 2189,276358 | -2342,89051 | -80,0483796 | 30 | -163,563769 1680,157789 | -2777,43278 | 1303,28569 | 45 | 144,207487 1120,315557 -3114,24185 2345,33292 60 245,984637 527,9841401 -3318,30686 2950,2608 75 111,956654  $-80,0483796$   $-.3338,46688$   $3192,15076$  90  $-.158,455149$  $-687,6233234$   $-3098,61308$   $3171,81244$  105  $-430,096778$  $-1278,622833$   $-2498,00402$   $2966,01665$  120  $-567,427144$  $-1836,384034$   $-1461,00198$  2966,01665 135 231,958556  $-2342,890505$   $-80.0483796$   $2626.63636$  150 142.58823 -2777,432783 1303,28569 2189,27636 165 500,590485 -3114,241855 | 2345,33292 | 1680,15779 | 180 | 637,874199  $-3318,30686$  2950,2608 1120,31556 195 526,588646 -3338,466879 | 3192,15076 | 527,98414 | 210 | 267,167614 -3098,613084 | 3171,81244 | -80,0483796 | 225 | -4,79431696  $-2498,00402$  | 2966,01665 |  $-687,623323$  | 240 |  $-153,727487$ -1461,00198 | 2966,01665 | 278,62283 | 255 | 158,474284  $-80,0483796$  | 2626,63636 | -1836,38403 | 270 | 497,14276 1303,28569 | 2189,27636 | 2342,89051 | 285 | 804,77008 2345,332922 | 1680,15779 -2777,43278 | 300 | 873,640549 2950,260797 | 1120,31556 -3114,24185 | 315 | 669,434149 3192,150759 | 527,98414 -3318,30686 | 330 | 281,279627 3171,812439 | -80,0483796 | -3338,46688 | 345 | -172,691973 2966,016647 | -687,623323 | -3098,61308 | 360 | -574,153832 **Torque Máximo** 1663,24183

## **2.6.1 Velocidad Nominal 24 [m/s]:**

*Tabla 11 - Fuerza generada por cada alabe en función de cada ángulo de rotación y torque.*

Se realizaron las mismas tablas para V=2 [m/s], V=8[m/s] y V=12[m/s].

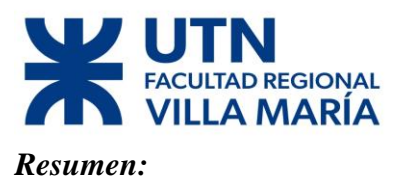

Como se puede observar, para un mismo ángulo de rotación, cada alabe ejerce fuerzas totalmente distintas.

La curvatura del flujo surge a medida que los alabes del rotor pasan por una rotación alrededor de su centro. Esto dará lugar a una variación del ángulo de ataque sobre el acorde, lo que dará lugar a varios efectos.

Las velocidades adicionales debidas a la rotación alterarán la distribución de la presión y las fuerzas centrífugas afectarán a la capa límite, ya que el fluido se arrastrará hacia afuera.

A nivel de la pala, la curvatura del flujo afecta a la fuerza normal y tangencial, lo que conduce a una distribución de fuerza más asimétrica. Debido a la incidencia y a la inclinación añadida, se genera más elevación en la carrera ascendente y más resistencia en la carrera descendente.

Esto afecta el par y la potencia de salida de la turbina, lo que lleva a una reducción de la conversión de potencia del flujo.

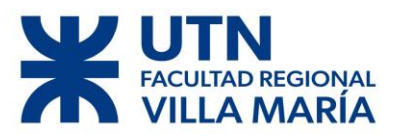

# Capítulo 3

Diego José Fraire Página 48 | 124

# **REGIONAL**

# DISEÑO DE UN AEROGENERADOR DE EJE VERTICAL PARA USO URBANO DE 3 KW

## **3.1 Cálculo de Esfuerzos y dimensionamiento**

Al momento de realizar las consideraciones para el dimensionamiento de las partes del rotor (eje, alabes, rodamientos, freno, etc.) se tomó como parámetro a la velocidad del aire de 24 [m/s].

Por una cuestión de simplicidad en el momento de calcular las fuerzas actuantes, se tomaron una serie de consideraciones:

Los coeficientes de Cl y Cd se tomaron con el ángulo de ataque óptimo,  $\alpha$ =7°, (Tabla 8) a una velocidad de 8[m/s]. Cuando el perfil (alabe) se encuentra sometido a una velocidad de viento mayor entra en pérdida, menor rendimiento, la relación Cl/Cd disminuye lo que significa que el coeficiente de arrastre aumenta y el de sustentación disminuye. Este genera una fuerza Ft (fuerza total) menor a la que vamos a usar para dimensionar.

• Se supuso un peso de los álabes para calcular la fuerza centrípeta.

• El ángulo de ataque va variando a medida que el perfil se adentra en el fluido. (Horst, 2015), en este caso queda fijo.

• No se tiene en cuenta la sombra de la torre, la torre que sostiene al rotor tiene naturalmente una resistencia al flujo perturbado del viento. (Battista, 2000)

• La turbulencia del viento. El viento a través de un área no es constante ni uniforme. Debido a que el rotor abarca un área de las cuales las fluctuaciones pueden ser importantes, estas generan un efecto aerodinámico significativo.

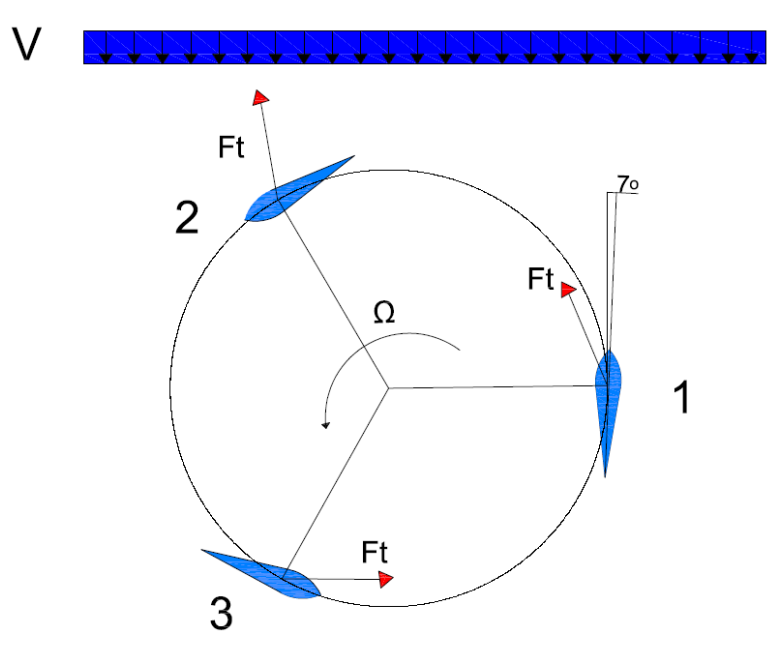

*Figura 31 - Sentido de las fuerzas resultantes Ft.*

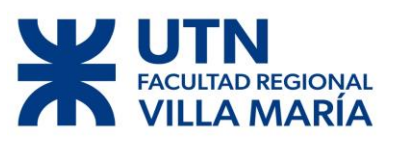

La Figura 31 es meramente ilustrativa, la fuerza (Ft) no está a escala correcta, pero el sentido si es el correcto. Tanto el álabe 1 y 3 generan una fuerza "positiva" la cual ayuda al movimiento del rotor, en cambio el álabe 2 tiene una fuerza "negativa", que contrarresta el movimiento del rotor. De la fuerza Ft solamente la componente tangencial es la que realmente nos interesa, ya que es la encargada de generar el torque.(López, 2013). Debido a que cada álabe tiene una componente de fuerza axial distinta en cada punto sumada a la irregularidad del flujo de viento, el rotor se encuentra sometido constantemente a vibraciones muy fuertes.

En la posición mostrada en la Figura 31 vamos a obtener las fuerzas máximas (las cuales fueron obtenidas de la Tabla 10), donde:

- 1. Ft<sub>1</sub>= 2966,01 [N] ~ 302[Kg]
- 2. Ft<sub>2</sub>= -1278,62 [N] ~ -130 [Kg]
- 3. Ft<sub>3</sub>= 688,66 [N] ~ 70 [Kg]

Para saber el esfuerzo que ejerce cada fuerza, hay que posicionarlas en el plano de rotación.

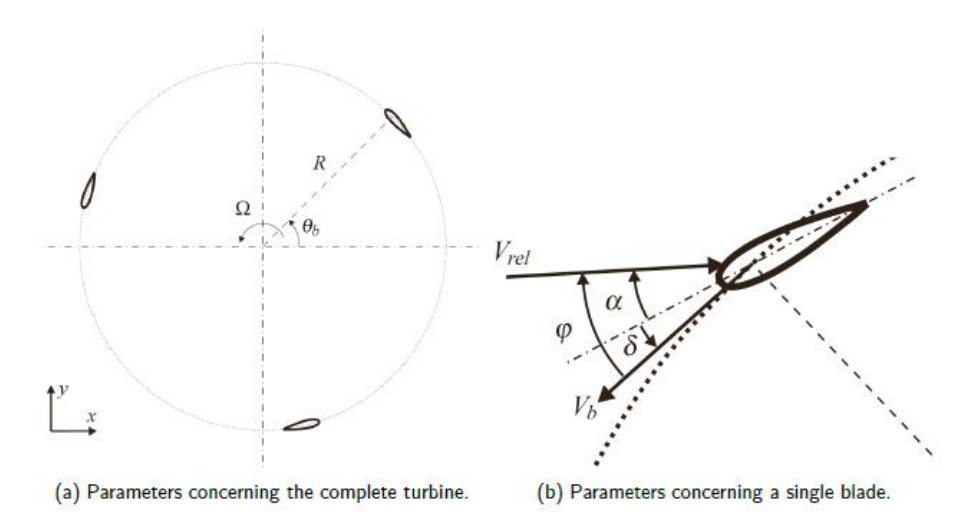

*Figura 32 - Referencia del ángulo de rotación (Horst, 2015).*

Donde θ es el ángulo de Ft con el plano de rotación, en el caso de la imagen es Ft= Vb. Con esto se obtiene:

- $Ft_1 = 302$  [Kg]
- $Ft_2 = -130$  [Kg]
- $Ft_3 = 70$  [Kg]

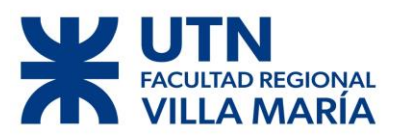

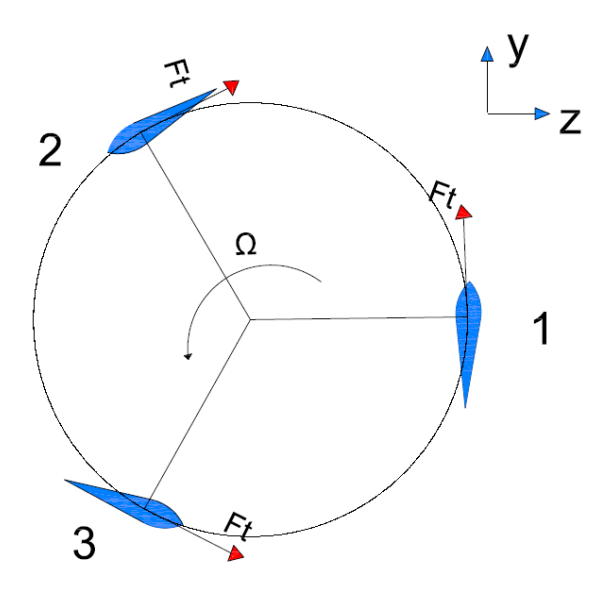

*Figura 33 - Fuerzas Totales de los alabes.*

En el diagrama de la Figura 33 se observa la componente de la Ft en la dirección del máximo torque.

Se realizó un bosquejo para que el lector puede entender el procedimiento de cálculo.

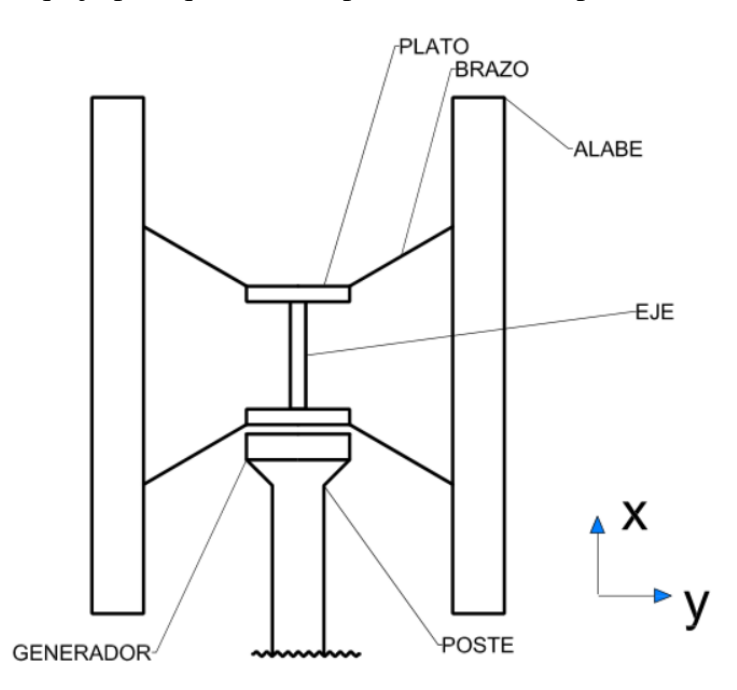

*Figura 34 - Croquis del aerogenerador.*

Los brazos que salen de los alabes van a un plato sujetador el cual es el que está conectado al eje, este último finalmente está sujeto al generador.

El plato tiene un diámetro de 28.8 [cm], el eje un largo de 101.7 [cm] de largo total y una distancia de 70 [cm] entre los platos y se consideró 10 [cm] la distancia entre el plato

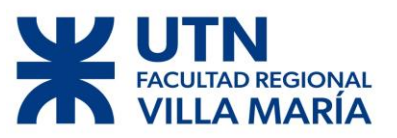

inferior, que está más cerca del generador, y el generador. Como los alabes están unidos al eje por medio de dos brazos, dichas fuerzas se dividen en dos.

Al momento de analizar los esfuerzos que genera cada alabe en el eje, se va hacer por separado y luego se van a sumar sus efectos. Para esto se toma la fuerza de cada álabe en el momento en el cual genera máximo esfuerzo en el eje. Cada alabe va a estar enumerado, del 1 al 3, con su respectiva fuerza (F1, F2, F3). El cálculo de reacciones se realiza considerando que el eje se encuentra en voladizo.

En todos los casos, la sumatoria de fuerza en el Eje X va a ser igual.

## **3.1.2 Diagrama de cuerpo libre**

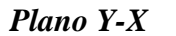

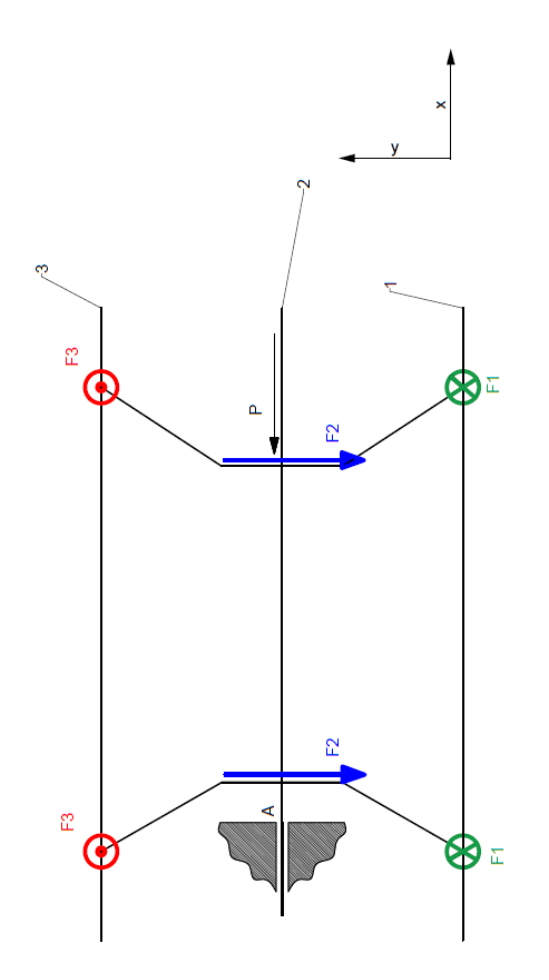

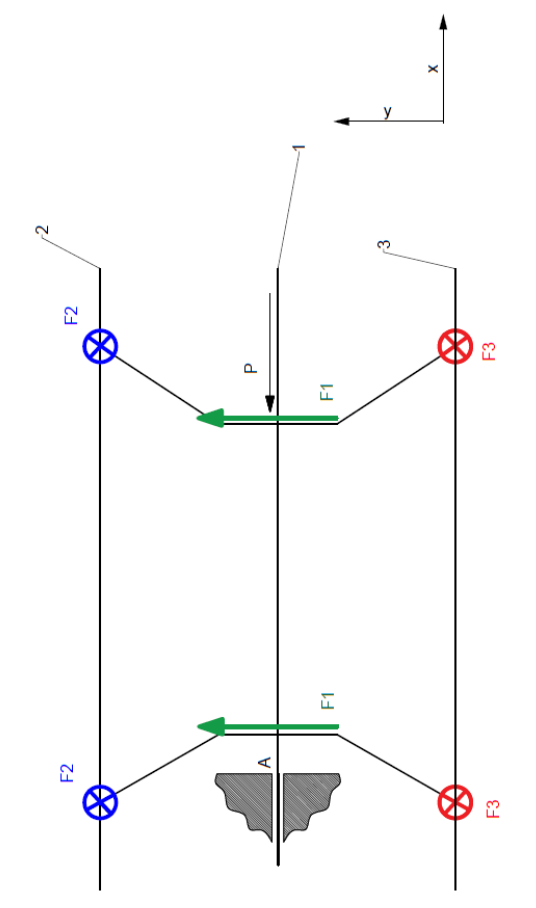

*Figura 36 - Diagrama de cuerpo libre Plano Y-X considerando F1 entrante al plano de la hoja.*

*Figura 35 - Diagrama de cuerpo libre Plano Y-X considerando F3 entrante al plano de la hoja.*

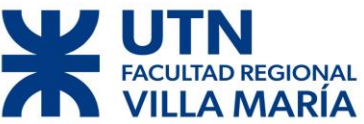

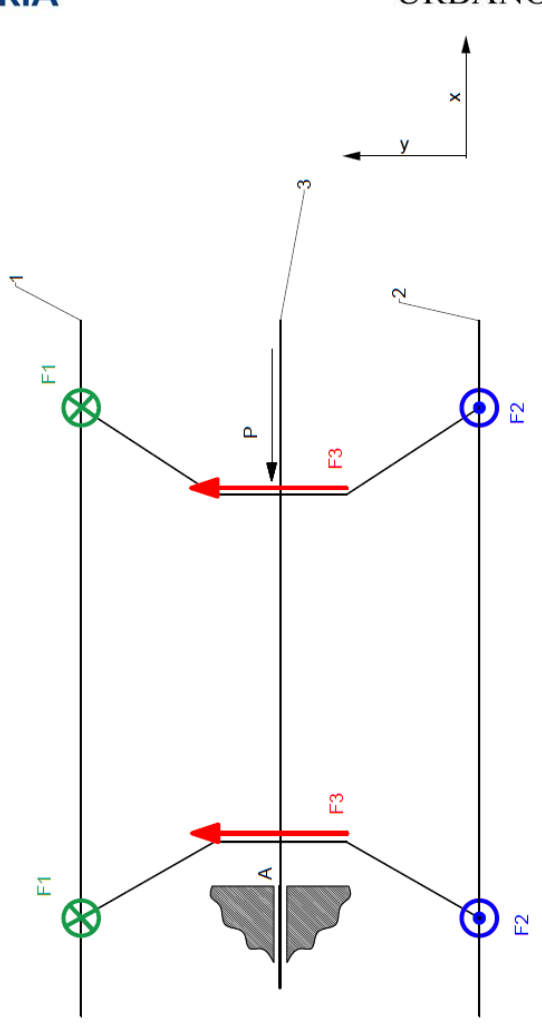

*Figura 37 - Diagrama de cuerpo libre Plano Y-X considerando F2 saliente al plano de la hoja.*

#### **3.2 Cálculo de reacciones**

$$
\sum Fx = Rx - P = 0
$$
  

$$
Rx = 300 [Kg]
$$

Cálculo de reacciones considerando el Alabe 2 como central Figura 36.

$$
\sum Fy = Ry2 + F2 = 0
$$
  

$$
Ry2 = -130 [Kg]
$$

$$
\sum MA2 = \frac{Ft2}{2} * 80 + \frac{Ft2}{2} * 10
$$
  
MA2 = 5760 [Kg.cm]

Cálculo de reacciones considerando el Alabe 1 como central Figura 35.

$$
\sum Fy = Ry1 + F1 = 0
$$
  

$$
Ry1 = 300 [Kg]
$$

Diego José Fraire Página 53 | 124

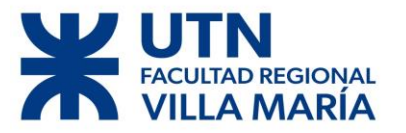

$$
\sum MA1 = \frac{Ft1}{2} * 80 + \frac{Ft1}{2} * 10
$$
  
MA2 = 13590 [Kg.cm]

Cálculo de reacciones considerando el Alabe 3 como central Figura 37.

$$
\sum Fy = Ry3 + F3 = 0
$$
  

$$
Ry3 = 70 [Kg]
$$

$$
\sum MA3 = \frac{Ft3}{2} * 80 + \frac{Ft3}{2} * 10
$$
  

$$
MA3 = 3105 [Kg.cm]
$$

Con los valores anteriores obtenemos:

$$
\sum MA = \sqrt{MA1^2 + MA2^2 + MA3^2}
$$
  
MA = 15062 [Kg.cm]

También obtenemos la siguiente reacción:

$$
\sum Ry = \sqrt{Ry1^2 + Ry2^2 + Ry3^2}
$$

$$
Ry = 335 [Kg]
$$

#### **3.3 Dimensionamiento del eje**

Se dimensionó el eje en base a la teoría de combinación de esfuerzos de variables. (Faires, 1995) .

Se hicieron unas series de suposiciones dentro de las cuales podemos mencionar:

• Se eligió un acero SAE 4140 como material base  ${Su=10400}$  [Kg/cm<sup>2</sup>],  $Sy=7400 [Kg/cm^2].$ 

• Un factor de seguridad de N=5 por ser un material dúctil y estar sometido a rápidas cargas dinámicas.

- Se presupone que el eje va a poseer una chaveta y se decidió un Kf=1.6
- No se va tener un esfuerzo variable (Sas) debido a una carga repetida.

• Se va a suponer un eje hueco con un diámetro interior igual al 60% del diámetro exterior. Tienen la ventaja de ser más fuertes y rígidos a igualdad de peso con respecto a un eje macizo, a causa de que las fibras exteriores son más

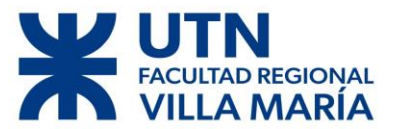

eficaces para resistir los momentos aplicados, y de que responden mejor al tratamiento térmico debido a que el temple se puede efectuar tanto hacia afuera como hacia adentro. (Faires, 1995)

Los cálculos se realizaron en MAPLE 18.

$$
N := 5\nSu := 10400\nSy := 7400\nWo :=  $\frac{3.1415}{16} \cdot \left(\frac{\Phi^4 - \phi^4}{\Phi}\right)$   
\n
$$
W := \frac{3.1415}{32} \cdot \left(\frac{\Phi^4 - \phi^4}{\Phi}\right)
$$
\n
$$
A := \frac{3.1415}{4} \cdot \left(\Phi^2 - \phi^2\right)
$$
\n
$$
\phi := 0.6 \cdot \Phi
$$
\n
$$
Sys := Sy \cdot 0.6
$$
\n
$$
kf := 1.5
$$
\n
$$
kfs := 0
$$
\n
$$
Se := \frac{Sn \cdot Sm}{Sy} + kf \cdot Sa
$$
\n
$$
Ses := \frac{Sns \cdot Sms}{Sy}
$$
\n
$$
p := 200
$$
\n
$$
M := 15083
$$
\n
$$
T := 16900
$$
\n
$$
Sm := \frac{p}{A}
$$
\n
$$
Sm := \frac{T}{Wo}
$$
\n
$$
Sa := \frac{M}{W}
$$
\n
$$
Sn := 0.85 \cdot 0.85 \cdot 0.8 \cdot Su
$$
\n
$$
Sms := Sn \cdot 0.6
$$
\n
$$
ecu := \frac{1}{N} = \left(\left(\frac{Se}{Sn}\right)^2 + \left(\frac{Ses}{Sns}\right)^2\right)^{\frac{1}{2}}
$$
\n
$$
solve (ecu, \Phi)
$$
\n
$$
6.080552670 \cdot 3.031562028 + 5.2650125561
$$
$$

6.080552670, 3.031562928 + 5.265912556 I,

*Figura 38 - Captura de pantalla MAPLE 18.*

Se obtienen unas series de diámetros, solamente uno sin parte imaginaria por ende se elige esa.

En resumen, se consigue un diámetro de:

$$
\emptyset = 6.08 \, [cm]
$$

Se optó por el eje hueco por ser más liviano y más económico.

Como se consideró un diámetro interior 60% al diámetro externo, luego de un par de interacciones en los cálculos se concluyó que esta relación es la más optima.

 $di = 0.6 * 6.08$  [cm]

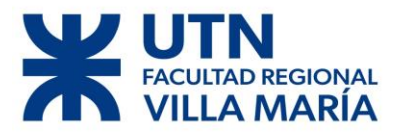

#### $di = 3.64$  [cm]

Restando los dos diámetros y dividiendo por 2 me da el espesor:

$$
e = \frac{6.08 - 3.64}{2} [cm]
$$

$$
e = 1.22 [cm]
$$

#### **3.3.1 Dimensionamiento cuando se activó el freno**

El freno en el rotor se aplica cuando la velocidad del viento supera los 14 [m/s], ya que en este momento se encuentra rotando a 460 rpm. A partir de esta velocidad corre riesgos tanto estructurales como eléctrico en los componentes electrónicos del aerogenerador.

Por una cuestión de seguridad se consideró una velocidad igual al doble de la velocidad de freno; no se consideró la velocidad de embalamiento en vacío ya que, si se llega a dicha circunstancias el rotor se "suelta", el freno se libera y se desconecta el generador eléctrico con el objetivo de proteger toda la parte eléctrica y de control, se sacrifica el rotor.

#### *Resistencia Aerodinámica*

Al igual que el aire ejerce una poderosa resistencia al avance de cuerpos como autos y aeronaves, también el viento ejerce una presión extraordinaria sobre los objetos que encuentra a su paso como edificios, árboles, carteles de publicidad, etc.

Presión del viento

En aerodinámica se emplea la fórmula

$$
Pr = \frac{Cd * \rho * v^2}{2}
$$

Donde:

- Pr = presión del viento  $[N/m^2]$ .
- $\rho$  = densidad del aire seco = 1.223 [Kg/m<sup>3</sup>] (1atm y 15°C).
- $V =$  velocidad del viento  $[m/s]$ .
- $Cd = \text{coeficiente aerodinámico de resistencia al avance.}$

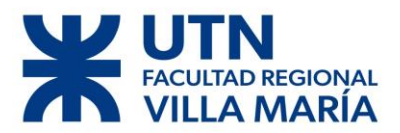

#### **Resultados**

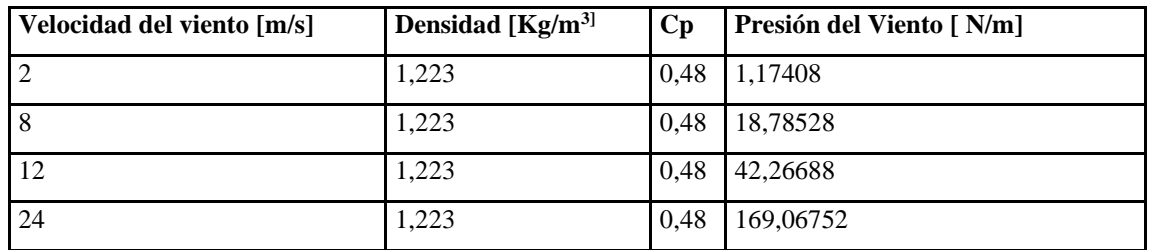

*Tabla 12 - Presión del viento con Cp aerodinámico.*

En la Tabla 12 se consideró que el perfil ingresa de forma aerodinámica, por seguridad vamos a considerar que el perfil choca de forma perpendicular con el viento.

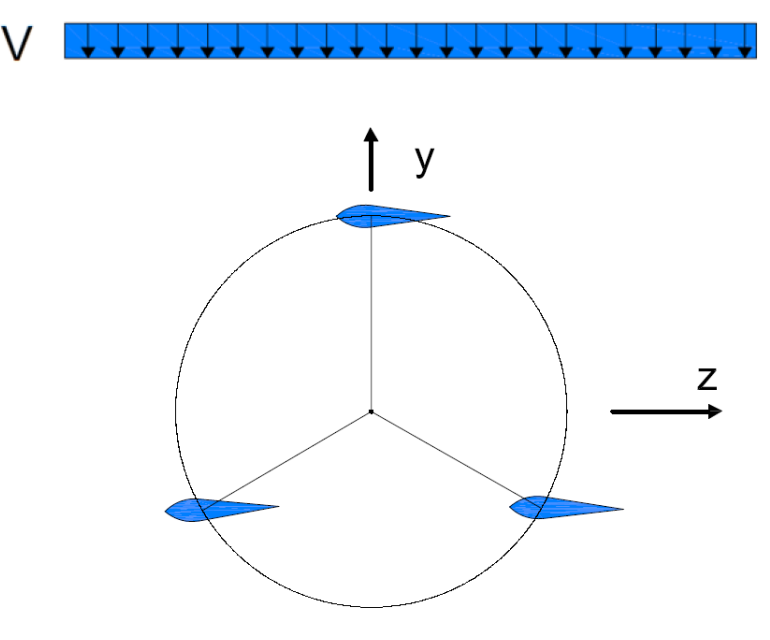

*Figura 39 - Esquema de área afectada por el viento.*

Al considerar esto se toma el perfil como si fuera una figura plana (al verlo lateralmente al perfil) y nuestro Cp pasa de 0.48 a 1.17 (este valor es el usual en la práctica).

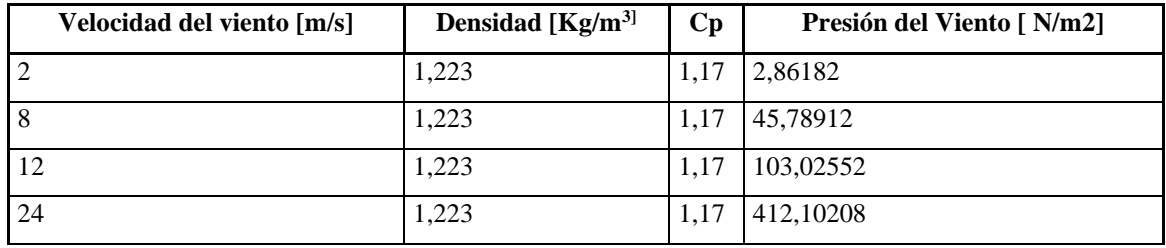

*Tabla 13 - Presión del viento con Cp de perfil plano.*

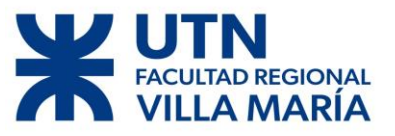

Tomamos la presión del viento a 24 [m/s].

$$
Pr=412\,\left[\frac{N}{m^2}\right]=0,00412\,\left[\frac{Kg}{cm^2}\right]
$$

En el diseño del álabe se consideró una cuerda de 25 [cm], a la presión del viento la multiplicamos la cuerda y obtenemos una carga lineal usada para realizar los cálculos.

$$
q = Pr * c = 0.00412 \left[ \frac{Kg}{cm^2} \right] * 25 \left[ cm \right]
$$

$$
q = 0.103 \left[ \frac{Kg}{cm} \right]
$$

Como tenemos tres álabes a lo calculado anteriormente lo multiplicamos por 3.

$$
q = 0.103 \left[ \frac{Kg}{cm} \right] * 3
$$

$$
q = 0.309 \left[ \frac{Kg}{cm} \right]
$$

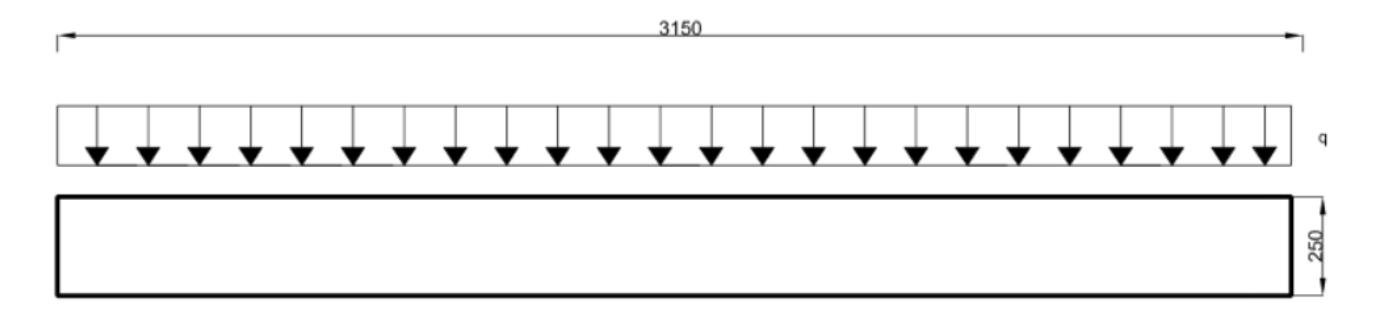

*Figura 40 - Distribución del viento sobre el perfil.*

Nuestro álabe va a estar unido al eje por medio de dos brazos, a la presión del viento (q) la multiplicamos por el largo del álabe y luego la dividimos por la cantidad de brazos; de esta forma tenemos las fuerzas que actúan en el eje.

$$
F = 0.309 \left[ \frac{Kg}{cm} \right] * 315 [cm]
$$

$$
F = 94.245 [Kg]
$$

$$
A = \frac{F}{2} = 47.12 [Kg]
$$

Esta fuerza A va por los brazos hacia los platos con un ángulo de 30<sup>o</sup>.

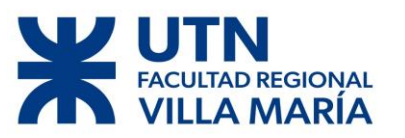

**3.3.2 Diagrama de cuerpo libre**

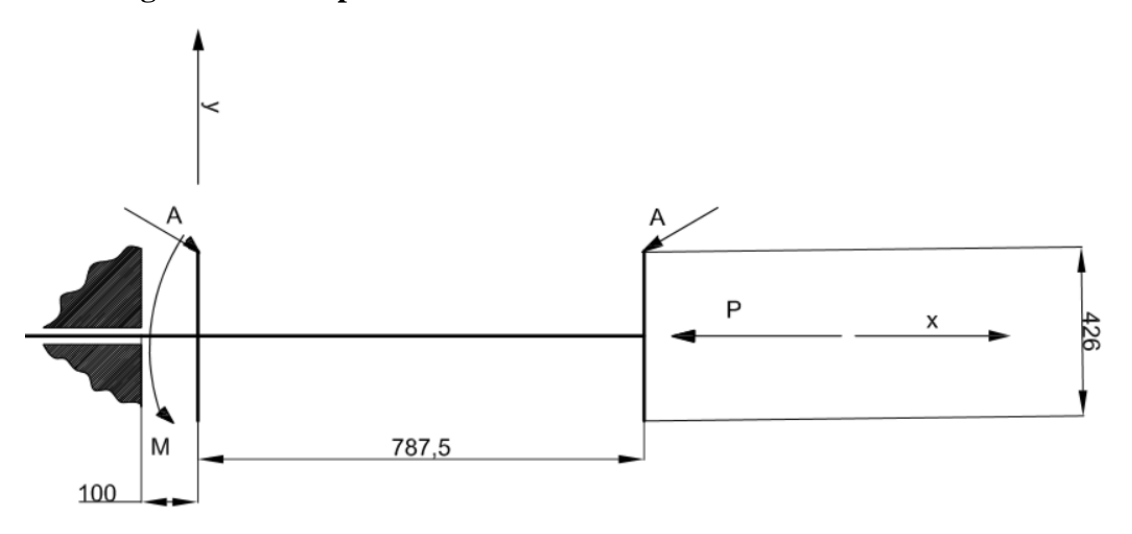

*Figura 41 - Diagrama de cuerpo libre – estática.*

Donde:

- $A = 47.12$  [Kg]
- $P = 300$  [Kg]
- $M = 412$  [N\*m] = 4200 [Kg\*cm]

Se supuso un peso propio del rotor de P=300 [Kg], luego se recalculará con el peso total una vez diseñado el rotor.

La componente **A** se descompone en una dirección vertical **B** (perpendicular con el eje x) y horizontal **C** (paralelo al eje x).

**B**= A\*sen (30) = 23.56 [Kg], C=A\*cos (30) = 40.8 [Kg] y **Mc**=C\*15= 612.14 [Kg\*cm].

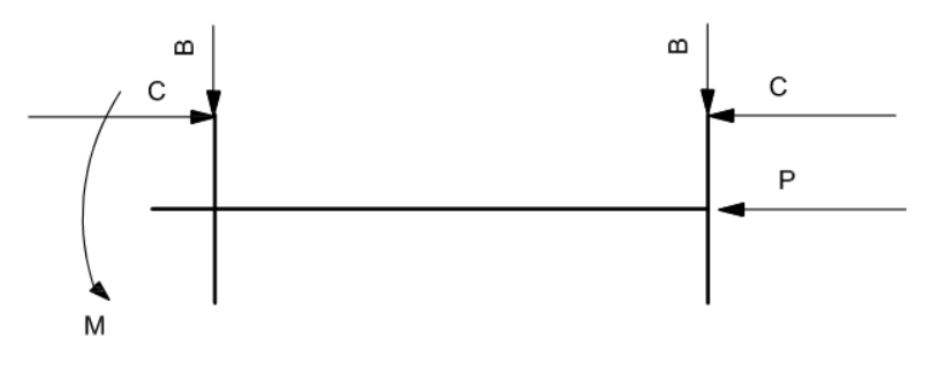

*Figura 42 - Descomposición de fuerzas.*

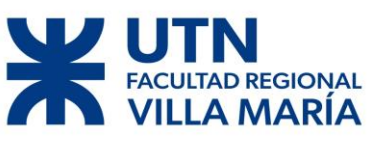

# *Plano Y-X*

Cálculo de reacciones, se considera como empotrado en uno de sus extremos.

$$
\sum Fx = Rx + C - C - P = 0
$$
  
\n
$$
Rx = P = 300 [Kg]
$$
  
\n
$$
\sum Fy = Ry - B - B = 0
$$
  
\n
$$
Ry = P = 47.12 [Kg]
$$

$$
\sum M = -B * 10 + C * 21.3 - B * 88.75 - C * 21.3 = 0
$$
  

$$
M = 2326.55 [Kg.cm]
$$

*Análisis de Momento Flector (Mf), Corte (Q)y Normal (N)*

$$
88.75\leq x\leq 10
$$

N= -P-C= -340.8 [Kg]  
\nQ= -B= -23.56 [Kg]  
\nMf= -Mc + B(88.75-x)   
\n
$$
x = 88.75 \t Mf= -612.14 [Kgcm]
$$
\n
$$
x = 10 \t Mf= 1243.21 [Kgcm]
$$
\n
$$
x = 62.767 Mf=0
$$

#### $10 \leq x \leq 0$

N= -343.65 [Kg] +C = -300 [Kg] Q= -B -52.8 [Kg] = -47.12 [Kg] Mf= -Mc + B(x) +Mc – B(x-10) ͢ x= 10 Mf= 1243.21 [Kgcm] ͢ x=0 Mf=2326.55 [Kgcm]

# **D** REGIONAL **AARÍA**

# DISEÑO DE UN AEROGENERADOR DE EJE VERTICAL PARA USO **URBANO DE 3 KW**

# **3.3.3 Dimensionamiento del eje considerando de forma estática**

Se dimensionó el eje en base a la teoría de combinación de esfuerzos de variables.

(Faires, 1995).

Se hicieron unas series de suposiciones dentro de las cuales podemos mencionar:

• Se eligió un acero SAE 4140 como material base  ${Su=10400}$  [Kg/cm<sup>2</sup>],

 $Sy=7400 [Kg/cm^2].$ 

- Un factor de seguridad de N=5 por ser un material dúctil y estar sometido a rápidas cargas dinámicas.
- Se presupone que el eje va a poseer una chaveta y decido un Kf=1.6
- No se va a tener un esfuerzo variable (Sas) debido a una carga repetida.

Los cálculos se realizaron en MAPLE 18:

$$
N := 5
$$
  
\n
$$
Su := 10400
$$
  
\n
$$
Sy := 7400
$$
  
\n
$$
Sy := 7400
$$
  
\n
$$
Sy := 5y \cdot 0.6
$$
  
\n
$$
kf = 1.6
$$
  
\n
$$
kfs := 0
$$
  
\n
$$
Se := \frac{Sn \cdot Sm}{Sy} + kf \cdot Sa
$$
  
\n
$$
Ses := \frac{Sn \cdot Sms}{Sy}
$$
  
\n
$$
p := 300
$$
  
\n
$$
M := 2325.55
$$
  
\n
$$
T := 4200
$$
  
\n
$$
Sm := \frac{p}{3.1415 \cdot \frac{\Phi^2}{4}}
$$
  
\n
$$
Sm := \frac{M}{3.1415 \cdot \frac{\Phi^3}{16}}
$$
  
\n
$$
Sa := \frac{M}{3.1415 \cdot \frac{\Phi^3}{32}}
$$
  
\n
$$
Sn := 0.85 \cdot 0.85 \cdot 0.8 \cdot 0.5 \cdot Su
$$
  
\n
$$
Sms := Sn \cdot 0.6
$$
  
\n
$$
ecu := \frac{1}{N} = \left(\frac{Se}{Sn}\right)^2 + \left(\frac{Se}{Sns}\right)^2
$$
  
\n
$$
solve (ecu, \Phi)
$$
  
\n
$$
A 025162000 - 100667015
$$

 $4.035163069$ ,  $1.996679151 + 3.494546784$  I,

*Figura 43 - Captura de pantalla MAPLE 18.*

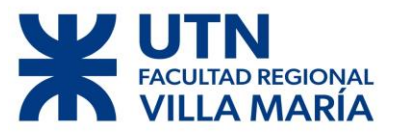

Obtengo unas series de diámetros, solamente uno sin parte imaginaria por ende se optamos por ese.

En resumen, obtengo un diámetro de:

$$
\emptyset = 4.035 [cm]
$$

Como era de suponer, se observó que la resistencia requerida para soportar los esfuerzos dinámicos es muy superior al momento de estar frenado o estático.

Considerando un diámetro mínimo de 6 [cm] obtenido del cálculo considerando esfuerzos dinámicos tenemos:

El diámetro inmediato superior normalizado nos da un eje:

| Ø Ext. | Esp. | Ø Int. |      | Kg/Mt. Tol.Esp. |
|--------|------|--------|------|-----------------|
|        |      |        |      |                 |
|        | 2,9  | 57,7   | 4,3  |                 |
|        | 3,2  | 57,1   | 4,8  |                 |
|        | 3,6  | 56,3   | 5,3  |                 |
|        | 4,0  | 55,5   | 5,9  |                 |
|        | 4,5  | 54,5   | 6, 5 |                 |
|        | 5,0  | 53,5   | 7,2  |                 |
|        | 5,6  | 52,3   | 8,0  |                 |
|        | 6,3  | 50,9   | 8,9  |                 |
| 63,5   | 7,1  | 49,3   | 9,9  | ± 12,5%         |
|        | 8,0  | 47,5   | 10,9 |                 |
|        | 8,8  | 45,9   | 11,9 |                 |
|        | 9,5  | 44,5   | 12,7 |                 |
|        | 10,0 | 43,5   | 13,2 |                 |
|        | 11,0 | 41,5   | 14,2 |                 |
|        | 12,5 | 38,5   | 15,7 |                 |
|        | 14,2 | 35,1   | 17,3 |                 |
|        | 16,0 | 31,5   | 18,7 |                 |
|        | 17,5 | 28,5   | 19,9 |                 |

*Figura 44 - Perfiles normalizados catalogo PROTUBSA.*

Diámetro  $\varnothing$  = 63.5 [mm] y espesor  $e = 12.5$ [mm].

Como se verá en el capítulo siguiente, al momento de seleccionar un rodamiento, estos vienen en medidas escalonadas de 5 [mm], se optó por el diámetro superior, el cual nos va a permitir mecanizarlo hasta dejarlo en las dimensiones deseadas sin dejar de cumplir con las prestaciones necesarias.

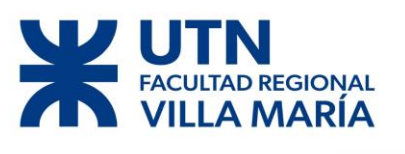

| Ø Ext. | Esp. | Ø Int. |      | Kg/Mt. Tol.Esp. |
|--------|------|--------|------|-----------------|
|        |      |        |      |                 |
|        | 2,9  | 70,3   | 5,2  |                 |
|        | 3,2  | 69,7   | 5,8  |                 |
|        | 3,6  | 68,9   | 6,4  |                 |
|        | 4,0  | 68,1   | 7,1  |                 |
|        | 4, 5 | 67,1   | 7,9  |                 |
|        | 5,0  | 66,1   | 8,8  |                 |
|        | 5,6  | 64,9   | 9,7  |                 |
| 76,1   | 6, 3 | 63,5   | 10,8 | ± 12,5%         |
|        | 7,1  | 61,9   | 12,1 |                 |
|        | 8,0  | 60,1   | 13,4 |                 |
|        | 8,8  | 58,5   | 14,6 |                 |
|        | 9,5  | 57,1   | 15,6 |                 |
|        | 10,0 | 56,1   | 16,3 |                 |
|        | 11,0 | 54,1   | 17,7 |                 |
|        | 12,5 | 51,1   | 19,6 |                 |

*Figura 45 - Perfiles normalizados catalogo PROTUBSA.*

Diámetro  $\emptyset$  = 76.1[mm] y espesor  $e = 12.5$ [mm].

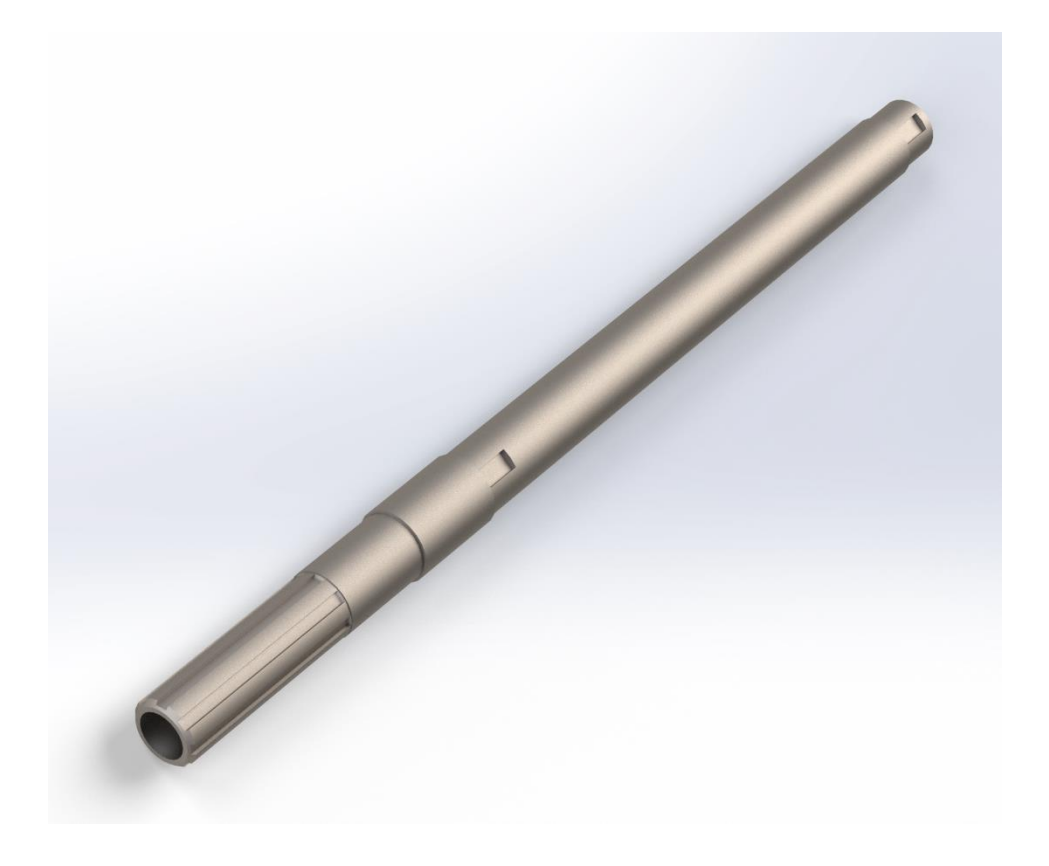

*Figura 46 - Eje ya terminado.*

Diego José Fraire Página 63 | 124

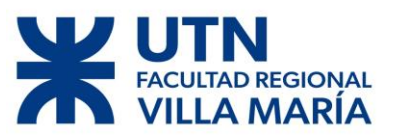

#### **3.4 Selección de Rodamiento**

Los cálculos para la selección del rodamiento del eje que se une al generador se realizaron directamente con el software de SKF.

Los parámetros tenidos en cuenta fueron los siguientes:

- Se supuso un diámetro interno del rodamiento de ∅=65 [mm].
- Fuerza axial:  $300$  [Kg] ~  $3$  [KN]
- Fuerza Radial:  $335.18[Kg] \sim 3.3 [KN]$  es la resultante entre la reacción en

la dirección "y" y "z" (Ry y Rz).

• Una vida útil indefinida en condiciones normales de funcionamiento.

## **Programa SKF**

Los pasos fueron los siguientes:

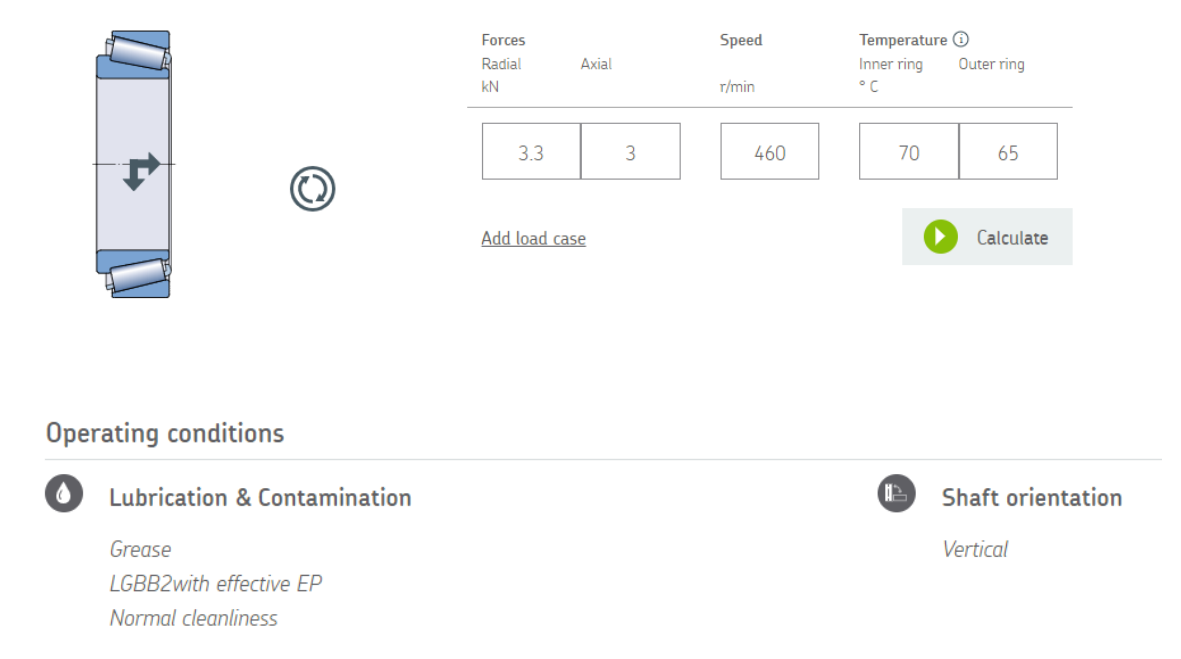

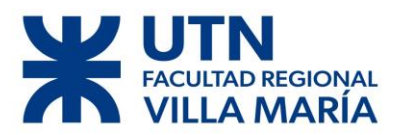

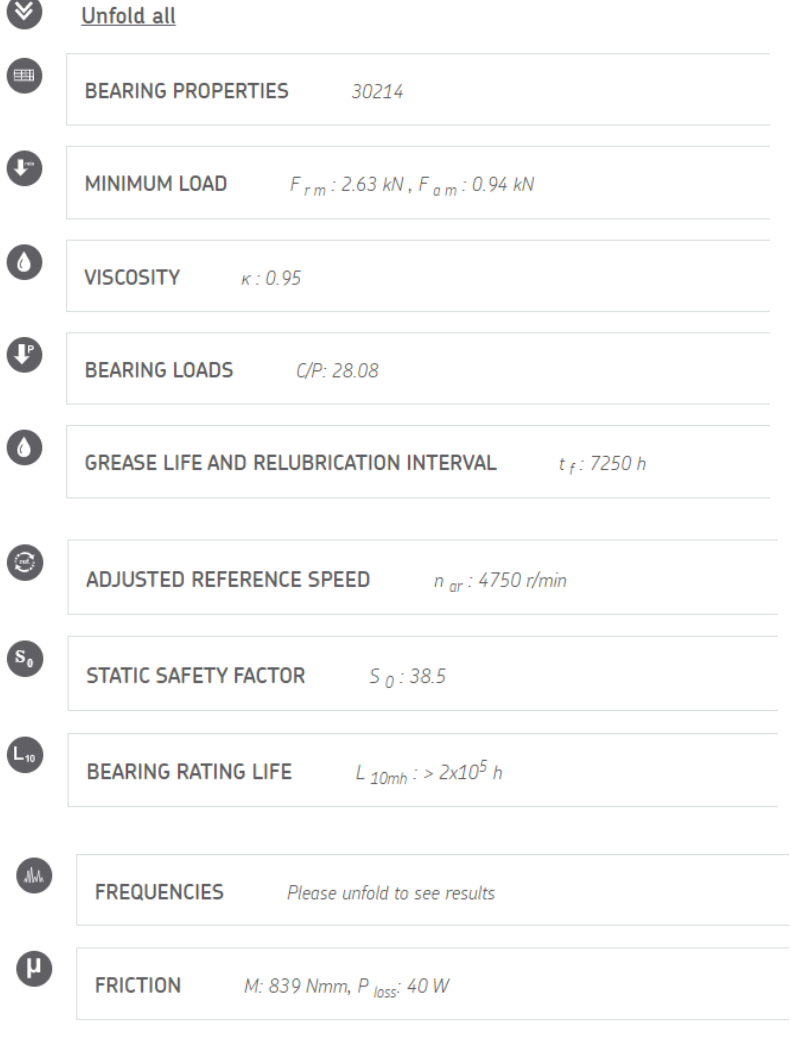

*Figura 47 - Determinación de solicitaciones.*

Se decidió seleccionar un rodamiento de rodillos cónicos. Como lubricante se optó por la grasa SKF LGBB2 es una grasa a base de aceite PAO sintético/complejo de litio especialmente diseñada para condiciones extremas con velocidades muy bajas, grandes cargas, bajas temperaturas y oscilaciones. Esta grasa proporciona una lubricación correcta tanto si la turbina está en marcha como si está detenida, instalada en tierra, en alta mar o en climas fríos. (SKF, s.f.). Con todas las consideraciones anteriores se optó por:

El modelo de rodamiento **30214 <sup>1</sup>** .

 $1$  Manual SKF - 2017

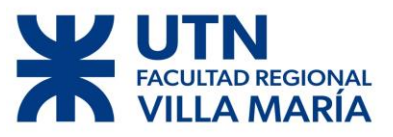

#### **Resumen de parámetros:**

 $\blacktriangleright$  30214 Producto popular<br>SKF Explorer

Series de dimensiones

#### **Dimensiones**

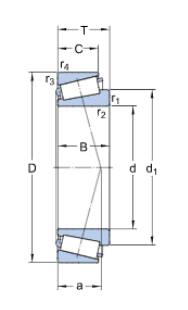

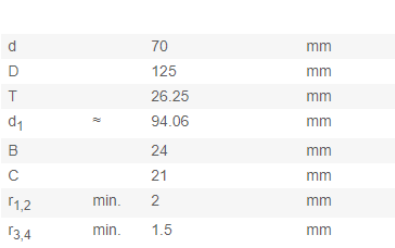

82

80.5

 $110$ 

116.5

118

 $\Delta$ 

 $min. 5$ 

mm

mm

 $\mathsf{mm}$ 

 $mm$ 

mm

mm

 $mm$ 

max.

min

min.

max.

min.

min

 $d_{a}$ 

 $d_{\mathbf{b}}$ 

 $D_{a}$ 

 $D_{\rm a}$ 

 $\mathsf{D}_{\mathsf{b}}$ 

 $C_{\mathsf{a}}$ 

3EB

#### Dimensiones de los resaltes

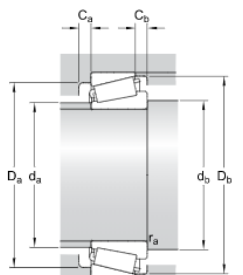

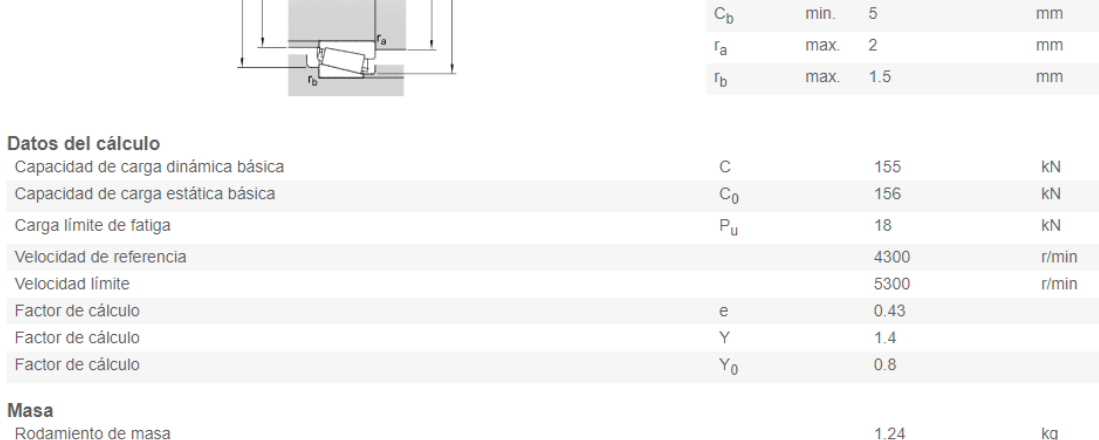

#### *Figura 48 - Ficha Técnica Rodamiento 30214.*

#### **3.5 Dimensionamiento de chavetas.**

Para asegurarnos que los discos se coloquen alineados perfectamente se decidió usar chavetas como medio de alineación y fijación. Al mismo tiempo los discos se van a sostener por prisioneros.

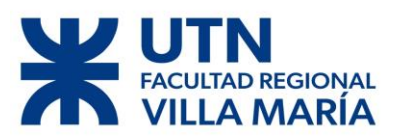

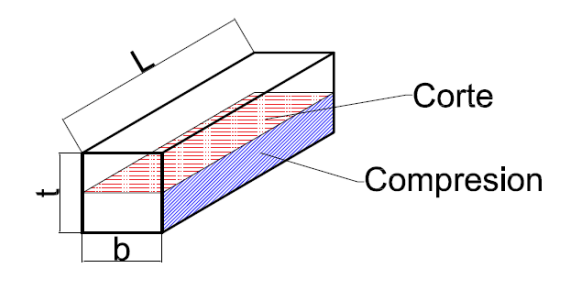

*Figura 49 - Esfuerzos que actúan en una chaveta.*

En la Figura 49 se puede observar que se encuentra sometida a dos esfuerzos, uno debido a corte (color rojo) y otro debido a la compresión (color azul) de sus caras.(Faires, 1995)

Para dimensionar nos vamos a basa en la **Norma DIN 6885/1<sup>2</sup>** en donde nos indica que para un eje de diámetro 70 [mm] nos arroja un b=20 [mm] y un t=12[mm].

|                    |                           |                  | Medidas del chavetero en el cubo        |                                      |                                         | Medidas del chavetero                          |                                         | Medidas de los                      |                        |
|--------------------|---------------------------|------------------|-----------------------------------------|--------------------------------------|-----------------------------------------|------------------------------------------------|-----------------------------------------|-------------------------------------|------------------------|
| Ø Eje<br>d<br>(mm) | <b>Medidas</b><br>chaveta |                  | Chaveta paralela<br><b>S/DIN 6885/1</b> | Chaveta de cuña<br>S/DIN 6886 y 6887 |                                         | en el eje para chavetas<br>paralelas y de cuña |                                         | ejes en el cubo<br>de la rueda      |                        |
| desde-<br>hasta    | bxh<br>mm                 | $d + t_2$<br>m/m | Tol.<br>Admisible<br>(en altura)<br>m/m | $d + t_2$<br>m/m                     | Tol.<br>admisible<br>(en altura)<br>m/m | t.<br>m/m                                      | Tol.<br>admisible<br>(en altura)<br>m/m | $\varnothing$ m/m<br>ldesde- hastal | <b>Tol. H-7</b><br>m/m |
| $17 - 22$          | 6x6                       | $d + 2.6$        |                                         | $d+2,1$                              |                                         | 3,5                                            |                                         | $10 - 18$                           | $+0,018$               |
| 22-30              | 8x7                       | $d + 3.0$        | $+0,1$                                  | $d + 2.4$                            | $+0,1$                                  | 4,1                                            |                                         |                                     | o                      |
| 30-38              | 10 <sub>x8</sub>          | $d + 3.4$        |                                         | $d+2.8$                              |                                         | 4,7                                            |                                         | 30-50                               | $+0.025$               |
| 38-44              | 12x8                      | $d + 3.2$        |                                         | $d+2,6$                              |                                         | 4,9                                            |                                         |                                     | 0                      |
| 44-50              | 14x9                      | $d + 3.6$        |                                         | $d + 2.9$                            |                                         | 5,5                                            |                                         | 50-80                               | $+0,030$               |
| 50-58              | 16x10                     | $d + 3.9$        |                                         | $d + 3.2$                            |                                         | 6.2                                            | $+0.2$                                  |                                     | 0                      |
| 58-65              | 18x11                     | $d+4.3$          |                                         | $d + 3.5$                            |                                         | 6,8                                            |                                         | 80-120                              | $+0,035$               |
| 65-75              | 20x12                     | $d+4.7$          |                                         | $d + 3.9$                            |                                         | 7,4                                            |                                         |                                     | 0                      |

*Figura 50 - Normal DIN 6885/1.*

Esfuerzo de corte:

$$
T = \frac{S s * b * L * D}{2} \quad -L = \frac{2 * T}{S s * b * D}
$$

Esfuerzo de compresión:

$$
T = \frac{Sc*t*L*D}{4} \quad \_ L = \frac{4*T}{Sc*t*D}
$$

Suponemos que la chaveta va a estar confeccionada con AISI 1045 donde tiene un Sy=5749 [Kg/cm<sup>2</sup>] y optamos por un factor de seguridad de N=4.

<sup>2</sup> DIN 6885/1

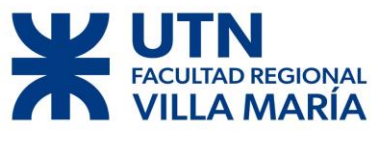

Cálculos:

Corte:

$$
L = \frac{2 * 16958}{0.6 * \frac{5749}{4} * 2 * 7}
$$

$$
L = 2.08
$$
[cm]

Compresión:

$$
L = \frac{4 * 16958}{\frac{5749}{4} * 1.2 * 7}
$$

$$
L = 4 \text{[cm]}
$$

## **3.5.1 Resumen de parámetros de las chavetas**

| $\mathbf b$ [cm] |     |
|------------------|-----|
| $t$ [cm]         | 1.2 |
| $L \mid cm$      |     |

*Tabla 14 - Parámetros de chaveta.*

#### **3.6 Dimensionamiento de los pernos de los brazos.**

Los brazos que sostienen a los alabes están unidos al eje mediante pernos. Para calcular esto se tuvieron unas series de consideraciones.

Consideraciones:

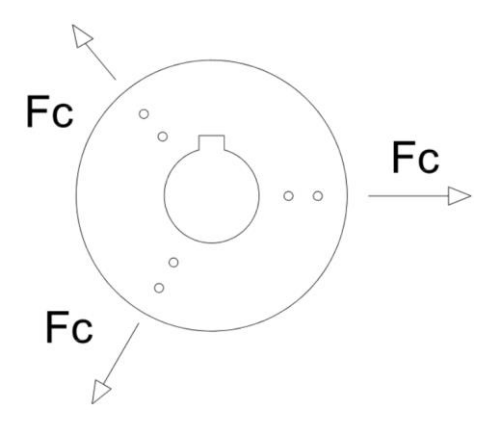

*Figura 51 - Fuerza aplicada al plato.*

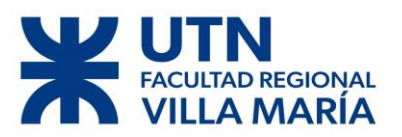

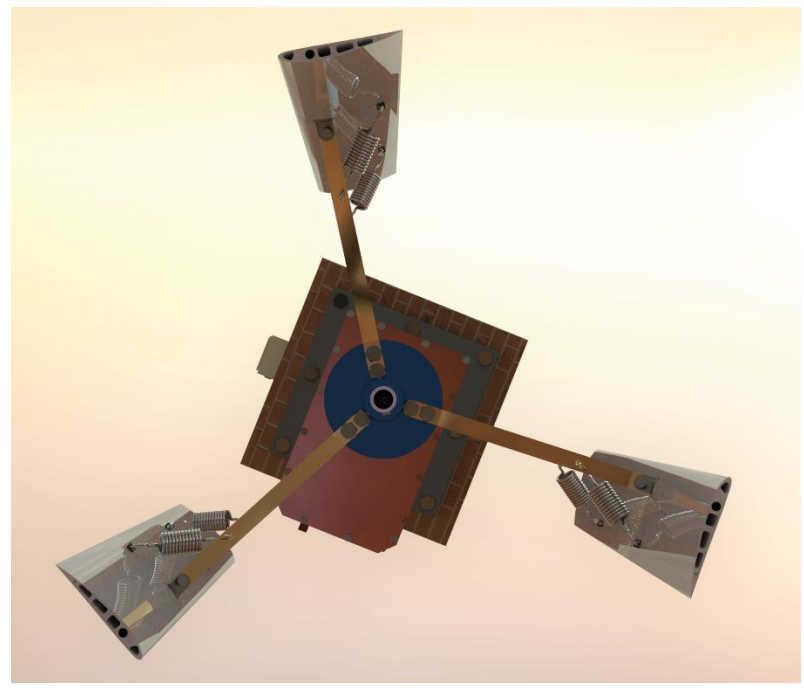

*Figura 52 - Ilustración verdadera del aerogenerador.*

Como sabemos, el rotor al girar va a generar una fuerza centrípeta, la cual va a ser soportada por los pernos para evitar que los alabes salgan despedidos del rotor. Al momento de calcular dicha fuerza, se van hacer una serie de consideraciones.

• Se considera que cada alabe va a tener una masa de 5 [Kg].

• Vamos a optar por las revoluciones que el rotor tendría a los 24 [m/s], esto sería: n=800 rpm = 83 [1/s].

• Por diseño cada alabe va a estar soportado por dos brazos y dos pernos por brazo.

Sabemos que la fuerza centrípeta es igual a:

$$
Fc = m * ac : ac = r * w2
$$

$$
ac = 0.7 * 832
$$

$$
ac ~ 4800 \left[\frac{m}{s2}\right]
$$

$$
Fc = \frac{5}{2} * 4800 \left[\frac{m}{s2}\right]
$$

La masa del rotor de divide por dos ya que esta va a estar soportada por dos brazos, en donde obtenemos una fuerza centrípeta de:

$$
Fc = 12000 [N] = 1243.6 [Kg] \sim 1244 [Kg]
$$

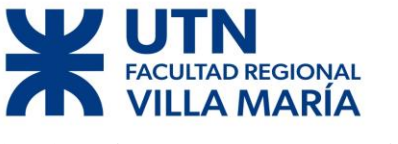

**3.6.1 Diagrama de cuerpo libre** 

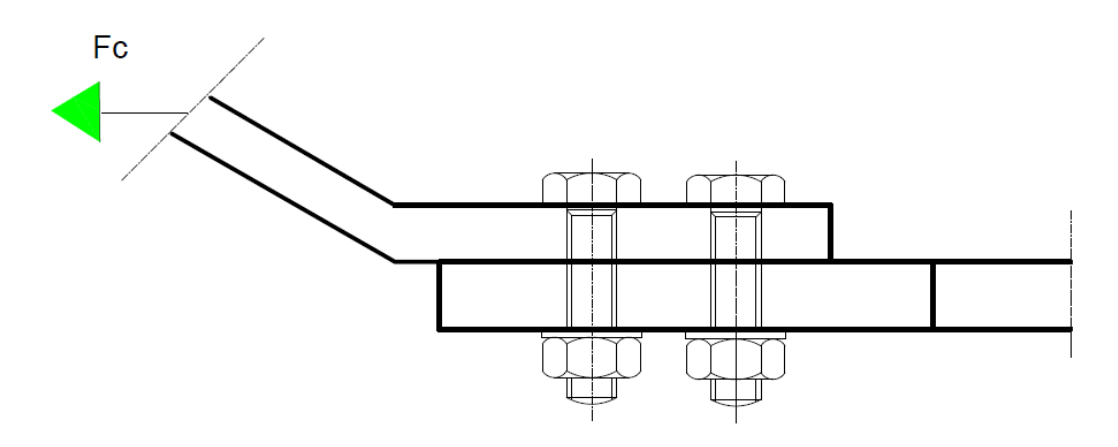

*Figura 53 - Diagrama esquemático del disco y brazo.*

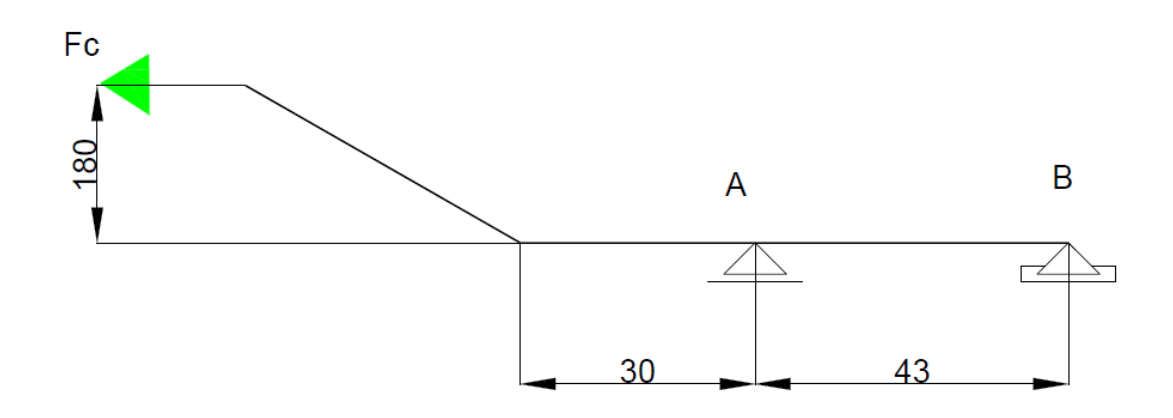

*Figura 54 - Diagrama de cuerpo libre de la Figura 53.*

*Cálculo de Reacciones* 

$$
\sum Fx = RBx - Fe = 0
$$
  
\n
$$
Rx = Fe = 1244[Kg]
$$
  
\n
$$
\sum Fy = RAy - RBy = 0
$$
  
\n
$$
RAy = RBy = 5700 [Kg]
$$
  
\n
$$
\sum M = -Fe * 180 + RAy * 3 - RBy * 7.3 = 0
$$

# **REGIONAL**

#### **3.6.2 Cálculos del perno**

Para realizar los cálculos de los pernos se hicieron unas series de consideraciones

Consideraciones:

• Junta: El material de la junta es de acero SAE 1045 con un espesor de e=4.75 [mm] por el disco y de igual espesor por el brazo, arrojando una longitud de 9.5 [mm].

• Por diseño se consideró 2 pernos.

• Pernos: Suponemos un perno de material SAE Grado 5 por el gran esfuerzo. {Su=7381 [Kg/cm<sup>2</sup>], Sy=5413 [Kg/cm<sup>2</sup>]}. Se considera rosca fina UNF porque el rotor está sometido a vibraciones.

Los procedimientos de cálculos se realizaron en base al análisis elástico de pernos para juntas. (Faires, 1995).

Se presupone por un perno de  $\emptyset = \frac{1}{2}$  $\frac{1}{2}$  [ in] = 1.1143 [cm]; As = 1.0316[cm].

$$
Kb = \frac{Ab * Eb}{e} = \frac{\frac{\pi}{4} * \theta^2 * Eb}{e} = \frac{\frac{\pi}{4} * 1.1143^2 * 2.1 * 10^6}{2}
$$

$$
Kb = 1659833 \left[\frac{Kg}{cm}\right]
$$

$$
Kc = \frac{Ac * Ec}{e} = \frac{\frac{\pi}{4} * \theta e^2 * Ec}{e} = \frac{\frac{\pi}{4} * (2.3^2 - 1.1143^2) * 2.1 * 10^6}{2}
$$

$$
Kc = 5412226 \left[\frac{Kg}{cm}\right]
$$

$$
\Delta Fb = Rb * \left(\frac{Kb}{Kb + Kc}\right)
$$

$$
\Delta Fb = 1337[Kg]
$$

$$
Fm = Fi + \left(\frac{\Delta Fb}{2}\right), Fa = \left(\frac{\Delta Fb}{2}\right)
$$
  
 
$$
Fi = QFe * \left(\frac{Kb}{Kb+Kc}\right), \text{Supongo un } Q=2
$$
  
 
$$
Fi = 584[Rg]
$$

 $Fm = 1253 [Kg], Fa = 689[Kg]$ 

$$
\frac{1}{N} = \frac{Sm}{Sy} + Kf * \frac{Sa}{Sn}
$$

Suponemos un Kf= 1.4. Tomamos el perno como recocido, laminado y rosca Whitworth.

$$
Sn = 0.8 * 1 * 0.85 * 0.6 * Su
$$

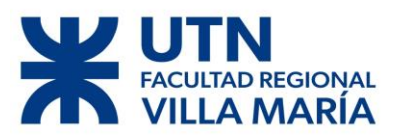

$$
Sn = 3012 \left[ \frac{Kg}{cm2} \right]
$$

$$
Sm = \left(\frac{Fm}{As}\right) = \left(\frac{1253}{1.0316}\right), Sa = \left(\frac{Fa}{As}\right) = \left(\frac{689}{1.0316}\right)
$$
  

$$
Sm = 1210 \left[\frac{Kg}{cm2}\right], Sa = 660 \left[\frac{Kg}{cm2}\right]
$$
  

$$
\frac{1}{N} = \frac{1210}{5413} + 1.4 * \frac{660}{3012}
$$
  

$$
N = 1.9
$$

Con el perno de material SAE Grado 5 obtenemos un coeficiente de seguridad aceptable, ya que para el cálculo se consideró esfuerzo generados al doble de la velocidad final.

#### **3.6.2 Verificación del Disco**

El disco va a estar sometido a corte y a tracción, vamos a proseguir a verificar para ambos casos. Se propuso como material base a acero SAE 1045 laminado simple  ${Su=6749 [Kg/cm<sup>2</sup>], Sy=4148 [Kg/cm<sup>2</sup>]}$ .

Se va a verificar que el material del disco resista el esfuerzo generado por los alabes a través de los pernos.

#### **Verificación por medios de los pernos**

#### *Tracción*

El espesor del disco es de e= 4.75 [mm] o 3/16 ¨. El área que se considera va a ser igual a la mínima sección del disco, que en este caso es la distancia entre agujeros que arroja una distancia de 17.5 [mm].

$$
Sy'' = \frac{Fc}{A} = \frac{1244}{1.75 \times 0.475}
$$

$$
Sy'' = 1495 \left[ \frac{\text{Kg}}{cm^2} \right]
$$

Donde:

$$
\frac{Sy}{N} = Sy''
$$

$$
\frac{4148}{N} = 1495
$$

$$
N = 2.77
$$

El Sy'' calculado por tracción es menor al Sy del material, **VERIFICA**.
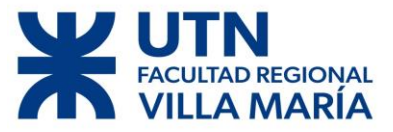

Nos arroja un coeficiente de seguridad aceptable.

#### *Corte*

El espesor del disco es de e= 4.75 [mm].

$$
Sy' = \frac{Fc}{Ap} = \frac{1244}{\pi * 1.1143 * 1.75}
$$

$$
Sy' = 203 \left[ \frac{\text{Kg}}{cm^2} \right]
$$

Donde

$$
\frac{Sys}{N} = Sy'
$$
  

$$
\frac{0.6 * 4148}{N} = 203
$$
  

$$
N = 11
$$

El Sy' calculado por corte es menor al Sy del material, **VERIFICA**. Nos arroja un coeficiente de seguridad muy aceptable.

#### **Verificación de Disco**

El disco es una pieza fundamental, va a ser el encargado de trasmitir el movimiento de rotación generador por los alabes al eje, por eso consideramos de vital importancia realizar una verificación de los cálculos manuales a través de un software de cálculo. Se realiza una verificación de esfuerzos y de deformaciones.

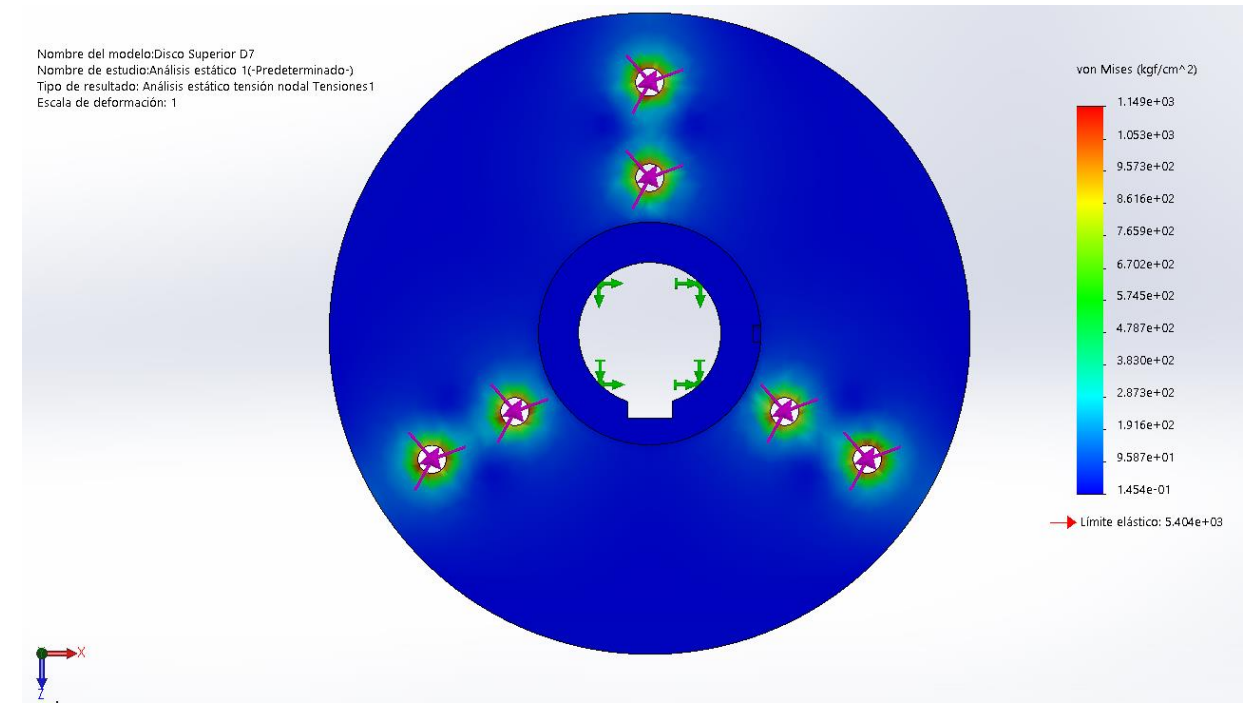

*Figura 55 - Simulación de Esfuerzos en SolidWorks.*

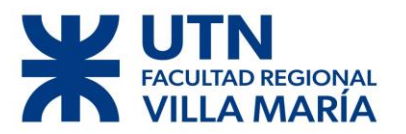

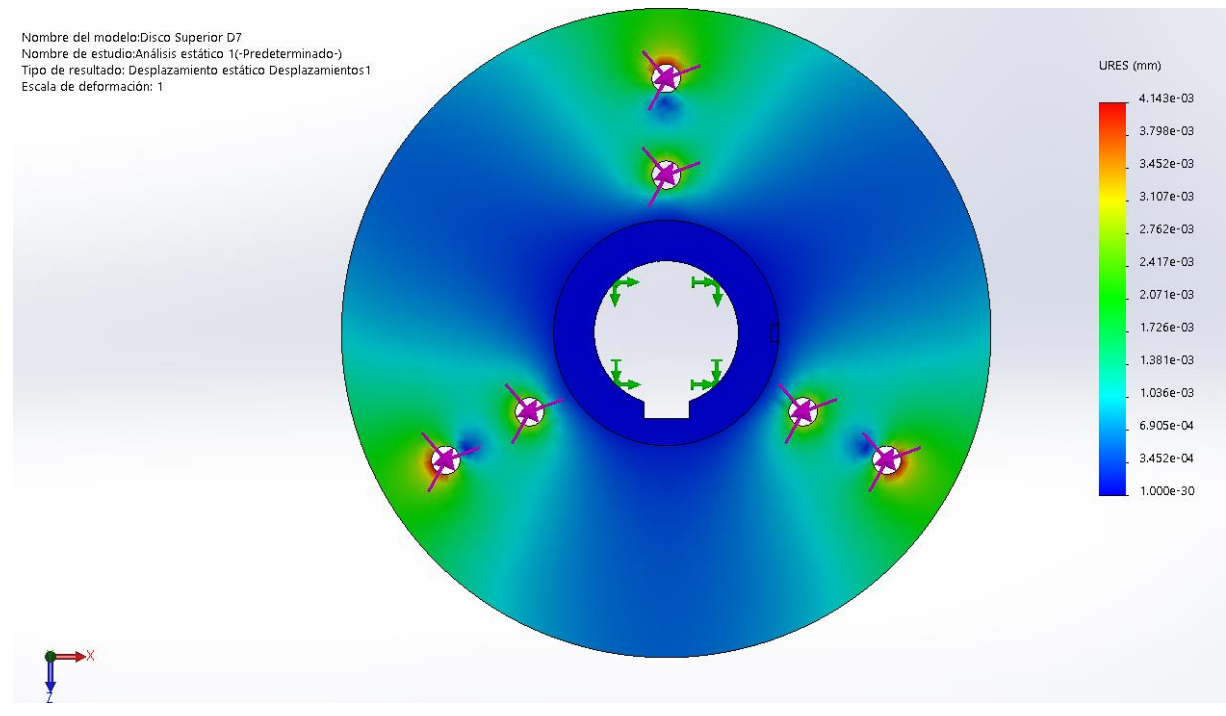

*Figura 56 - Simulación de deformación en SolidWorks.*

#### **Conclusión**

Como se puede observar en las simulaciones de esfuerzo (Figura 55) y de deformación (Figura 56), el máximo esfuerzo y la máxima deformación se encuentra en el orificio más cercado al diámetro exterior del disco. En ninguno de los casos se acerca al valor límite del material.

En resultado de la simulación de esfuerzo arroja que el disco se encuentra sometido a un esfuerzo de 1149  $[Kg/cm^2]$ , manualmente se había calculado que el disco se encontraba sometido a 1495  $[Kg/cm^2]$ . Esto nos indica que estamos siendo más conservadores con los coeficientes de seguridad que el programa de cálculo utilizado.

Manualmente no se realizaron verificaciones por deformación ya que, se supuso que las deformaciones formadas por el esfuerzo eran ínfimas y no merecía considerarlas. La simulación nos confirma la suposición planteada.

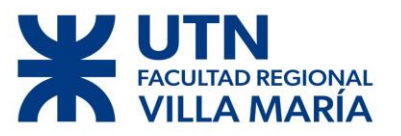

# **3.6.3 Verificación del Pivote principal del alabe y Perno**

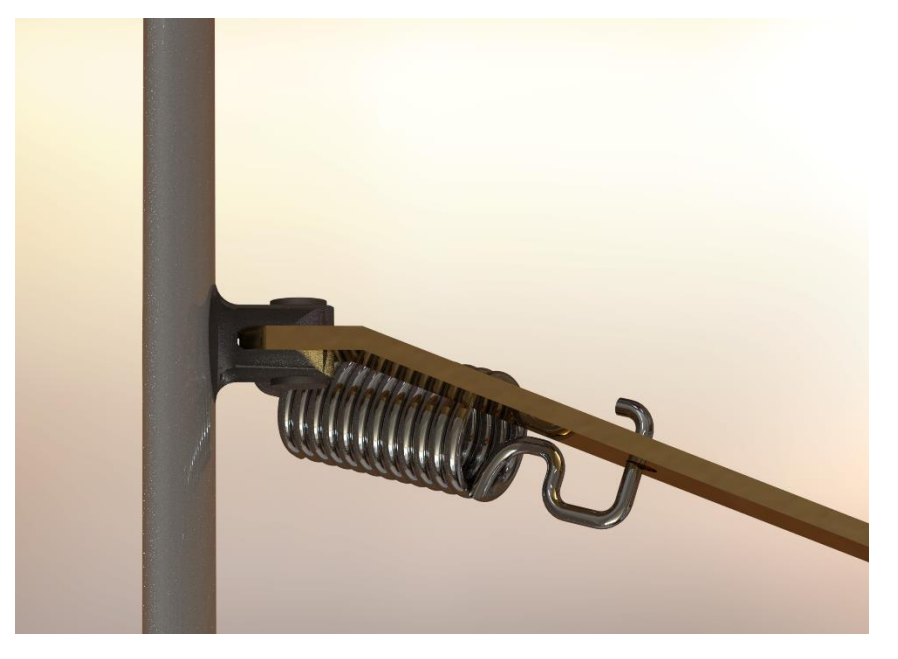

*Figura 57 – Unión del Pivote del alabe y el perno.*

#### **Perno**

El perno se va a encontrar sometido a un esfuerzo de corte doble. Suponemos un perno de material SAE Grado 5 por el gran esfuerzo.  ${Su=7381 \text{ [Kg/cm}^2\text{]}, Sy=5413 \text{ [Kg/cm}^2\text{]}}$ . Se considera rosca fina UNF porque el rotor está sometido a vibraciones.

Se va a considerar un perno de 1/2 pulgadas.

Donde el esfuerzo al que se encuentra sometido un perno es (Faires, 1995):

$$
\tau = \frac{\frac{F}{2}}{\frac{\pi * \phi^2}{4}}
$$

$$
\tau = \frac{1244}{\frac{\pi * 143}{4}} = 1275[\frac{Kg}{cm^2}]
$$

Se sabe que:

$$
\tau = \frac{Sus}{N}
$$

$$
1275 = \frac{0.6 * 5413}{N}
$$

$$
N = 2.5
$$

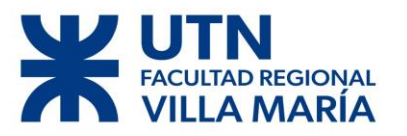

Se considera como suficiente este coeficiente de seguridad, ya que los esfuerzos para los cuales fueron calculados son en un caso muy límite (para una velocidad de giro libre de 800 rpm.

#### **Pivote**

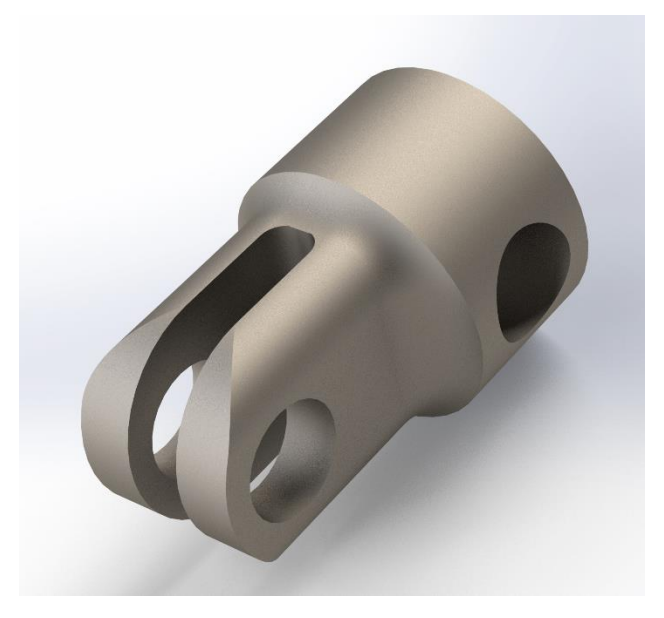

*Figura 58- Pivote.*

El Pivote va a estar sometido a corte y a tracción, se va a proseguir a verificar para ambos casos. Se propuso como material base a acero AISI 1020 laminado en frio  ${Sy=3770 [Kg/cm<sup>2</sup>]}.$ 

Se va a verificar que el material del pivote soporte el esfuerzo generado por los alabes, el pivote se une al álabe por medio del Alma Delantera, en donde se va a calcular en el extremo el cual está conectado al brazo del alabe, ya que en dicho punto nos encontramos con la menor cantidad de material.

Donde tenemos que:

#### $Fe = 1244 [ Kg ]$

 $\lambda = -\lambda$ 

$$
\frac{1}{N} = \frac{Sm}{Sy}
$$

$$
Sm = \left(\frac{Fm}{As}\right) = \left(\frac{1244}{2.2804}\right)
$$
  

$$
Sm = 545 \left[\frac{Kg}{cm2}\right],
$$
  

$$
\frac{1}{N} = \frac{545}{3770}
$$

 $1.49443$ 

$$
N=6
$$

Diego José Fraire Página 76 | 124

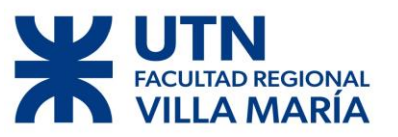

#### **Verificación Pivote Principal**

El pivote va a ser la pieza central que mantiene unido al alabe con el rotor de nuestro aerogenerador, por eso consideramos de vital importancia realizar una verificación de los cálculos manuales a través de un software de cálculo. Se realiza una verificación de esfuerzos y de deformaciones. El Pivote va a estar construido por un acero AISI 1020 laminado en frio.

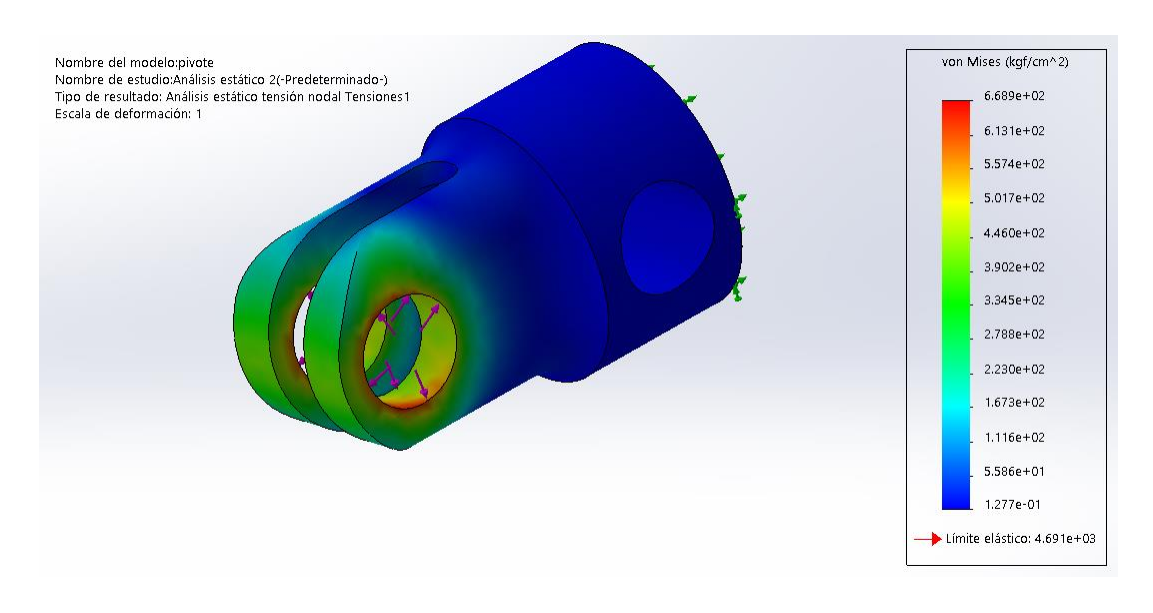

*Figura 59 - Simulación de esfuerzo realizado en SolidWorks.*

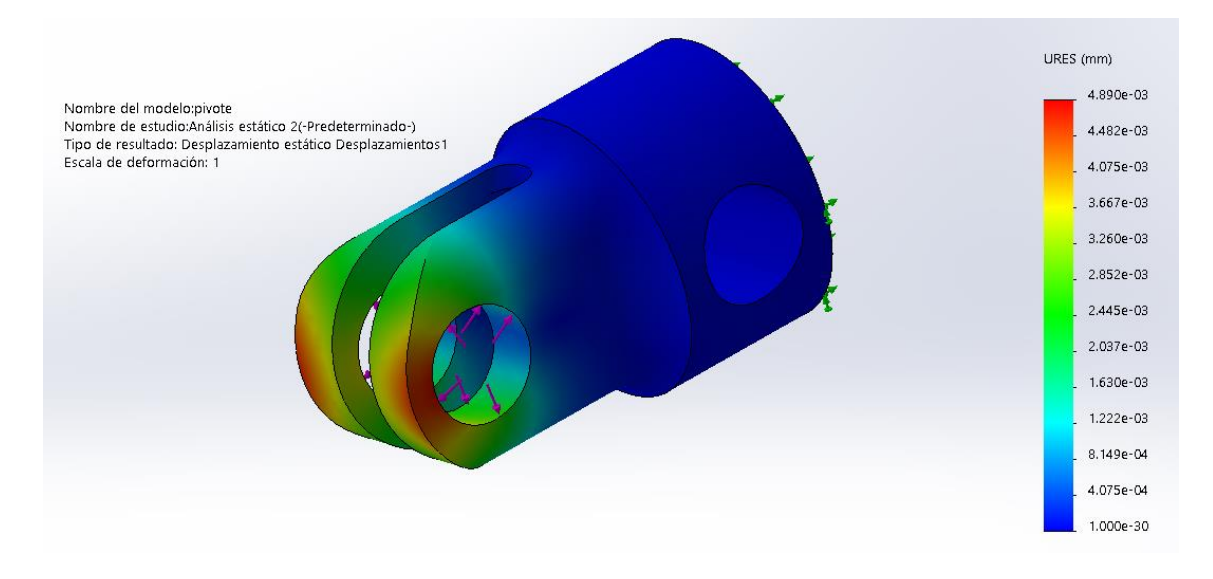

*Figura 60 - Simulación de deformación realizado en SolidWorks.*

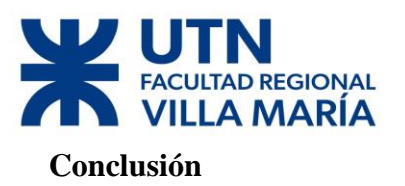

Como se puede observar en las simulaciones de esfuerzo (Figura 59) y de deformación (Figura 60), el máximo esfuerzo y la máxima deformación se encuentra en la unión entre el pivote y el brazo. En ninguno de los casos se acerca al valor límite del material.

En resultado de la simulación de esfuerzo arroja que el pivote se encuentra sometido a un esfuerzo de  $668.9$  [Kg/cm<sup>2</sup>], manualmente se había calculado que el disco se encontraba sometido a 545 [Kg/cm<sup>2</sup>]. Esto nos indica que estamos siendo más conservadores con los coeficientes de seguridad que el programa de cálculo utilizado.

Manualmente no se realizaron verificaciones por deformación ya que, se supuso que las deformaciones formadas por el esfuerzo eran ínfimas y no merecía considerarlas. La simulación nos confirma la suposición planteada.

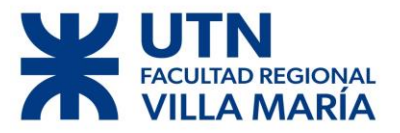

# Capítulo 4

Diego José Fraire Página 79 | 124

# REGIONAL

# DISEÑO DE UN AEROGENERADOR DE EJE VERTICAL PARA USO **URBANO DE 3 KW**

#### **4.1 Dimensionamiento y verificación de la Base del generador.**

Se realizaron las verificaciones por compresión y flexión en la cazoleta para evitar la desalineación del eje del rotor con el eje del generador. La cazoleta va a presentar un cordón de soldadura, también se realizó el cálculo correspondiente para verificarlo. Por su longitud no se verificó a pandeo.

Para realizar los cálculos de la base se hicieron unas series de consideraciones.

Consideraciones:

• El material de la base es de acero SAE 1020 con un espesor de e= 9.5 [mm].

• Pernos: Suponemos un perno ASTM A356 – BC por el gran esfuerzo.  ${Su=8085 [Kg/cm<sup>2</sup>]}$ , Sy=6960 [Kg/cm<sup>2</sup>], Sp=6679 [Kg/cm<sup>2</sup>]}.

• Se considera un electrodo convencional serie E-11018-M con Su= 7954  $[Kg/cm<sup>2</sup>]$  y Sy= 7456 [Kg/cm<sup>2</sup>].

• Se supone un peso del conjunto rotor de P=300 [Kg] y un momento flector de M= 15062 [Kg.cm].

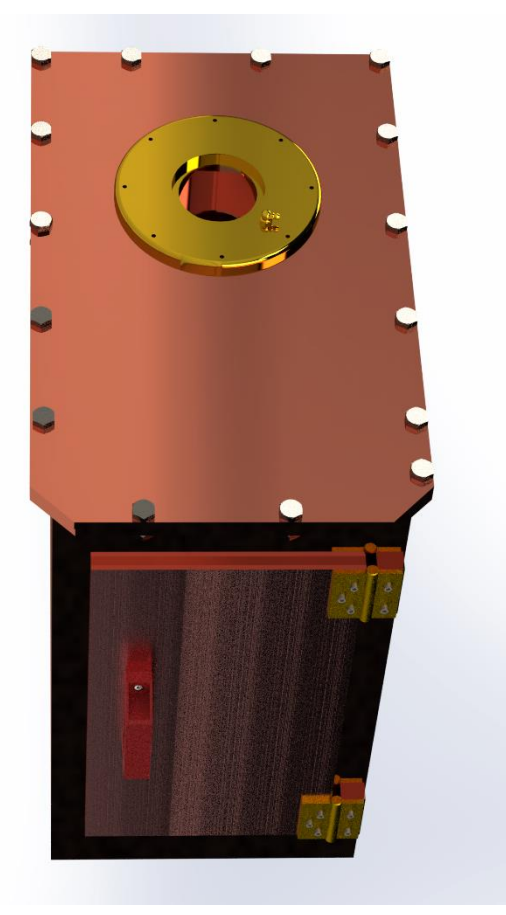

*Figura 60 - Base del generador.*

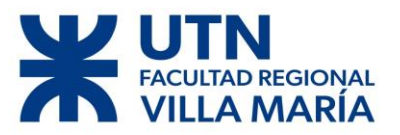

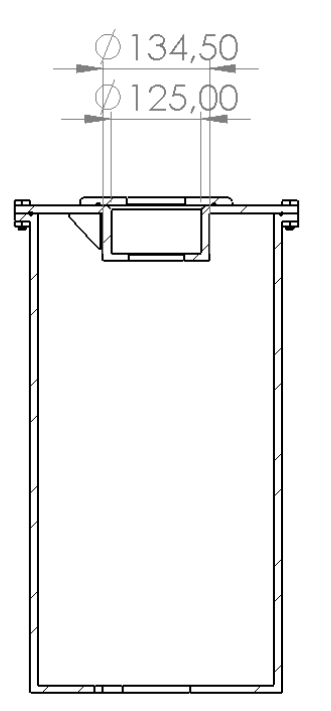

*Figura 61 - Dimensiones del alojamiento de rodamiento.*

# **Verificación del cordón de soldadura por esfuerzo normal bajo la norma**

#### **CIRSOC 301-EL**

La norma exige que el centro de gravedad del cordón de soldadura sea coincidente con el punto de aplicación de la fuerza, en este caso lo hace.

La norma recomienda un espesor de filete de 5[mm].

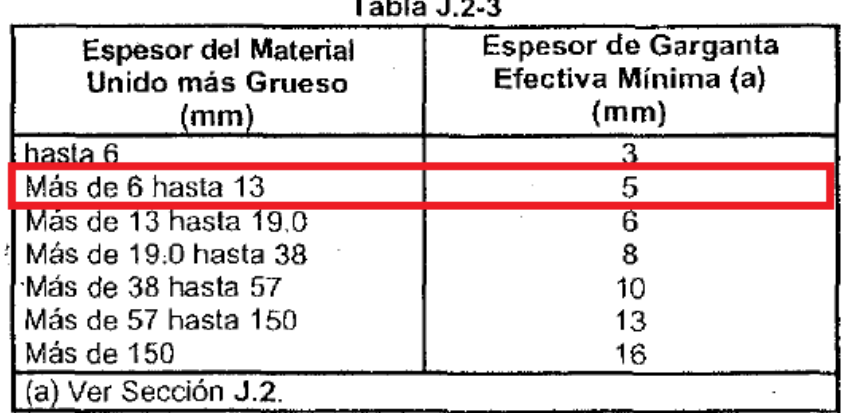

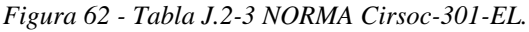

Ahora proseguimos a calcular la resistencia de diseño de una longitud de filete. Siendo el área efectiva el producto de la longitud 1 por la proyección del lado sobre el plano de la garganta supuesta a 45°.

$$
Rd = \emptyset * Fw * Aw
$$

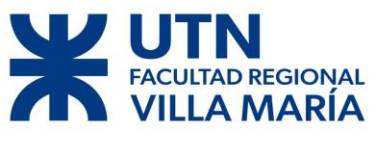

Donde

- Ө= Factor de resistencia, la norma recomienda 0.6
- Fw= Resistencia del electrodo
- Aw=Área efectiva de la soldadura

$$
Rd = 0.6 * (7456 * 0.6) * \cos(45) * 1 * 0.5
$$

$$
Rd = 948 \left[ \frac{Kg}{cm} \right]
$$

Vamos a determinar espesor mínimo necesario del cordón de soldadura:

$$
dm=\frac{Fu}{Rd}
$$

Donde Fu es el esfuerzo necesario.

$$
dm = \frac{300}{948}
$$

$$
dm = 0.3164 \text{ [cm]}
$$

Este valor nos indica que el espesor mínimo recomendado por la norma (0.5 [cm]) es mayor al requerido por esfuerzo al cual se encuentra sometido el cordón de soldadura (0.32 [cm]).

Con esto decidimos que es apto para el tipo de esfuerzo que estamos realizando.

#### **4.2 Verificación del mástil**

El mástil del generador va a tener una altura de 4000 [mm], aunque esto puede variar de manera considerable según el lugar donde se valla a instalar el aerogenerador. Tomamos como mástil un tubo de Ø=267 [mm] y de e=10 [mm].

Se va a realizar la verificación al momento en que es aerogenerador se encuentra sometido a los esfuerzos de V=24 [m/s], donde P=300[Kg], M= 15062 [Kg.cm] y T=16958 [Kg.cm] (consideramos el torque máximo, aunque sabemos que cuando la velocidad del viento es de 14 [m/s] el rotor ya se encuentra detenido generando un torque de 4200 [Kg.cm]).

Vamos a utilizar acero AISI 1020, Sy=3770 [Kg/cm<sup>2</sup>] y los cálculos se harán considerando un punto en la base del poste Figura 63.

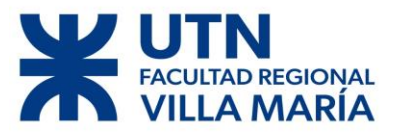

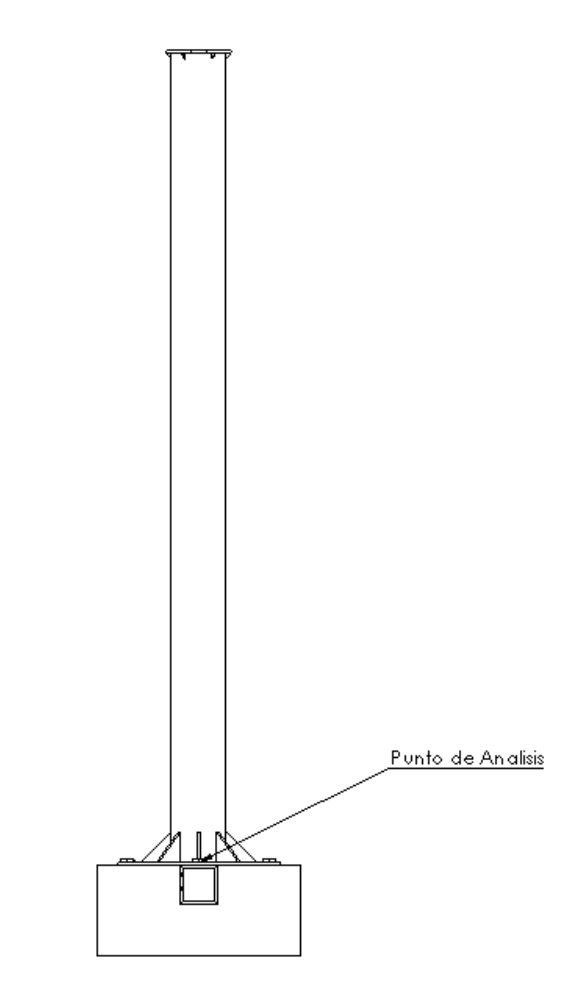

*Figura 63 - Punto de Análisis.*

Procedimiento:

$$
\emptyset e = 26.7 \, [cm], \emptyset i = 24.7 \, [cm]
$$

Modulo Resistente

$$
w = \frac{\pi}{32} \frac{(\phi e^4 - \phi i^4)}{\phi e} = \frac{\pi}{32} \frac{(26.7^4 - 24.7^4)}{26.7} = 500 \, [\text{cm}^3]
$$

Modulo Polar

$$
wp = \frac{\pi}{16} \frac{(\phi e^4 - \phi i^4)}{\phi e} = \frac{\pi}{16} \frac{(26.7^4 - 24.7^4)}{26.7} = 1000 \, [cm^3]
$$

Primer momento estático

$$
Q = \frac{2}{3}(R^3 - r^3) = \frac{2}{3}(13.35^3 - 12.35^3) = 330[\text{cm}^3]
$$

Inercia

$$
I = \frac{\pi}{64} (\emptyset e^4 - \emptyset i^4) = \frac{\pi}{64} (26.7^4 - 24.7^4) = 6675 [cm^4]
$$

Diego José Fraire Página 83 | 124

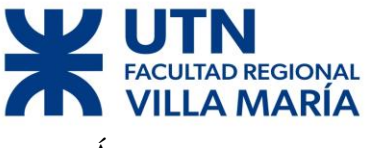

Área

$$
A = \frac{\pi}{4}(\phi e^2 - \phi i^2) = \frac{\pi}{4}(26.7^2 - 24.7^2) = 80.8[cm^2]
$$

**Compresión**

$$
\sigma yc = \frac{P}{A} = \frac{300}{80.8} = 3.8 \left[ \frac{\text{Kg}}{cm^2} \right]
$$

$$
\tau x yc = \frac{T}{wp} = \frac{16958}{1000} = 16.958 \left[ \frac{\text{Kg}}{cm^2} \right]
$$

**Flexión** 

$$
\sigma yf = \frac{M}{w} = \frac{15062}{500} = 30.15 \left[ \frac{\text{Kg}}{cm^2} \right]
$$

$$
\tau xyf = \frac{V * Q}{I * r} = \frac{8045 * 330}{6675 * 1} = 397.73 \left[ \frac{\text{Kg}}{cm^2} \right]
$$

Como sabemos, los distintos esfuerzos se suman donde obtenemos:

$$
\sigma y = \sigma yc + \sigma yf = 33.95 \left[ \frac{\text{Kg}}{cm^2} \right]
$$

$$
\tau xy = \tau xyf + \tau xyc = 414.7 \left[ \frac{\text{Kg}}{cm^2} \right]
$$

Con estos valores calculamos los esfuerzos principales

$$
\sigma = \left(\frac{\sigma x}{2} - \frac{\sigma y}{2}\right) \pm \sqrt{\left(\frac{\sigma x}{2} - \frac{\sigma y}{2}\right)^2 + \tau xy^2}
$$

donde:

$$
\sigma 1 = -432 \left[ \frac{\text{Kg}}{\text{cm}^2} \right], \sigma 2 = 398 \left[ \frac{\text{Kg}}{\text{cm}^2} \right]
$$

Con esto sacamos la tensión equivalente

$$
\sigma eq = \sqrt{\frac{1}{2} \left[ (\sigma 1 - \sigma 2)^2 + (\sigma 1 - \sigma 3)^2 + (\sigma 2 - \sigma 3)^2 \right]}
$$

$$
\sigma eq = 719 \left[ \frac{\text{Kg}}{cm^2} \right]
$$

Como podemos observar, la tensión equivalente calculada es muy inferior a la tensión del material **Seq <<< Sy** → **VERIFICA**

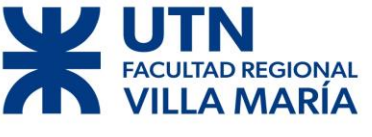

#### **Simulación del Mástil**

Para comprobar lo calculado anteriormente se realizó la comprobación por medio de una simulación de esfuerzos en el programa de diseño SolidWorks, como se pueden observar en las Figura 64 y Figura 65, lo calculado analíticamente concuerda con los resultados obtenidos del programa.

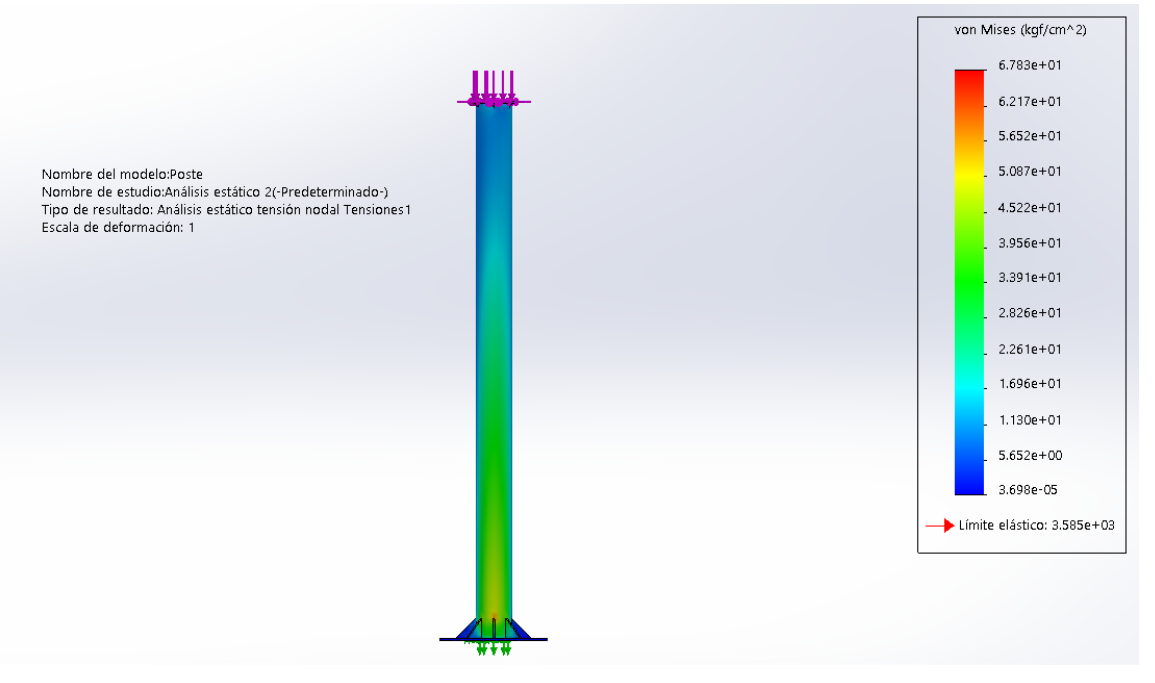

*Figura 64 - Simulación de esfuerzos.*

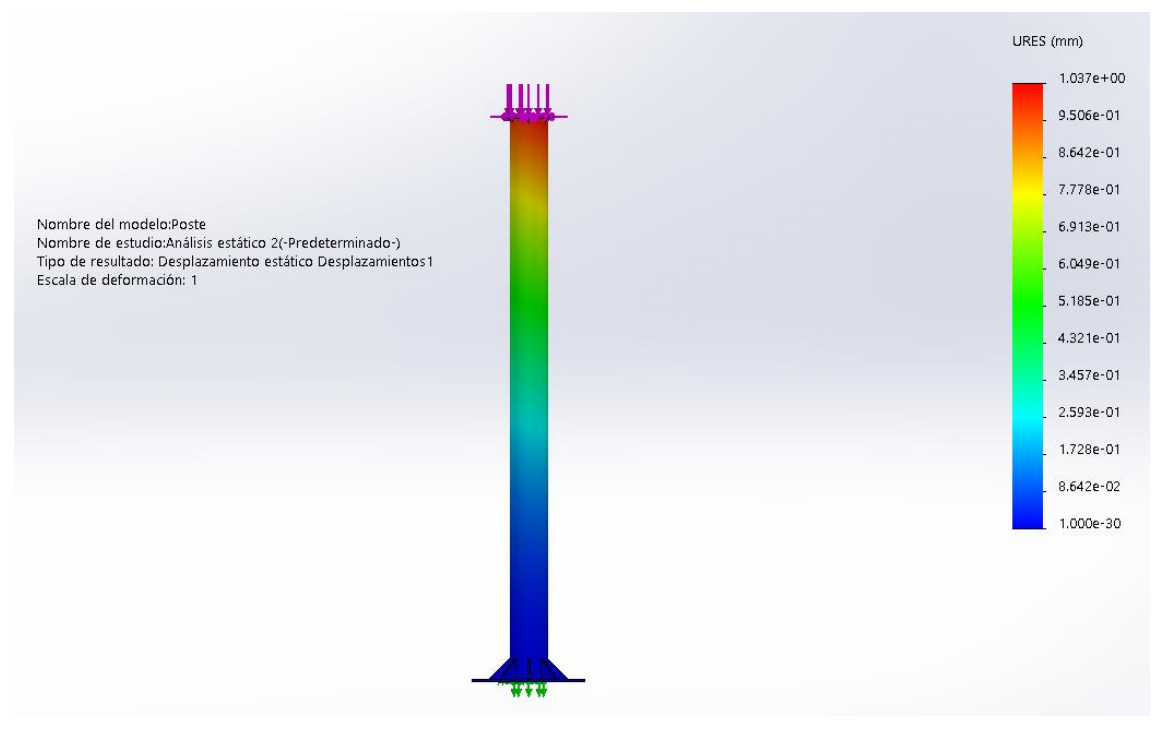

*Figura 65- Simulación de deformaciones máximas.*

# Diego José Fraire Página 85 | 124

# **D REGIONAL MARÍA**

# DISEÑO DE UN AEROGENERADOR DE EJE VERTICAL PARA USO **URBANO DE 3 KW**

#### **4.3 Verificación de Pernos entre el Mástil y la base del generador**

Para la unión del mástil con la base del generador se decidió usar pernos, entre ellos se optó por poner una junta con el objetivo de evitar el ingreso de humedad, polvo, suciedad al generador eléctrico alargando así su vida útil.

La junta va a ser de hule con un módulo de elasticidad de  $E=1335[Kg/cm^2]$  y un espesor de 1.5 [mm].

- Se decidió usar 8 pernos de  $\varnothing$ =3/4 in = 19.05 [mm]
- La calidad es SAE Grado 5 {Su=7381 [Kg/cm<sup>2</sup>], Sy=5413 [Kg/cm<sup>2</sup>]}.
- Sabemos que cada perno va a soportar una  $Fe= 1920$  [Kg]. Se va a realizar la verificación al momento en que es aerogenerador se encuentra sometido a los esfuerzos de V=24 [m/s], donde P=300[Kg], M= 15062 [Kg.cm].

Kb=Bulón

Kc=Junta

Kemp=empaquetadura

$$
Kb = \frac{Ab * Eb}{e} = \frac{\frac{\pi}{4} * \emptyset^2 * Eb}{e} = \frac{\frac{\pi}{4} * 1.905^2 * 2.1 * 10^6}{0.8}
$$
  
\n
$$
Kb = 7.4818 * 10^6 \left[\frac{Kg}{cm}\right]
$$
  
\n
$$
Kc = \frac{Ac * Ec}{e} = \frac{\frac{\pi}{4} * (\emptyset e^2 - \emptyset^2) * Ec}{e} = \frac{\frac{\pi}{4} * (3.25^2 - 2.155^2) * 2.1 * 10^6}{0.8}
$$
  
\n
$$
Kc = 12.201 * 10^6 \left[\frac{Kg}{cm}\right]
$$
  
\n
$$
Kemp = \frac{Aemp * Eemp}{e} = \frac{108.75 * 1335}{0.15}
$$

Donde:

$$
Aemp = \frac{\pi((33.3^2 - 30.8^2) - 6 * 1.905^2)}{4} = 108.75 \,[cm^2]
$$

$$
Kemp = 0.9678 * 10^{6} \left[\frac{Kg}{cm}\right]
$$

$$
Kt = \frac{1}{Kemp + Kc} = \frac{1}{12.201 * 10^{6} + 0.9678 * 10^{6}}
$$

$$
Kt = 0.8967 * 10^{6} \left[\frac{Kg}{cm}\right]
$$

$$
\Delta Fb = Fe * \left(\frac{Kb}{Kb + Kt}\right)
$$

#### Diego José Fraire Página 86 | 124

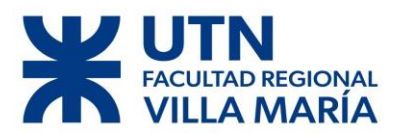

$$
\Delta Fb = 1714[Kg]
$$

$$
Fm = Fi + \left(\frac{\Delta Fb}{2}\right), Fa = \left(\frac{\Delta Fb}{2}\right)
$$
  
\n
$$
Fi = QFe * \left(\frac{Kb}{Kb+Kc}\right), \text{Suponemos un Q= 1.2}
$$
  
\n
$$
Fi = 2057 [Kg]
$$
  
\n
$$
Fm = 3270 [Kg], Fa = 962 [Kg]
$$
  
\n
$$
\frac{1}{N} = \frac{Sm}{Sy} + Kf * \frac{Sa}{Sn}
$$

Suponemos un Kf= 1.4. Tomamos el perno como recocido, laminado y rosca Whitworth.

$$
Sn = 0.8 * 1 * 0.85 * 0.6 * Su
$$

$$
Sn = 3010 \left[ \frac{Kg}{cm2} \right]
$$

$$
Sm = \left( \frac{Fm}{As} \right) = \left( \frac{2914}{2.155} \right) , Sa = \left( \frac{Fa}{As} \right) = \left( \frac{857}{2.155} \right)
$$

$$
Sm = 1352 \left[ \frac{Kg}{cm2} \right] , Sa = 398 \left[ \frac{Kg}{cm2} \right]
$$

$$
\frac{1}{N} = \frac{1352}{5413} + 1.4 * \frac{398}{3010}
$$

$$
N = 2.3
$$

Se considera un coeficiente de seguridad aceptable ya que las condiciones que se eligieron para el cálculo fueron las extremas, las cuales el generador no debería llegar a ellas.

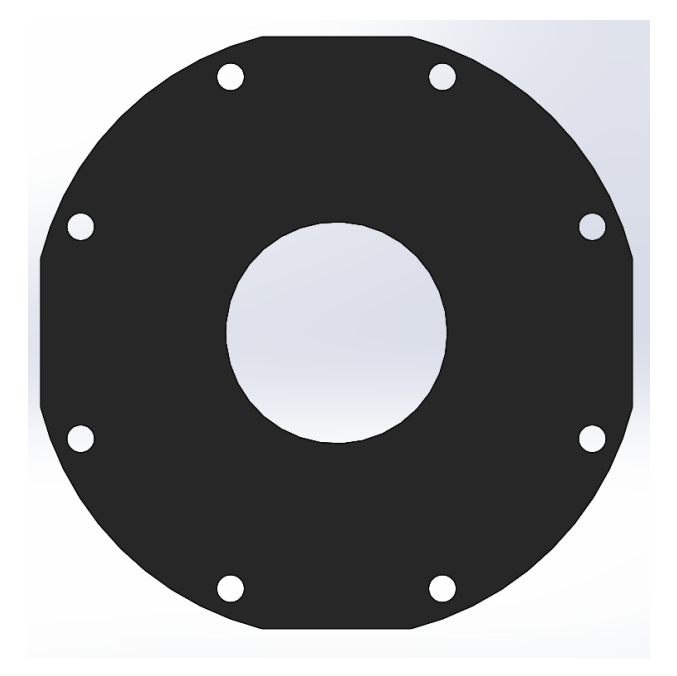

*Figura 66 - Ilustración de la junta.*

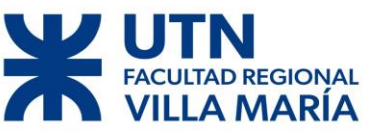

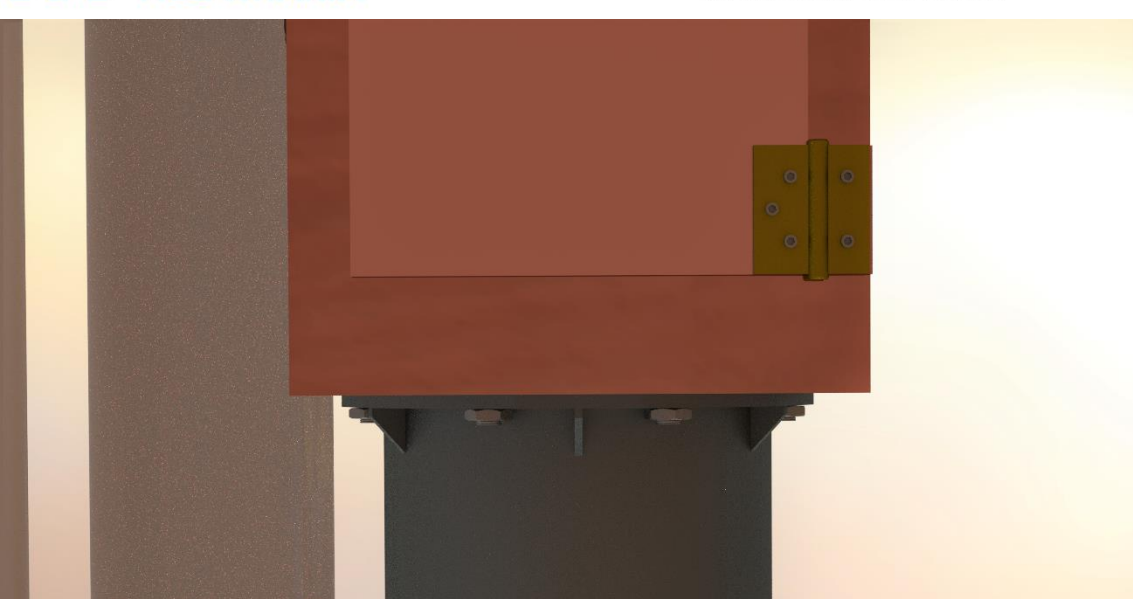

*Figura 67 - Ilustración de la unión del mástil y el soporte por medio de los pernos.*

#### **4.4 Simulación del perfil NACA 4412**

Se realizaron unas verificaciones por medio de un análisis de FlowSimulation en SolidWorks, en donde consideró el perfil NACA 4412 sometido a una velocidad de viento de 12[m/s], a una presión atmosférica de 101325 [Pa] y a una temperatura de 20  $\mathbb{C}^{\circ}$ .

Se analizó la distribución de presiones sobre el perfil, la distribución de la velocidad del viento, la presión dinámica, la intensidad acústica y la distribución de temperatura.

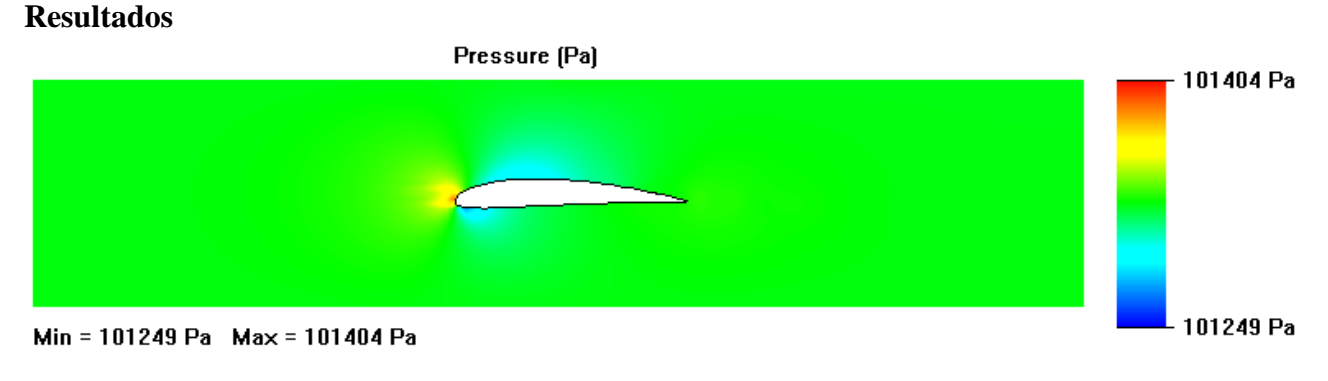

*Figura 68 - Distribución de presión sobre el perfil.*

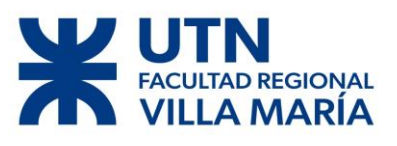

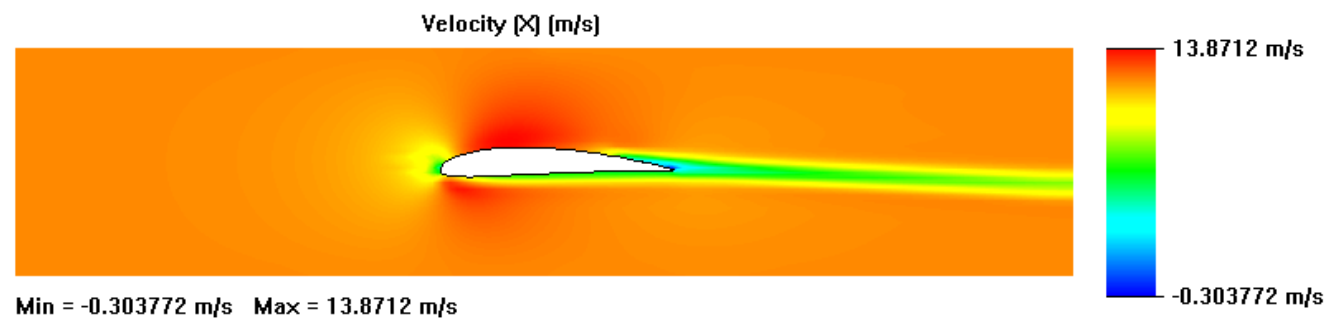

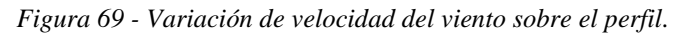

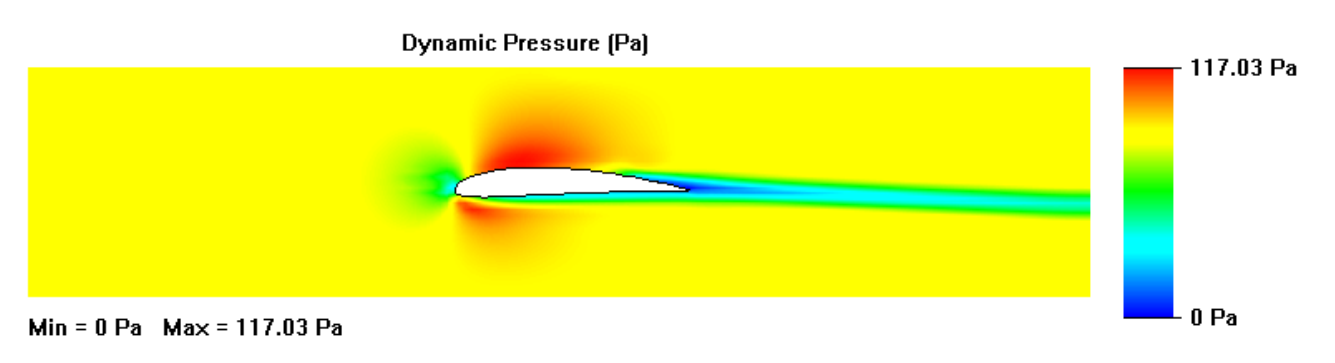

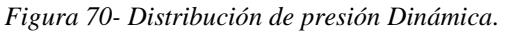

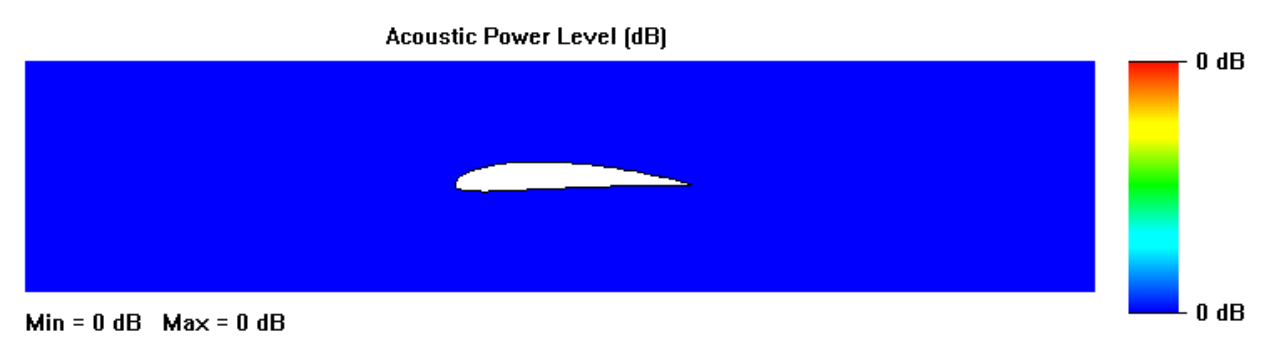

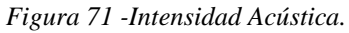

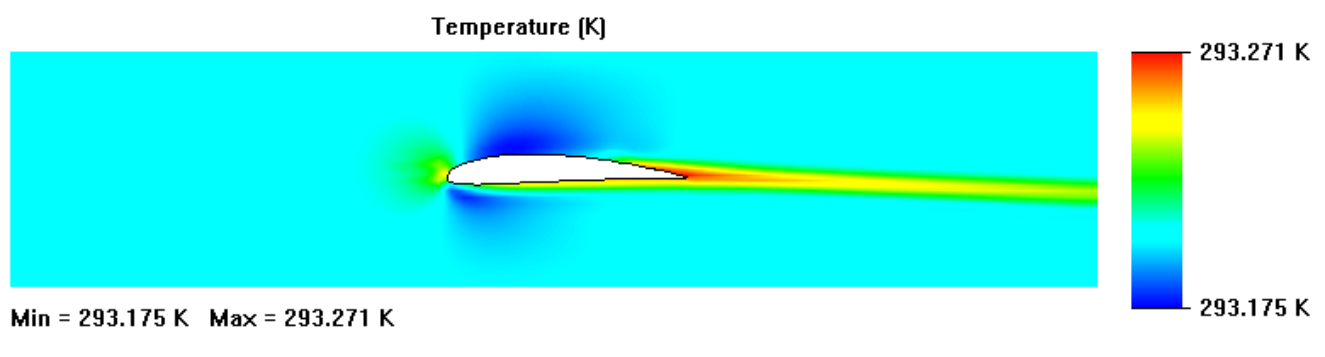

*Figura 72 - Distribución de Temperatura.*

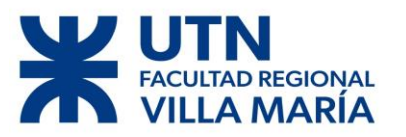

Al observar los resultados, vemos que no hay ningún punto sobresaliente que nos incite a realizar alguna verificación extra.

Otro dato importante que podemos sacar es la eficiencia que tiene este tipo de perfil y el nulo impacto acústico que tenemos a esta velocidad del viento. Este último punto es muy beneficioso ya que este aerogenerador fue pensado para ser usado en un ámbito urbano, en donde se va a encontrar constantemente con la presencia de personas.

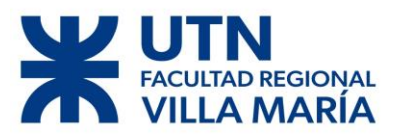

# Capítulo 5

Diego José Fraire Página 91 | 124

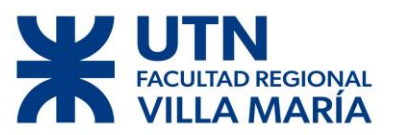

# **5.1 Funcionamiento de los sistemas de control y seguridad**

Para mostrar de una manera sencilla los sistemas de control y seguridad del aerogenerador se optó por realizar un diagrama de flujo, el cual resume de una manera sencilla el funcionamiento del aerogenerador.

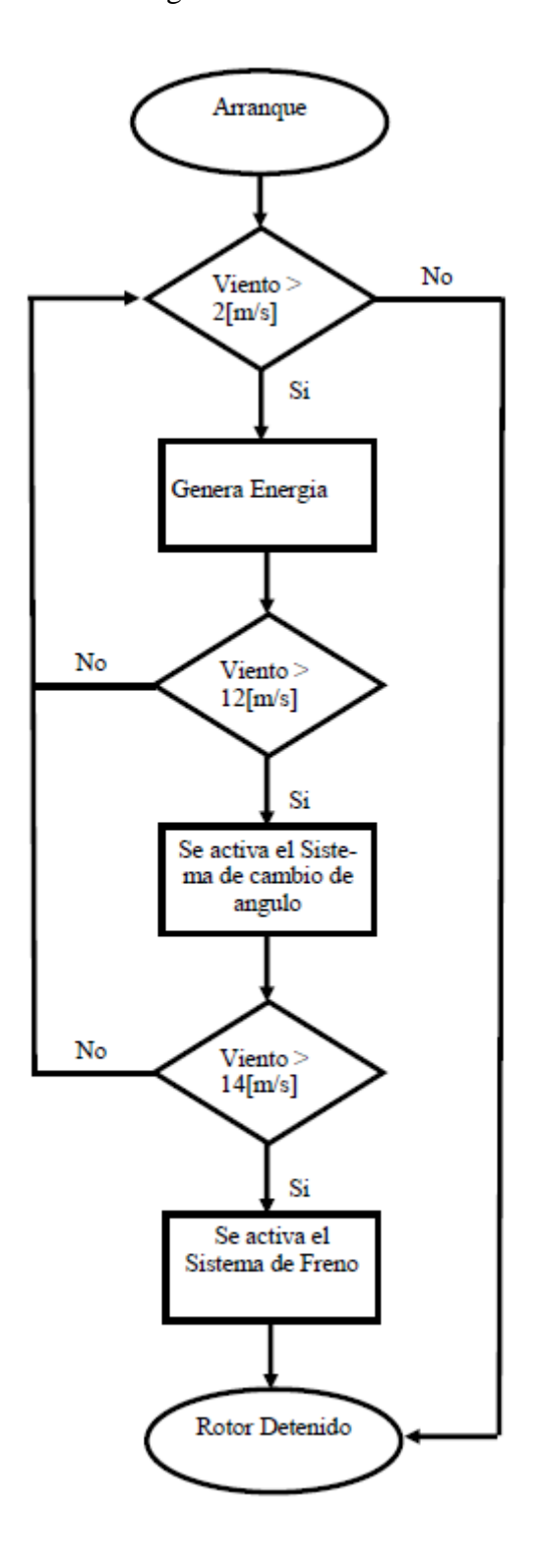

*Figura 73 - Diagrama de Flujo sistemas de seguridad.*

Diego José Fraire Página 92 | 124

# **REGIONAL**

# DISEÑO DE UN AEROGENERADOR DE EJE VERTICAL PARA USO **URBANO DE 3 KW**

#### **5.2 Sistema de cambio de ángulo de ataque**

Cuando el aerogenerador supera ciertas revoluciones hay que empezar a controlarlo para evitar que este salga fuera de control generando daños a sí mismo como a los alrededores, uno de los métodos optados para controlar al generador es variar el ángulo de ataque de los álabes del rotor; de esta forma el generador empieza a ser menos eficiente o directamente entra en pérdida (todo va a depender de la velocidad a la cual se encuentra sometido).

El funcionamiento del sistema de control del ángulo de ataque es muy simple, cuando el rotor gira a una velocidad mayor a la deseada, la fuerza de inercia aumentará generando que el resorte se estire cambiando el ángulo óptimo de ataque. Al cambiar el ángulo la fuerza generada por el rotor será menor reduciendo su velocidad de rotación.

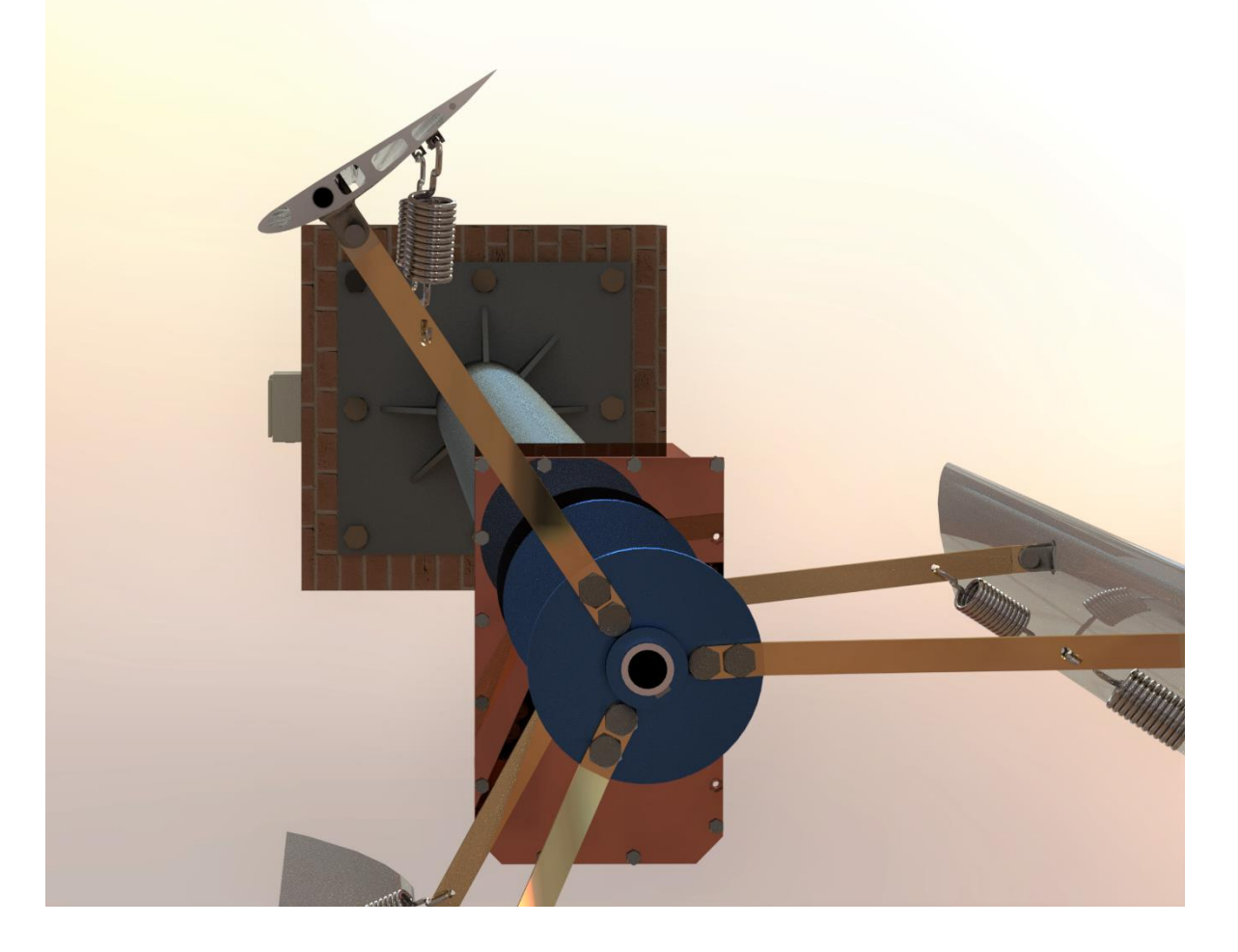

*Figura 74- Ilustración del Sistema de cambio de ángulo de ataque.*

Como velocidad de funcionamiento normal (funcionamiento seguro) se optó por una velocidad del viento de V=12 [m/s].

# **D** REGIONAL **MARÍA**

# DISEÑO DE UN AEROGENERADOR DE EJE VERTICAL PARA USO **URBANO DE 3 KW**

Como demuestra el siguiente diagrama Figura 75 un alabe del rotor se encuentra sometido a la fuerza centrífuga (generada por la misma rotación) y un momento de cabeceo, como se explicó con anterioridad este momento es un efecto que surge en un perfil aerodinámico que tiende a variar el ángulo de ataque.

Datos a tener en cuenta:

- Momento de cabeceo Mcm:  $3.26$  [Nm] =  $33.2$  [Kgcm].
- Masa del alabe con pivotes: 5 [Kg], como tengo dos brazos m= $2.5$  [Kg].
- Velocidad del viento:  $V=12$  [ m/s].
- Rpm: n=400 [rpm] =  $41$ [1/s].
- Suponemos que la masa del álabe se encuentra a 1/3 del borde de ataque.

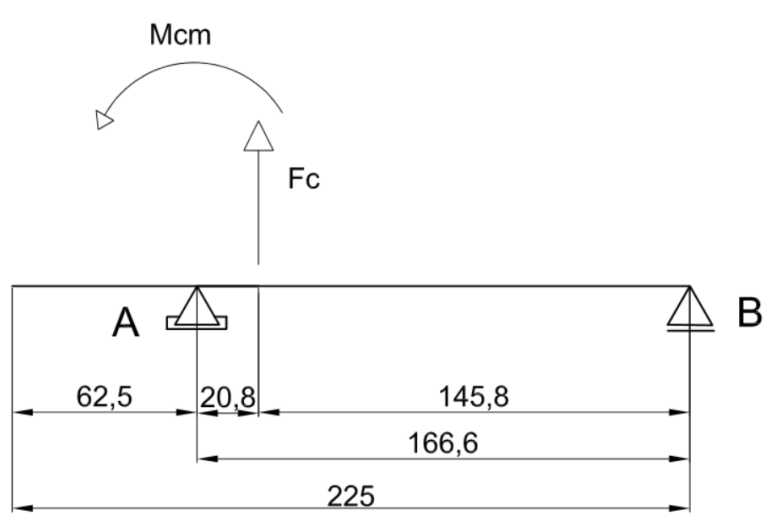

*Figura 75 - Diagrama de cuerpo libre del alabe.*

Cálculos:

$$
Fc = m * ac, \qquad ac = r * w2
$$

$$
ac = 0.7 * 412 = 1777 \left[\frac{m}{s2}\right]
$$

$$
Fc = 2.5 \left[Kg\right] * 1777 \left[\frac{m}{s2}\right] = 4442.5 \left[N\right] ~ 543 \left[Kg\right]
$$

Reacciones:

$$
\sum Fy = RA + Fc - RBy = 0
$$
  

$$
\sum M = -Fc * 2.08 + Mcm + RBy * 18.74 = 0
$$
  

$$
RBy = 58.5 [Kg], RA = 484 [Kg]
$$
  

$$
RB = RBy * sen(39) = 36.8 [Kg] ~40 [Kg]
$$

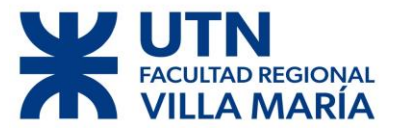

#### **Cálculo del resorte a tracción**

Datos:

- Longitud del resorte sin esfuerzo L=24 [cm]
- Fuerza máxima sin deformación F=40 [Kg]

Datos supuestos:

- $\bullet$   $\delta$  = 2[cm]
- $\bullet$  Índice del resorte C=7
- Diámetro del resorte Dm= 5[cm]
- Material ASTM A227 Estampado en frio ; E=2.038  $*10^6$  [Kg/cm<sup>2</sup>],

G=0.8085 \*10<sup>6</sup> [Kg/cm<sup>2</sup>],  $Su = \frac{11750}{Dw^{0.19}} \left[ \frac{Kg}{cm^2} \right]$  $\left[\frac{Kg}{cm^2}\right]$ , Ss = 0.5 \* Su  $\left[\frac{Kg}{cm^2}\right]$  $\left[\frac{R_{\rm g}}{cm^2}\right]$ , Ssd =

0.85  $Sd\left[\frac{Kg}{cm}\right]$  $\frac{R_{\rm B}}{cm^2}$ 

• Angulo de paso  $\lambda = 7^{\circ}$ 

Con una deformación del resorte de 2 [cm] el ángulo de ataque varia en 4°, lo que nos arroja un  $\alpha = 3^{\circ}$ , de esta forma a partir de esta velocidad rotación el generador empieza a ser menos eficiente generando menos esfuerzo y se empieza a "controlar".

Cálculos:

$$
C = \frac{Dm}{Dw}, DW = \frac{Dm}{C} = \frac{5}{7} = 0.71 \, [cm]
$$

Se supone un diámetro normalizado de Dw= 7.784 [mm]

Esfuerzo de apertura:

$$
Ss = \frac{8 * K * F * Dm}{\pi * Dw^{3}} = \frac{8 * 1.22 * 40 * 5}{\pi * 0.7784^{3}} : K = 1.22
$$

$$
Ss = 1317 \left[ \frac{Kg}{cm^{2}} \right]
$$

Número de Espiras:

$$
Nc = \frac{\delta * G * Dw}{8 * F * C^3} = \frac{2 * 0.8085 * 10^6 * 0.7784}{8 * 40 * 7^3}
$$

$$
Nc = 11.45 \sim 12 \text{ Espiras}
$$

Longitud de las espiras:

$$
L = Nc * Dw = 12 * 0.7784 = 9.34 [cm]
$$

**Verificación del Ojo**

$$
SSB = \frac{8 * Kc * F * Dm}{\pi * Dw^3} = \frac{8 * 1.12 * 40 * 5}{\pi * 0.7784^3} \quad : Kc = 1.12
$$

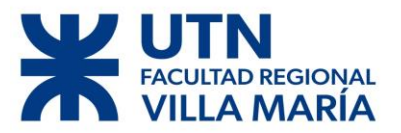

$$
SSB = 1209 \left[ \frac{Kg}{cm^2} \right]
$$

Esfuerzo de Cálculo:

$$
Ssd = 0.85 * 0.405 * Su = 0.85 * 0.405 * \frac{11750}{Dw^{0.19}}
$$

$$
Ssd = 0.85 * 0.405 * \frac{11750}{0.784^{0.19}}
$$

$$
Ssd = 4248 \left[ \frac{Kg}{cm^2} \right]
$$

Como en todos los casos los esfuerzos son menores, **VERIFICA**.

**Ss <<< Ssd, SsB<<<Ssd**

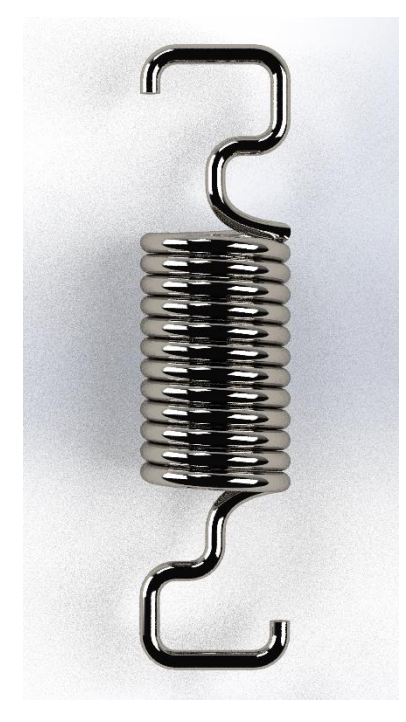

*Figura 76 - Ilustración del Resorte necesario.*

#### **5.3 Cálculo del Freno**

Al momento de realizar los cálculos del freno se tomaron como parámetros los esfuerzos que el rotor es sometido cuando se encuentra girando a 460 rpm, lo que sucede cuando la velocidad del viento es de 14 [m/s].

El tipo de freno que se optó es el denominado Freno de Banda. Elegimos este tipo de freno por la simplicidad en el sistema de frenado y por el reducido espacio que ocupa, así como también por su eficiencia. (Richard G. Budynas & J. Keith Nisbett, 2008).

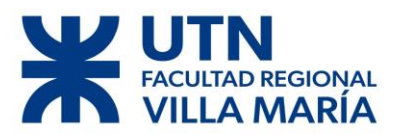

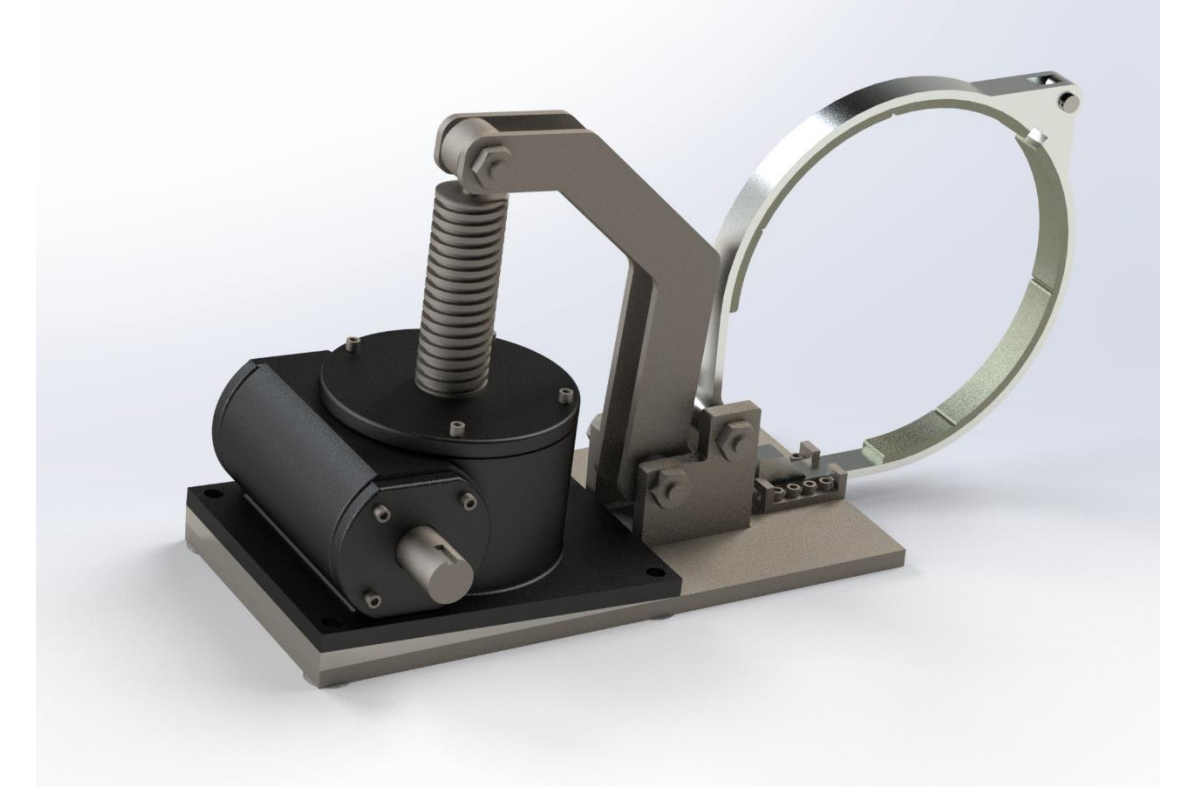

*Figura 77 - Conjunto Freno Completo.*

El freno funciona de la siguiente manera, al exceder la velocidad de rotación de 460 rpm un motor eléctrico acciona el freno provocando que la cinta entre en contacto con el eje del rotor generando suficiente fricción para detenerlo. El sistema de accionamiento está compuesto por un eje sin fin conectado al motor eléctrico, a su vez el eje sin fin está en contacto con una corona; en el interior de la corona se encuentra un tornillo de potencia, el cual asciende o desciende según el sentido de giro de la corona (Figura 80).

Cuando el rotor supera la velocidad limite, el motor eléctrico hace girar al eje sin fin, este a su vez le trasmite movimiento a la corona y esta última al tornillo de potencia haciéndolo elevarse (generando una fuerza W vertical – Figura 78). Este movimiento vertical (W) por medio de un pívot genera un movimiento horizontal, este último movimiento es el que provoca el contacto entre la cinta de freno y el rotor.

Al momento de calcularlo nos vimos obligados a elegir diversos parámetros, dentro de ellos está el ángulo de contacto de la banda y el tambor, el material de la banda, el diámetro del tambor, así como también la dimensiones y relaciones en el sistema de frenado.

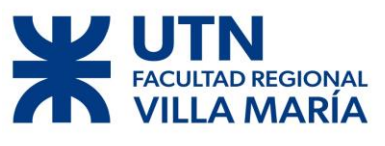

Datos:

- Diámetro del tambor:  $\phi = 200$  [mm]
- Angulo de contacto:  $\theta = 270$  °
- Material de la banda: Metal sintetizado,  $f=0.4$ , Presión máxima: 300 [psi]=21.4  $[Kg/cm<sup>2</sup>]$

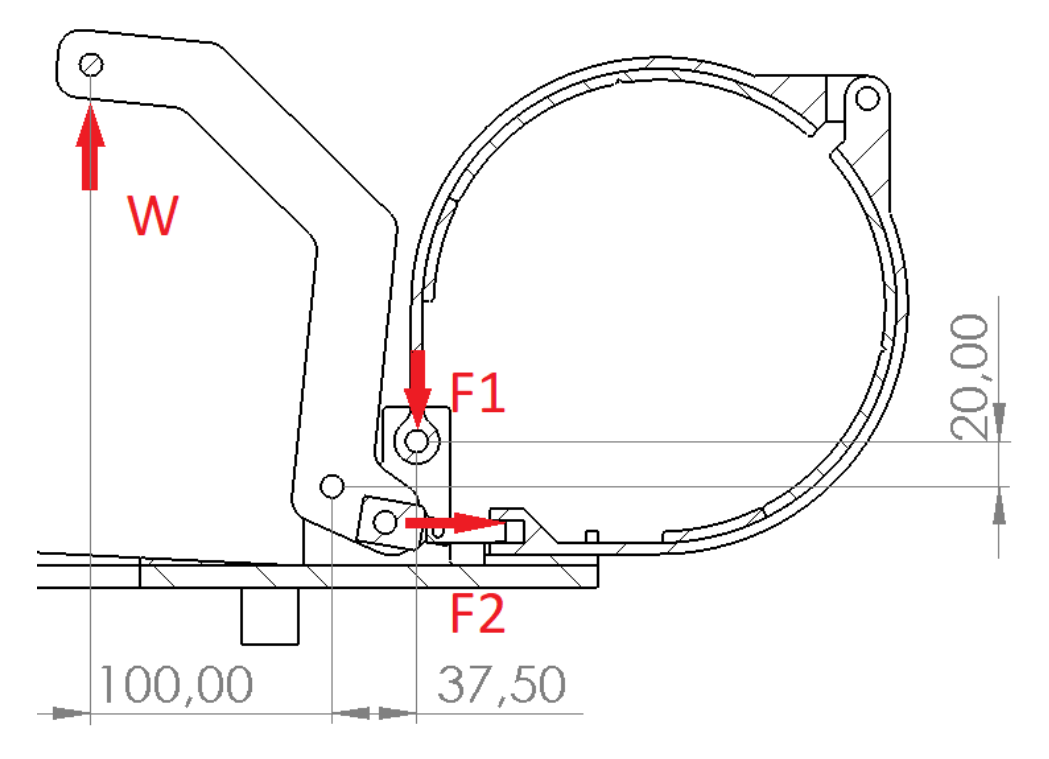

*Figura 78 - Diagrama de fuerzas esquemático.*

En primer lugar, calculamos el área de la banda en contacto con el tambor:

$$
A = \pi * \emptyset * b * \frac{\theta}{360} = \pi * 20 * 2 * \frac{270}{360}
$$

$$
A = 94 [cm2]
$$

Al igual que en el cálculo de la correa tenemos:

$$
F = F1 - F2 = Pmax * f * A
$$

$$
F = 21.4 * 0.4 * 94
$$

$$
F = 765 [Kg]
$$

Donde:

$$
\frac{F1}{F2} = e^{\int \theta} = e^{0.4 * \frac{2}{3}\pi}
$$

$$
\frac{F1}{F2} = 6.59
$$

Diego José Fraire Página 98 | 124

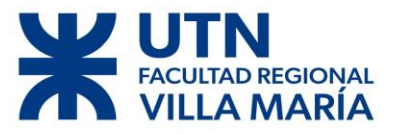

$$
F1 = 6.59 * F2
$$

$$
F = F2 * 6.59 - F2 = 5.59 * F2 = 765 [Kg]
$$
  

$$
F1 = 903 [Kg], \quad F2 = 137 [Kg]
$$

Torque de fricción:

$$
Tf = (F1 - F2) * \frac{\phi}{2} = (903 - 137) * \frac{20}{2}
$$

$$
Tf = 7660 \text{ [Kgcm]}
$$

Potencia de frenado:

$$
HPf = \frac{T * n}{71620} = \frac{7660 * 460}{71620}
$$
  

$$
HPf = 49.2 \text{ hp}
$$

Verificación de la presión máxima que soporta la banda:

$$
Pa = \frac{2 * F1}{b * \phi} = \frac{2 * 903}{2 * 20}
$$

$$
Pa = 45.12 \left[ \frac{Kg}{cm^2} \right]
$$

#### **5.3.1 Cálculo de fuerza necesaria para el frenado**

Usando la Figura 78, podemos plantear las siguientes ecuaciones:

$$
\sum M = W * 10 - F1 * 3.75 + F2 * 2 = 0
$$

$$
\sum Fy = -F1 + W + RBy = 0
$$

$$
\sum Fx = F2 - RBx = 0
$$

$$
RBy = 592 [Kg] \qquad RBx = 137 [Kg] \qquad W = 311[Kg] = 3.05 [kN]
$$

## **5.4 Cálculo del tornillo de potencia**

Como sistema de accionamiento del freno se optó por realizarlo por medio de un tornillo de potencia.

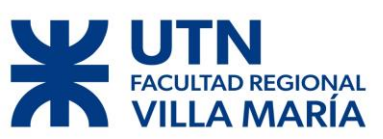

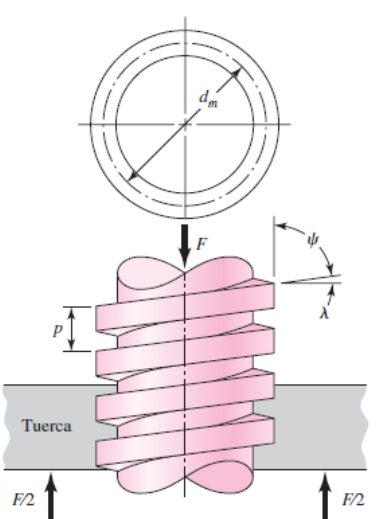

*Figura 79 - Diagrama teórico de un tornillo de potencia.*

En este caso se decidió para trabajar la norma **DIN 103** para rosca trapecial. Tomamos para dimensionar una rosca de diámetro

30 [mm], de tabla sacamos los siguientes valores:

- $dm=27$  [mm]
- $dmímino= 23.5 [mm]$
- $p=6$  [mm]

Como coeficiente de fricción se eligió un combinado de  $f=0.15$  Se opto como material del tornillo acero y como material de la rosca bronce ambos con lubricación. (Richard G. Budynas & J.

Keith Nisbett, 2008).

### **Calculo**

- Profundidad de Rosca:  $p/2=3$  [mm]
- Ancho de Rosca:  $p/2 = 3$  [mm]
- Diámetro de paso: dm-p/2: 27-3=24 [mm]
- Avance:  $l=n*p = 2*6 = 12$  [mm]

Par necesario para elevar la carga:

$$
TR = \frac{F * dm}{2} * \left(\frac{l + \pi * f * dm}{\pi * dm - f * l}\right) + \frac{F * f * d}{2}
$$

$$
TR = \frac{3.05 * 20}{2} * \left(\frac{12 + \pi * 0.15 * 27}{\pi * 27 - 0.15 * 12}\right) + \frac{3.05 * 0.15 * 30}{2}
$$

$$
TR = 15.94 \text{ [Nm]}
$$

Par necesario para bajar la carga:

$$
TL = \frac{F * dm}{2} * \left(\frac{\pi * f * dm - l}{\pi * dm + f * l}\right) + \frac{F * f * d}{2}
$$

$$
TL = \frac{3.05 * 20}{2} * \left(\frac{\pi * 0.15 * 27 - 12}{\pi * 27 + 0.15 * 12}\right) + \frac{3.05 * 0.15 * 30}{2}
$$

$$
TL = 7.12 \text{ [Nm]}
$$

Como el primer término de la ecuación de TL es positivo, nos está indicando que el tornillo es **Autobloqueante**, esto quiere decir que solamente al aplicar un par opuesto nos permite liberar el freno.

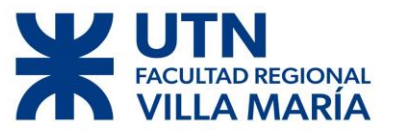

Eficiencia del tornillo al elevar la carga:

$$
e = \frac{F * l}{2\pi * TR} = \frac{3.05 * 12}{2\pi * 15.94}
$$

$$
e = 0.42
$$

Cálculos de esfuerzos:

1. Esfuerzo cortante:

$$
\tau = \frac{16TR}{\pi * \text{dmin}^3} = \frac{16 * 50900}{\pi * 23.5^3}
$$

$$
\tau = 19.97 \, [MPa]
$$

2. Esfuerzo Axial:

$$
\sigma = -\frac{4F}{\pi * dmin^2} = -\frac{4 * 50900}{\pi * 23.5^2}
$$

$$
\sigma = -117 \, [MPa]
$$

3. Esfuerzo tuerca Axial:

Suponemos que es esfuerzo que soporta la junta es un 0.38F (Richard G. Budynas & J. Keith Nisbett, 2008)

$$
\sigma b = -\frac{2F}{\pi * dm * p} = \frac{2 * 0.38 * 50900}{\pi * 27 * 6}
$$

$$
\sigma b = 77 \, [MPa]
$$

4. Esfuerzo por flexión de la tuerca:

$$
\sigma f b = \frac{6 * F}{\pi * d \min * p} = \frac{6 * 0.38 * 50900}{\pi * 23.5 * 6}
$$

$$
\sigma f b = 221 \text{ [Mpa]}
$$

El cortante transversal en el extremo de la sección transversal de la raíz, debido a la flexión, es cero. Sin embargo, existe un esfuerzo cortante circunferencial en el extremo de la sección transversal de la raíz de la rosca,  $19.97$   $[MPa]$ . Los esfuerzos tridimensionales, si se observa que la coordenada y es hacia la página (Richard G. Budynas & J. Keith Nisbett, 2008), son:

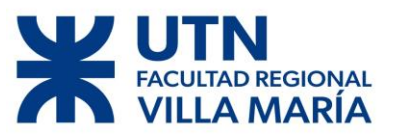

Cálculo de la resistencia en la tuerca:

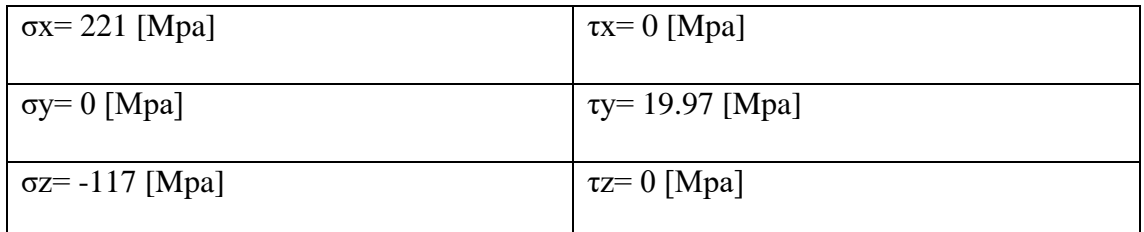

Por Von Mises

$$
\sigma = \frac{117}{2} \pm \sqrt{\frac{117^2}{2} + \frac{19.97^2}{2}}
$$
  
\n
$$
\sigma = \sqrt{\frac{(221 - 117)^2 + (117 - (-0.84))^2 + (-0.84 - 221)^2}{2}}
$$
  
\n
$$
\sigma = 192 \text{ [MPa] = 1957 \text{ } \frac{Kg}{cm^2}
$$
  
\n
$$
\tau = \frac{\sigma x - \sigma 2}{2} = \frac{221 + 117}{2}
$$
  
\n
$$
\tau = \frac{\sigma x - \sigma 2}{2} = \frac{221 + 117}{2}
$$
  
\n
$$
\tau = \frac{Kg}{2}
$$
  
\n
$$
\tau = \frac{177}{2} \text{ and } \tau = \frac{177}{2}
$$
  
\n
$$
\tau = \frac{177}{2} \text{ and } \tau = \frac{177}{2}
$$
  
\n
$$
\tau = \frac{177}{2} \text{ and } \tau = \frac{177}{2}
$$

#### **5.5 Calculo Tornillo Sin Fin y Corona**

Para accionar el tornillo de potencia se optó por un sistema accionado por un tornillo sin fin y su respectiva corona, donde el interior de la corona envuelve el tornillo de potencia. Como diseño se supuso que el exterior de la corona va a tener 80 [mm] y que vamos a usar un motor eléctrico que gira a 1500 rpm para accionar el sin fin.

También se tuvo en cuenta un factor de seguridad para asegurarnos que el par saliente sea el realmente necesario para activar el freno.

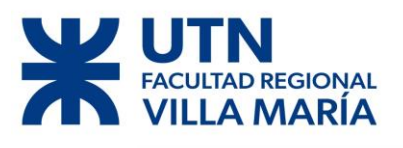

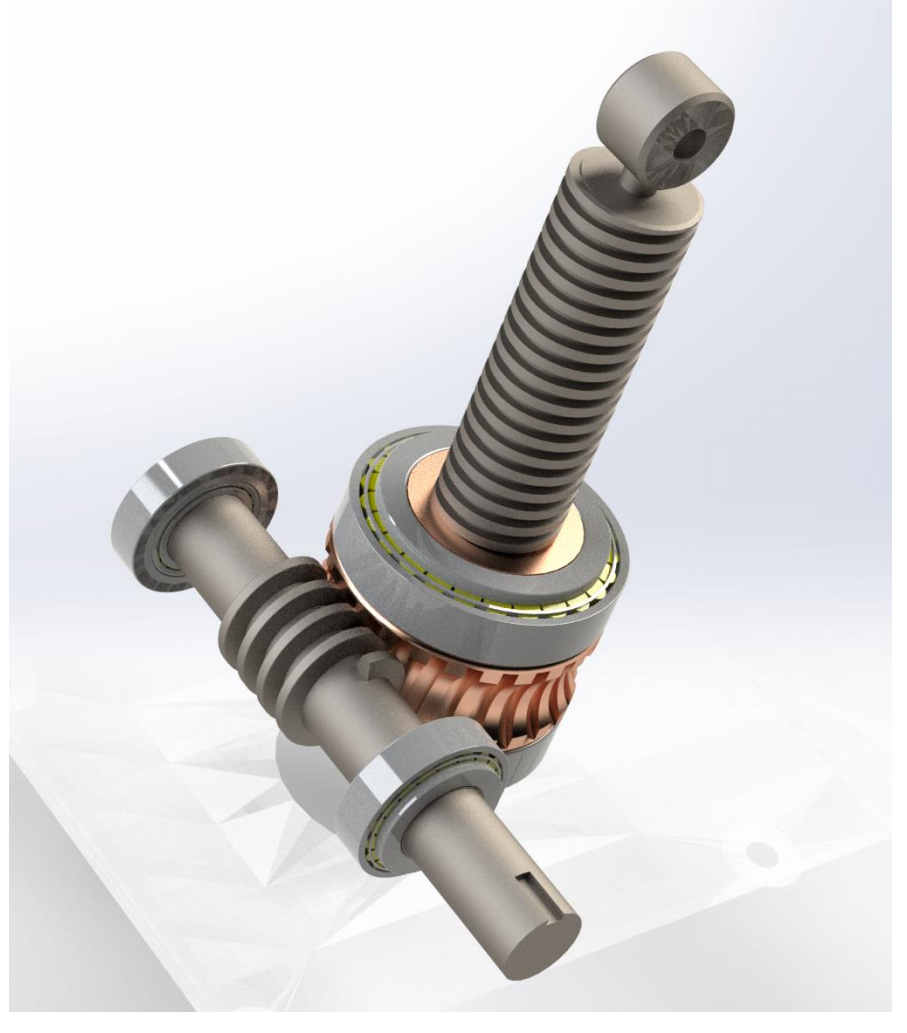

*Figura 80 - Ensamble entre el tornillo sin fin y la corona.*

*Cálculos:*

$$
Tnec = \frac{TR}{\eta} = \frac{50900}{0.8} = 62.8 \, [Nm]
$$

Potencia necesaria:

$$
CV = \frac{T * n}{71620} = \frac{62.8 * 1430}{71620}
$$

$$
CV = 1.25 \approx 1.5
$$

Suponemos un ángulo de presión normal de  $\mathcal{O}n=25^{\circ}$  y un ángulo de avance de  $\lambda=35^{\circ}$ (Faires, 1995)

$$
tg\lambda = \frac{Avance}{\pi * Dw} = \frac{Nt * Pa}{\pi * Dw} : Pa = 1.905 \, [mm], Nt = 4
$$

$$
Dw = 3.46 \, [cm]
$$

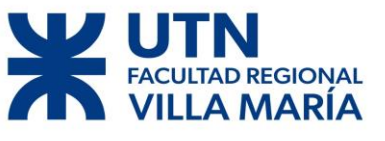

Relación de velocidad:

$$
mw = \frac{Dg}{Dw * tg\lambda} = \frac{80}{34.6 * tg35}
$$

$$
mw = 3.3
$$

Fuerza de trabajo del diente:

$$
Ft = \frac{4500 * CV}{Vm} : Vm = \pi * Dg * n [mpm]
$$

$$
Ft = \frac{4500 * 1.5}{\pi * \frac{80}{1000} * 1200}
$$

$$
Ft = 22.3 [Kg]
$$

Carga dinámica soportada por el Tornillo Sinfín:

$$
Fd = \left(\frac{366 + Vm}{366}\right) * Ft
$$

$$
Fd = 40 [Kg]
$$

*Resistencia de la Corona*

$$
Fs = \frac{S * b * Y * Pcn}{\pi} \quad : \quad Y = 0.47 \to \emptyset n = 25^{\circ}, b = 2[cm], Pcn = Pa * cos(\lambda)
$$

Suponemos como material Bronce Fosforoso templado superficialmente S=5624 [Kg/cm<sup>2</sup>], al mismo tiempo se lo multiplica por 0.4 por la fragilidad.

$$
Fs = \frac{0.4 * 5624 * 2 * 0.470 * 1.56}{\pi}
$$

$$
Fs = 1050 \, [Kg]
$$

*Resistencia del diente del tornillo sinfín:*

$$
Fw = Dg * b * Kw : Kw = 4.21 \rightarrow Acero de 250 BHN
$$

$$
Fw = 8 * 2 * 4.21
$$

$$
Fw = 67.35 [Kg]
$$

Como **Fs >> Fd y Fw>>Fd**, el conjunto Tornillo sinfín y Corona **VERIFICA**.

Al trabajar esporádicamente no se realiza la verificación de calor evacuado y el rendimiento del sistema.

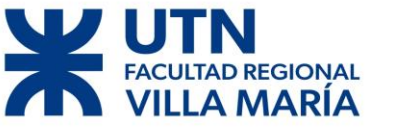

#### **5.5.1 Dimensionamiento del eje Sinfín**

$$
S = N * sen(\emptyset n) \rightarrow \text{Fuerza de Separación}
$$
  
 
$$
Ft = N * cos(\emptyset n) * cos (\psi) \rightarrow \text{Fuerza de Tangencial}
$$
  
 
$$
Fa = N * cos(\emptyset n) * sen (\psi) \rightarrow \text{Fuerza de Axial}
$$
  
 
$$
N = \frac{D * cos(\psi) * \pi}{Pcn} = \frac{Ft}{cos(\emptyset n) * cos (\psi)} \rightarrow \text{Fuerza Normal}
$$

Sabemos que el torque y la fuerza tangencial es:

$$
Ft = \frac{T}{r} = \frac{63.5}{1.73} = 36[Kg]
$$

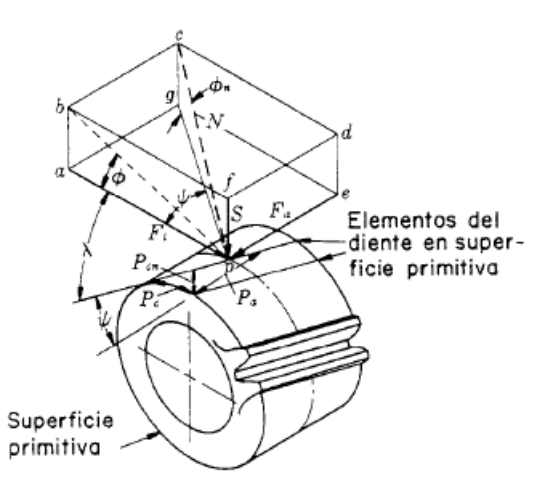

*Figura 81 - Denominación de fuerza actuantes en un diente de un tornillo sinfín.*

Donde:

$$
N = \frac{36}{\cos(25) * \cos(35)} = 48 [Kg]
$$
  

$$
S = 48 * \sin(25) = 20 [Kg]
$$
  

$$
Fa = 48 * \cos(25) * \sin(35) = 25 [Kg]
$$

Supusimos unas distancias del eje 150 [mm]:

#### *Cálculos de Reacciones:*

Plano Y-X

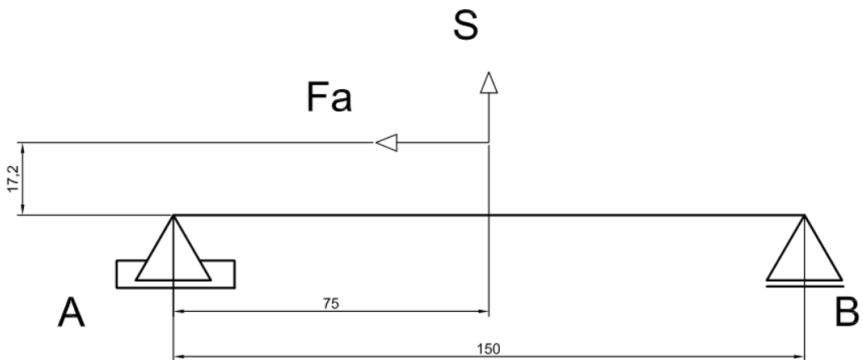

*Figura 82 - Diagrama de fuerzas en el plano XY.*

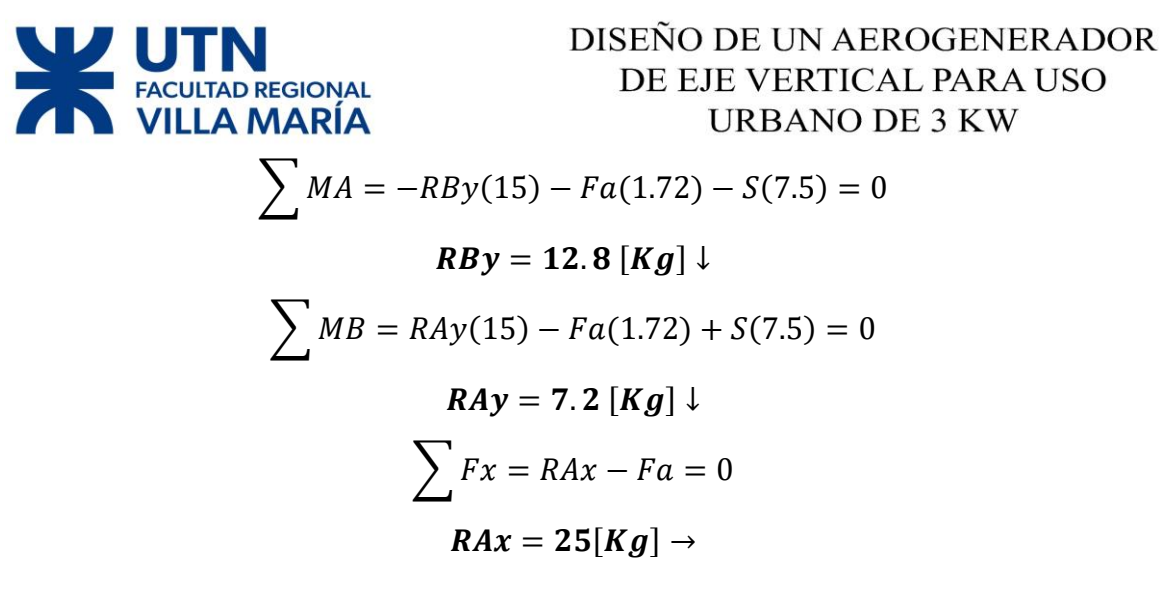

Plano X-Z

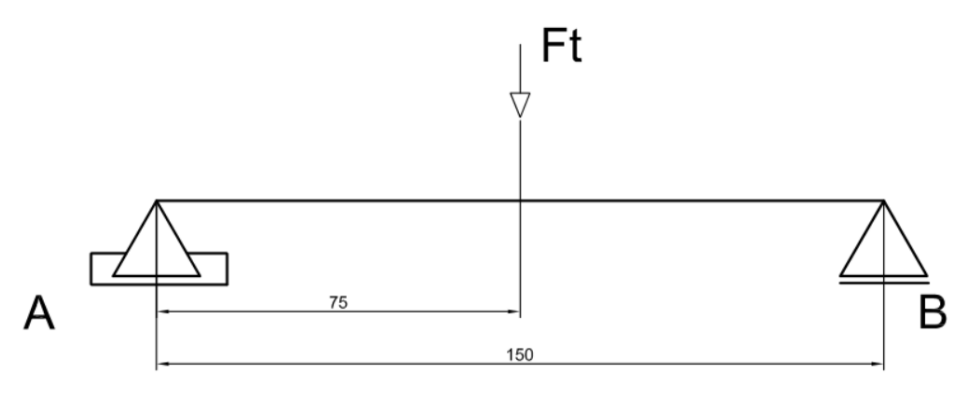

*Figura 83 - Diagrama de fuerzas actuantes en el plano XZ.*

$$
\sum MA = -RBz(15) + Ft(7.5) = 0
$$
  

$$
RBz = 18 [Kg] \uparrow
$$
  

$$
\sum MB = RAz(15) - Ft(7.5) = 0
$$
  

$$
RAz = 18 [Kg] \uparrow
$$

#### *Momento Flector en C:*

Plano Y-X

$$
Mfcy = RBy(15) = 192 [Kg * cm]
$$

Plano X-Z

$$
Mfcz = RBz(15) = 270 [Kg * cm]
$$
  

$$
Mfcmax = \sqrt{Mfcy^{2} + Mfcz^{2}} = 331 [Kgcm]
$$

#### **Dimensionamiento:**

Se decidió usar como material un AISI 1045 Laminado Simple

Ecuación del esfuerzo combinado:

$$
\frac{1}{N^2} = \frac{Se^2}{Sn} + \frac{Ses^2}{Sns}
$$

Diego José Fraire Página 106 | 124

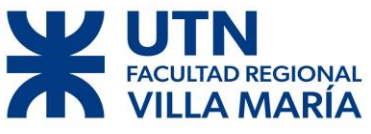

$$
Se = \frac{Sm}{sy} * Sn + Kf * Sa , \quad Ses = \frac{Sms}{sys} * Sns + Kfs * Sas
$$

Donde  $Sn = k1 * k2 * k3 * Sn'$  y  $Sn' = 0.5 * Su$ 

$$
k1=0.85
$$
,  $k2=0.85$ ,  $k3=1$ 

Con estos coeficientes nos queda:  $Sn = 0.85 * 0.85 * 1 * 0.5 * 6749 = 2438 \left[ \frac{Kg}{m} \right]$  $\frac{Ny}{cm2}$ ] Como  $Sm = \frac{Mfc}{W}$  $\frac{ffc}{W} + \frac{Fa}{A}$  $\frac{\pi a}{A}$  en este caso el momento medio se anula,  $Sm = \frac{Fa}{A}$  $\frac{F a}{A} = \frac{124}{\frac{\pi}{4}D^2}$  $\frac{\pi}{4}D^2$ Dado S $a = \frac{Mfc}{W}$  $\frac{dfc}{W}$  en este caso no tenemos esfuerzo alterno normal,  $Sa = \frac{Mfc}{W}$  $\frac{dfc}{W} = \frac{2045.4}{\frac{\pi}{2}D^3}$  $rac{\pi}{32}D^3$ 

Suponemos un Kt=1.6

Sabemos que  $Sns = 0.6 * Sn' = 2024 \left[ \frac{kg}{cm} \right]$  $\frac{Rg}{cm2}$ ]

En este caso no tenemos Sas, por lo que nos queda un  $Ses = \frac{Sms}{\cos \theta}$  $\frac{sms}{sys} * Sns$ 

Como

$$
Sms = \frac{T}{Wo} = \frac{302.6}{\frac{\pi}{16}D^3}
$$

Suponemos un coeficiente de seguridad de N=2.

Con todo lo calculado anteriormente nos vamos a la ecuación

$$
\frac{1}{N^2} = \frac{Se^2}{Sn} + \frac{Ses^2}{Sns}
$$

Y reemplazamos

$$
\frac{\frac{10.5}{\frac{\pi}{4}D^2}}{2^2} = \left(\frac{2438 + 1.6 \times \frac{2024}{\pi D^3}}{2438}\right)^2 + \left(\frac{\frac{25.43}{\pi D^3}}{2438}\right)^2
$$

De la formula anterior despejamos el diámetro D, lo que nos arrojó un valor de:

$$
D=2.4\,[cm]
$$

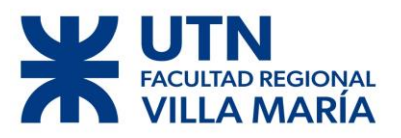

# Capítulo 6

Diego José Fraire Página 108 | 124
# REGIONAL

# DISEÑO DE UN AEROGENERADOR DE EJE VERTICAL PARA USO **URBANO DE 3 KW**

#### **6.1 Generador**

Al momento de decidir cómo vamos a generar energía se tomaron en cuenta los distintos tipos de formatos/distribuciones disponibles y se hizo un análisis considerando los pro y contra de cada configuración. Es importante destacar que cada una de las disposiciones mencionadas con posterioridad tienen aplicaciones particulares según el uso, distancia desde la producción hasta el punto de consumo energético, distribución del viento, potencia necesaria, entre otras características.

Entre las configuraciones consideradas podemos nombrar a (JUAN MANUEL GIMENEZ ALVAREZ, 2011):

#### **6.1.1 Esquema de turbina eólica con generador de inducción (GI):**

Las turbinas eólicas que usan generador de inducción pueden a su vez ser del tipo de rotor de jaula y pueden ser con rotor bobinado.

#### *Generador de Inducción, Rotor de Jaula, Banco de Capacitores y Arrancador:*

En este sistema el rotor de la turbina eólica se encuentra acoplado al eje del generador a través de una caja de engranajes de relación fija, ver en la Figura 84. El generador es de inducción con rotor de jaula. Algunos generadores de inducción usan configuraciones de bobinados de polos ajustables para permitir una operación a distintas velocidades sincrónicas. En cualquier punto de operación esta configuración tiene que funcionar a velocidad constante. El inconveniente principal de este esquema es el sistema mecánico. El tiempo de respuesta de estos sistemas mecánicos está en el orden de varias decenas de milisegundos. Como consecuencia, cada vez que una ráfaga de viento golpea la turbina, se puede observar a la salida, una rápida y fuerte variación de la potencia generada.

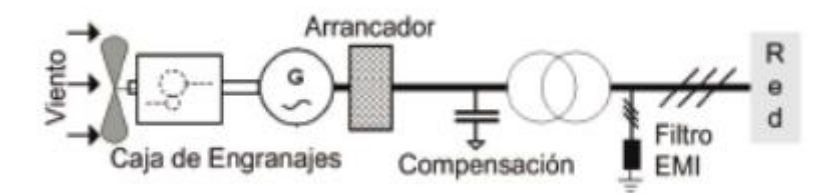

*Figura 84 - GI con Banco de capacitores.*

## **Generador de Inducción, Rotor Bobinado y Deslizamiento Controlado**

El deslizamiento del generador de inducción suele ser muy pequeño por cuestiones de eficiencia, por lo que la velocidad de giro varia alrededor de un 3% entre el régimen en vacío y a plena carga. El deslizamiento es función de la resistencia de los devanados del rotor del generador. A mayor resistencia, mayor deslizamiento. Por lo que una de las

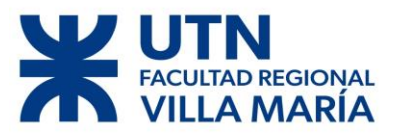

formas de variar el deslizamiento es variar la resistencia del rotor. Esto suele hacerse mediante un rotor bobinado conectado a resistencias variables externas, además de un sistema de control electrónico para operar las resistencias. La conexión suele hacerse con escobillas y anillos rozantes, lo que introduce partes que se desgastan en el generador, requiriendo de mantenimiento adicional. Para evitar los problemas que introducen los anillos rozantes, las escobillas, y las resistencias externas, se montan las resistencias y el sistema electrónico en el propio rotor.

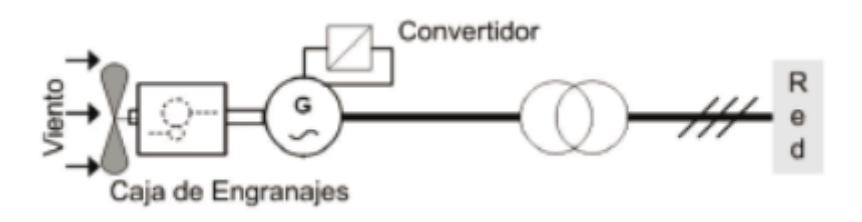

*Figura 85 - GI Rotor bobinado.*

#### **Generador de Inducción, Rotor de Jaula y Convertidor de Frecuencia**

En este sistema se emplea un generador de inducción para producir corriente alterna de frecuencia variable, que luego es convertida en corriente alterna de frecuencia fija por medio de un convertidor de potencia conectado en serie con el generador. La ventaja de emplear este convertidor es que permite una variación de la velocidad del generador en función de las variaciones de velocidad del viento. Las desventajas más importantes de este sistema son las siguientes: el convertidor de potencia debe convertir el 100% de la potencia entregada por el generador, por lo tanto es caro e introduce elevadas pérdidas; los filtros de salida del inversor y los filtros EMI para evitar interferencia electromagnética deben también manejar el total de la potencia generada y por lo tanto son también caros; y la eficiencia del convertidor juega un papel importante en la eficiencia total del conjunto, en todo el rango de operación.

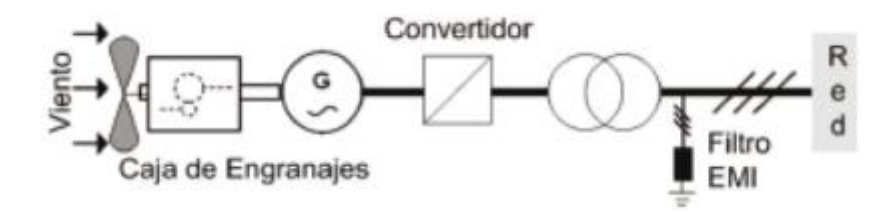

*Figura 86 - GI con Convertidor de Frecuencias.*

# **REGIONAL**

# DISEÑO DE UN AEROGENERADOR DE EJE VERTICAL PARA USO **URBANO DE 3 KW**

### **Generador de Inducción, Rotor Bobinado y Doble Alimentación**

Este sistema consiste en un generador de inducción de rotor bobinado, alimentado por estator y por rotor, conocido como generador de inducción de doble alimentación. Posee un convertidor de cuatro cuadrantes (alterna-continua-alterna), basado en transistores bipolares de puerta aislada (IGBT) conectados a los bobinados del rotor. Las ventajas respecto al sistema que utiliza un convertidor de frecuencia son: menor costo del inversor (debe manejar el 25% del total de la potencia), menor costo del filtro de salida del inversor y del filtro EMI, mejora de la eficiencia del sistema, y el control del factor de potencia puede implementarse a bajos costos debido a que el sistema generador-convertidor opera en forma similar a una máquina sincrónica.

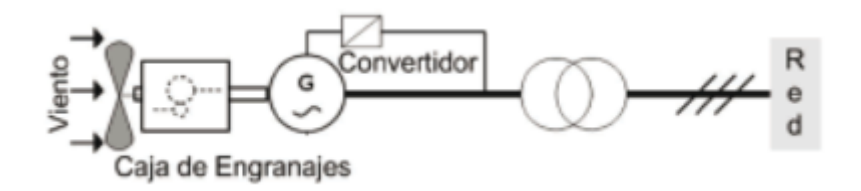

*Figura 87 - GI con Doble Alimentación.*

#### **6.1.2 Esquema de turbina eólica con generador síncrono (GS)**

Las turbinas eólicas con generador sincrónico poseen distintas configuraciones.

#### *Generador de Imán Permanente*

Esta configuración utiliza un generador de imán permanente, cuya entrada mecánica es directamente el eje de las palas, es decir que no utiliza caja de engranajes. Luego del generador se encuentra un rectificador cuya salida se encarga de cargar baterías. Esta es una configuración clásica utilizada en aplicaciones aisladas en zonas rurales. Una turbina eólica que utiliza este concepto, con potencia realmente importante y de conexión indirecta al sistema de potencia, ha sido desarrollada, la que se conoce con el nombre de Windformer cuya potencia de salida es típicamente de 3 a 5 MW. El diseño básico de esta configuración está caracterizado por bobinados del estator con cables de alta tensión (HV -cable) y con campo magnético permanente en el rotor, acoplamiento directo entre el rotor y la turbina sin caja de engranajes y un sistema de colectores de corriente continua.

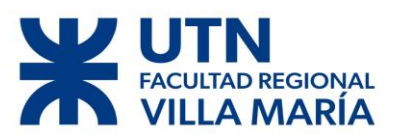

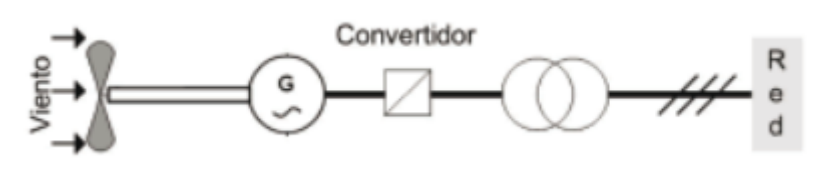

*Figura 88 - Generador de imán Permanente.*

#### *Generador Sincrónico, Rotor Bobinado Excitado por Convertidor de Potencia*

Básicamente utiliza un generador sincrónico donde el bobinado del rotor es excitado con corriente continua a través de un convertidor de potencia. La baja utilización en comparación a la configuración anterior se debe a la necesidad de un circuito de excitación y a la necesidad de contar con anillos rozantes para ingresar a los bobinados del rotor.

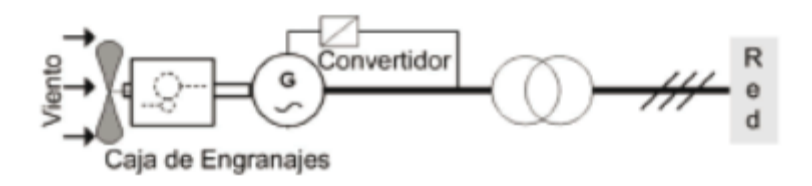

*Figura 89 - GS Rotor Bobinado y Convertidor.*

#### *Generador Sincrónico empleando dos Convertidores de Potencia*

Esta configuración utiliza un generador sincrónico con rotor bobinado, el cual es excitado con corriente continua rectificada desde el convertidor de potencia. Tiene además un convertidor de potencia de corriente alterna de frecuencia variable, a corriente alterna de frecuencia constante (50 o 60 Hz). Respecto a la configuración anterior, ésta puede generar potencia a distintas velocidades del viento.

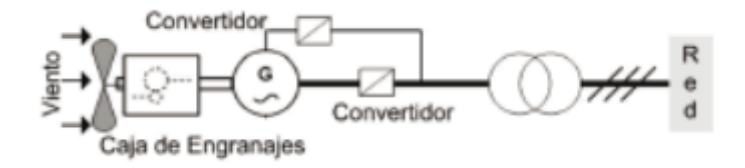

*Figura 90 - GS Dos Convertidores de Potencia.*

#### *Generador Sincrónico de Múltiples Polos con Rotor Bobinado*

Esta configuración es similar a la anterior solo que no tiene caja de engranajes, y utiliza un generador sincrónico de múltiples polos.

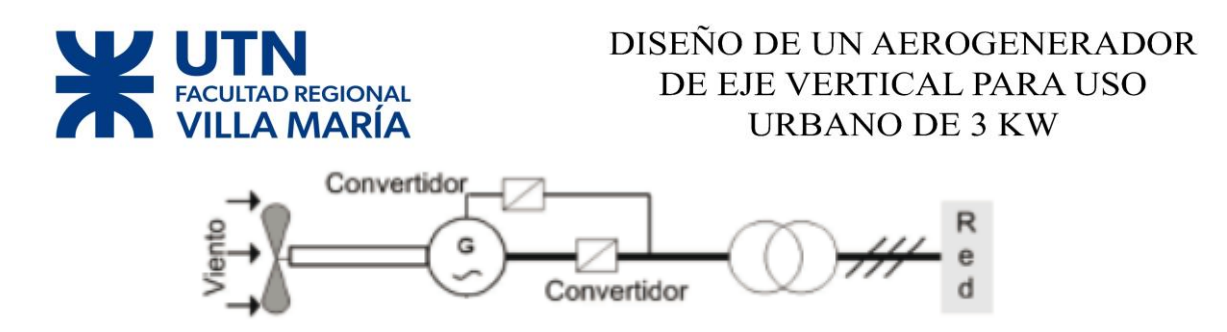

*Figura 91 - GS de Múltiples Polos Sin Engranajes.*

#### **6.2 Selección del tipo de configuración**

Tomando en consideración los diversos aspectos anteriormente mencionados, se decidió utilizar un motor síncrono con imanes permanentes.

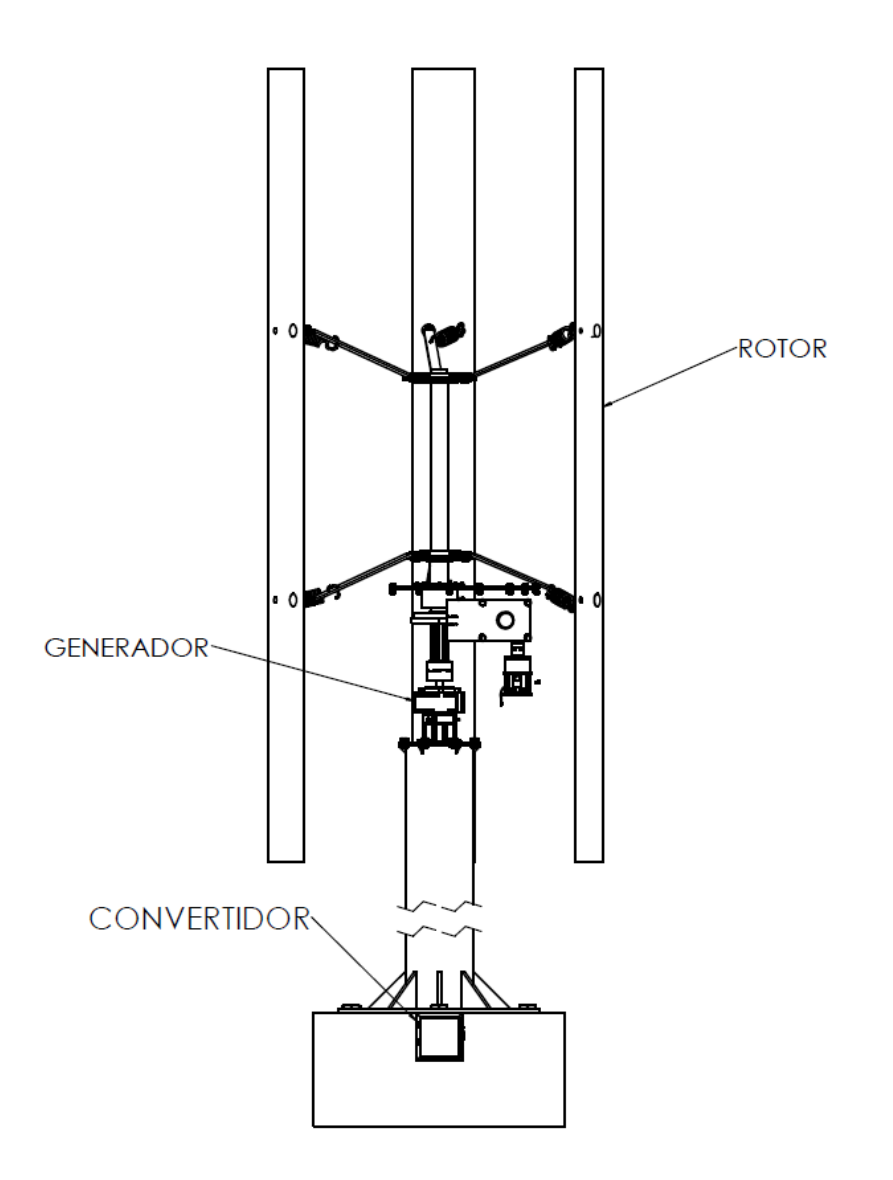

*Figura 92 - Esquema de la Figura 88 aplicado al proyecto.*

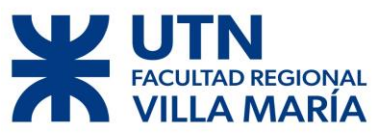

100 150 200 250 300 350

Tomando el rango de funcionamiento de nuestro aerogenerador, las características del viento, el consumo previsto, entre otros factores se decidió utilizar el siguiente generador:

## *GSIP160 3500W*

Magnet class

Lamination type

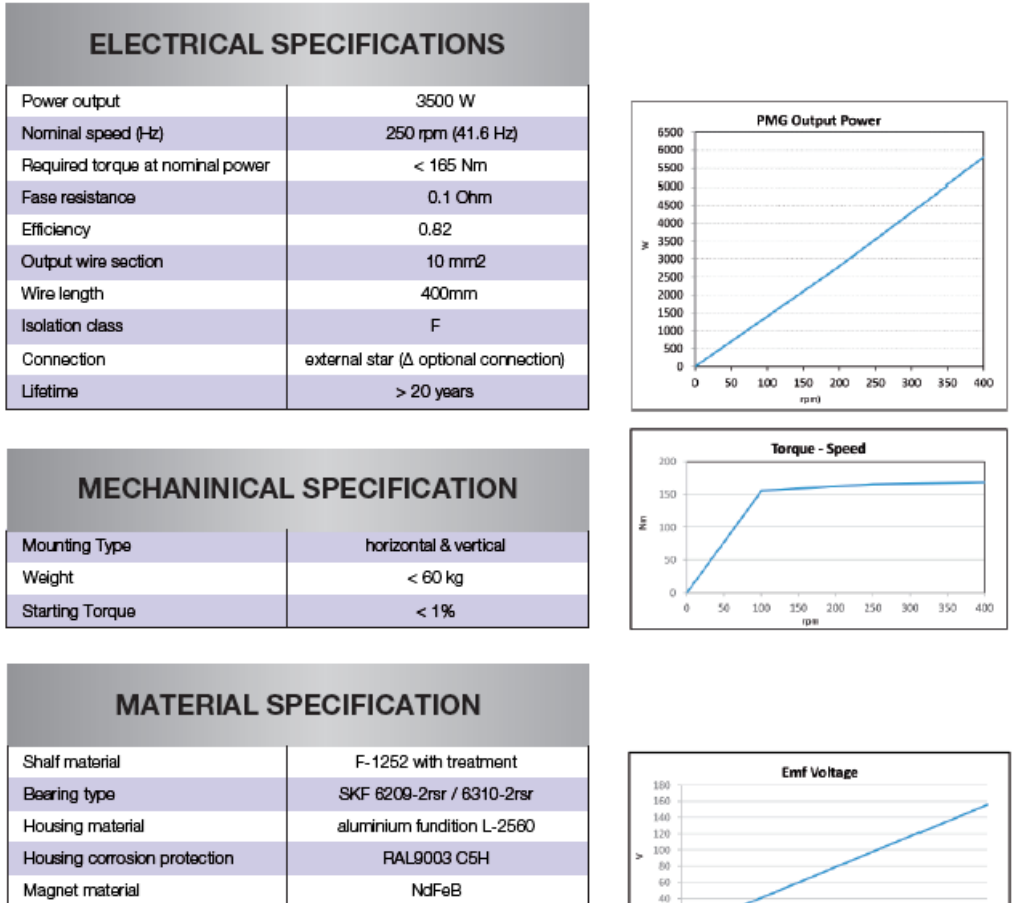

*Figura 93 - Ficha técnica Generador.*

 $SH$ 

non oriented high quality steel

Y como convertidor se decidio optar por el siguiente modelo:

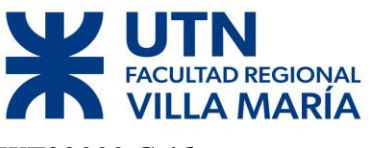

*WT23000 Grid*

| WT23000 Grid-tied inverter | Specification of WT23000            |                          |
|----------------------------|-------------------------------------|--------------------------|
|                            | Output power                        | 3000W                    |
|                            | Maximum power                       | 3500W                    |
|                            | <b>Input</b>                        |                          |
|                            | <b>Generator Required</b>           | 3-phase AC PM Generator  |
|                            | Nominal AC Voltage                  | 260Vac rms               |
|                            | Working range                       | 35Vac ±5% ~ 220Vac ±5%   |
|                            | MPPT range                          | 45 to 220 Vac            |
|                            | Initial feeding voltage             | 45 Vac                   |
|                            | Max. input current                  | 15 A                     |
|                            | System Cut-out voltage              | 280V                     |
|                            | <b>Output</b>                       |                          |
|                            | Operational voltage                 | 192 to 254 VAC           |
|                            | Maximum Output current              | 15 A                     |
|                            | Operational frequency               | 50/60Hz                  |
|                            | Power factor                        | >0.99 @ Full-Load        |
|                            | <b>Current distortion</b>           | < 5%                     |
|                            | <b>Maximum Efficiency</b>           | >90%                     |
|                            | Anti-Islanding                      | Yes                      |
|                            | <b>Environment</b>                  |                          |
|                            | Protection degree                   | IP45                     |
|                            | Operation temperature               | -20 to 40°C              |
|                            | Humidity                            | 0 to 95%, non-condensing |
|                            | <b>Heat Dissipation</b>             | Convection               |
|                            | Acoustic noise level                | <40dB,A-weighted         |
|                            | <b>Communication &amp; features</b> | RS232 standard, SNMP     |
|                            |                                     | optional(not yet ready)  |
|                            | <b>Mechanical</b>                   |                          |
|                            | $W \times D \times H$ (mm)          | 480x370x185              |
|                            | Weight (kg)                         | 20 <sub>kg</sub>         |
|                            | Certificate                         | VDE0126./ ce             |

*Figura 94 - Ficha técnica Convertidor.*

### **6.3 Motor eléctrico del freno**

Al momento de elegir un motor para accionar el freno se consideraron alguno aspecto como son: la fuente de alimentación, el par necesario, le eficiencia, los rpm que brinda el motor.

Considerando todo lo anterior se optó por el siguiente motor para ser utilizado en el freno:

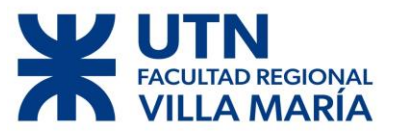

*Motor Czerweny Monofásico Alto Par 1,50 Hp. 1500 rpm.*

# Capacitor de Arranque "ALTO PAR"

Motores asincrónicos monofásicos, rotor jaula de ardilla, Ventilación exterior (IC141) Servicio continuo S1, clase "B", IP54, 50 Hz

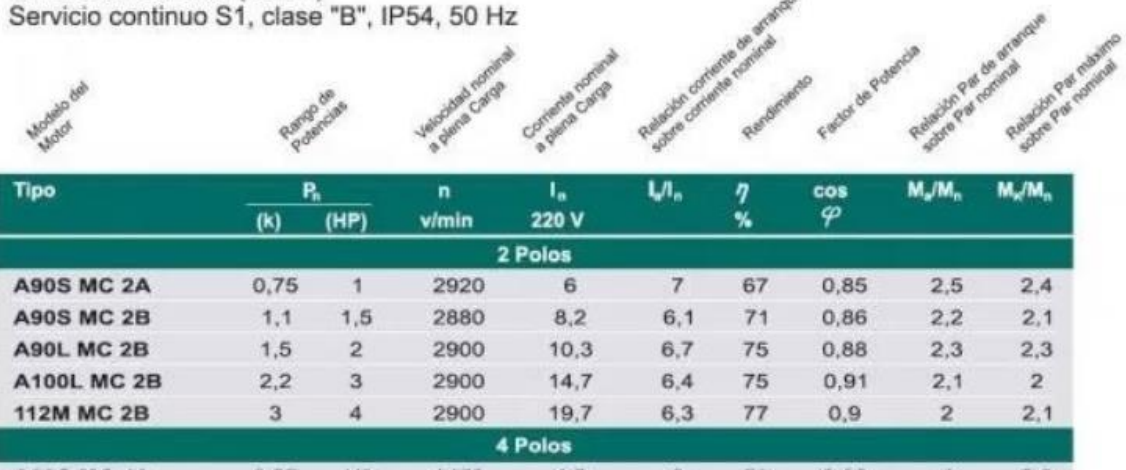

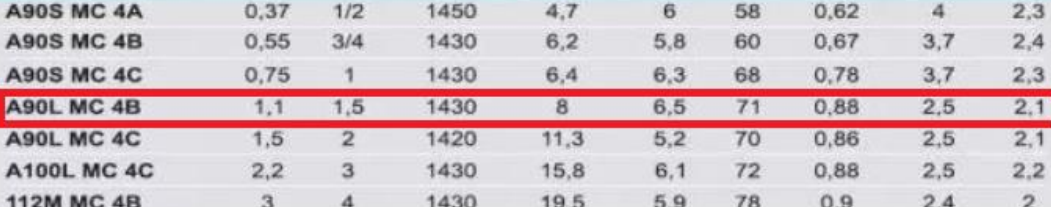

*Figura 95 - Características Motor del freno.*

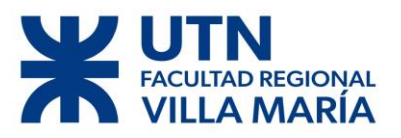

# Capítulo 7

Diego José Fraire Página 117 | 124

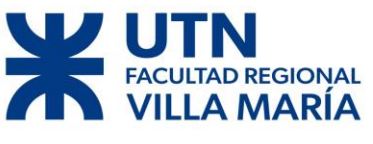

### **7.1 Codificación**

Como sistema de codificación optamos por un sistema alfanumérico de 9 dígitos, los cuales nos van a permitir identificar y ordenar todos los elementos involucrados (conjuntos, subconjuntos, elementos comerciales, etc.) en la construcción del proyecto; a su vez también va a ser apto para otros productos dentro de una hipotética línea de producción.

A continuación, se detalla el código en cuestión y se exponen los significados correspondientes a cada digito del mismo:

# XY-000-X000

La primera parte  $(XY)$  comienza con dos letras que son utilizadas para identificar el producto (en este caso un aerogenerador de un diámetro de 1.4 [m]).

• La segunda parte está compuesta por tres números (000) que serán utilizados para reconocer los subconjuntos.

• La última parte está formada por cuatro dígitos, una letra (X) la cual sirve para identificar si la pieza es de propia fabricación o es comercial y tres números (000) nos permitirán identificar la pieza en específico.

Ejemplo:

AU-001-P001

AU Identifica que es un aerogenerador de uso urbano.

001 identifica el subconjunto 1.

P001 Identifica que la pieza es de fabricación propia y es la pieza número 1.

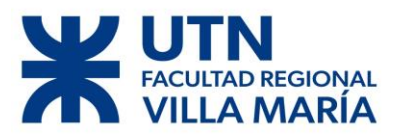

### **Piezas**

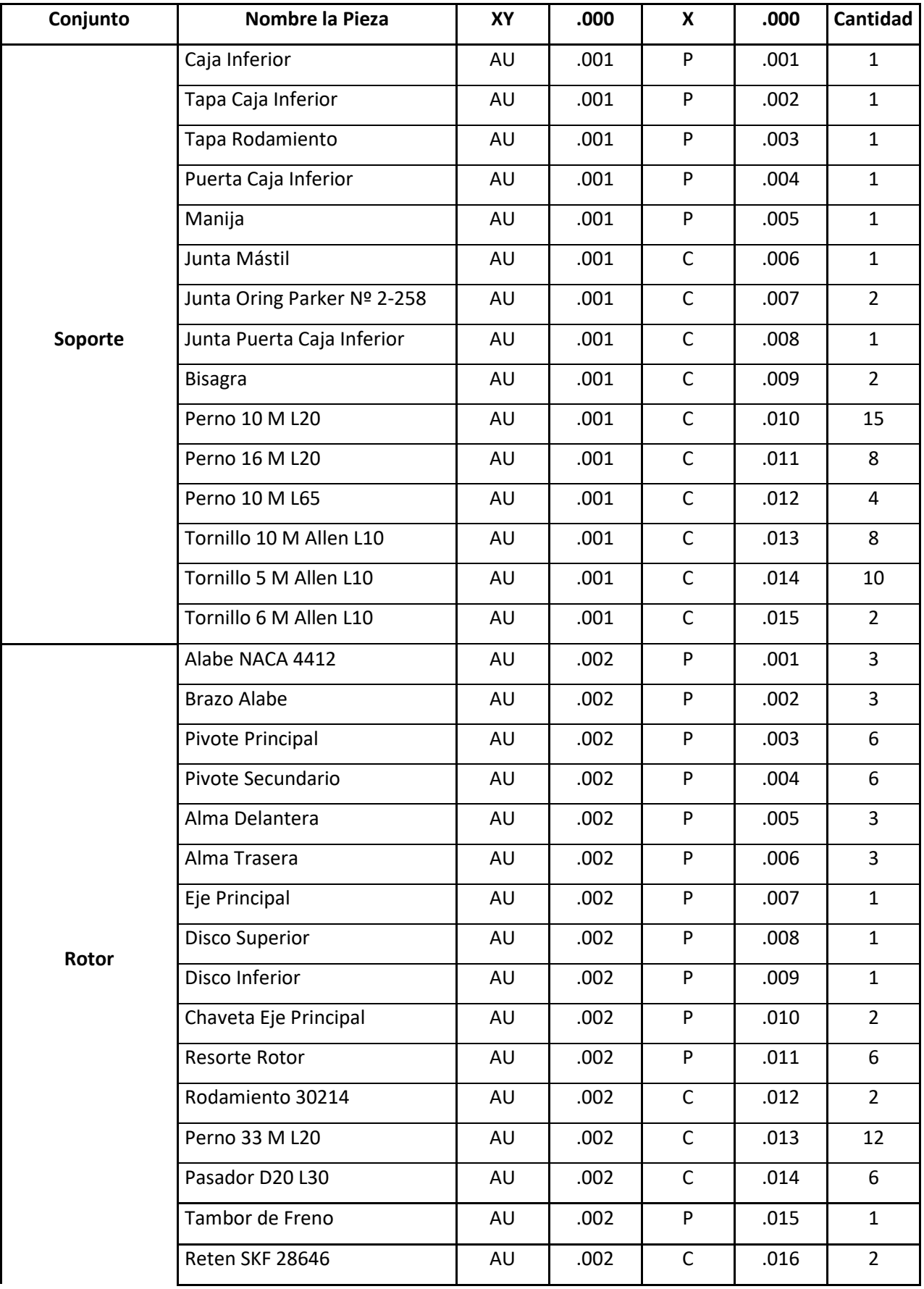

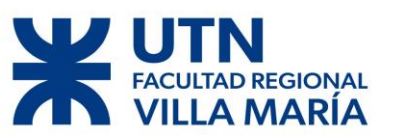

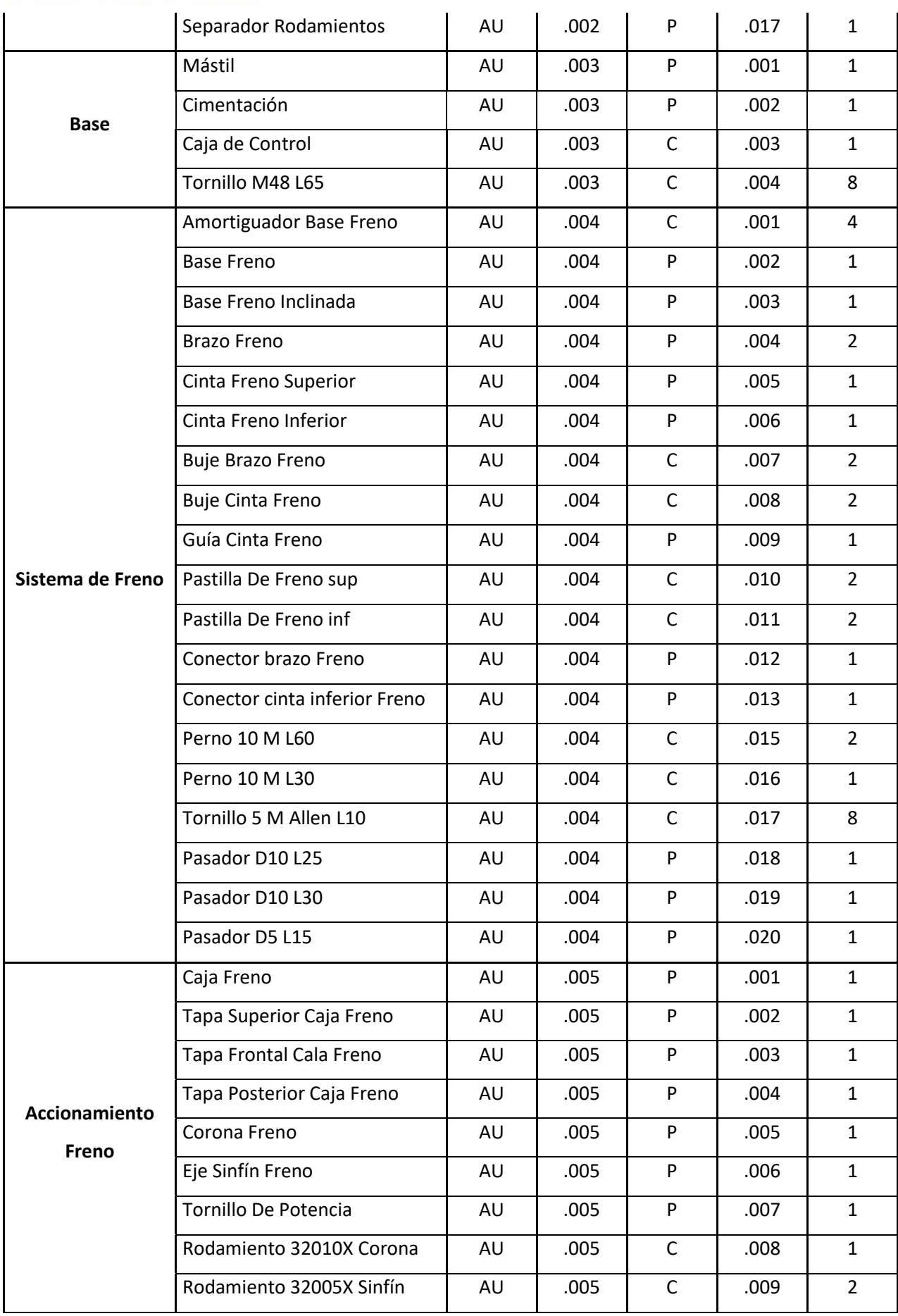

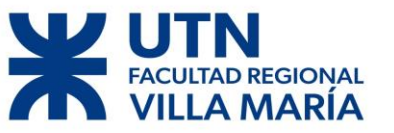

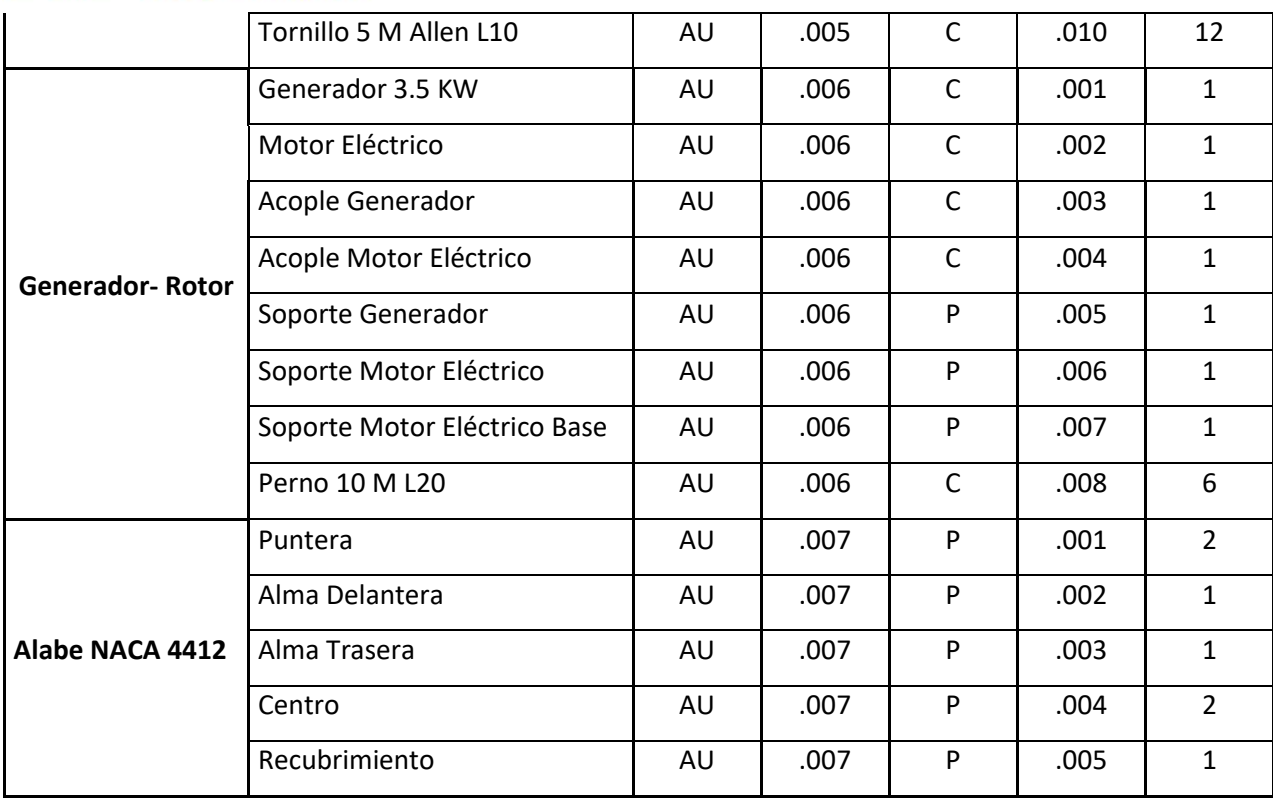

*Tabla 15 – Codificación.*

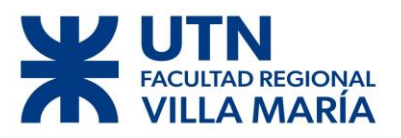

# Capítulo 8

Diego José Fraire Página 122 | 124

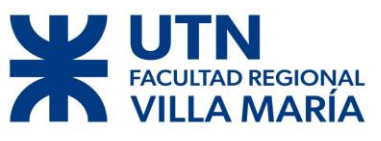

### 8.1 **Bibliografía**

- *Wikimedia*. (s.f.). Obtenido de https://es.wikipedia.org/wiki/Aerogenerador#Aerogeneradores\_de\_eje\_vertical
- Bastianon, R. A. (Marzo de 2008). Calculo y Diseño de la Hélice óptima para Turbinas Eólicas.
- Battista, H. D. (2000). CONTROL DE LA CALIDAD DE POTENCIA EN SISTEMAS DE CONVERSIÓN DE ENERGÍA EÓLICA. La Plata.
- Carriveau, R. (2012). *ADVANCES IN WIND POWER.* Croatia.
- Claessens, M. (2006). *The Design and Testing of Airfoils for Application in Small Vertical Axis Wind Turbines.*
- Faires, V. (1995). *Diseño de Elementos de Maquinas.* Barcelona: Limusa.
- Glauert, H. (2011). *The Elements of Aerofoil and Airscrew Theory .* Cambridge University Press.
- Horst, S. v. (2015). *Airfoil Design for Vertical Axis Wind Turbines.* Delft.
- *http://airfoiltools.com/airfoil/details?airfoil=naca4412-il*. (s.f.).
- *http://energiasdemipais.educ.ar*. (s.f.). Obtenido de http://energiasdemipais.educ.ar/fuentes-de-energia-potencial/energia-eolica/
- JUAN MANUEL GIMENEZ ALVAREZ, J. C. (2011). GENERACIÓN EÓLICA EMPLEANDO DISTINTOS TIPOS DE GENERADORES CONSIDERANDO SU IMPACTO EN EL SISTEMA DE POTENCIA.
- López, M. V. (2013). *Ingeniería de la Energía Eólica.* Barcelona: Marcombo.
- *Opex Energy*. (s.f.). Obtenido de http://opexenergy.com/eolica/historia\_aerogeneradores.html
- *Renovables*. (s.f.). Obtenido de http://renovablescjc.blogspot.com/p/la-historia-delaerogenerador.html
- Richard G. Budynas, & J. Keith Nisbett. (2008). *DISEÑO EN INGENIERÍA MECÁNICA DE SHIGLEY.* Mexico: McGRAW-HILL/INTERAMERICANA EDITORES.
- Schnaidt, M. T. (2006). Coeficientes Aerodinamicos Cl Cd Cm. Santiago, Chile.
- *SKF*. (s.f.). Obtenido de https://www.skf.com/ar/products/lubricationsolutions/lubricants/wind-turbine-blade-and-yaw-grease/index.html.
- *Wikipedia*. (s.f.). Obtenido de https://es.wikipedia.org/wiki/Aerogenerador#Aerogeneradores\_de\_eje\_vertical
- *Wikipedia*. (2020). Obtenido de https://es.wikipedia.org/wiki/Comit%C3%A9\_Asesor\_Nacional\_para\_la\_Aeron %C3%A1utica

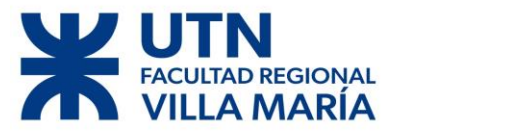

# PLANIMETRIA

Diego José Fraire Página 124 | 124

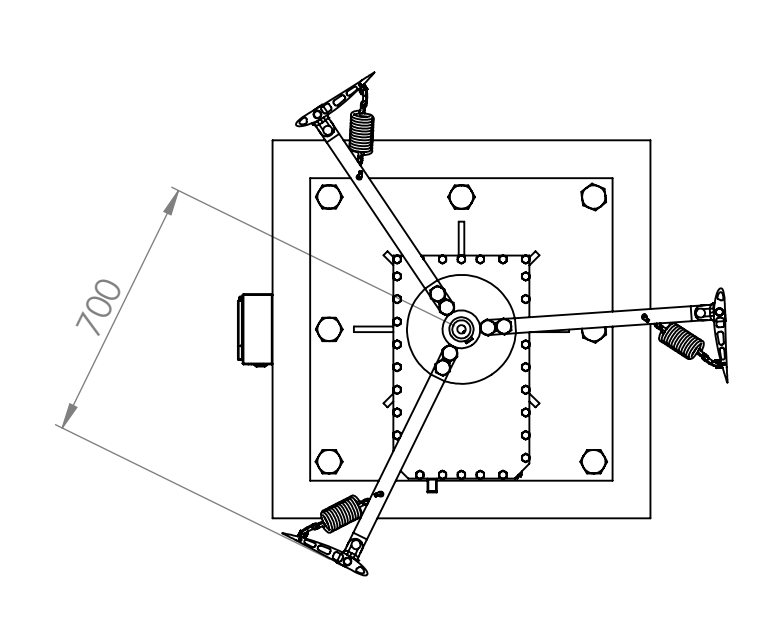

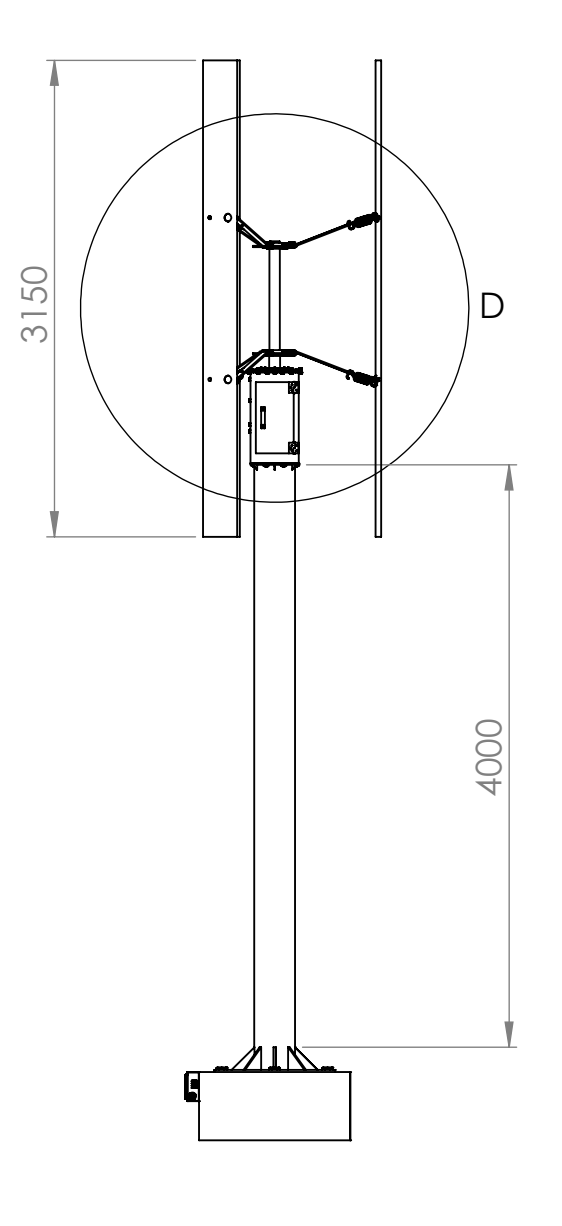

DETALLE D ESCALA 1 : 25

# Vista Frontal

Vista Superior Escala 1:20

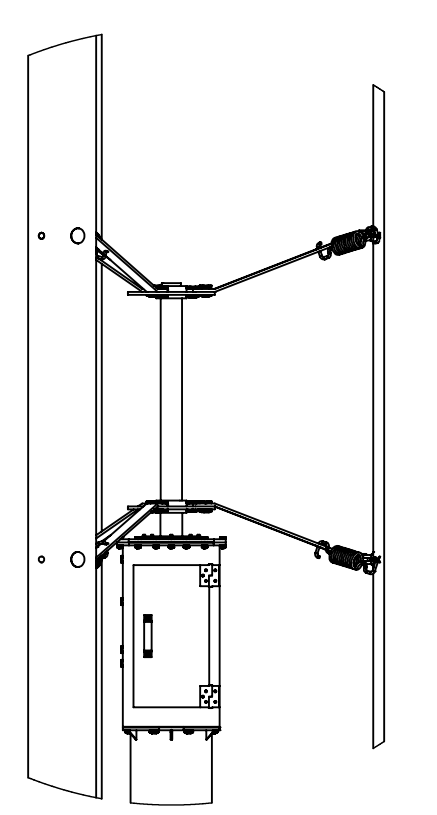

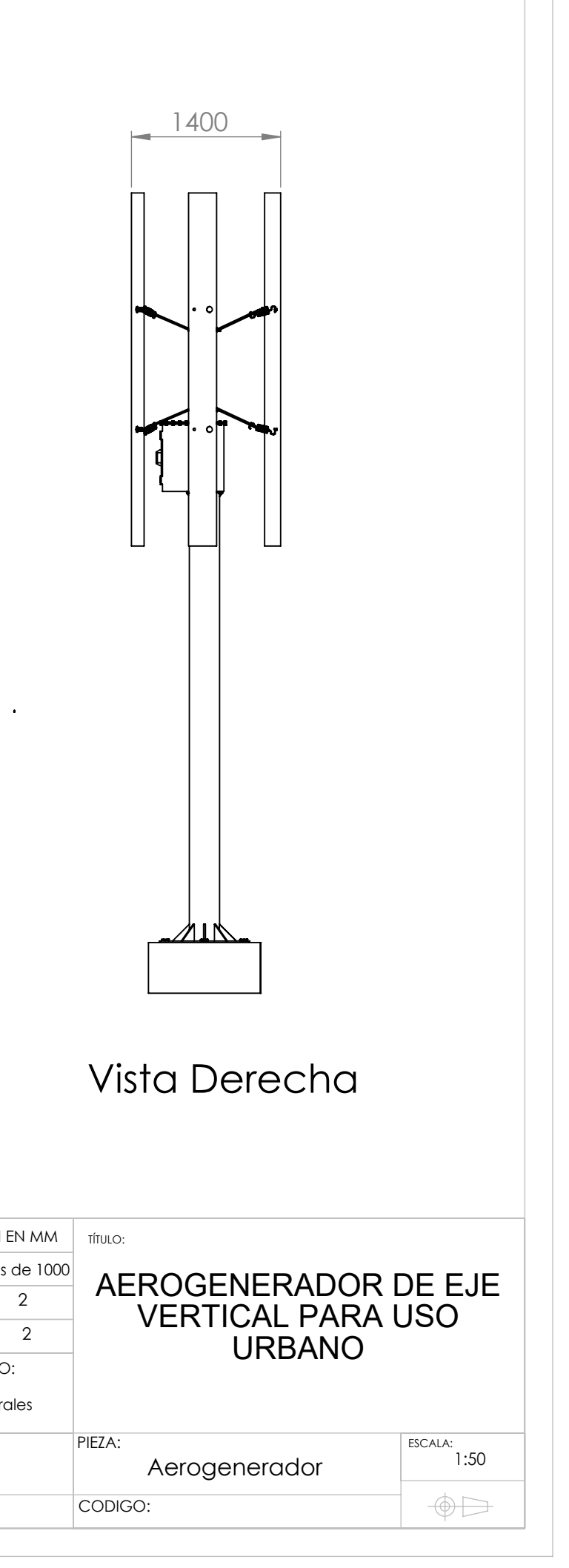

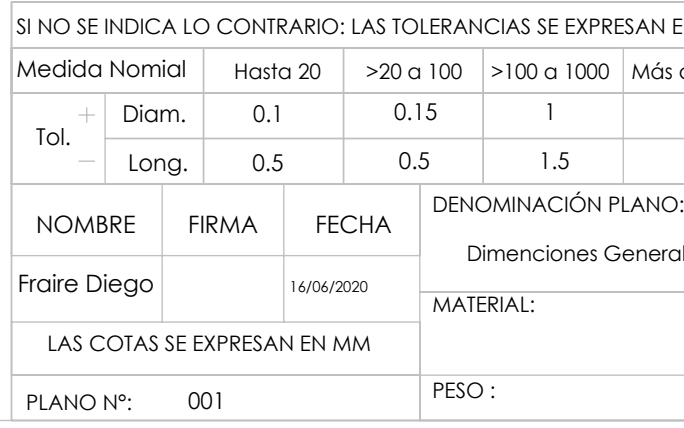

 $\mathcal{A}^{\pm}$ 

 $\bullet$ 

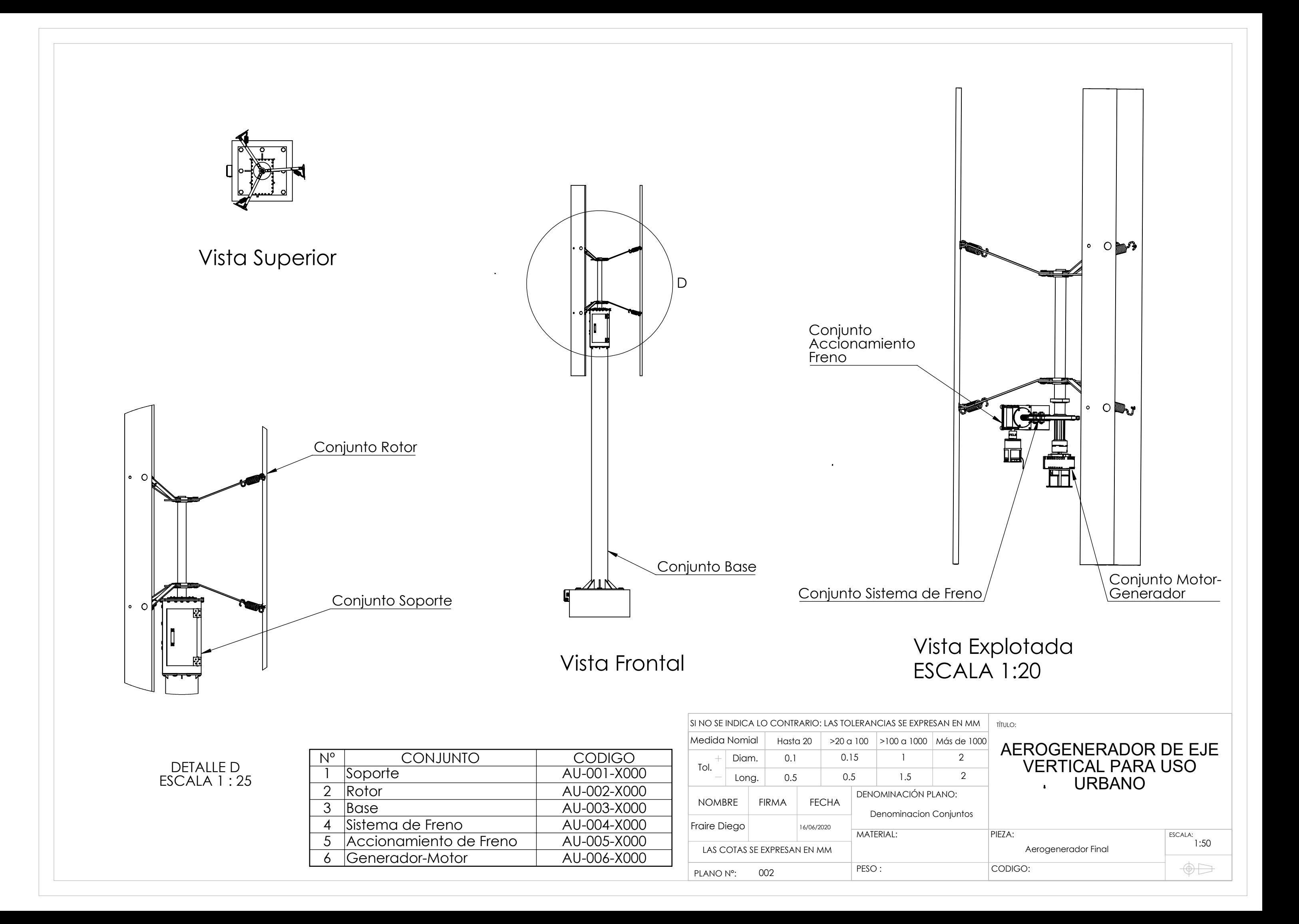

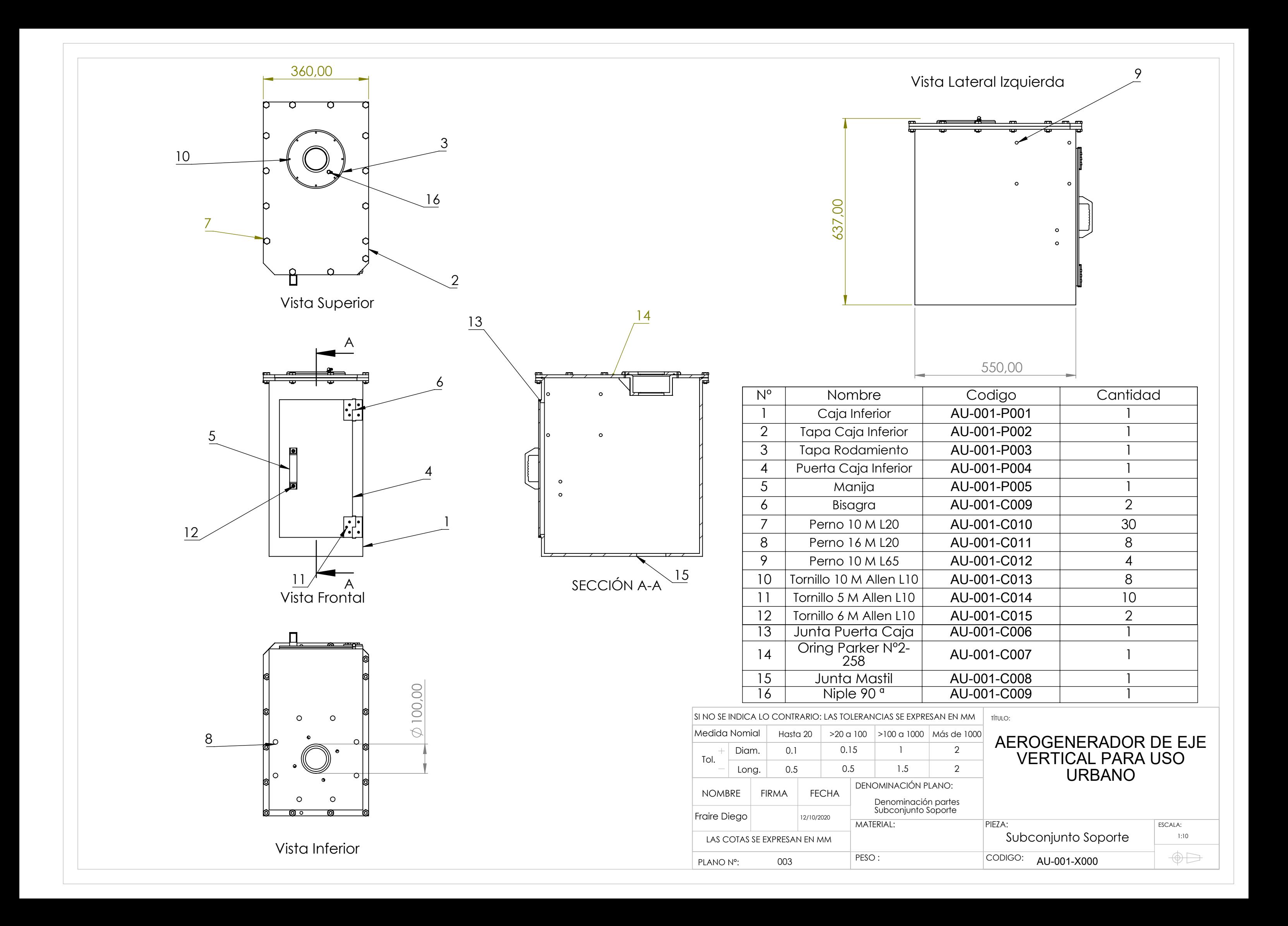

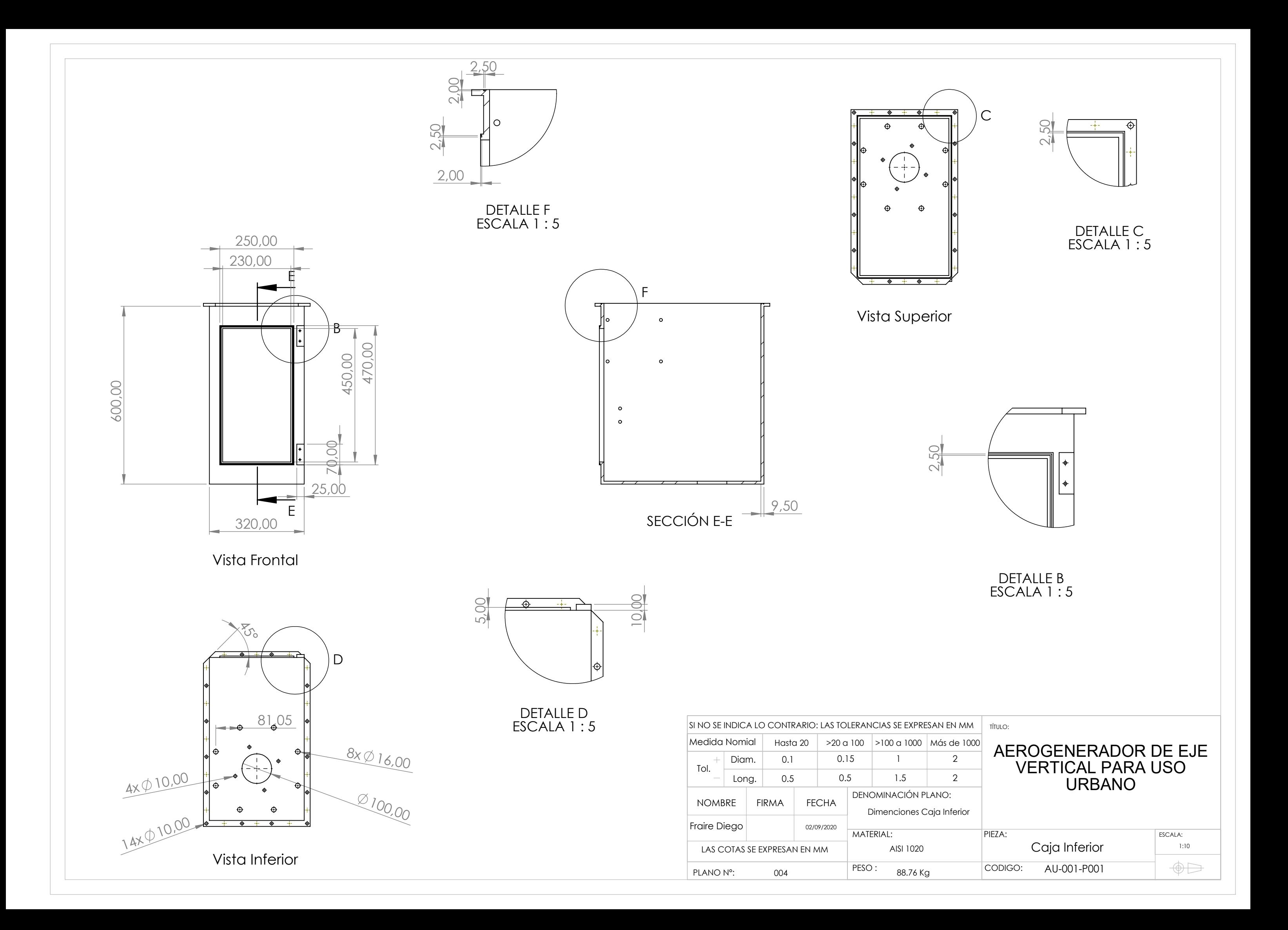

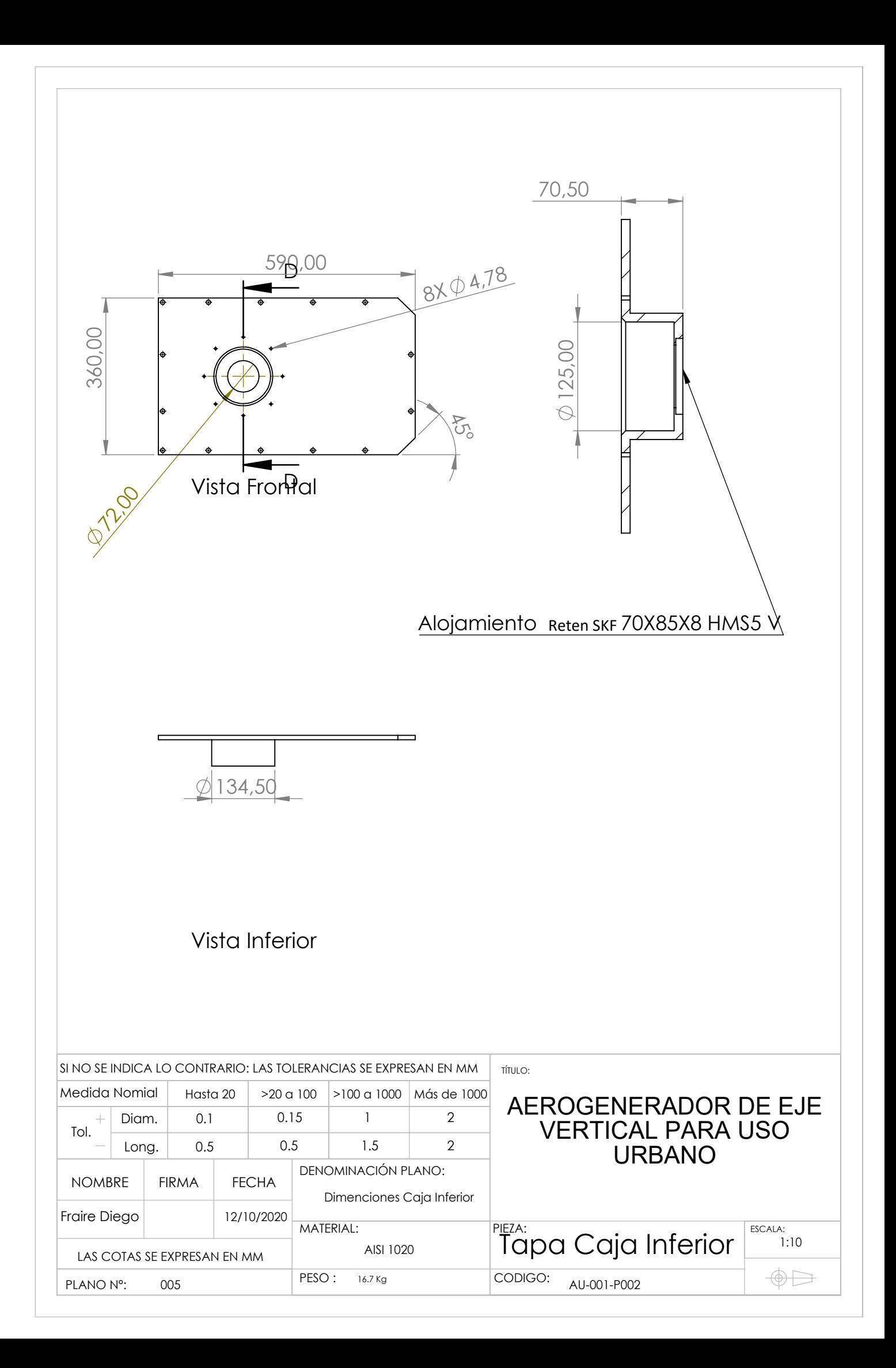

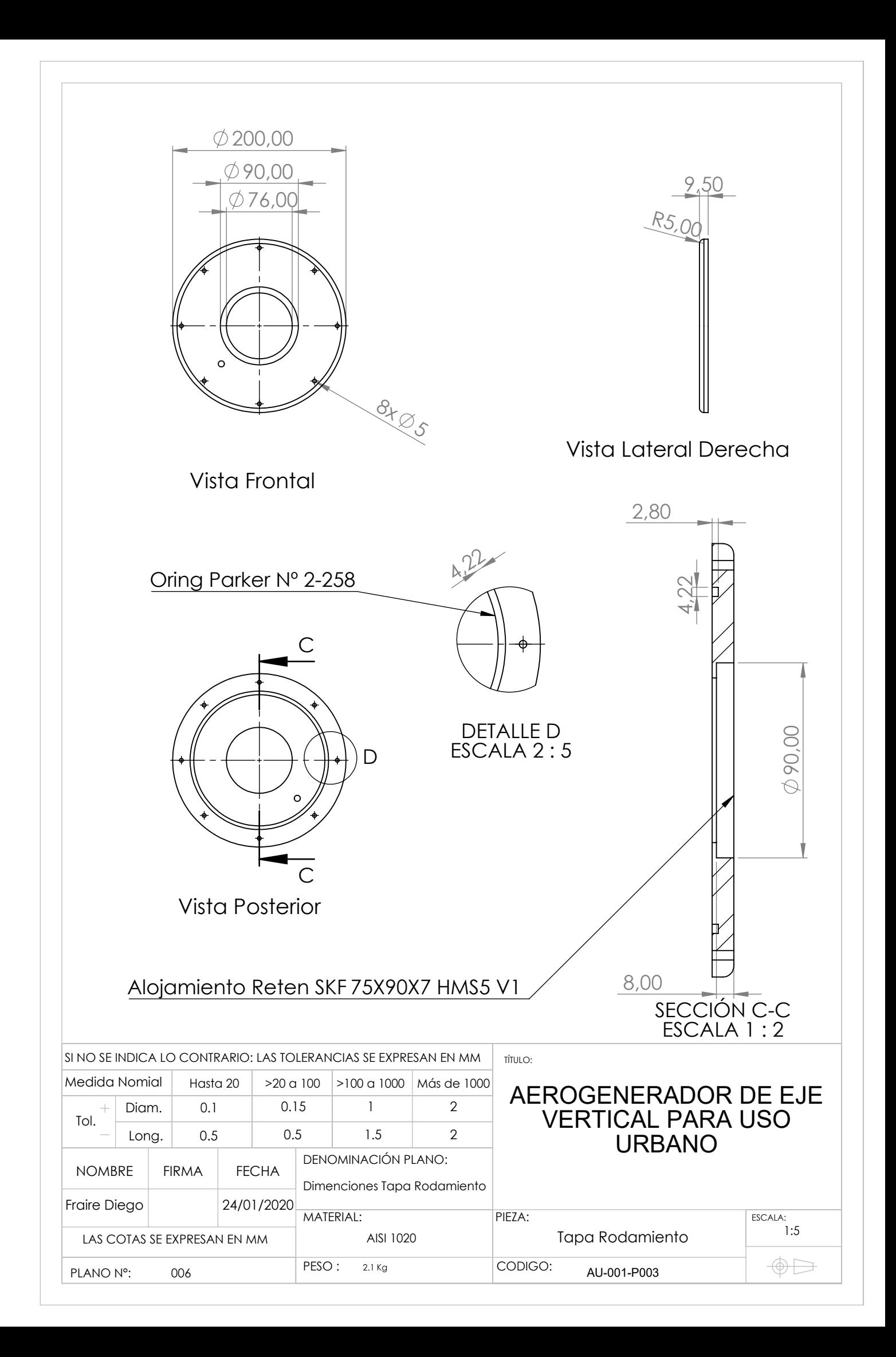

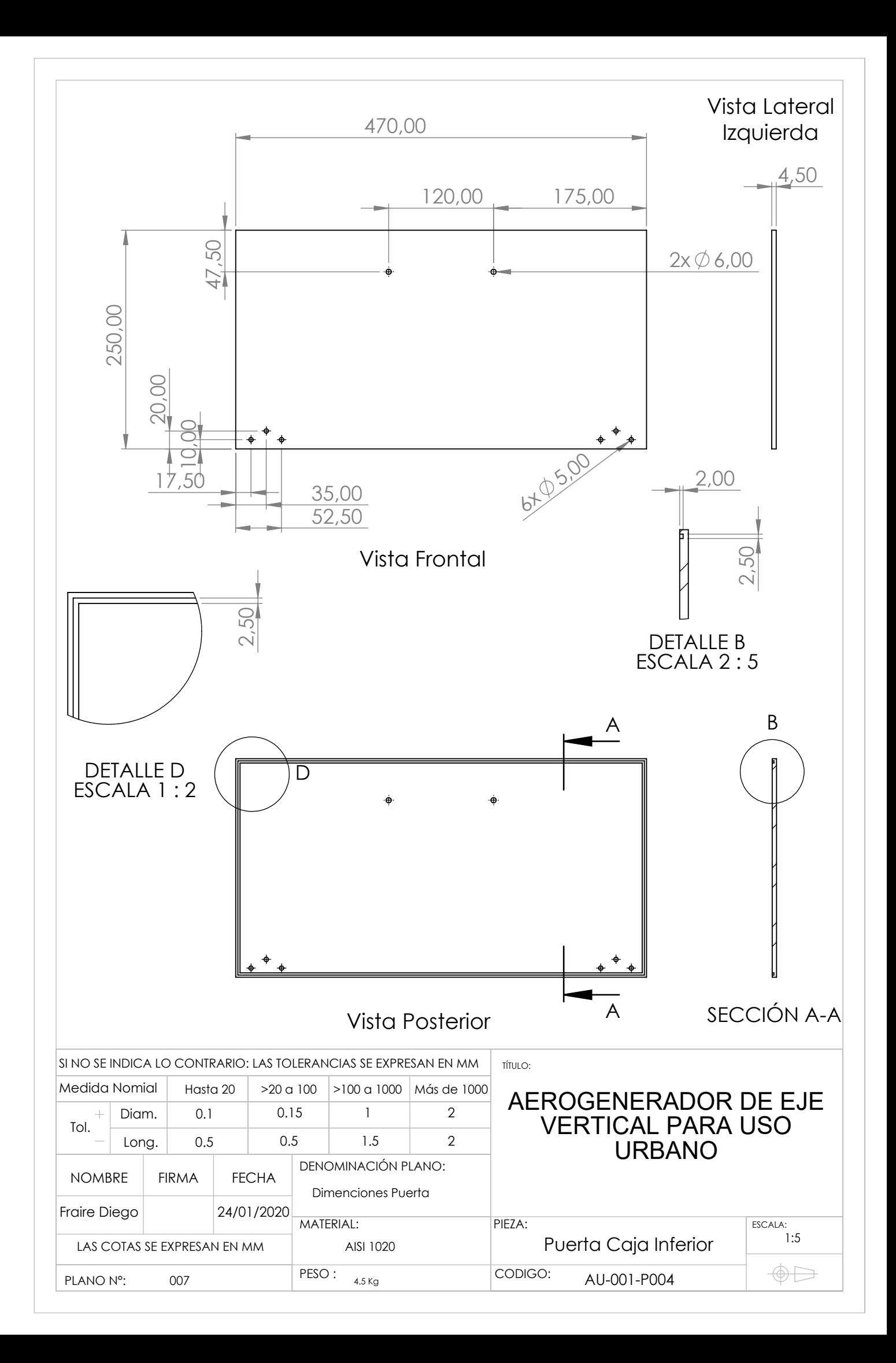

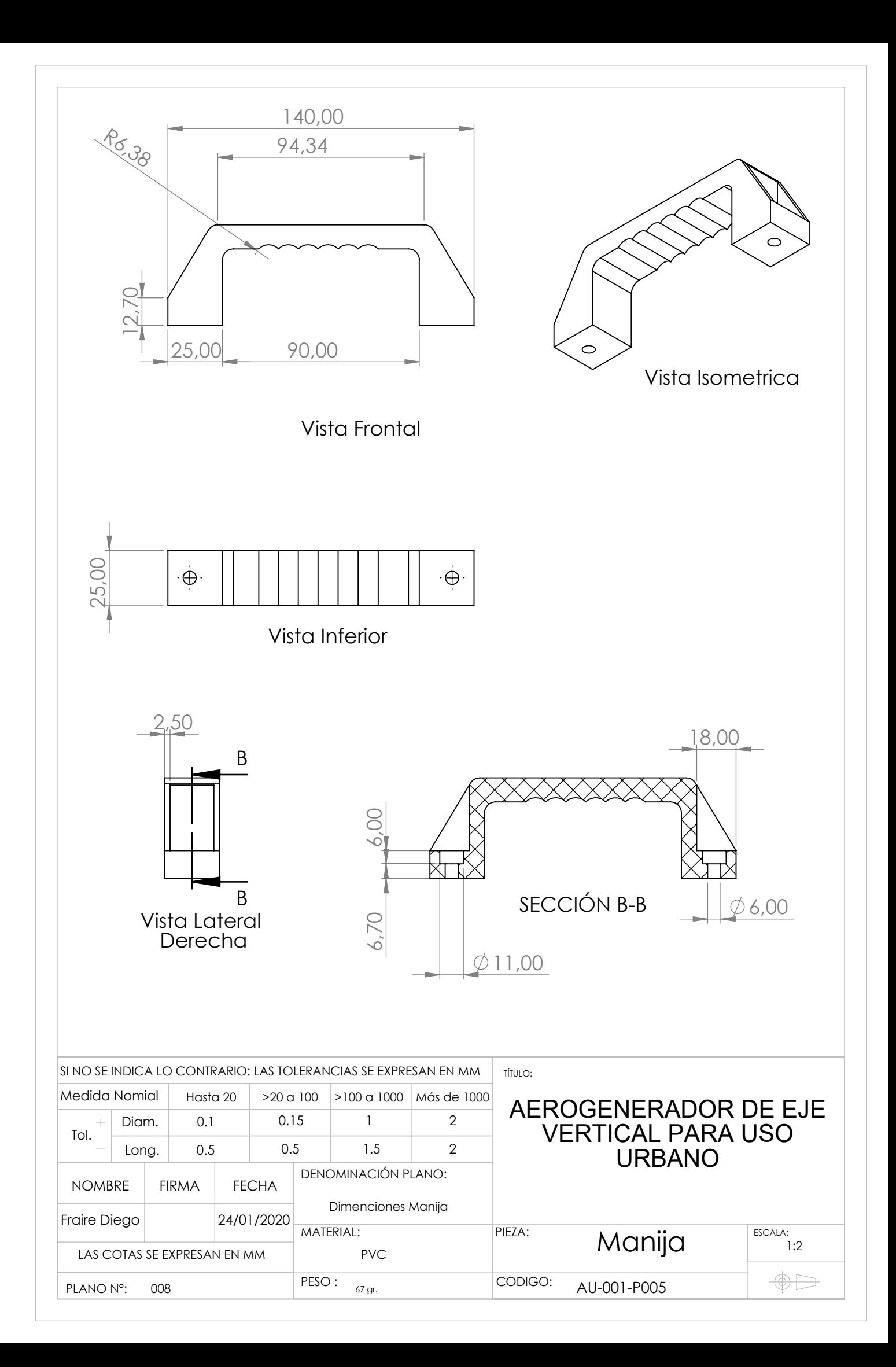

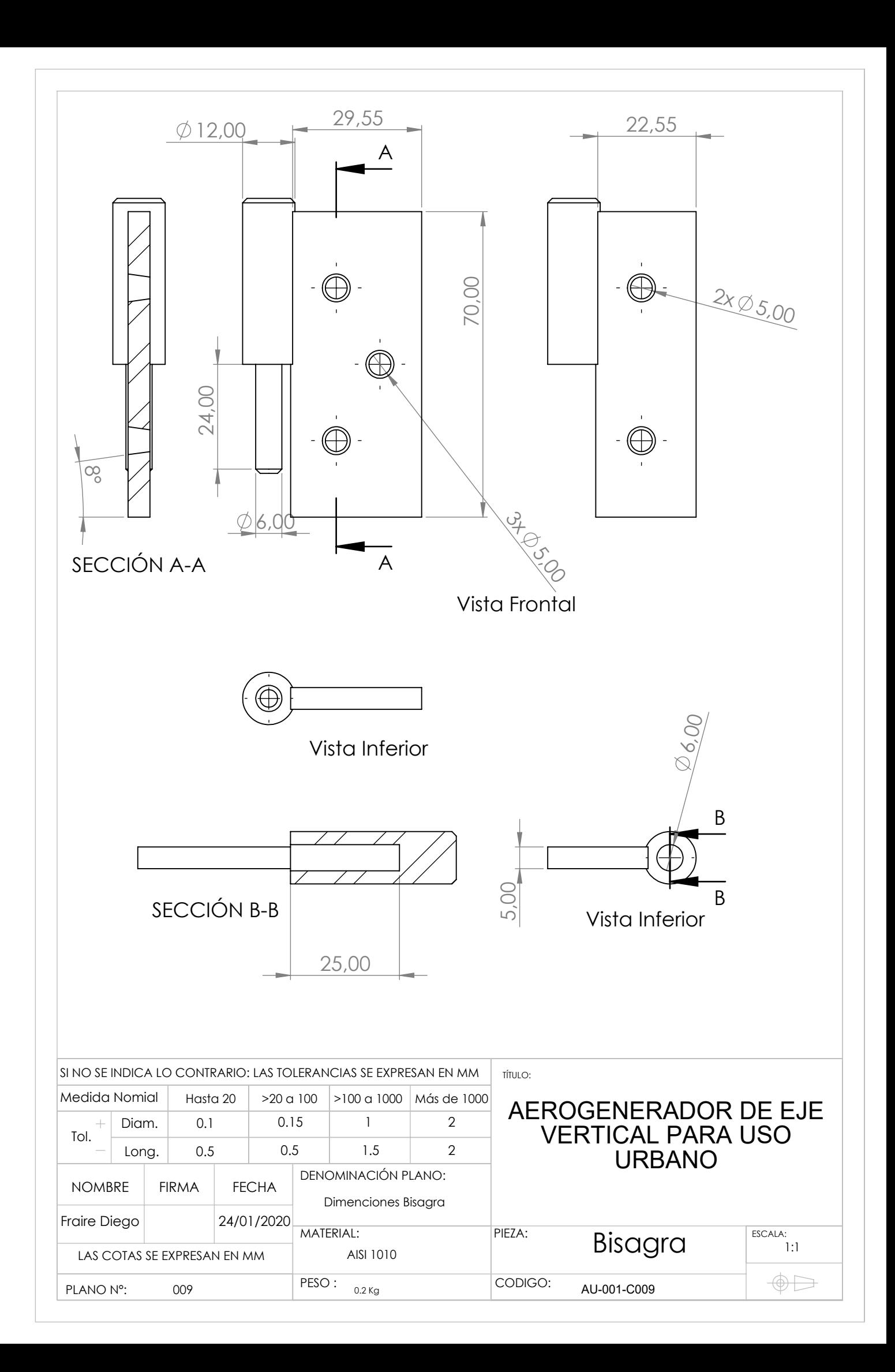

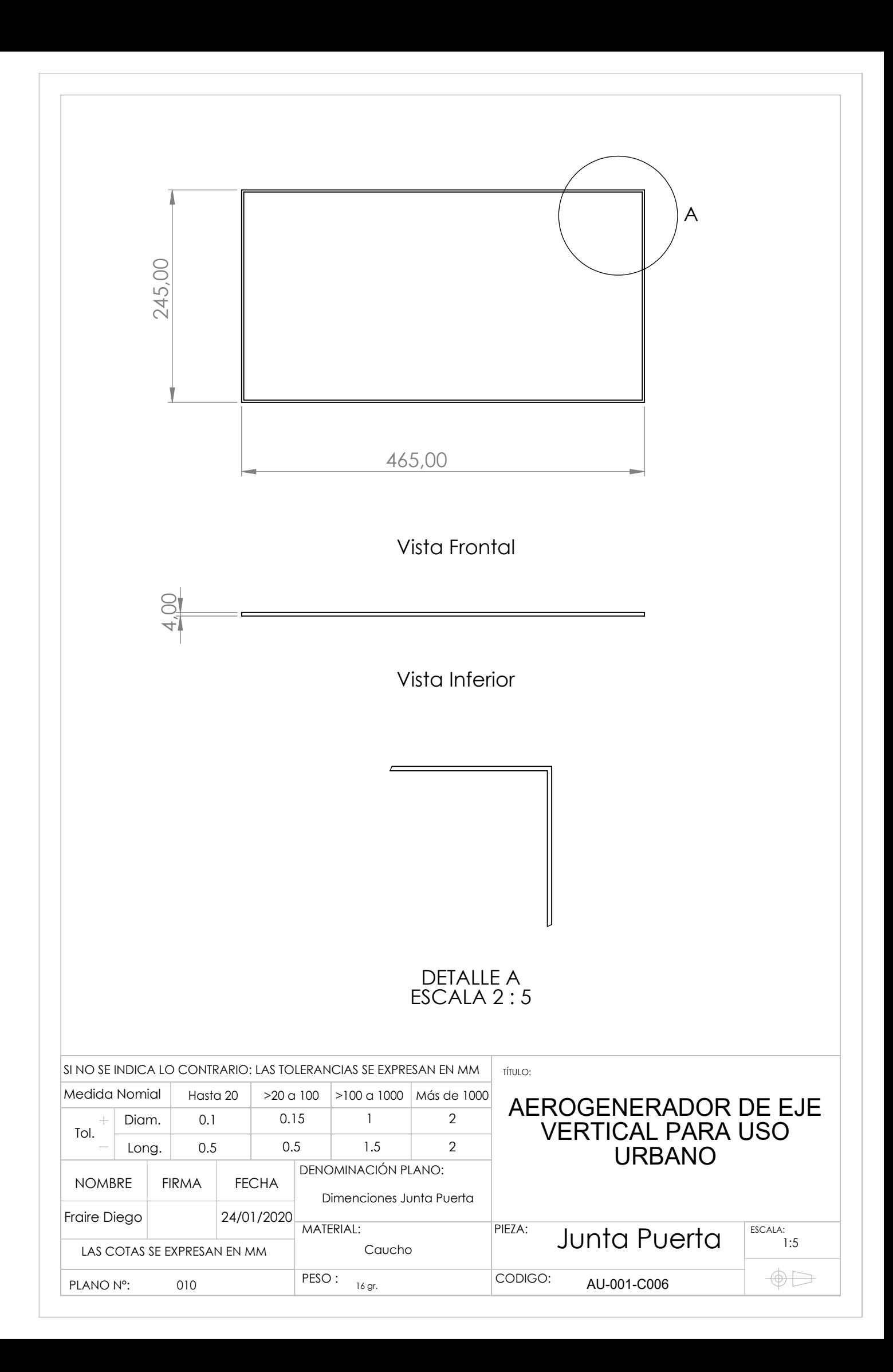

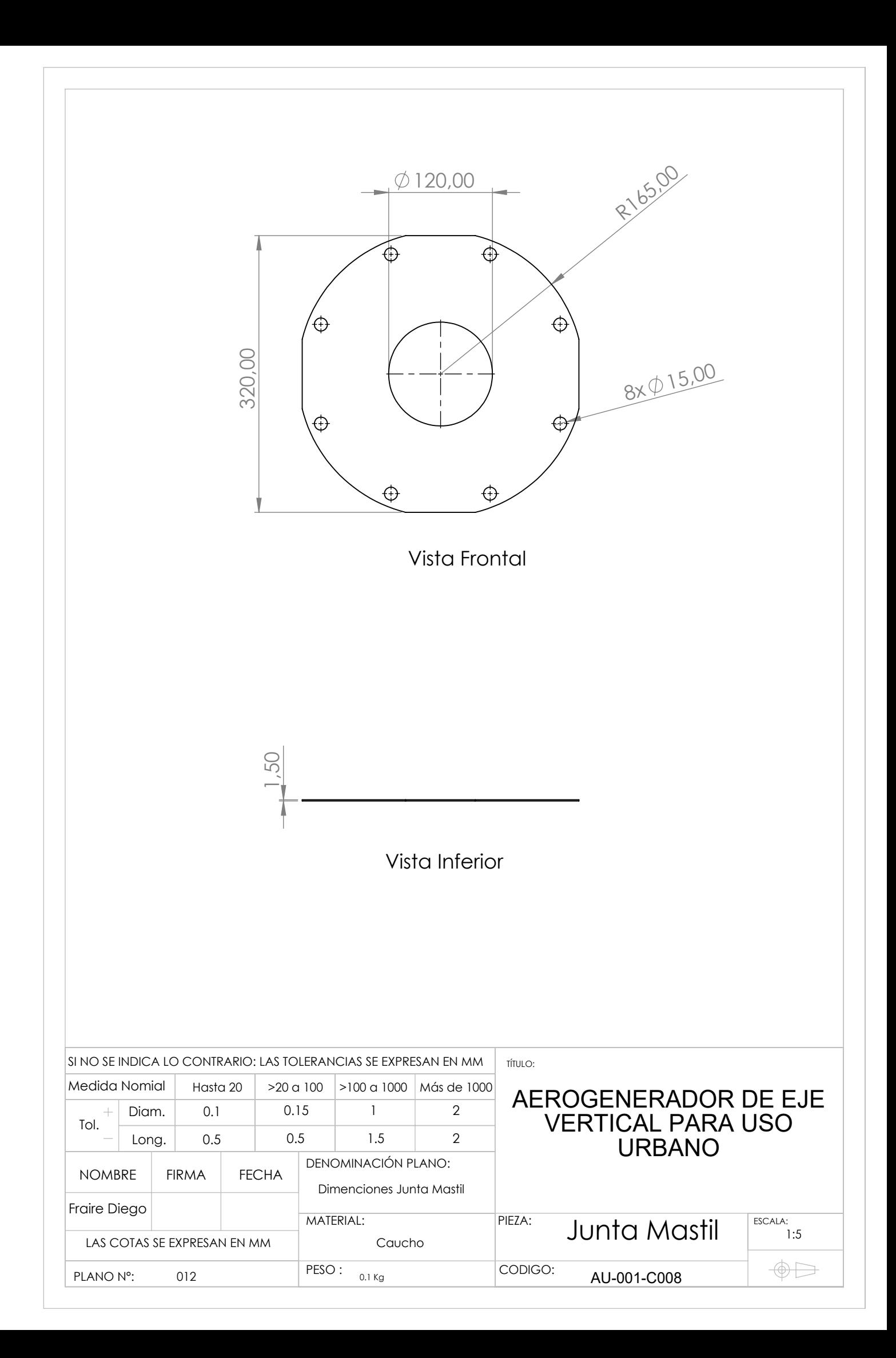

DETALLE K ESCALA 1 : 5

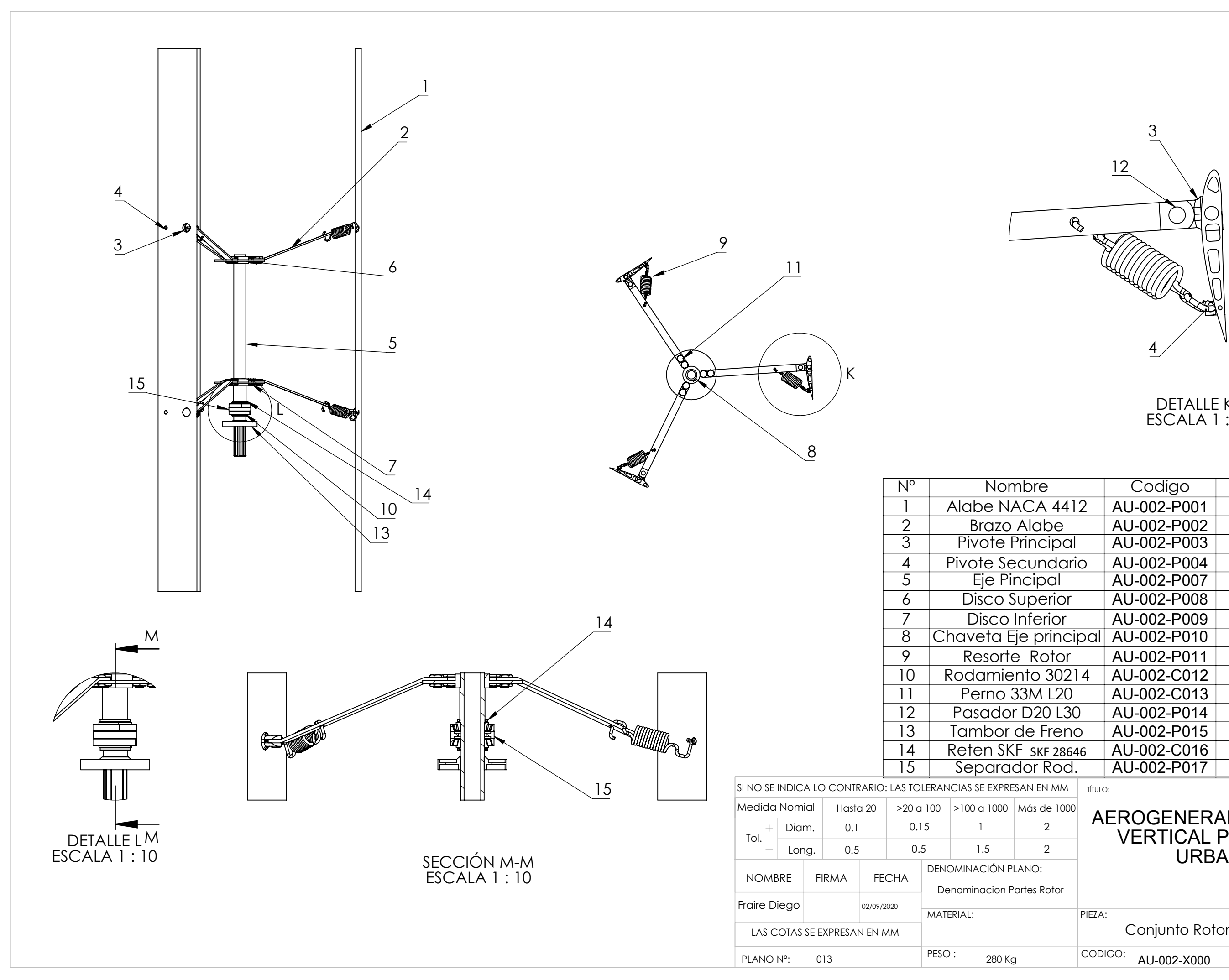

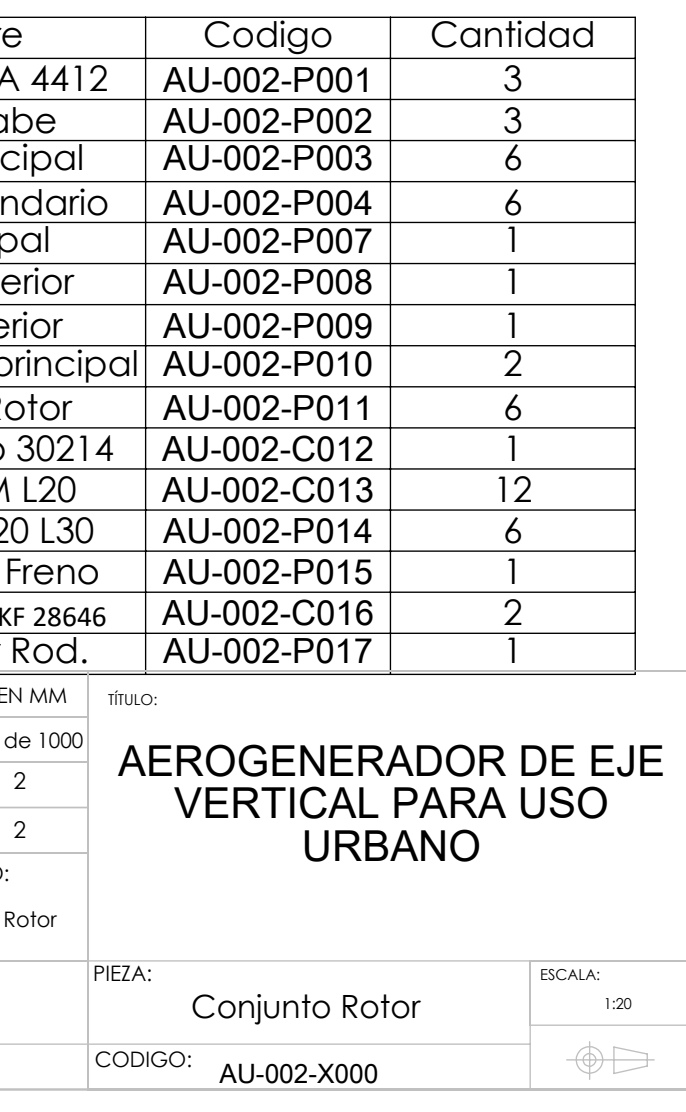

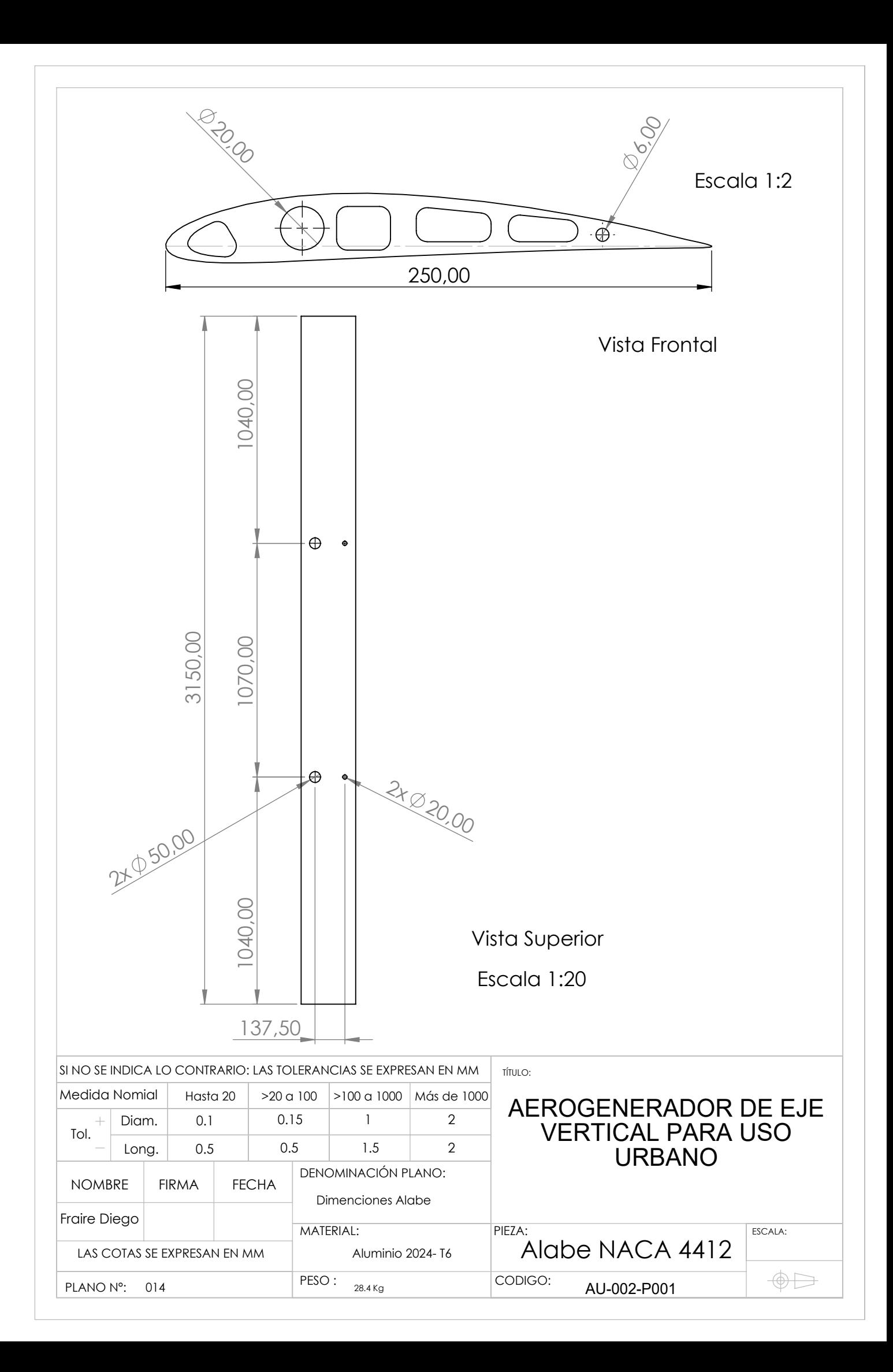

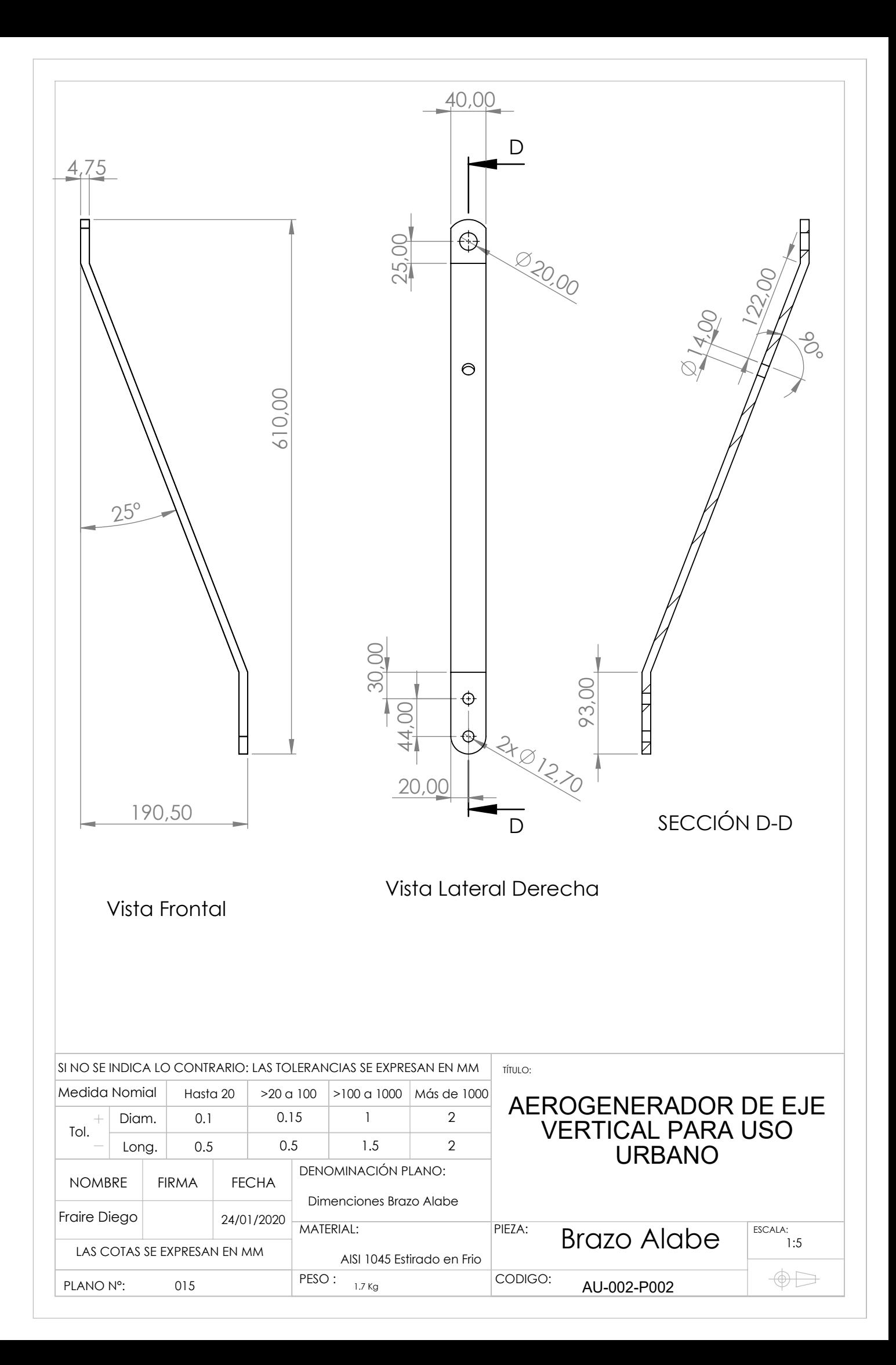

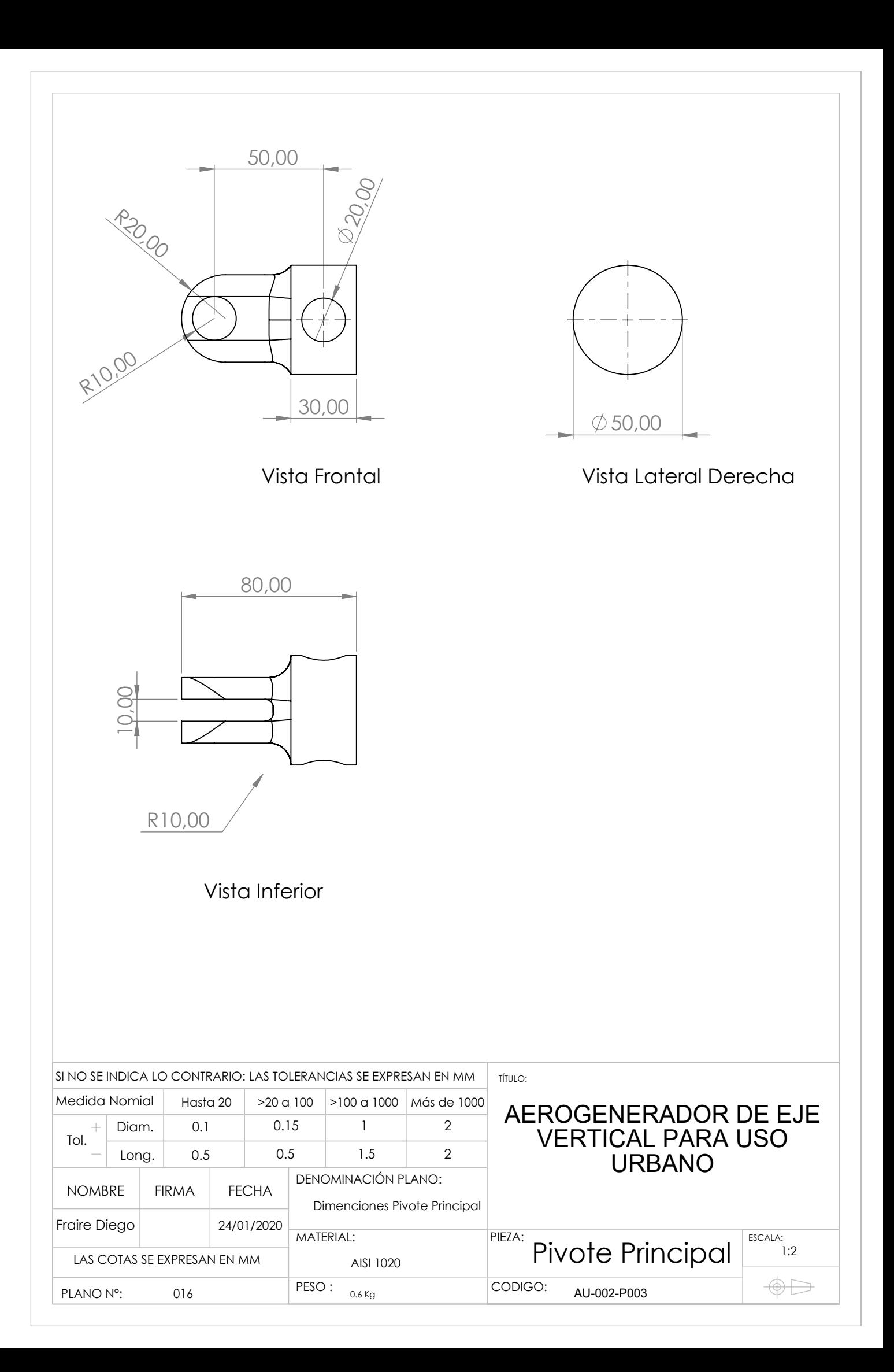

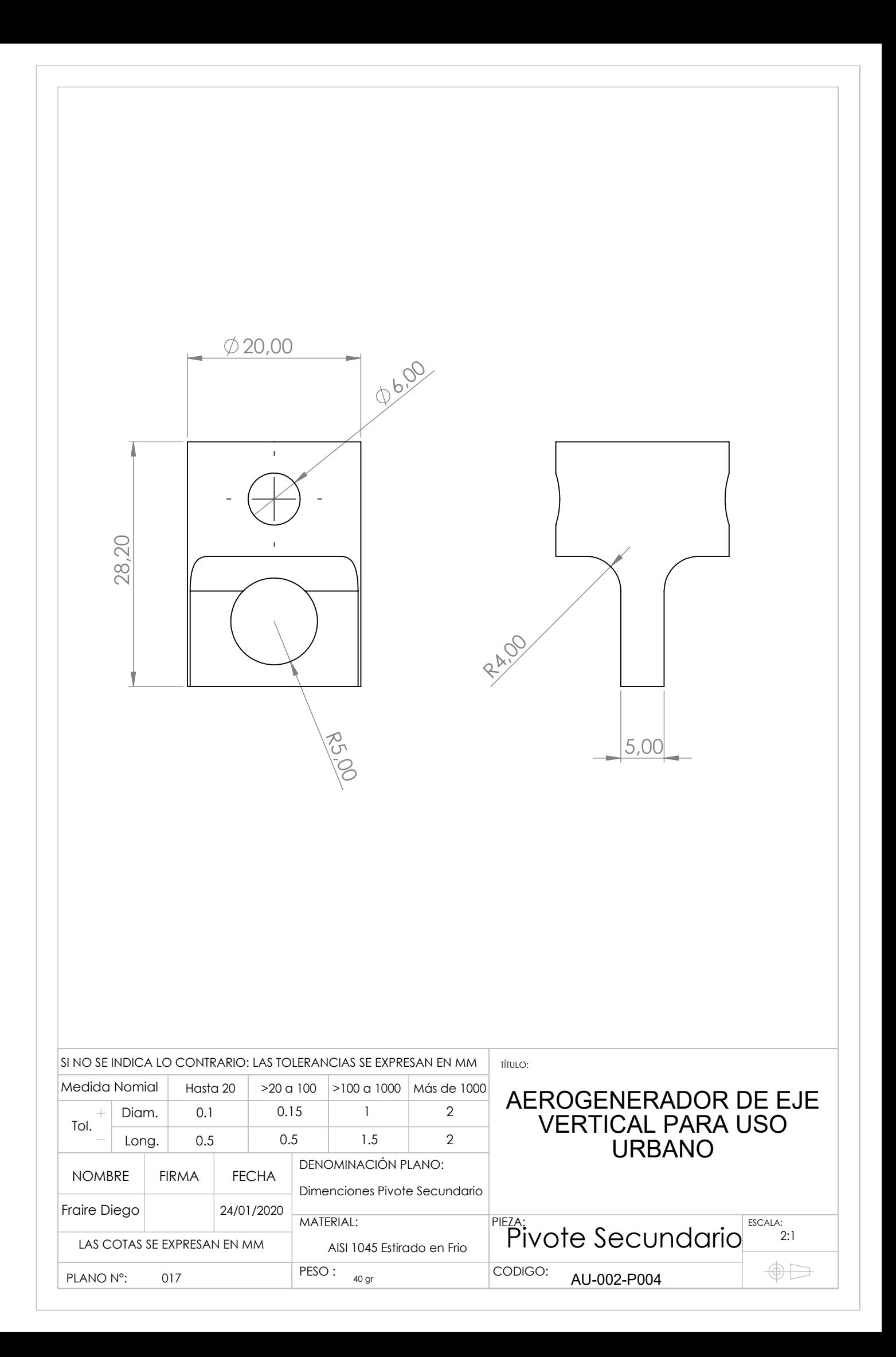

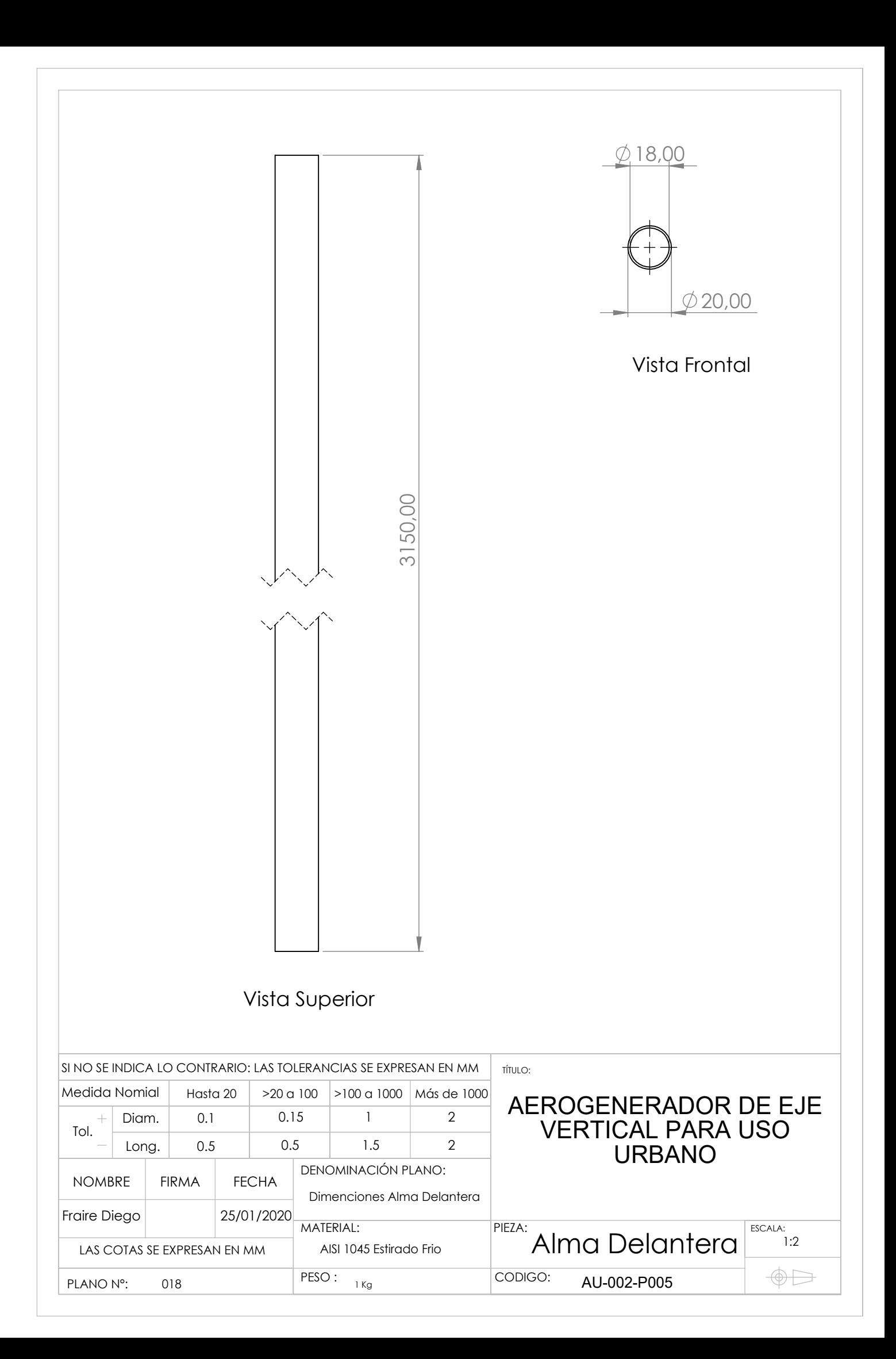

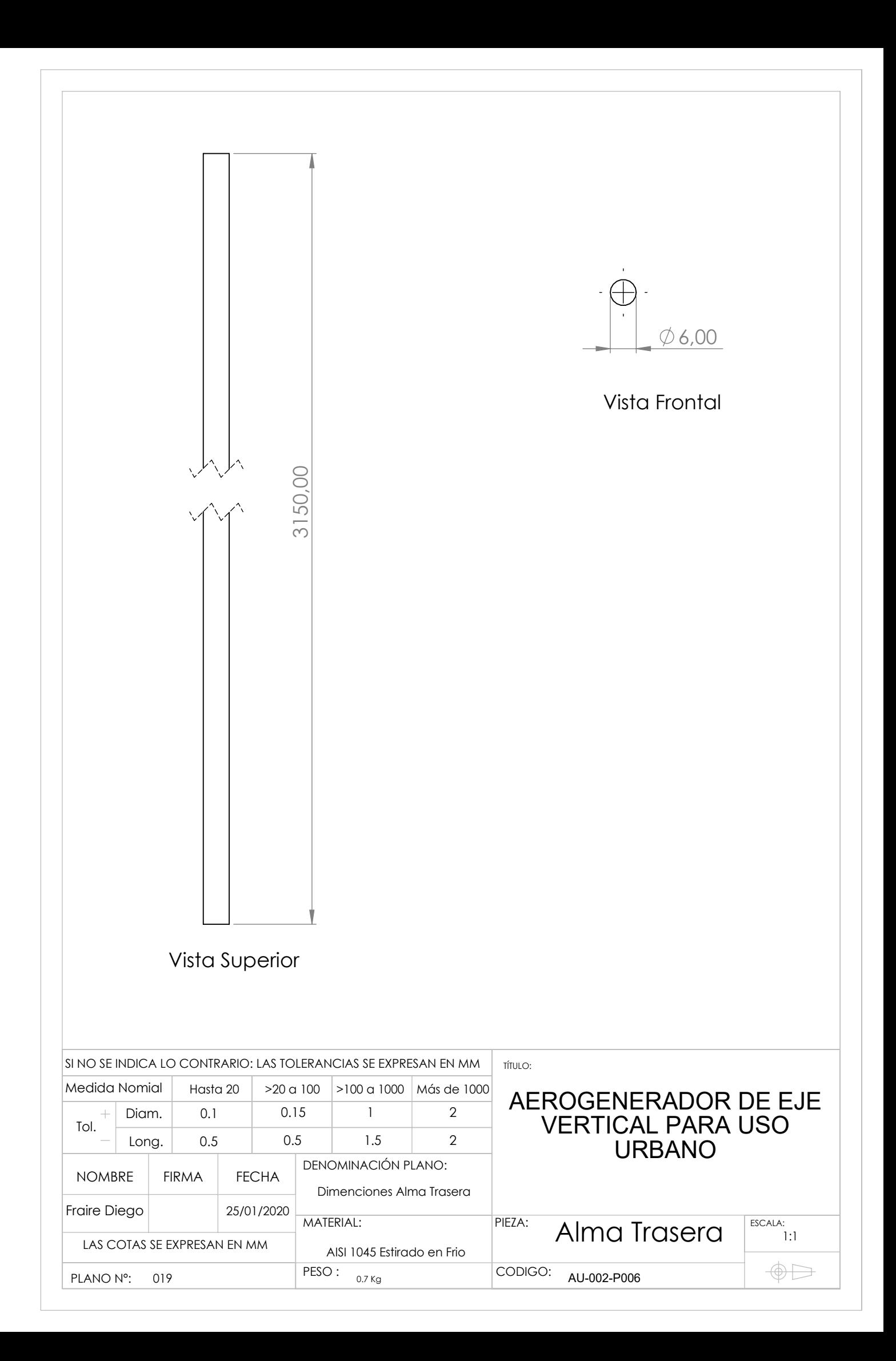

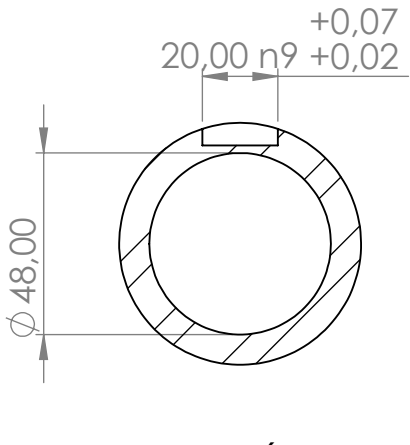

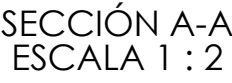

# Nota: Dos Cavetas DIN 6885 20x12x40

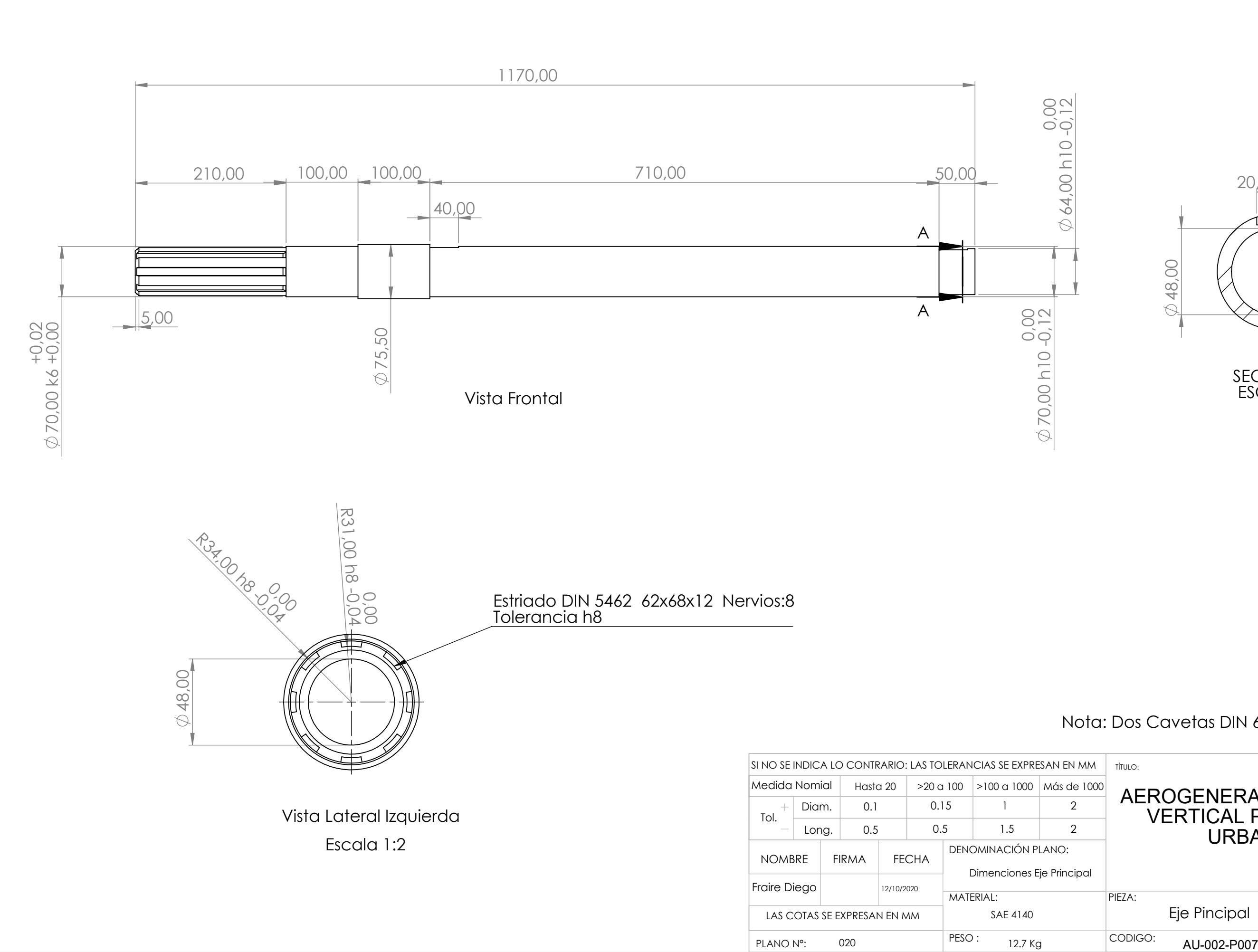

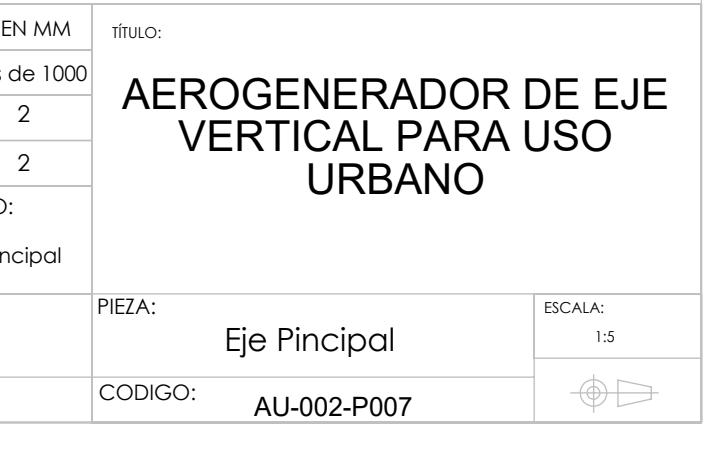

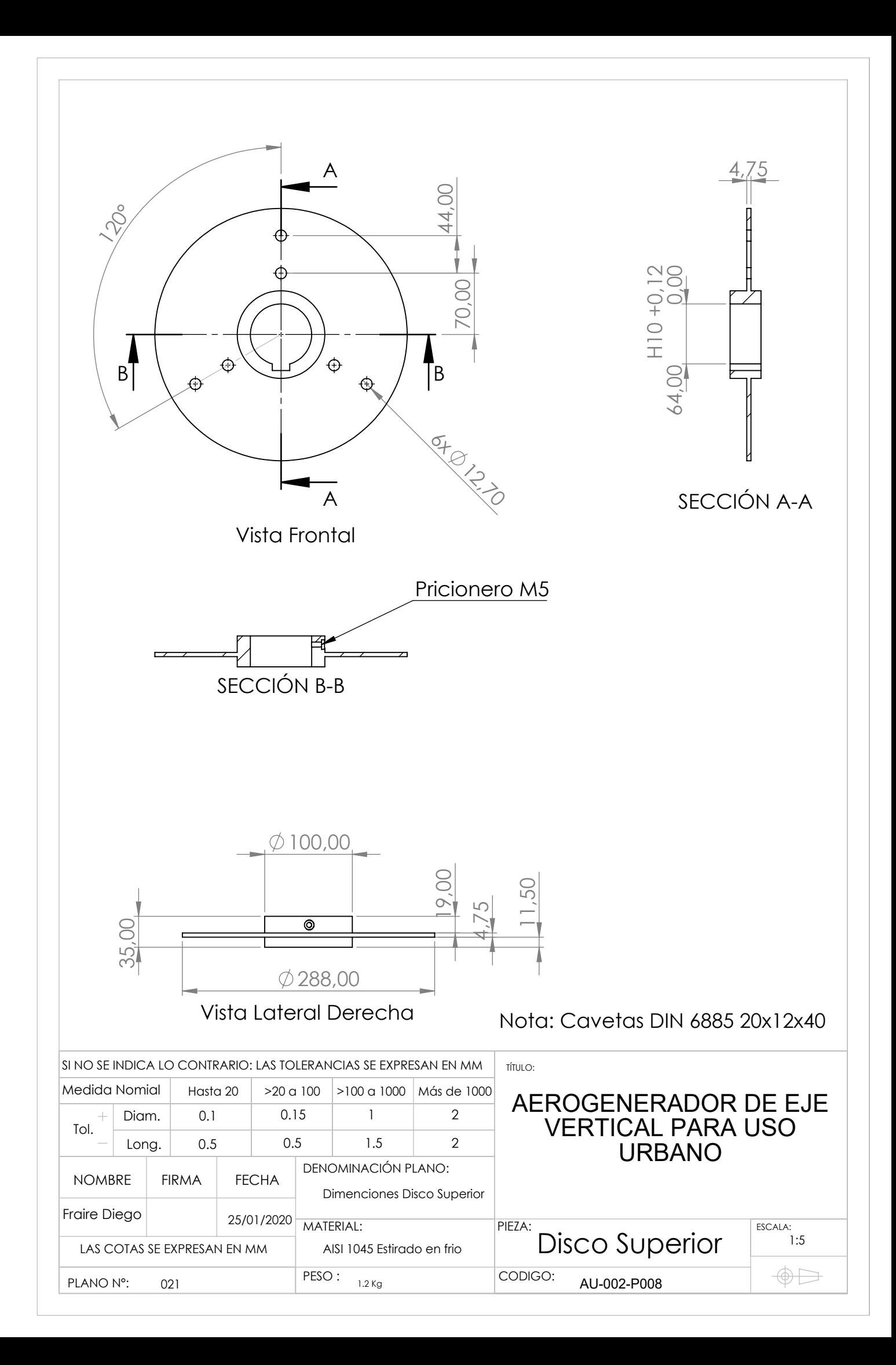
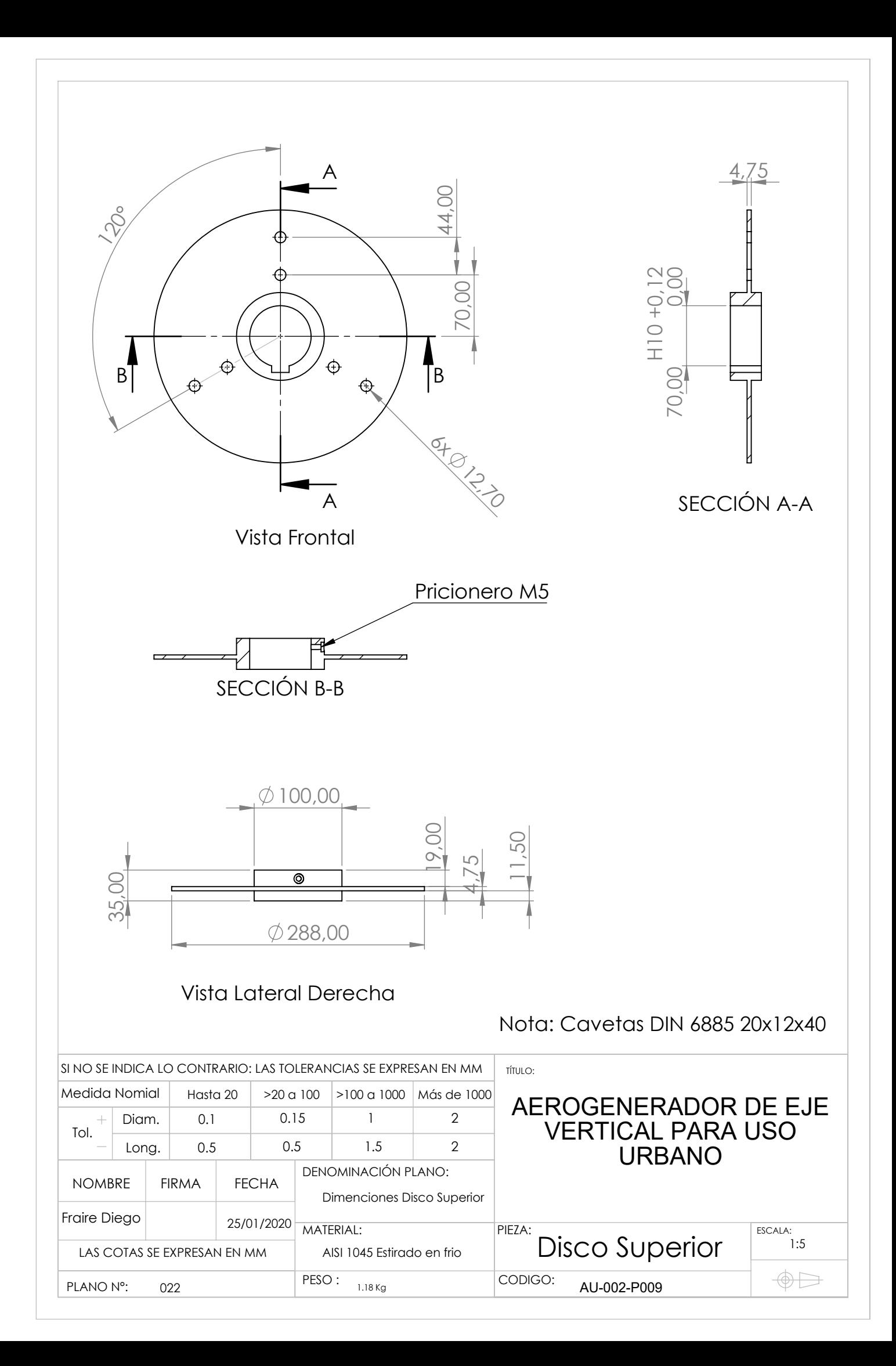

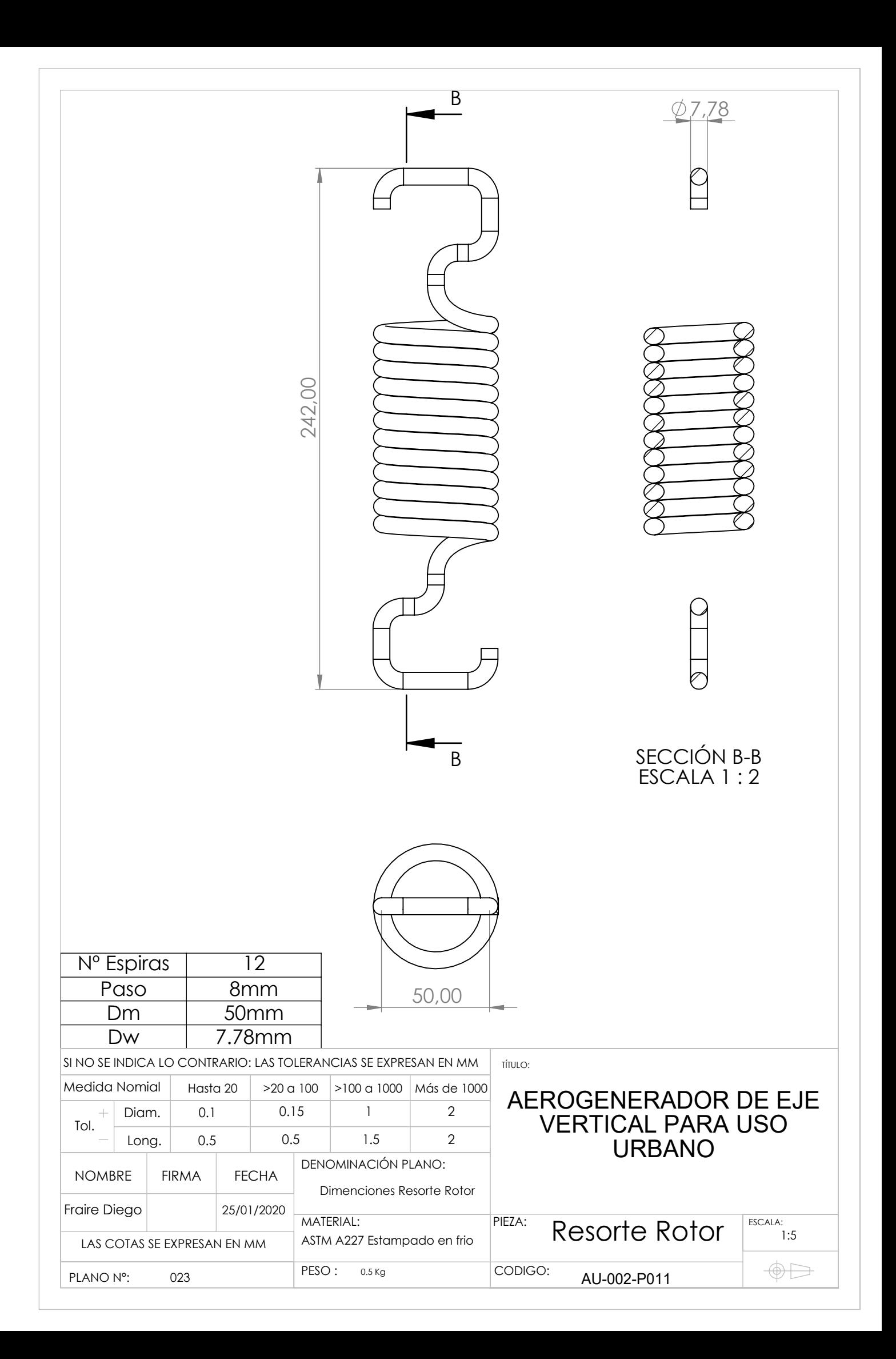

 1000,00 1000,00

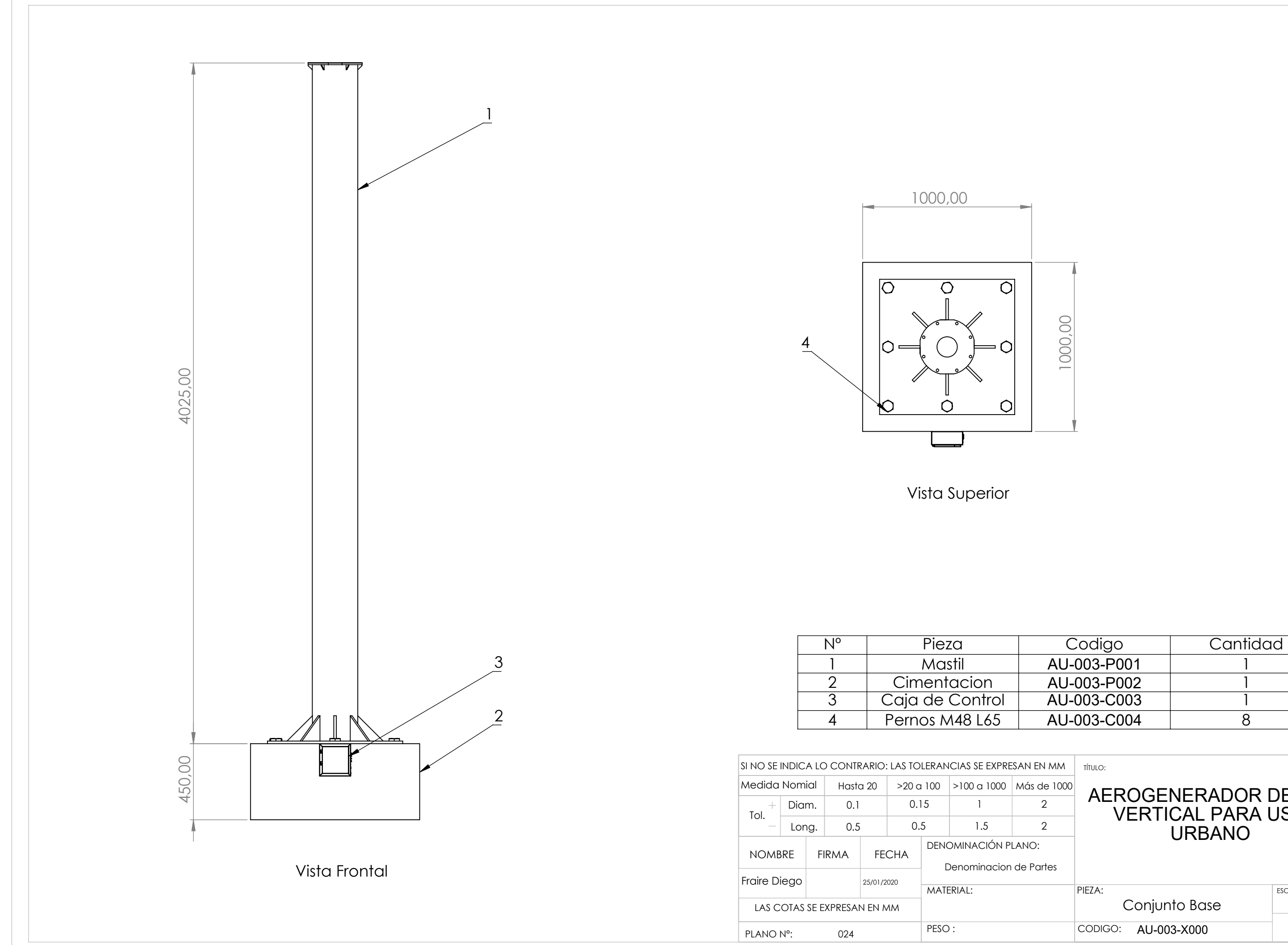

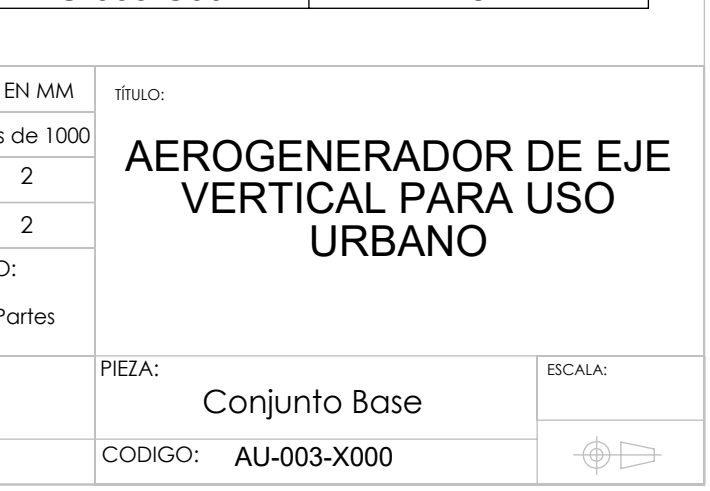

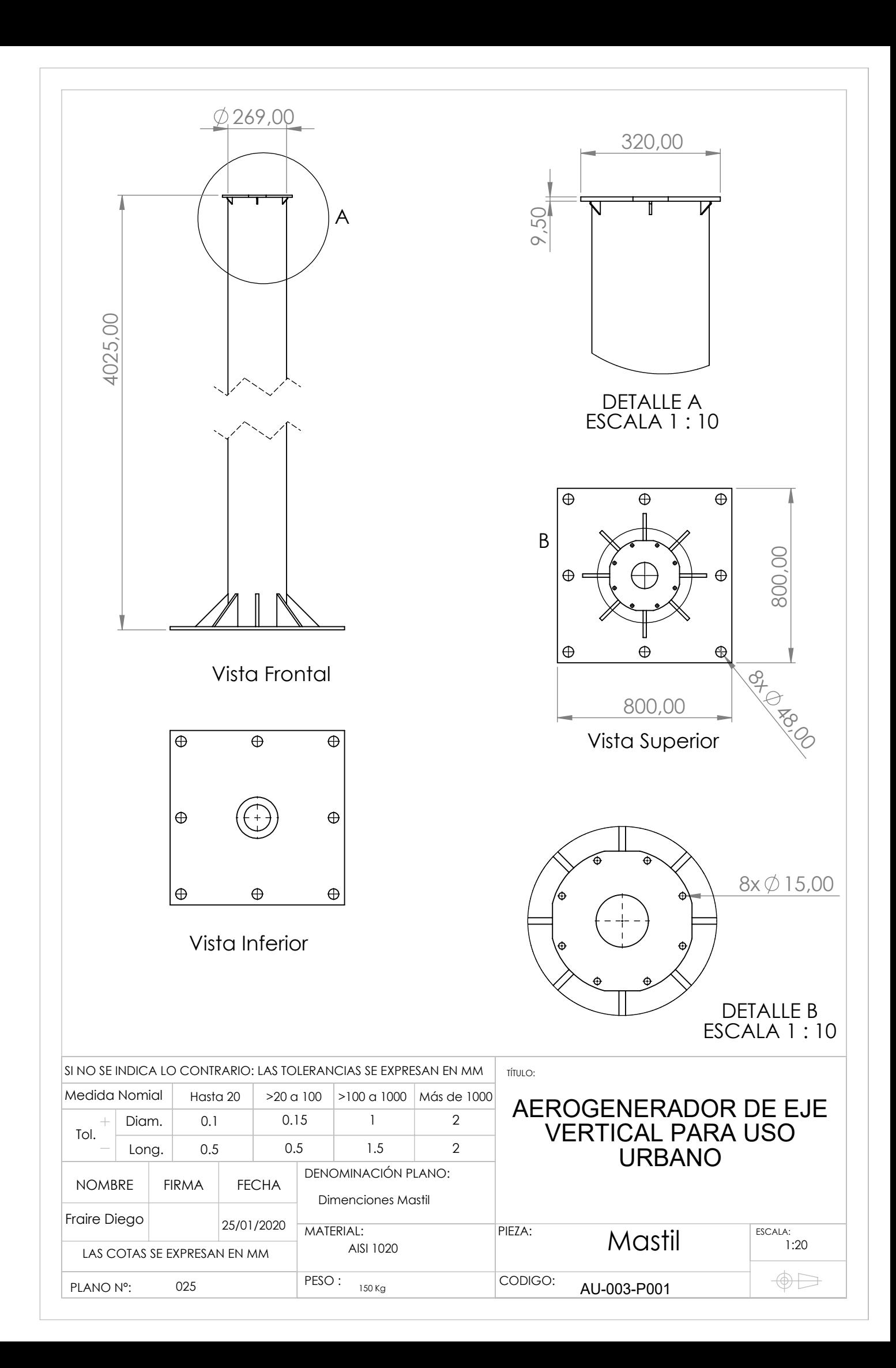

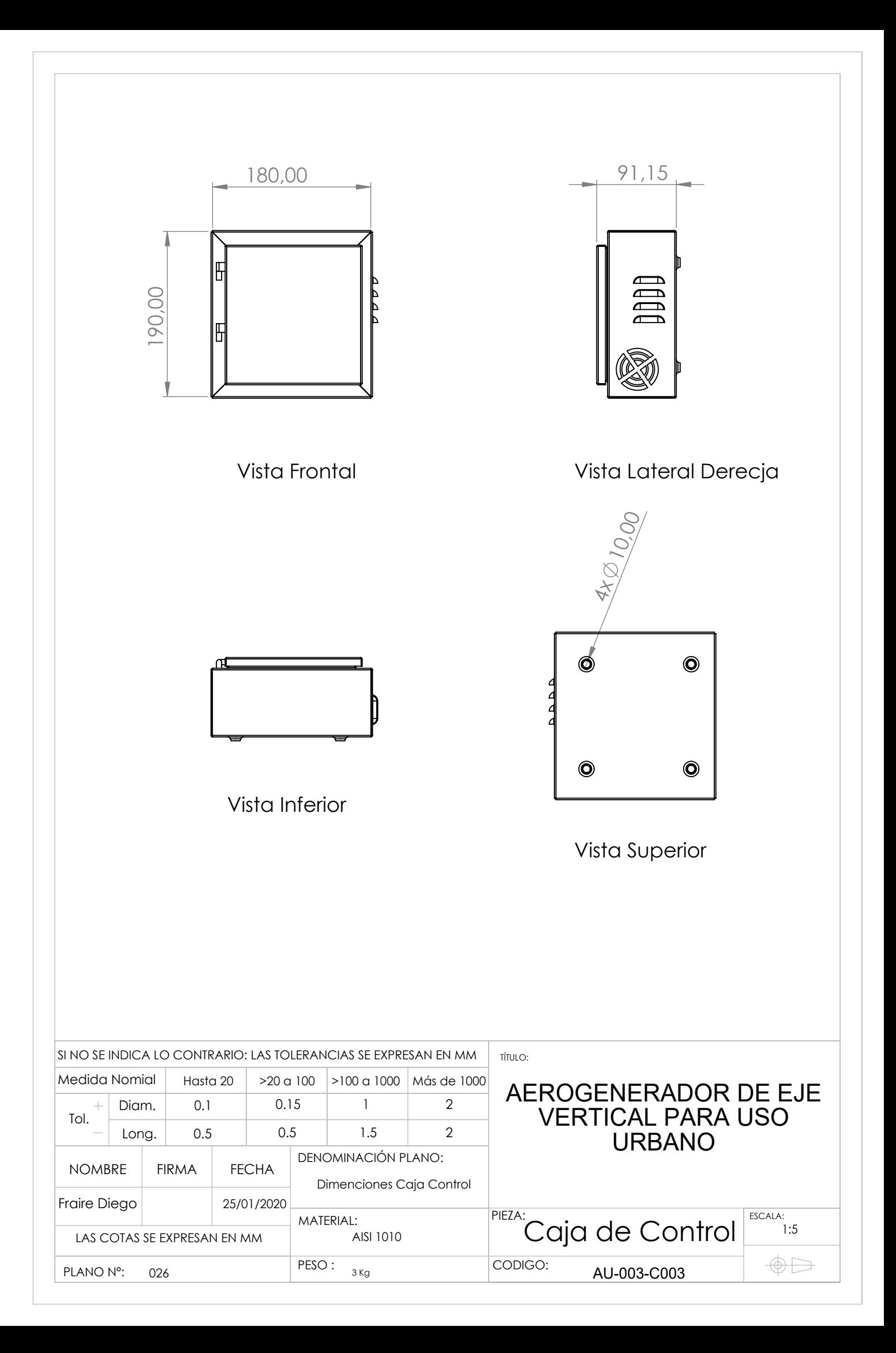

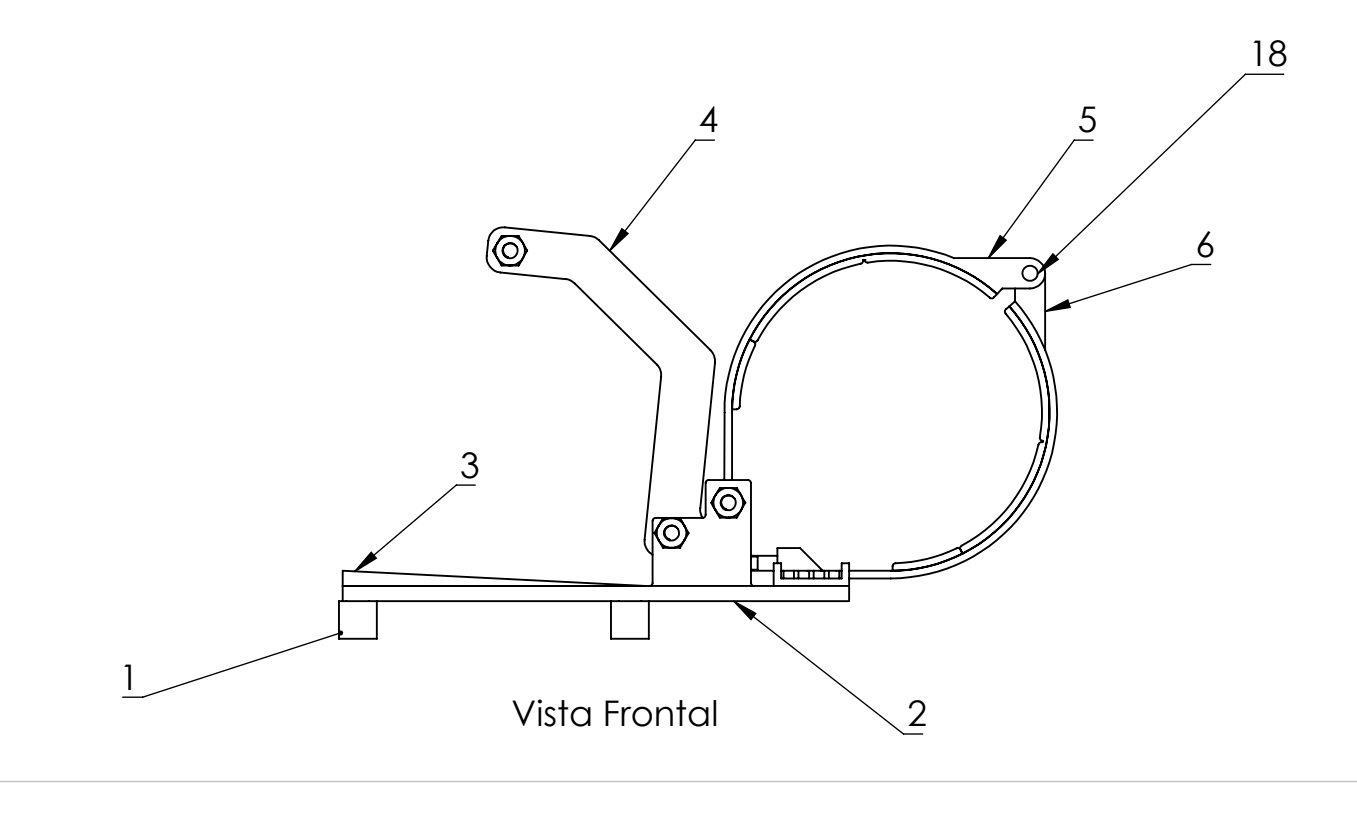

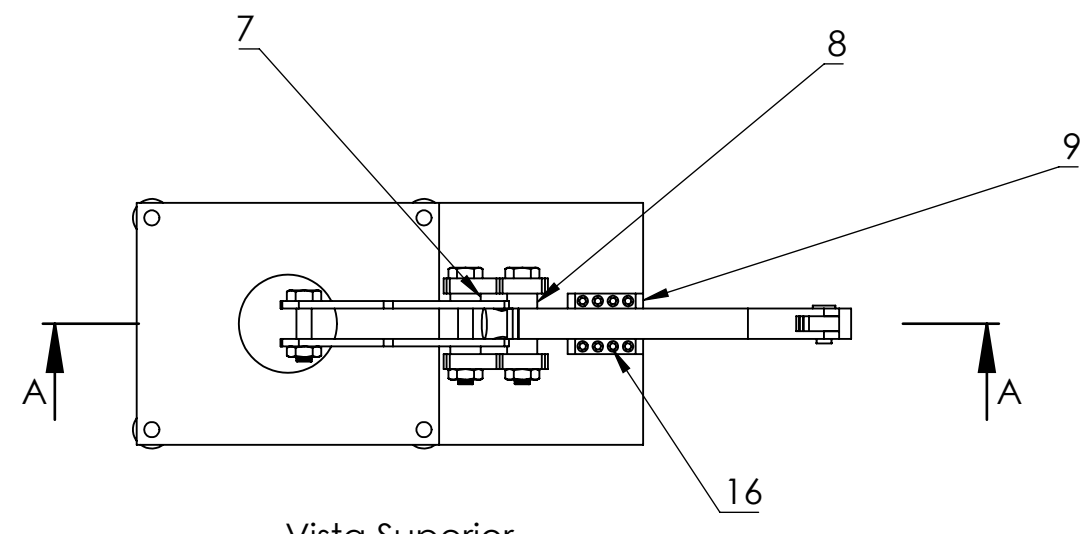

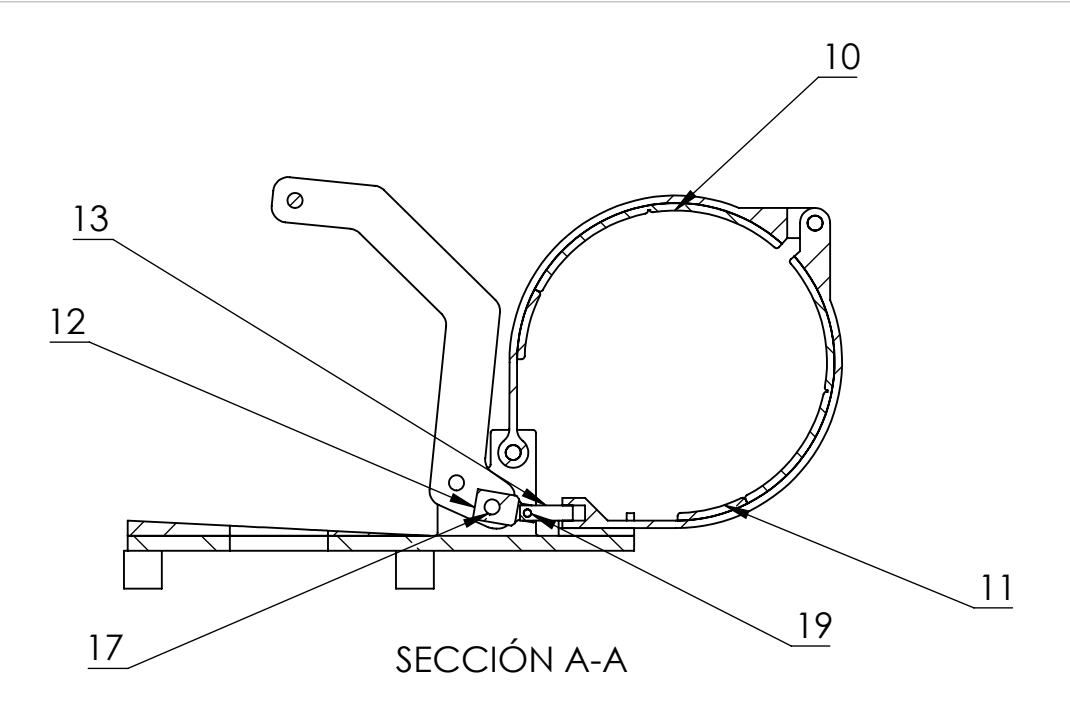

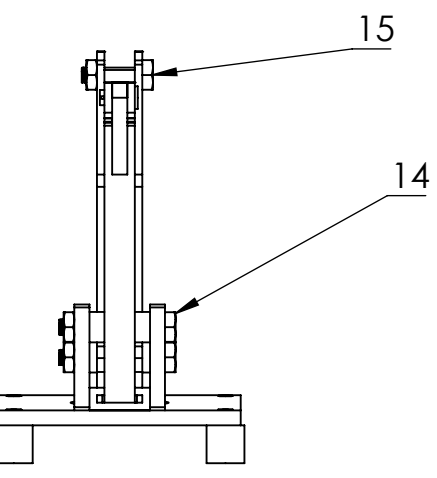

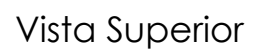

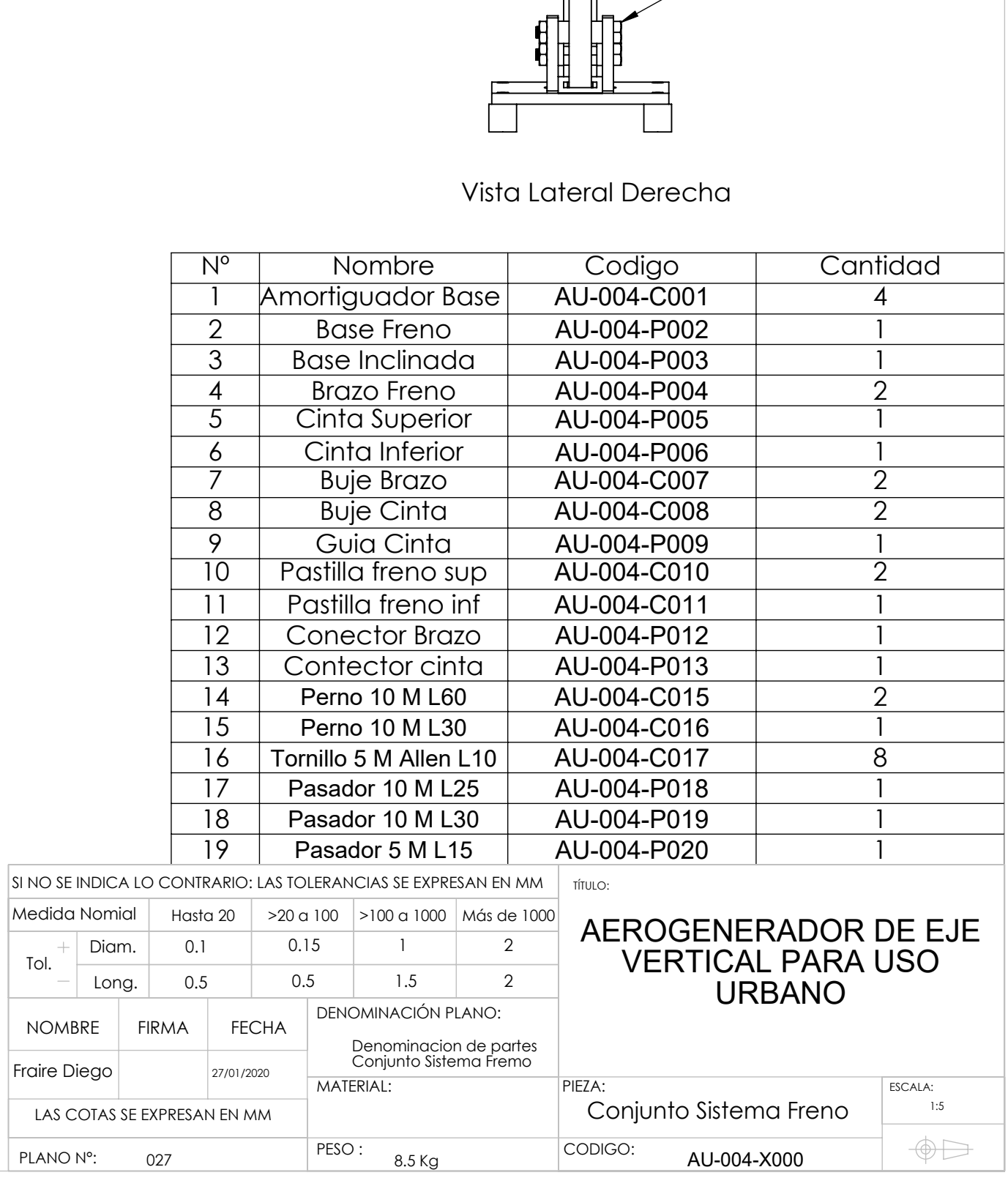

Tol.

 $\pm$ 

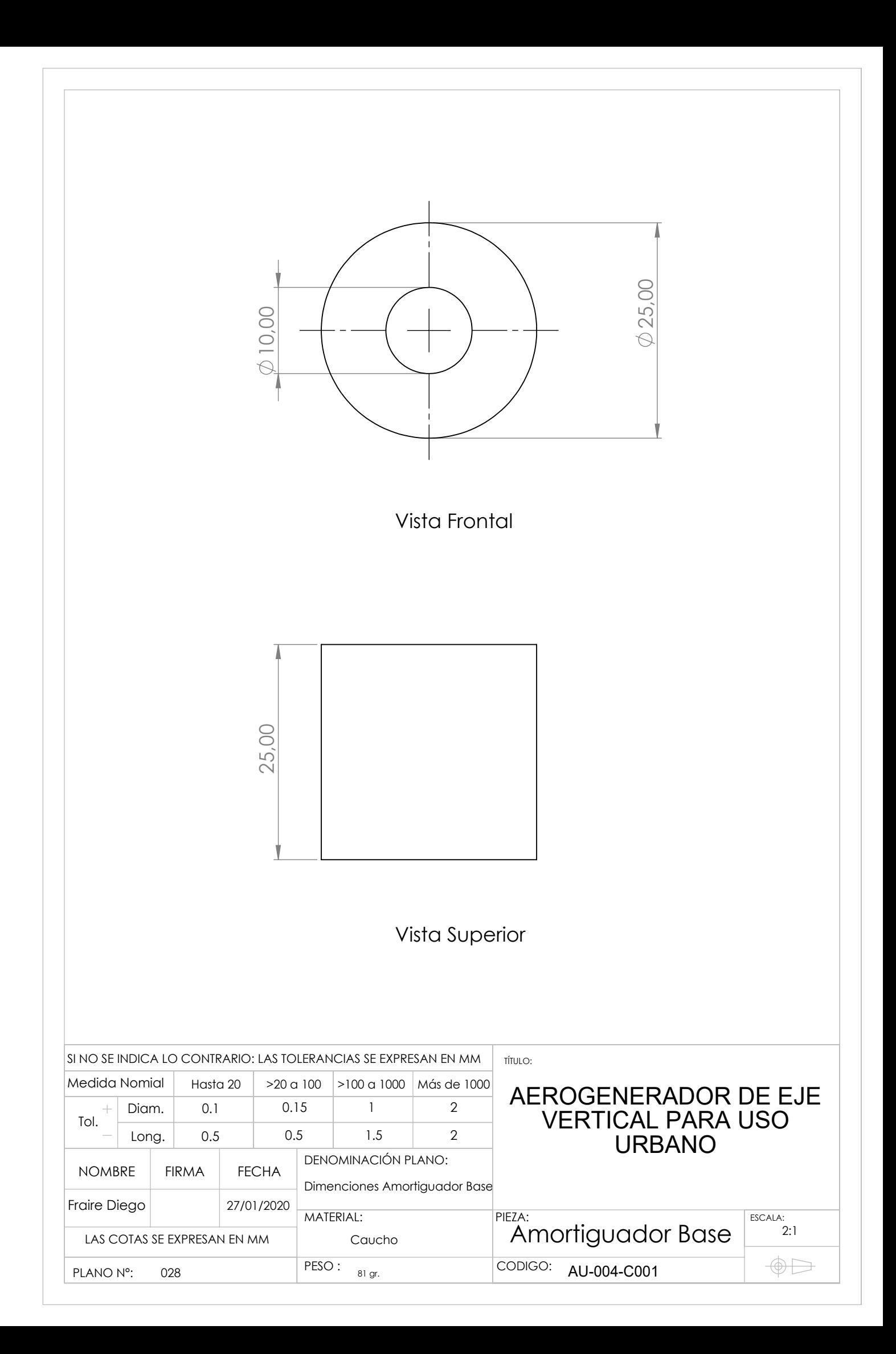

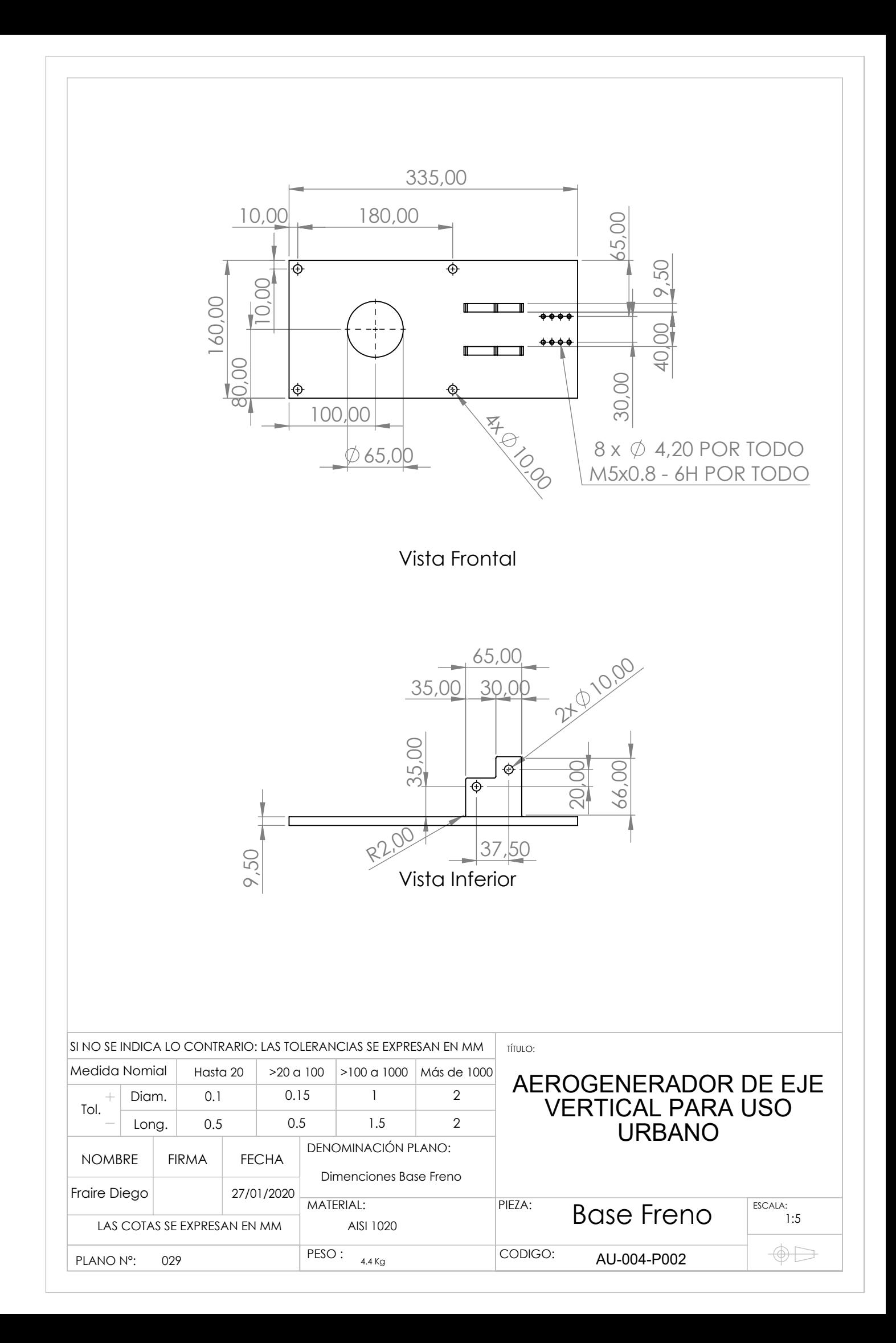

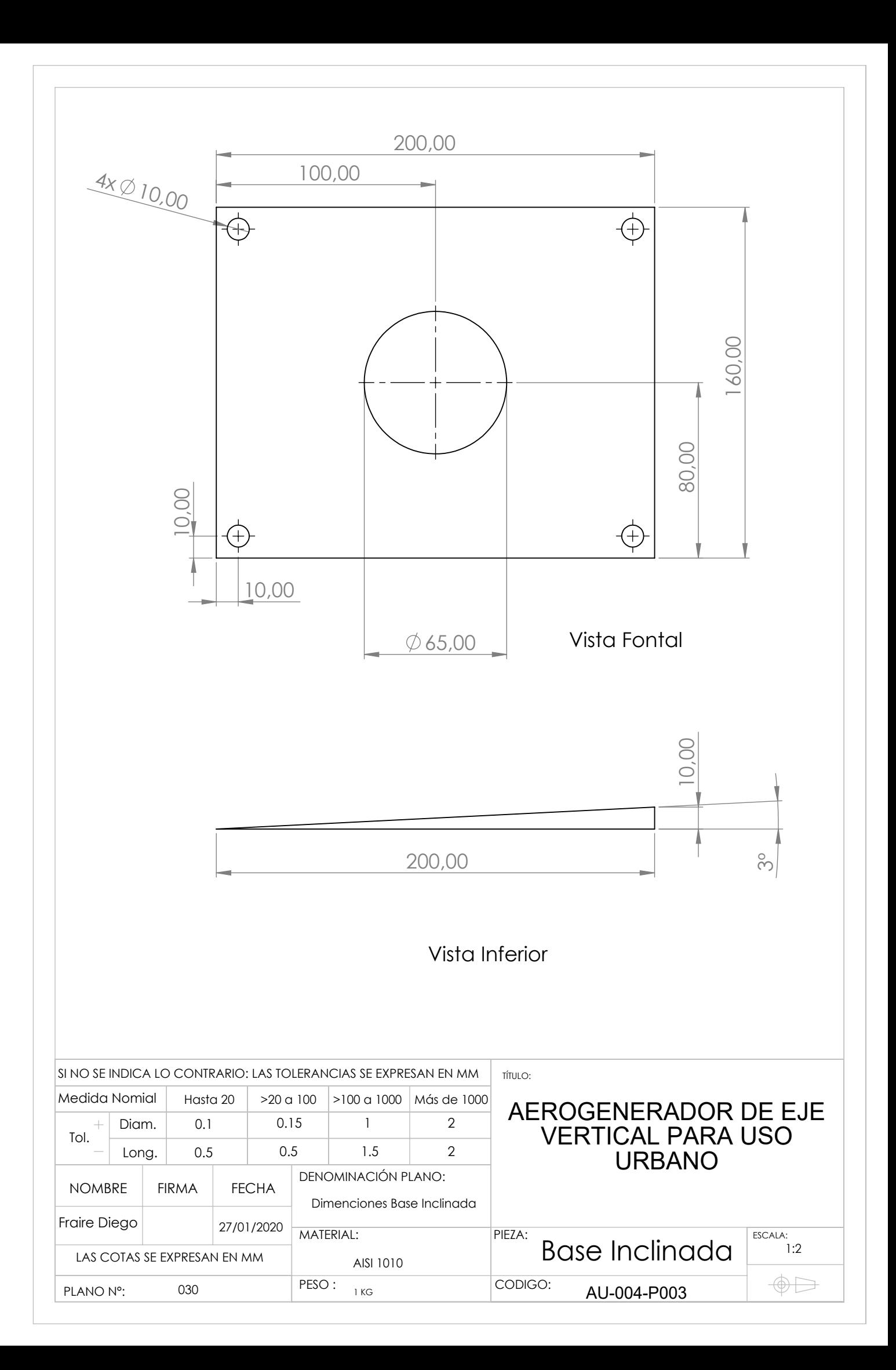

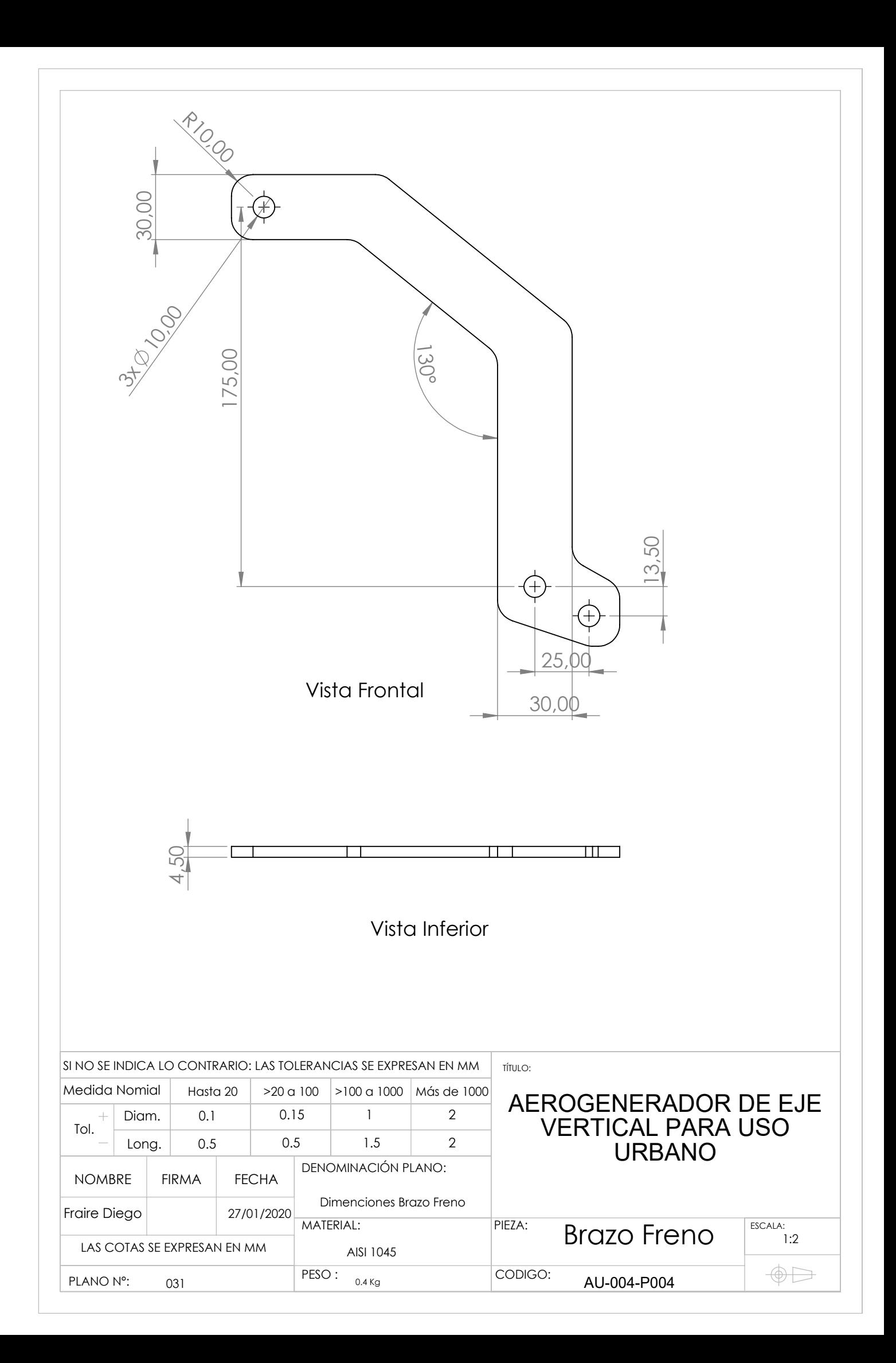

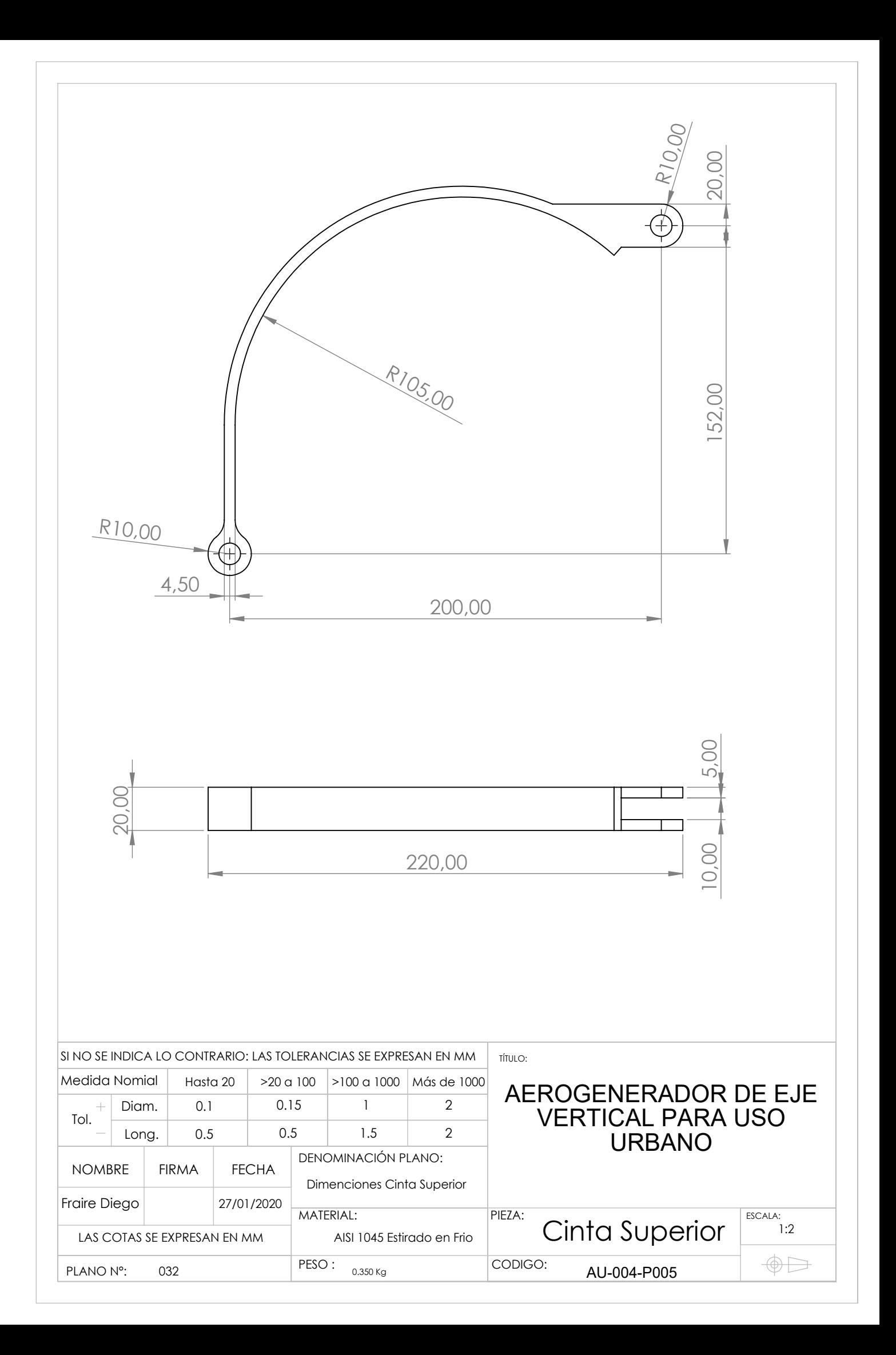

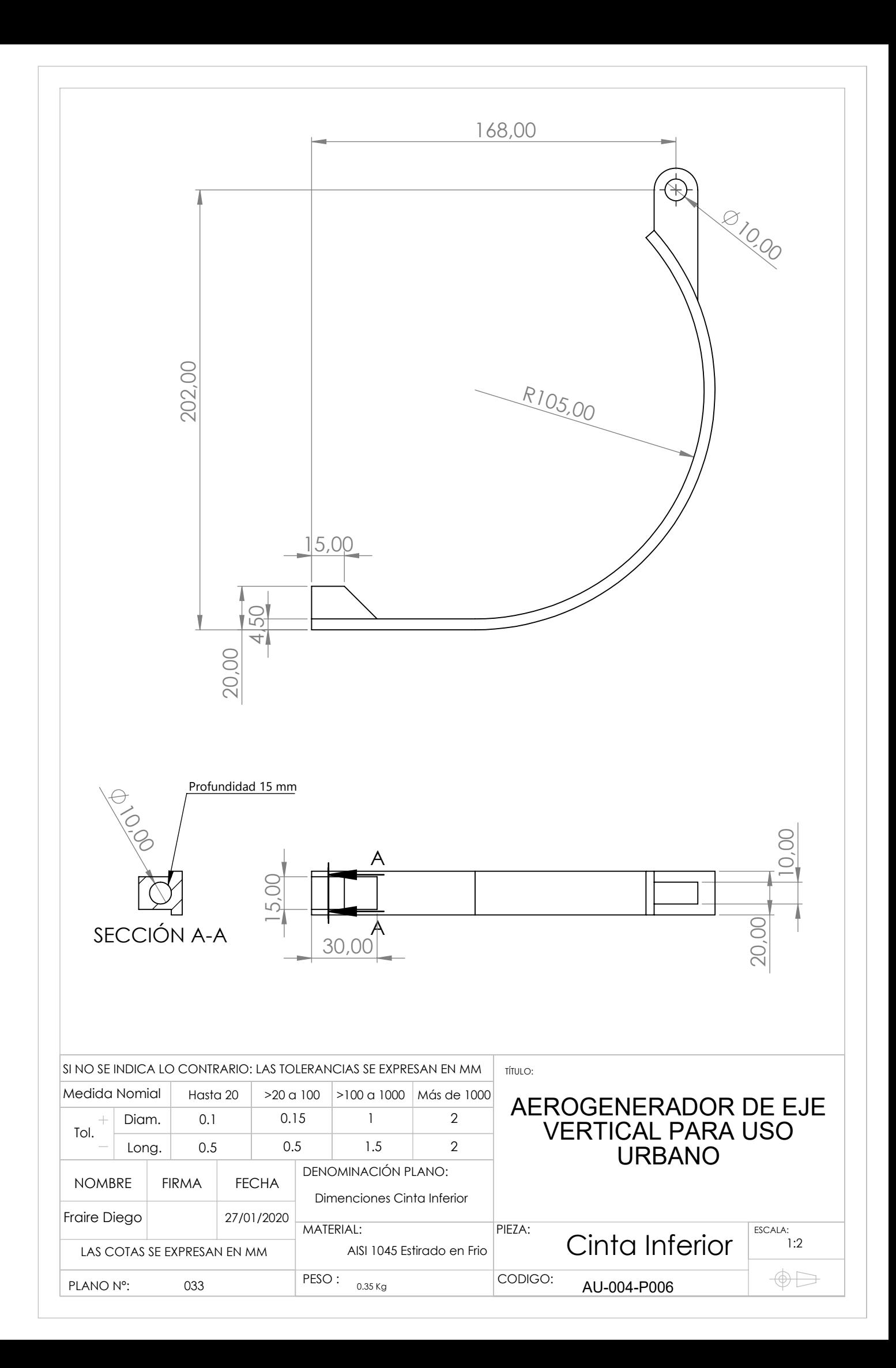

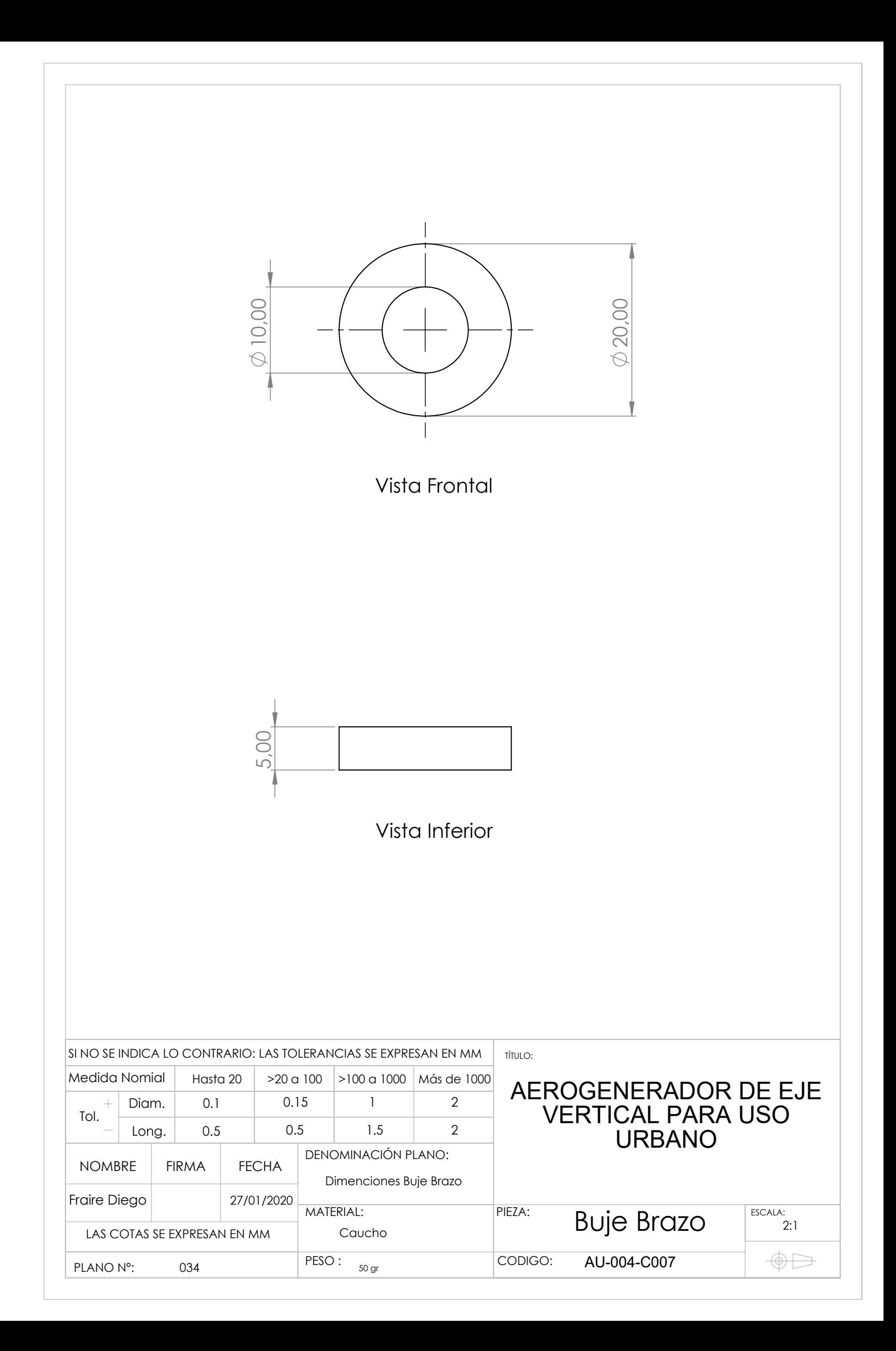

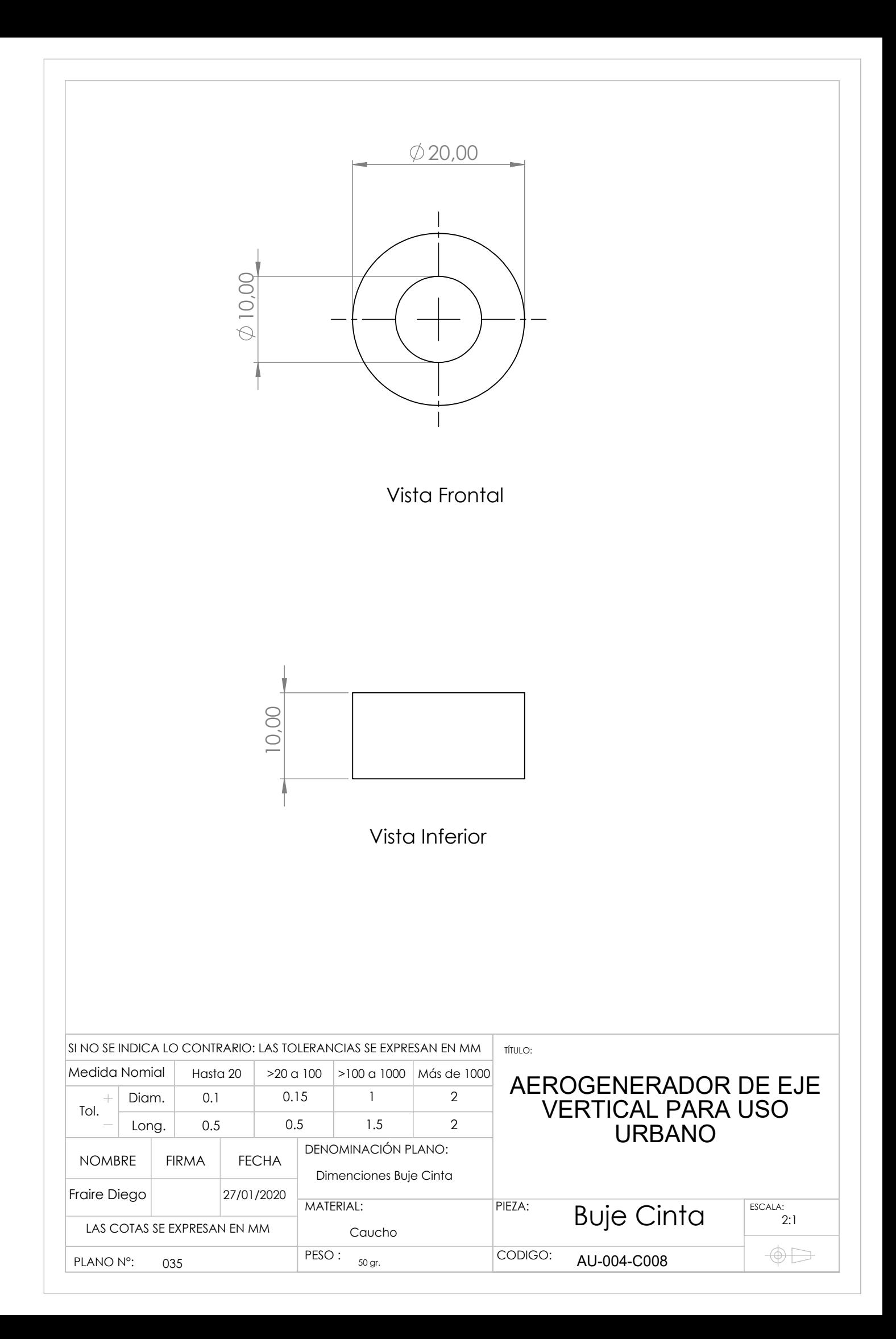

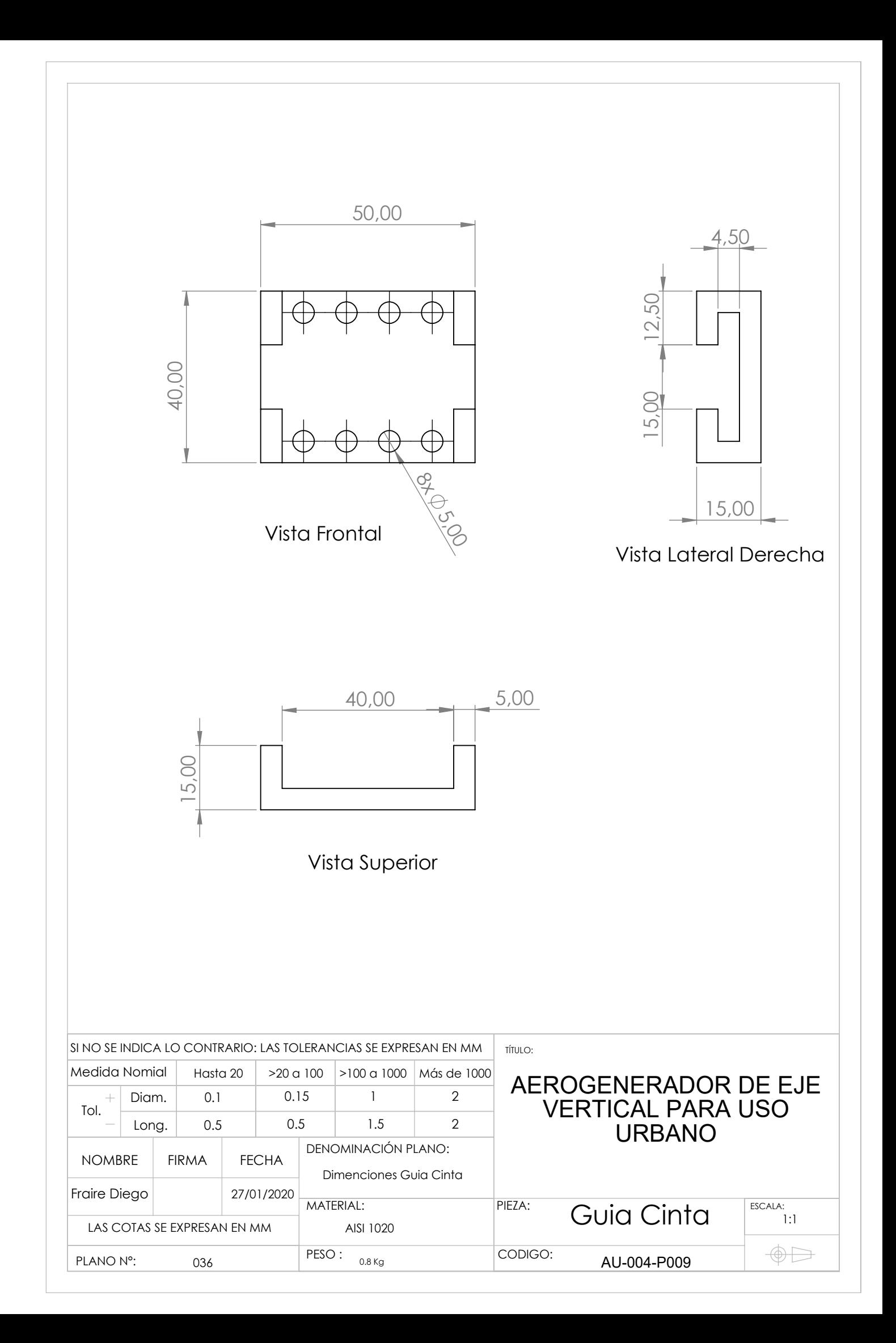

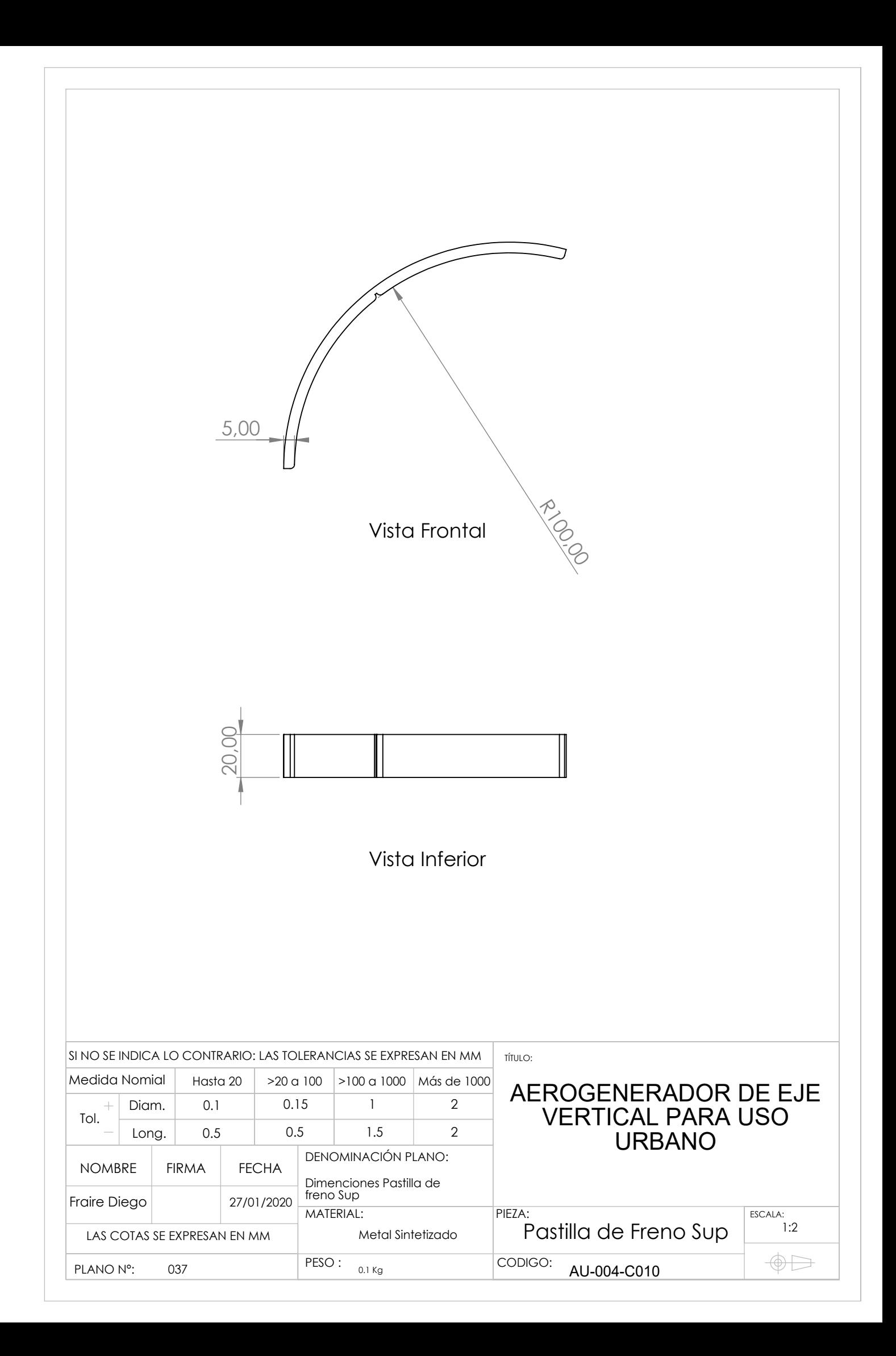

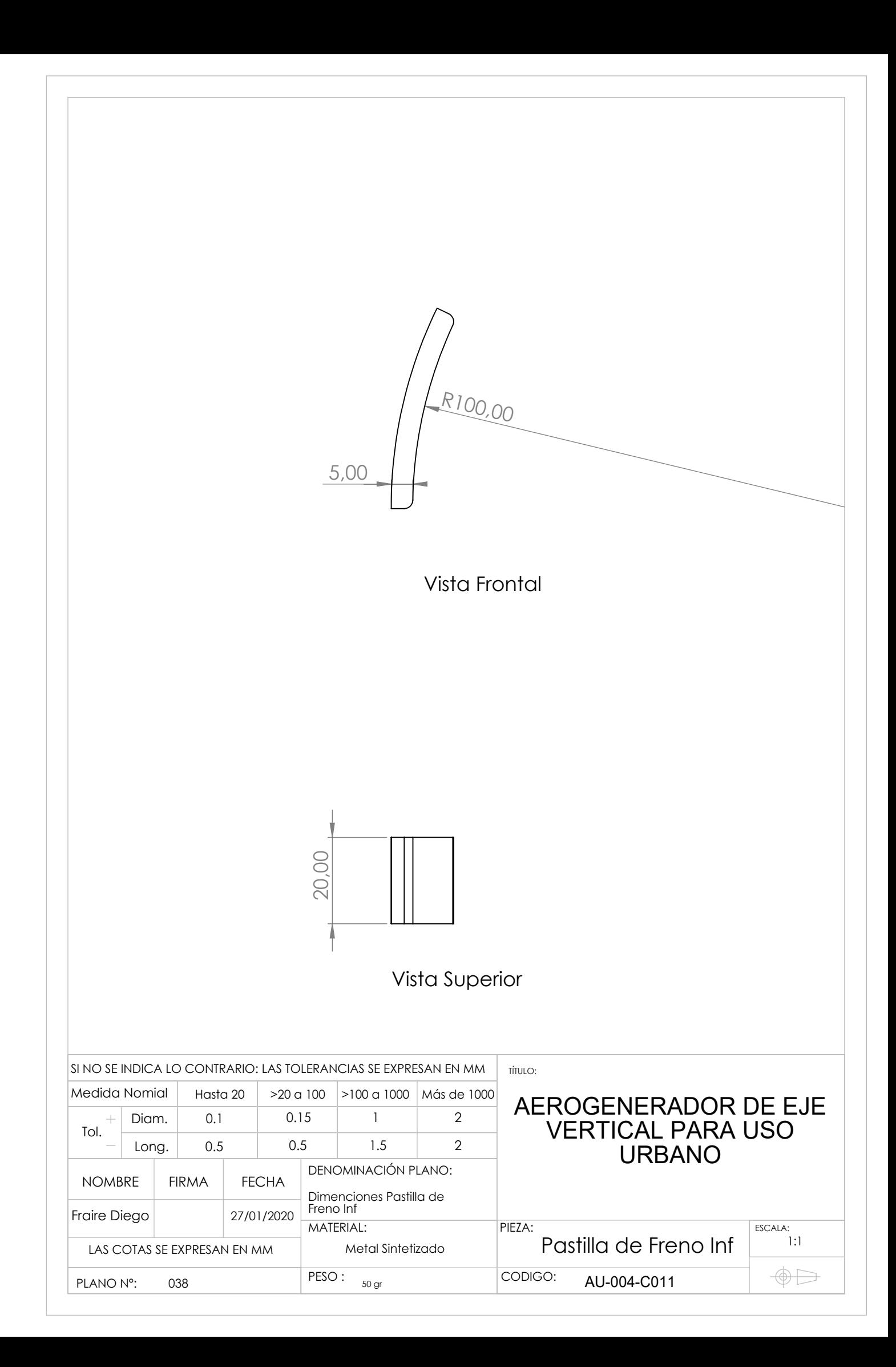

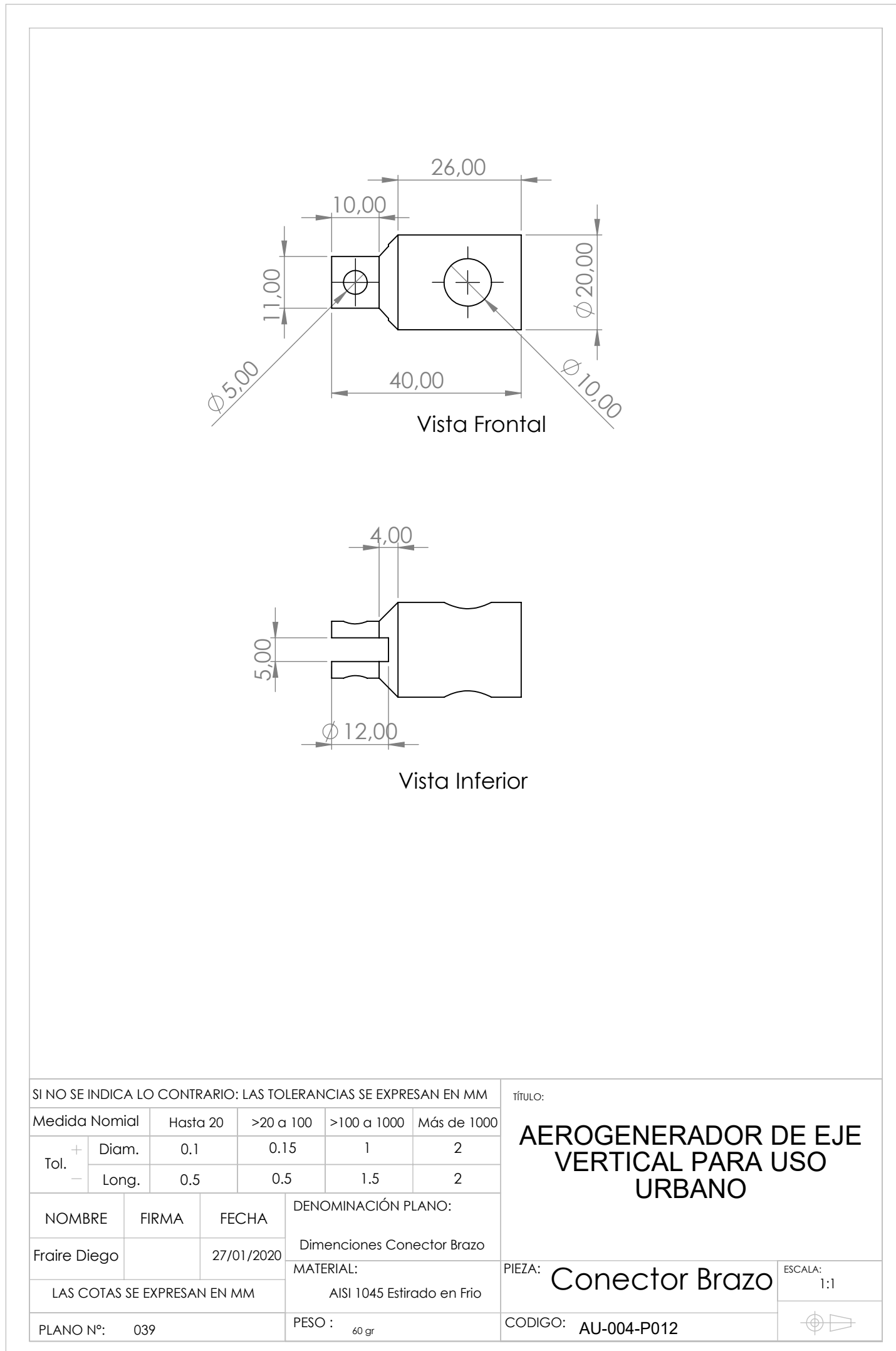

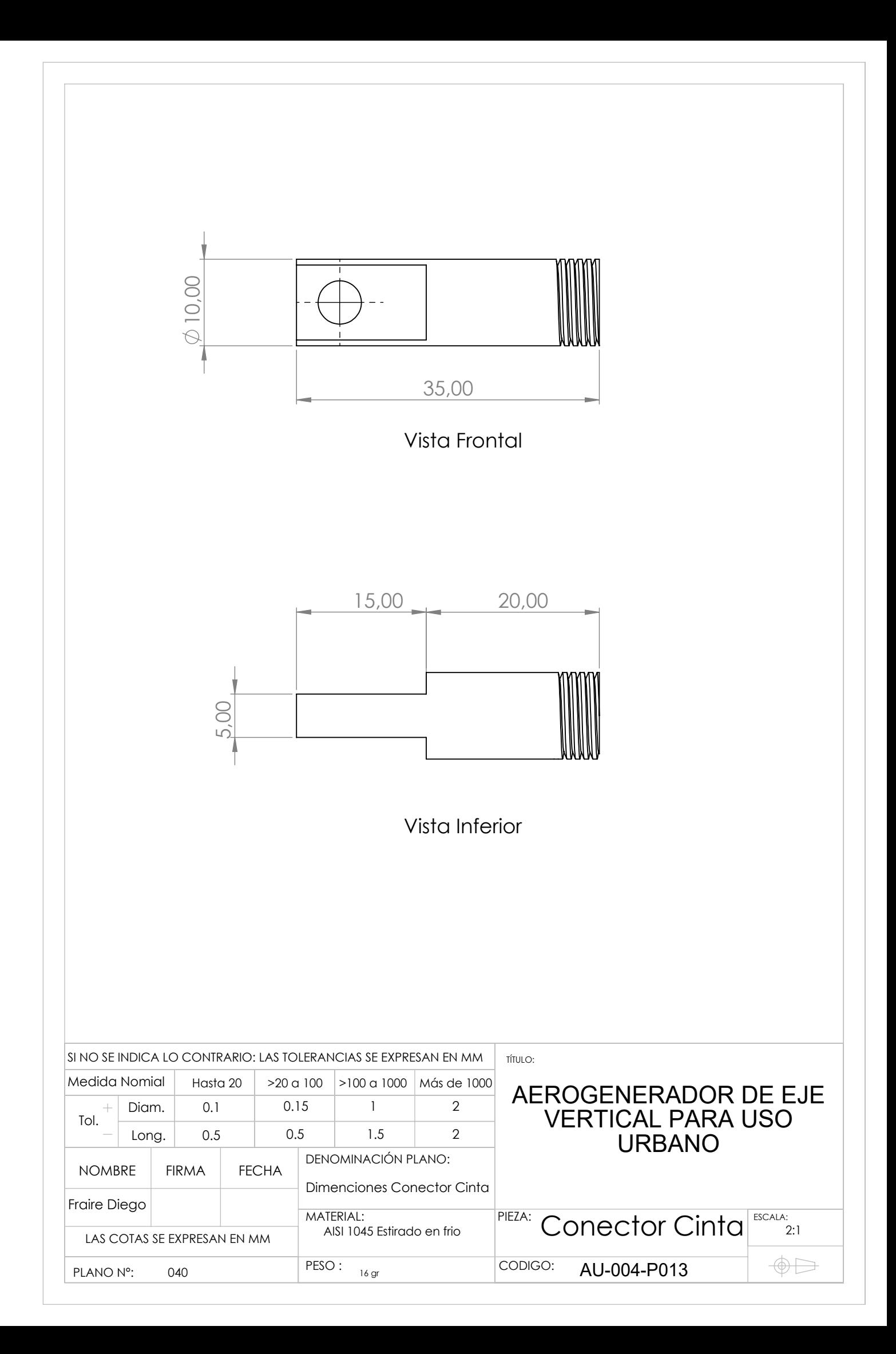

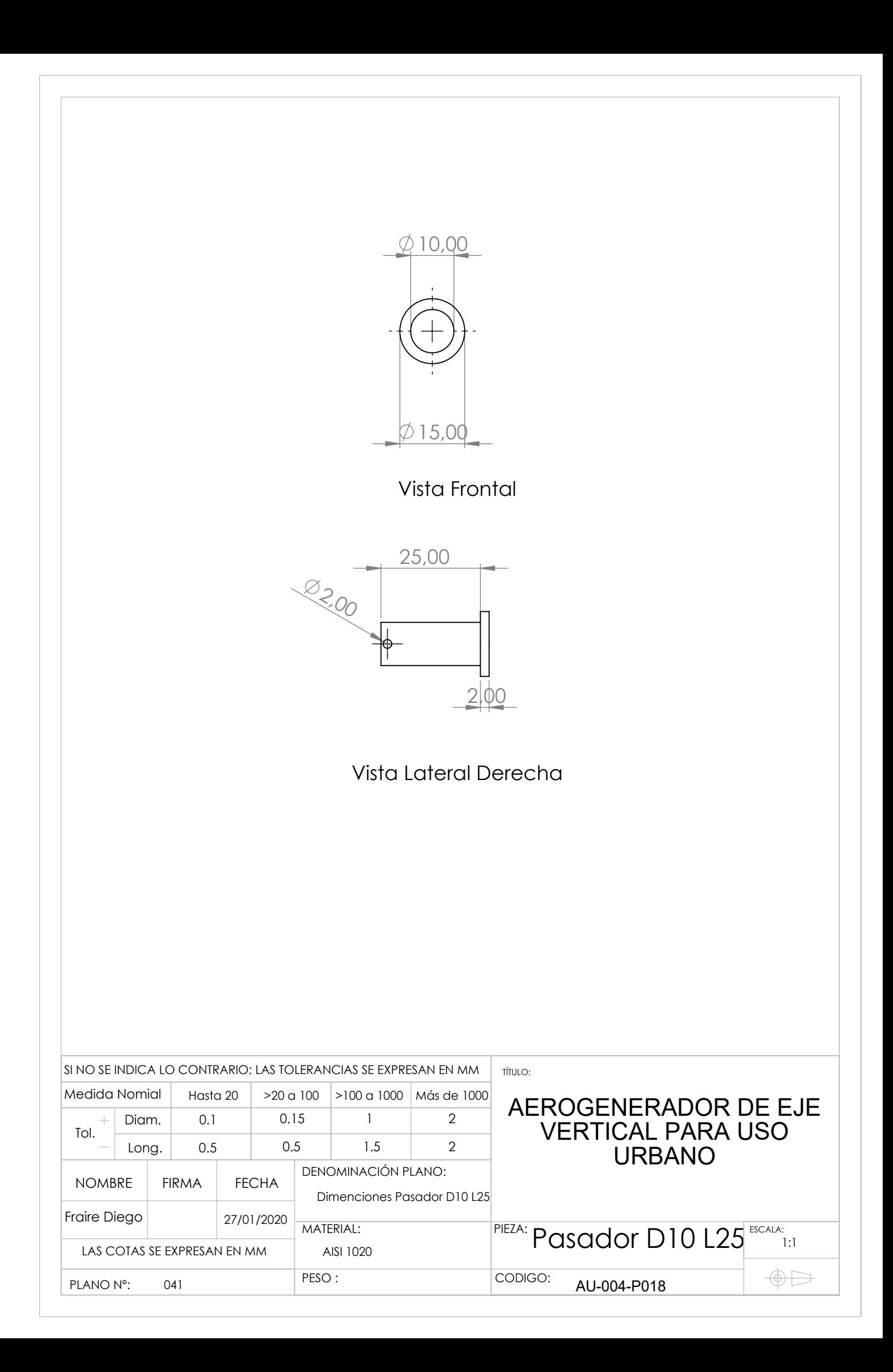

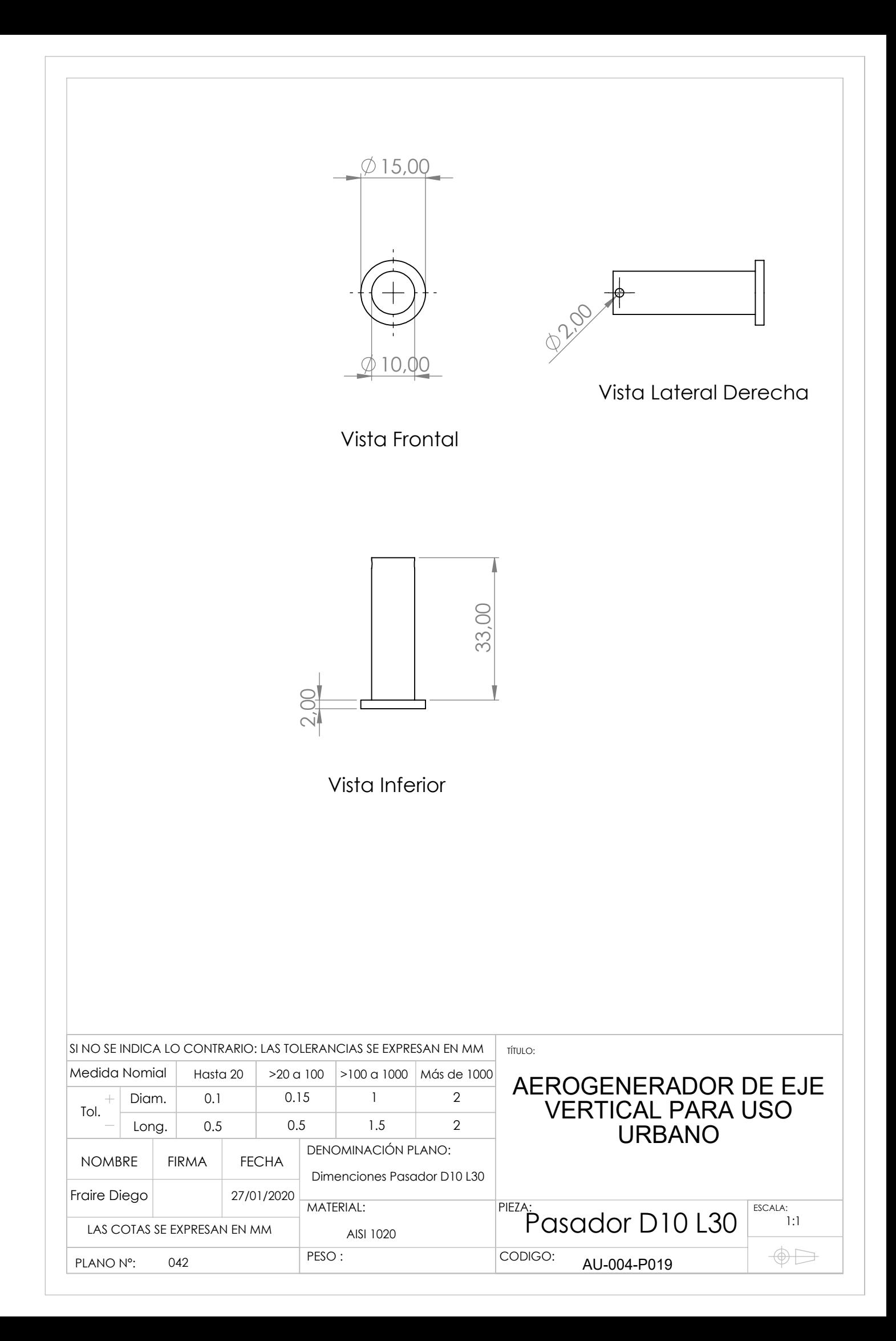

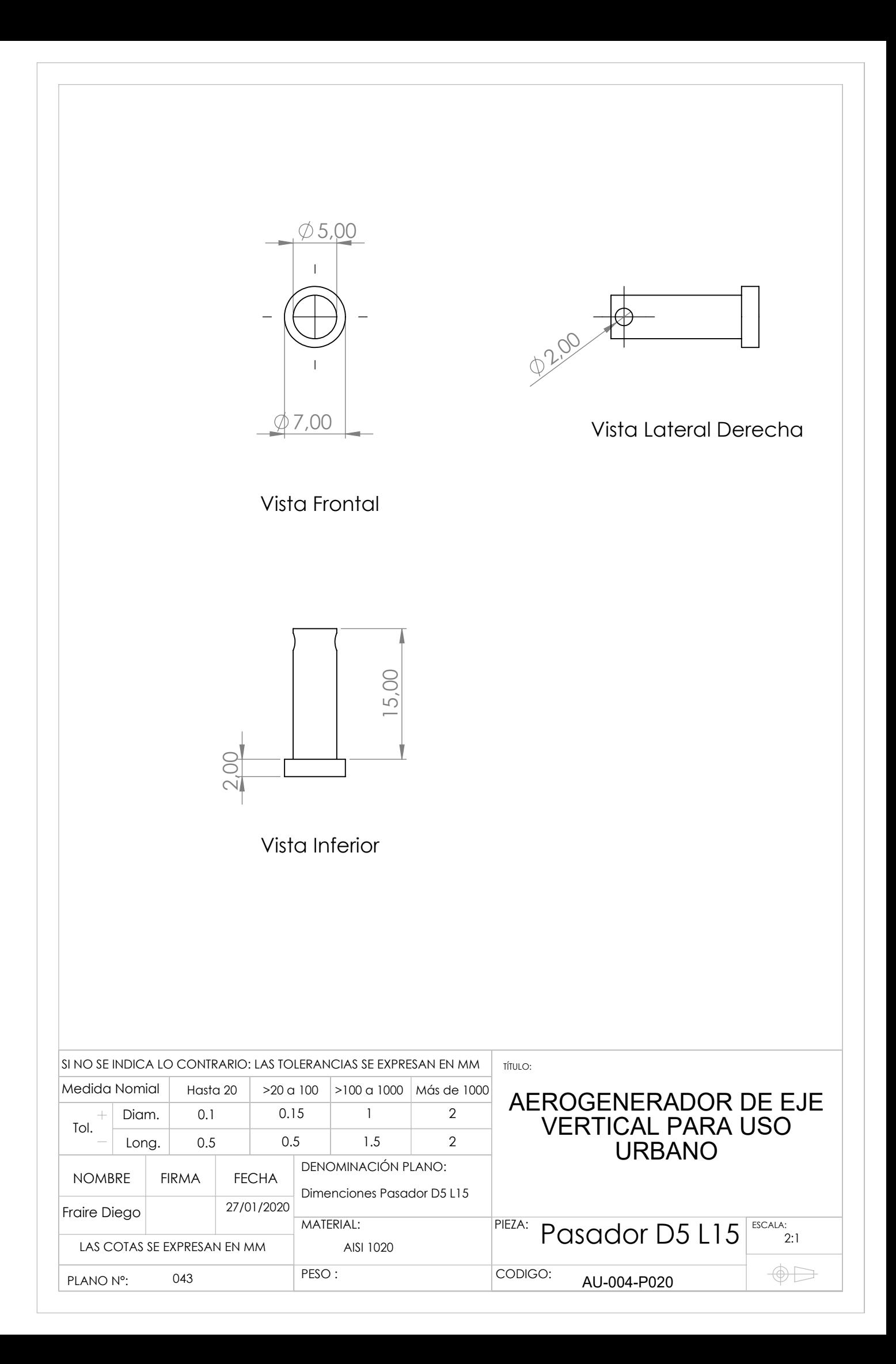

5

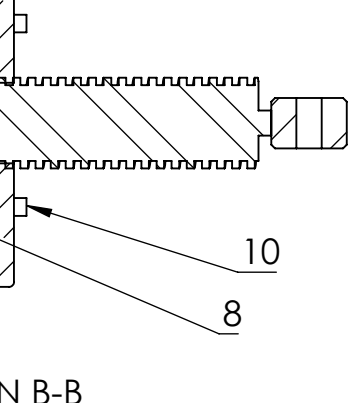

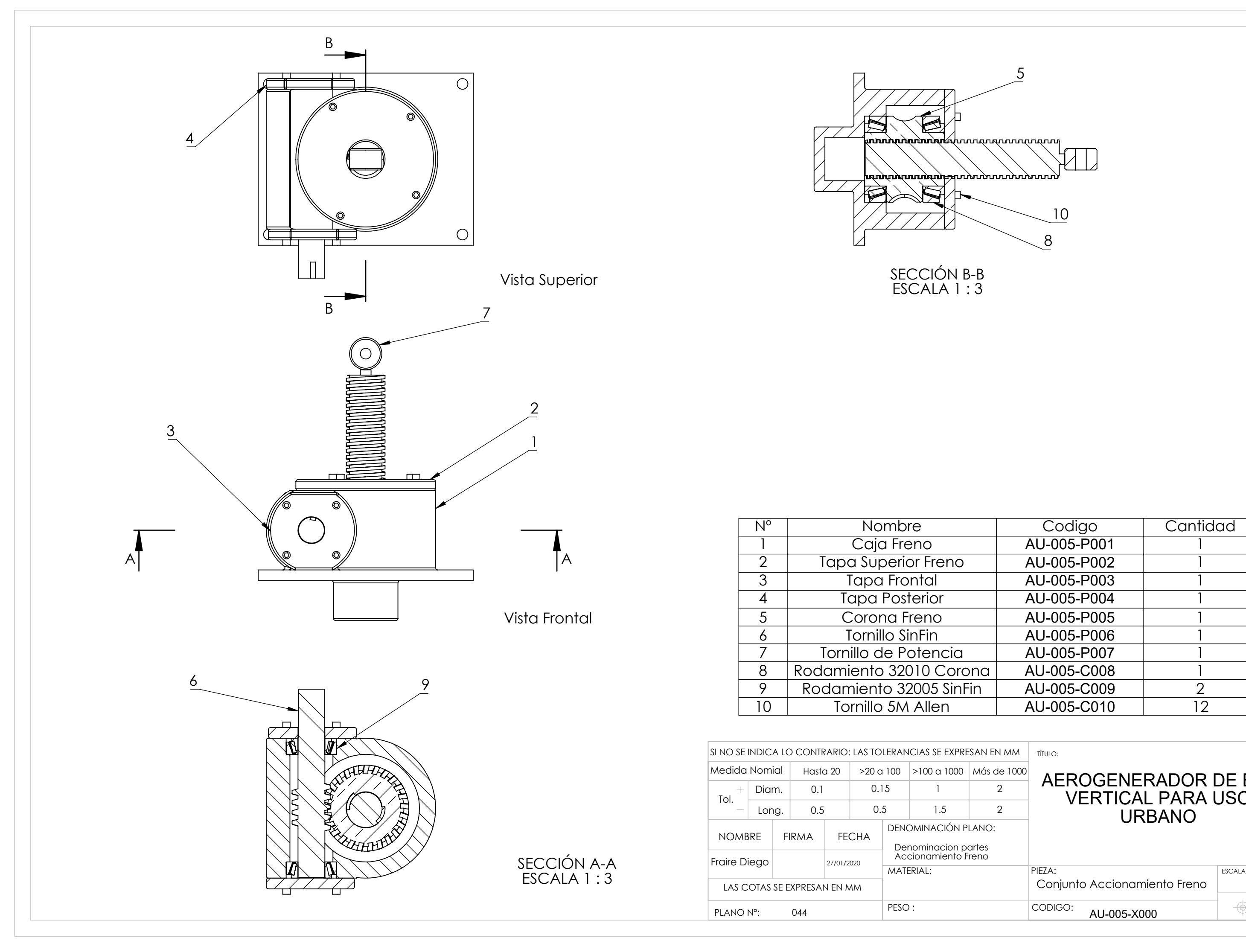

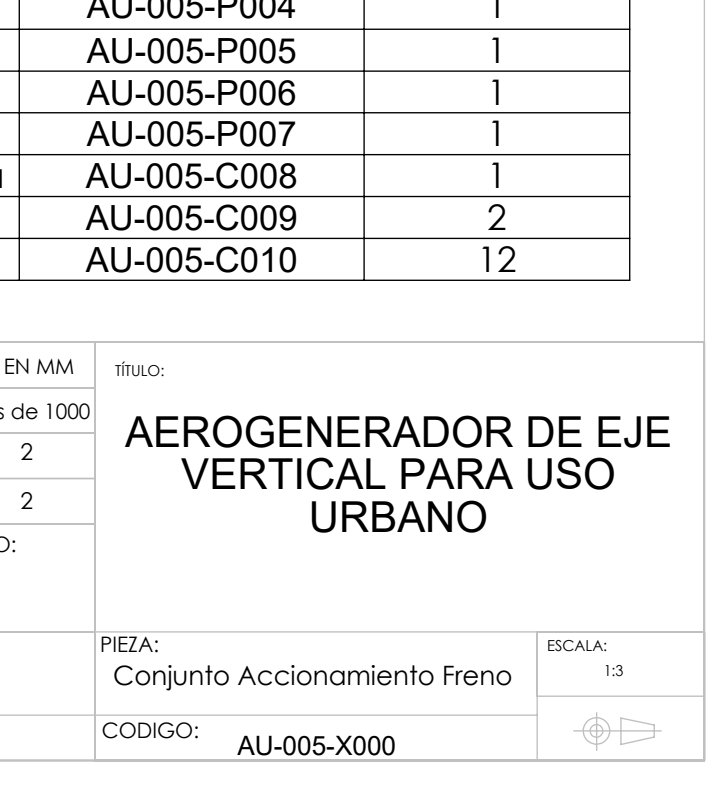

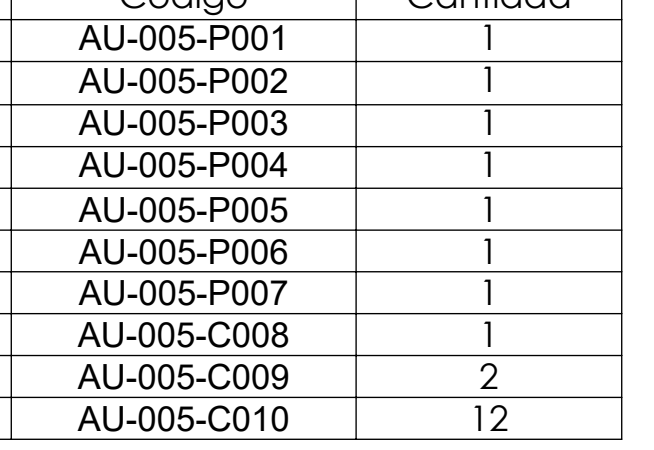

 $\mathcal{L}_{\mathcal{A}}$ 

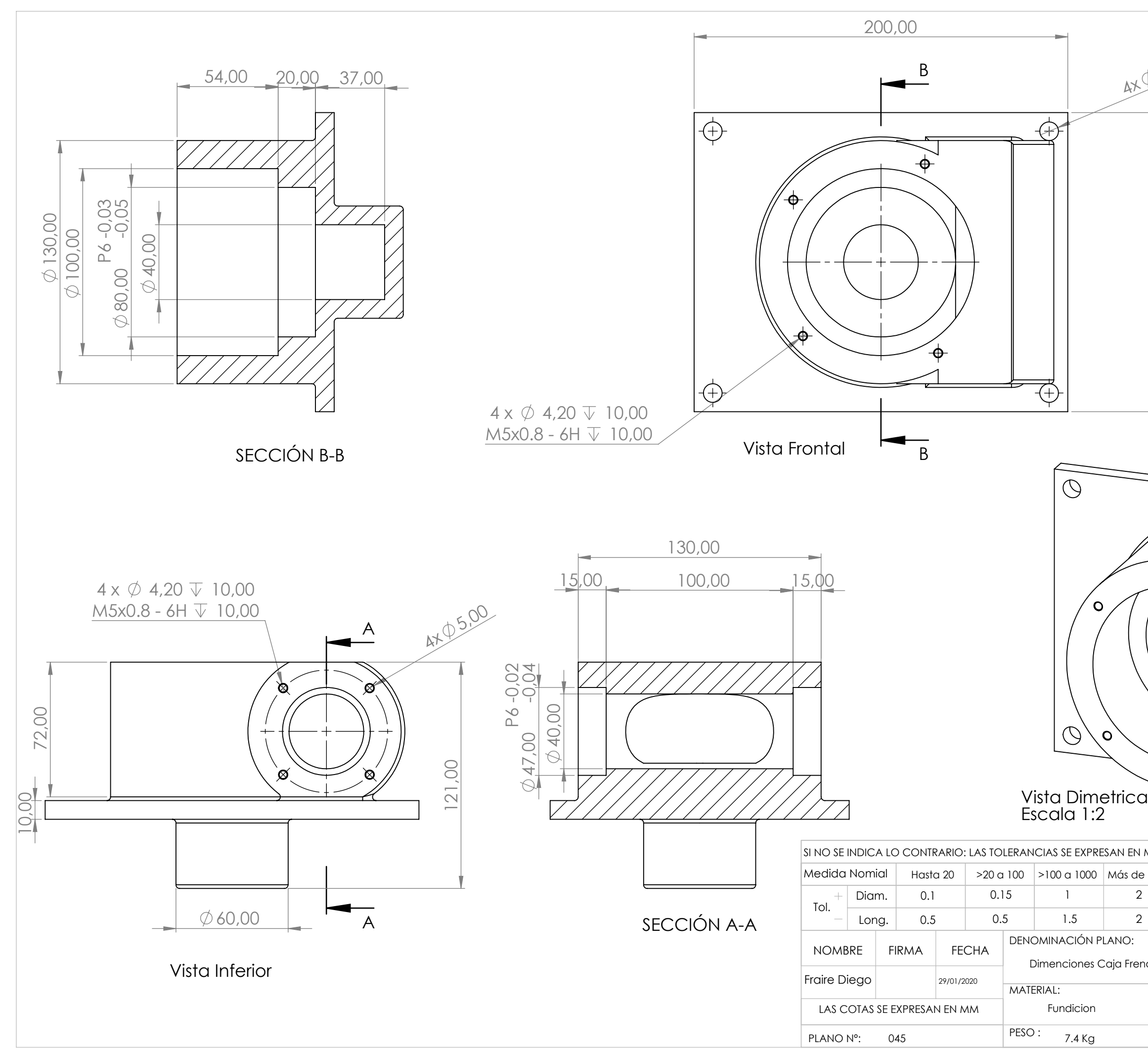

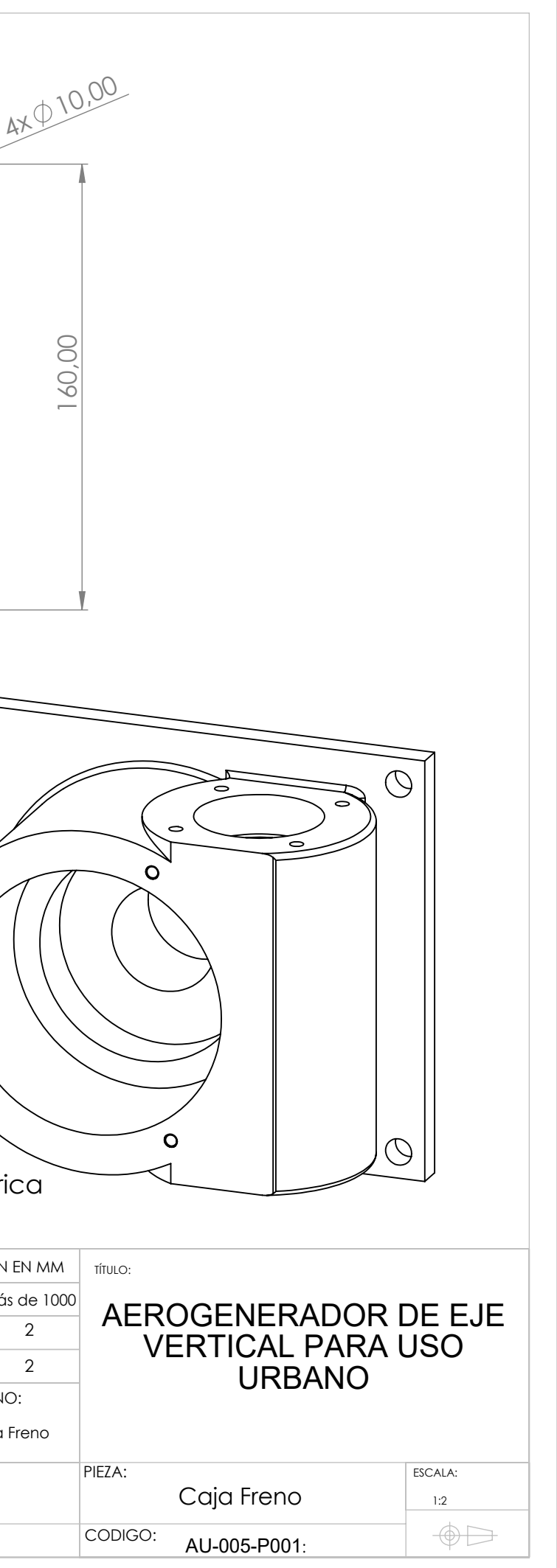

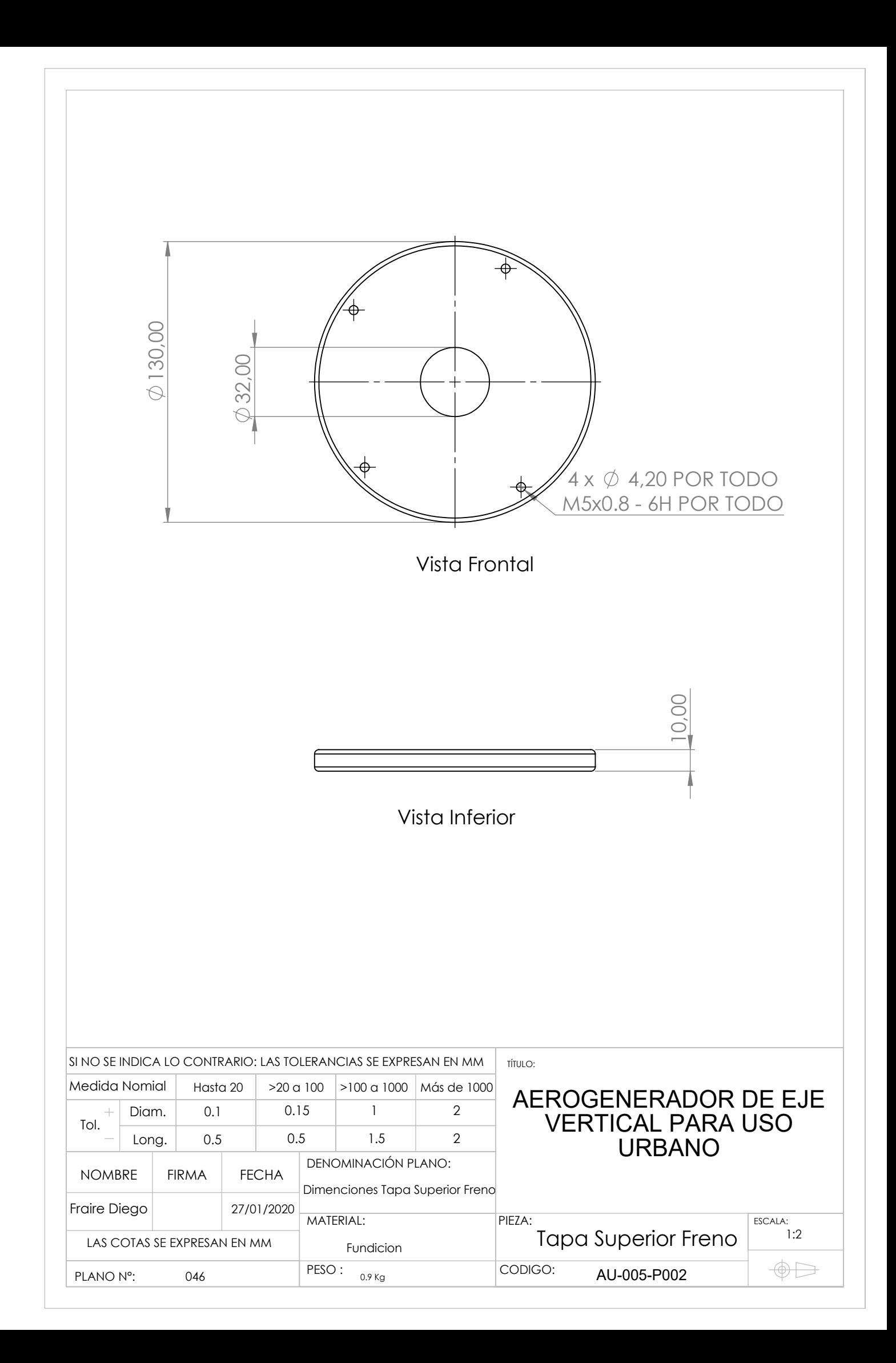

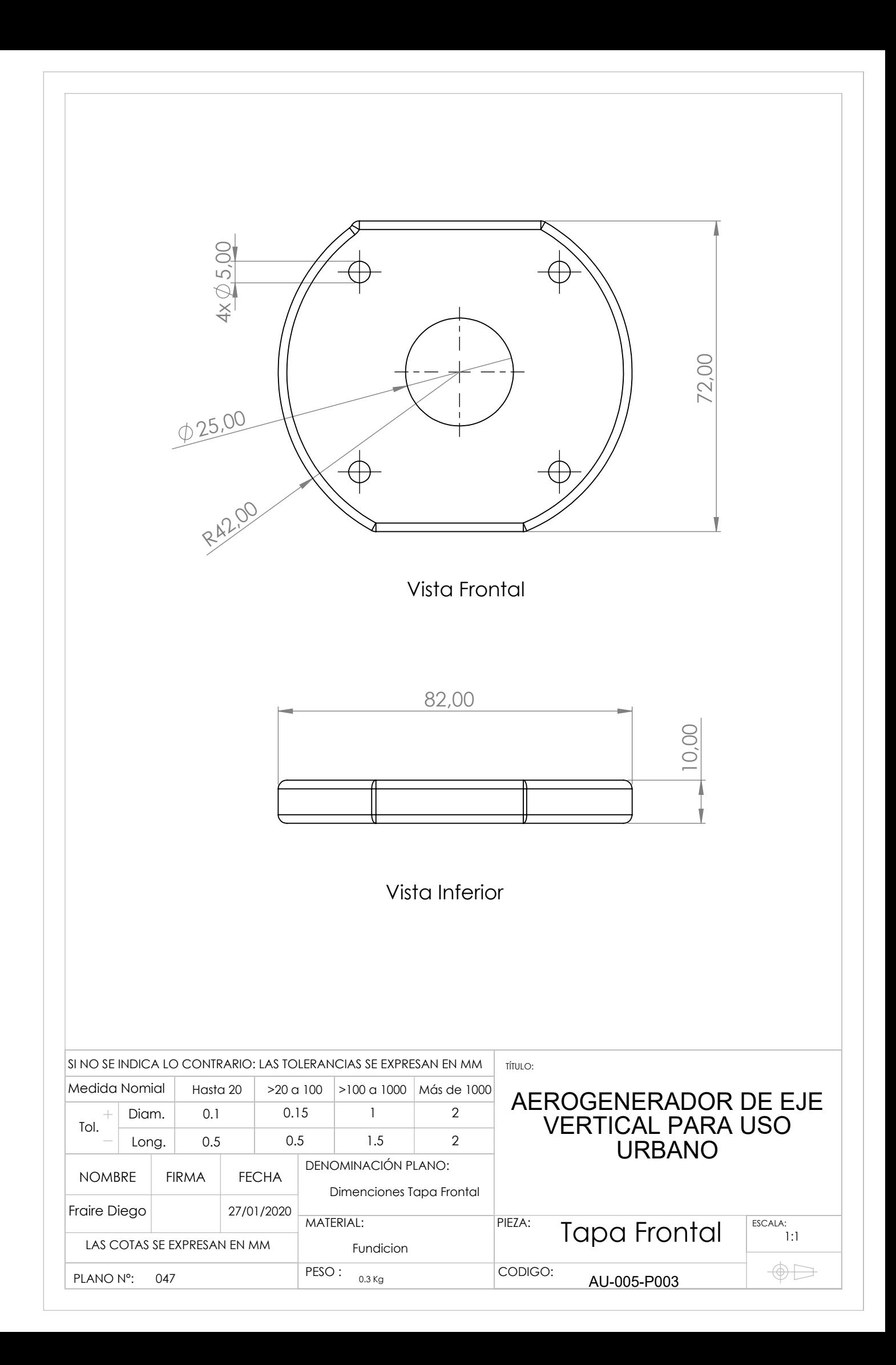

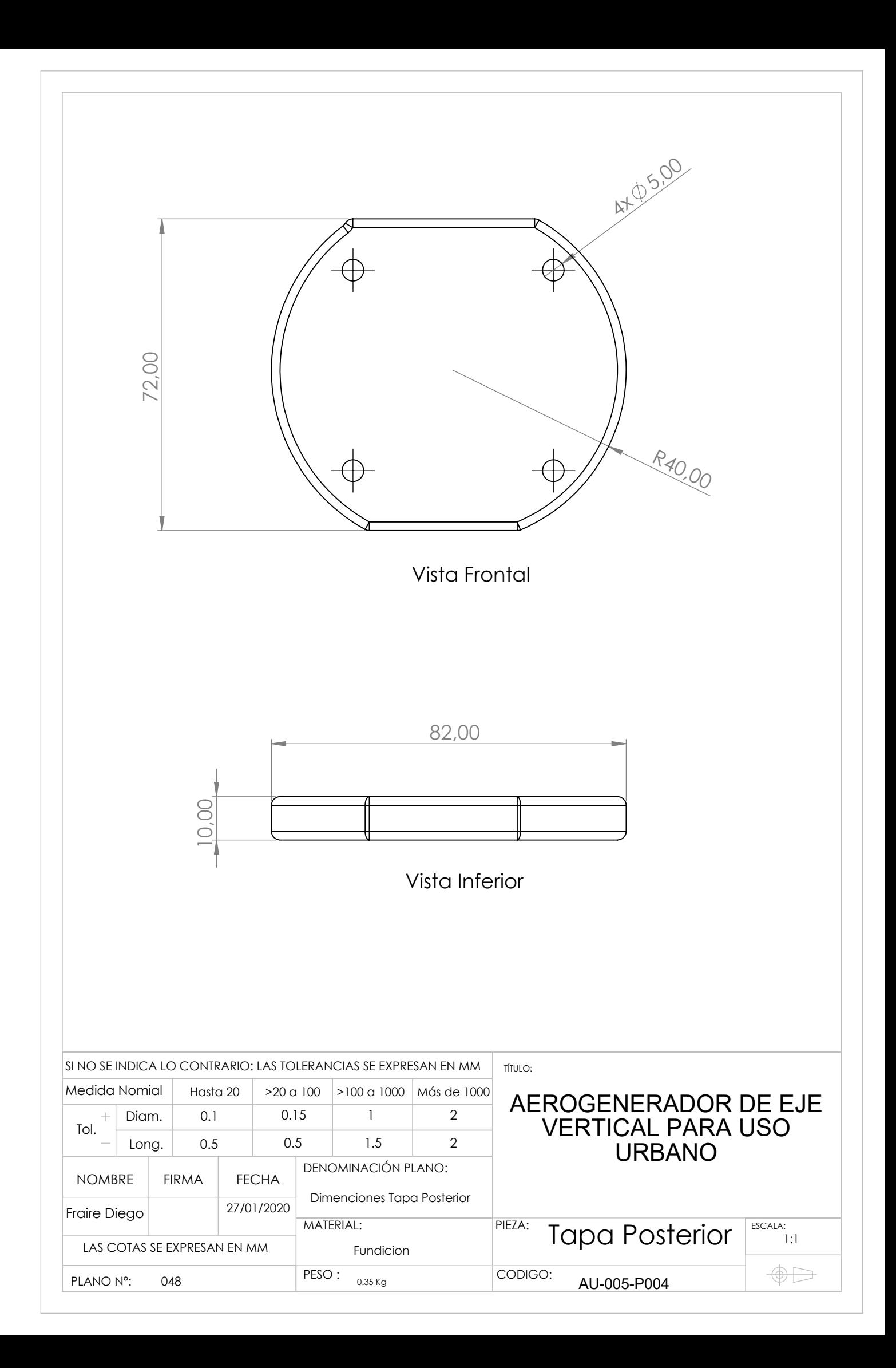

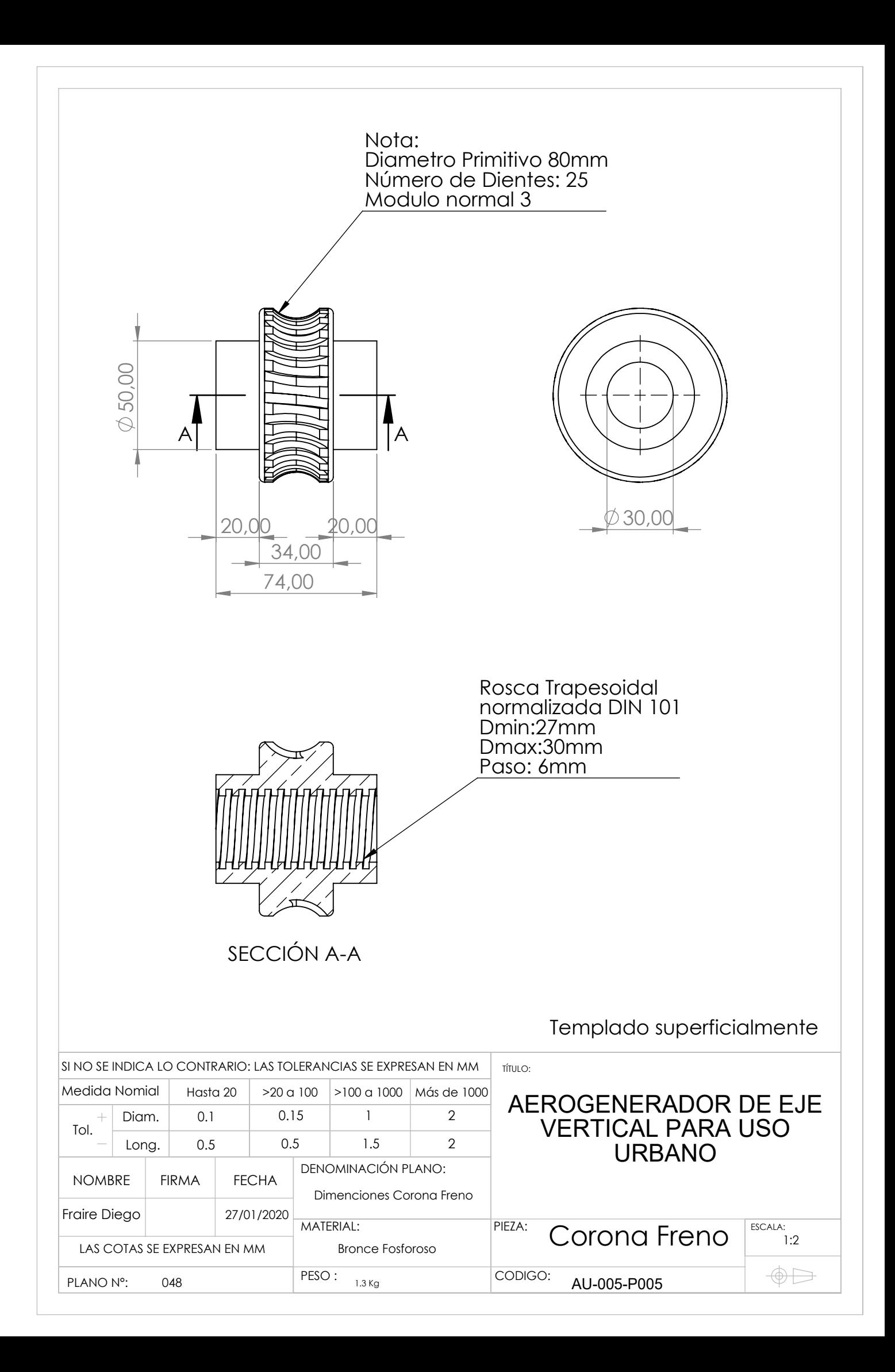

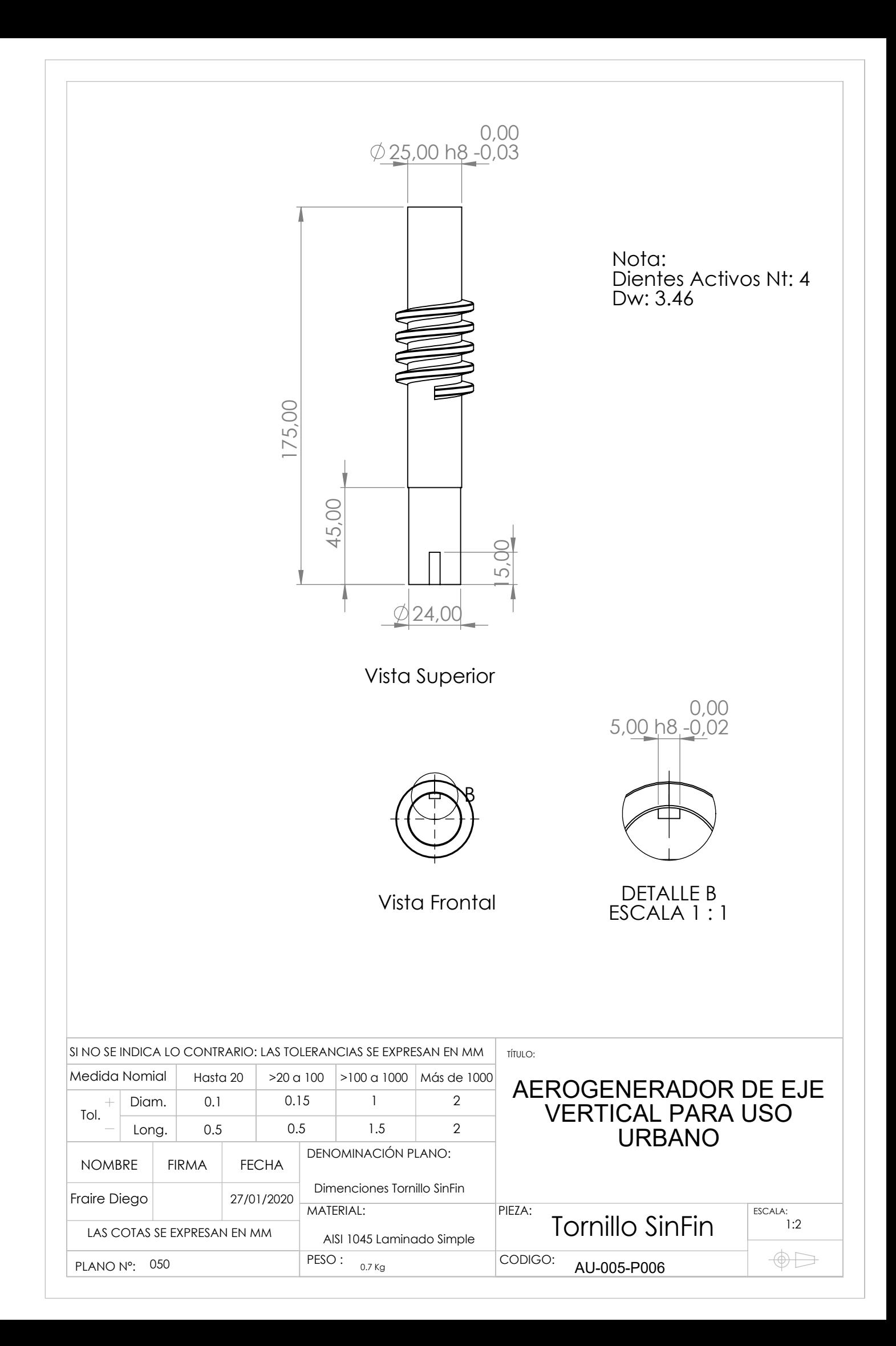

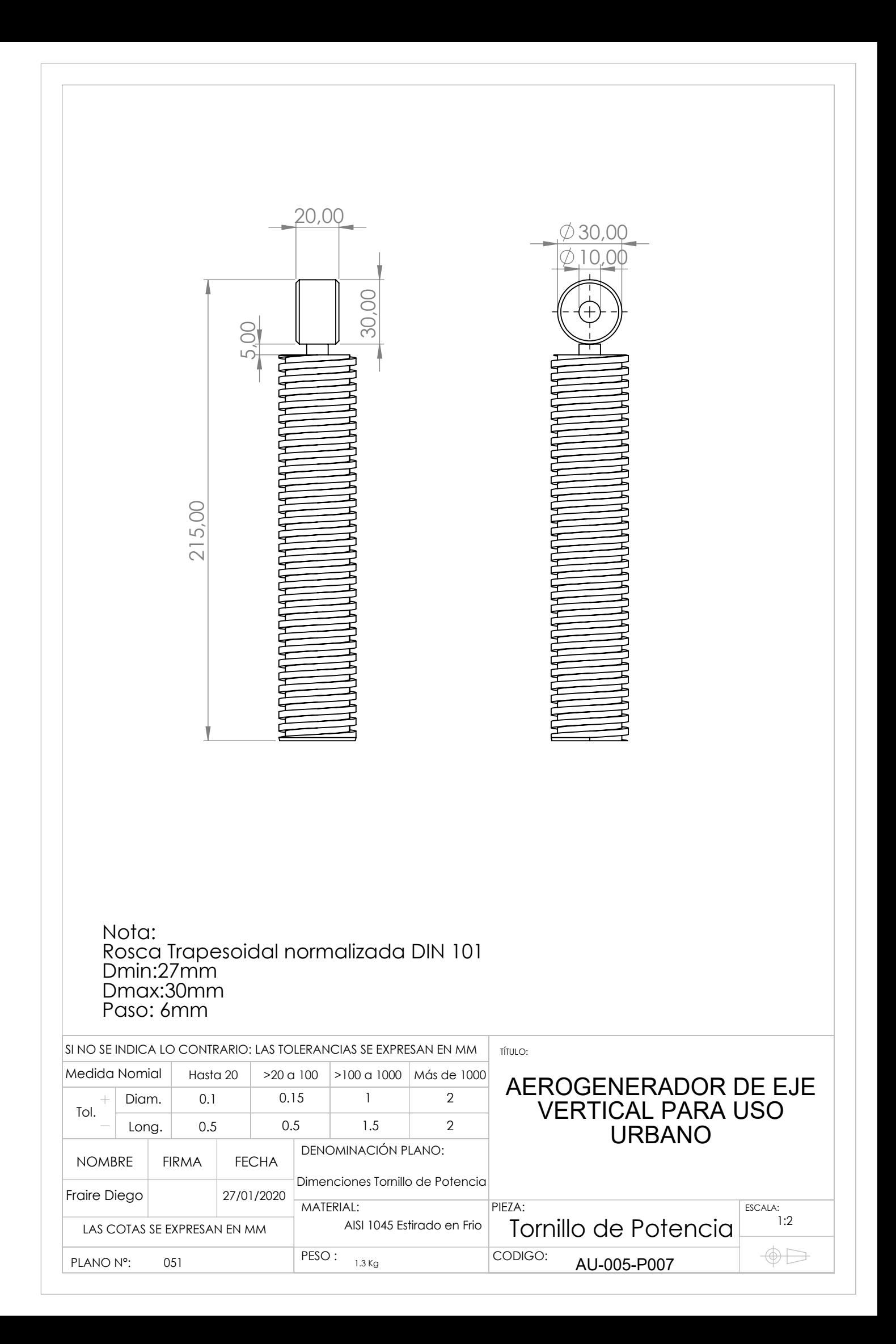

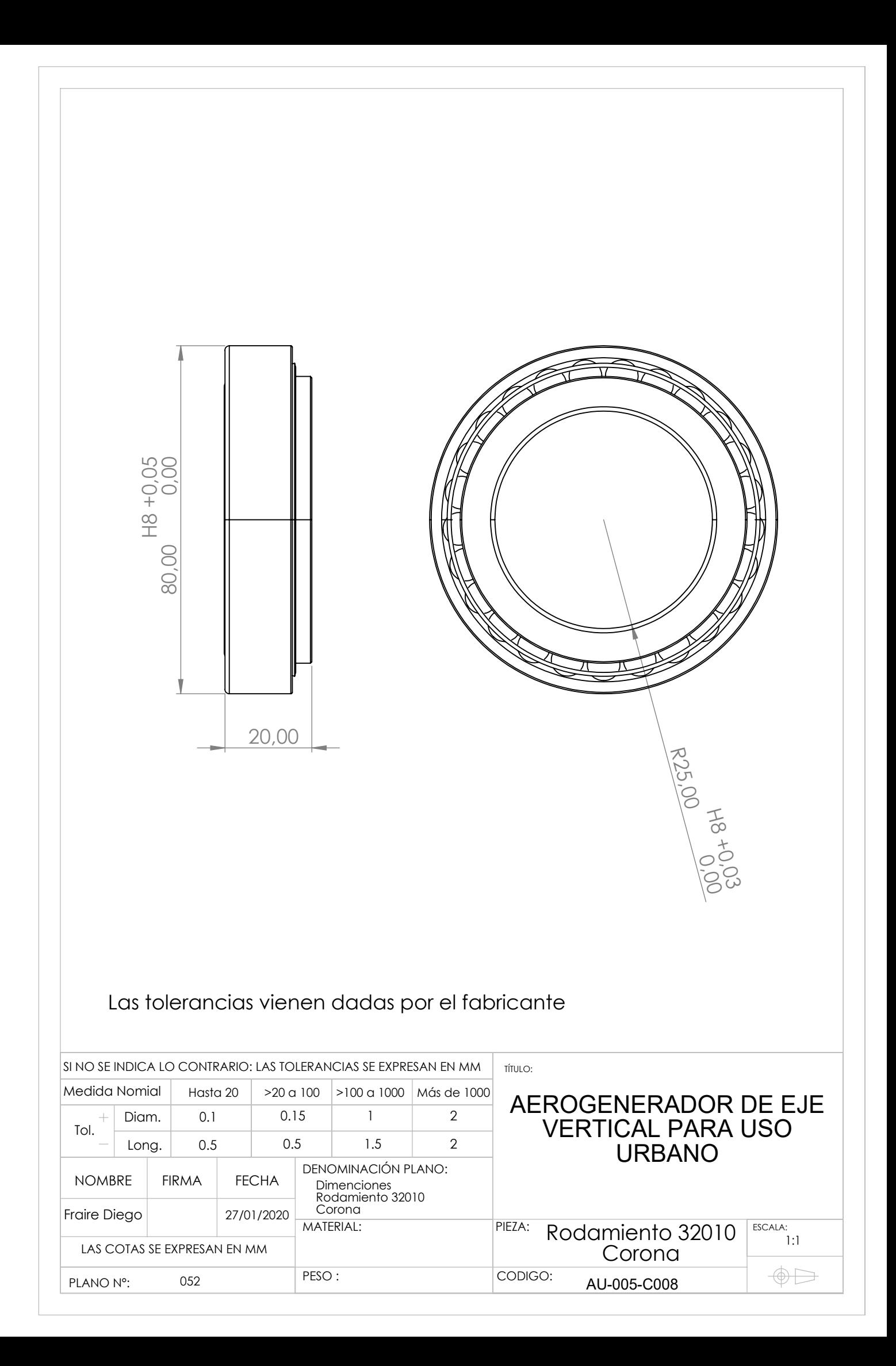

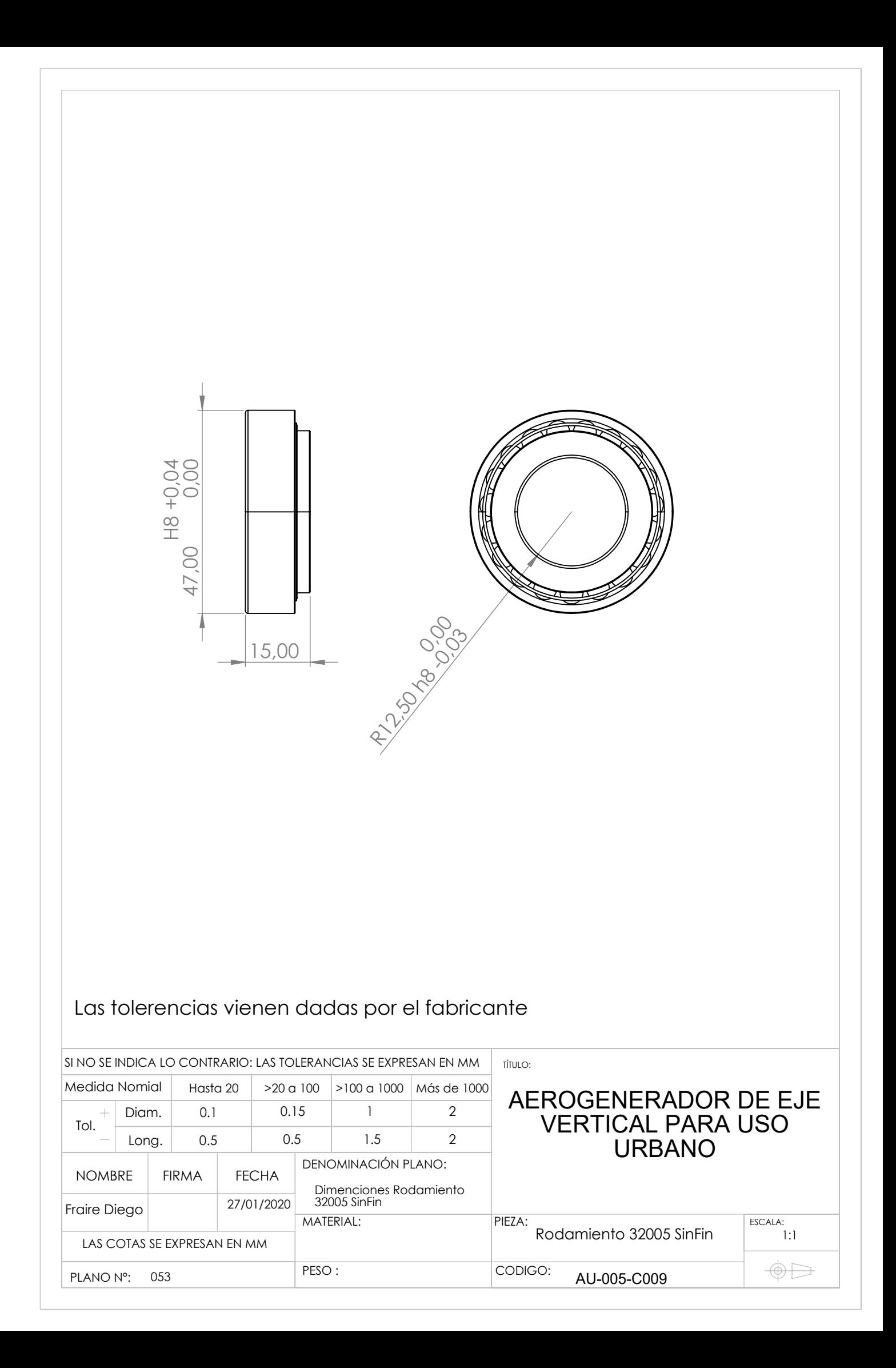

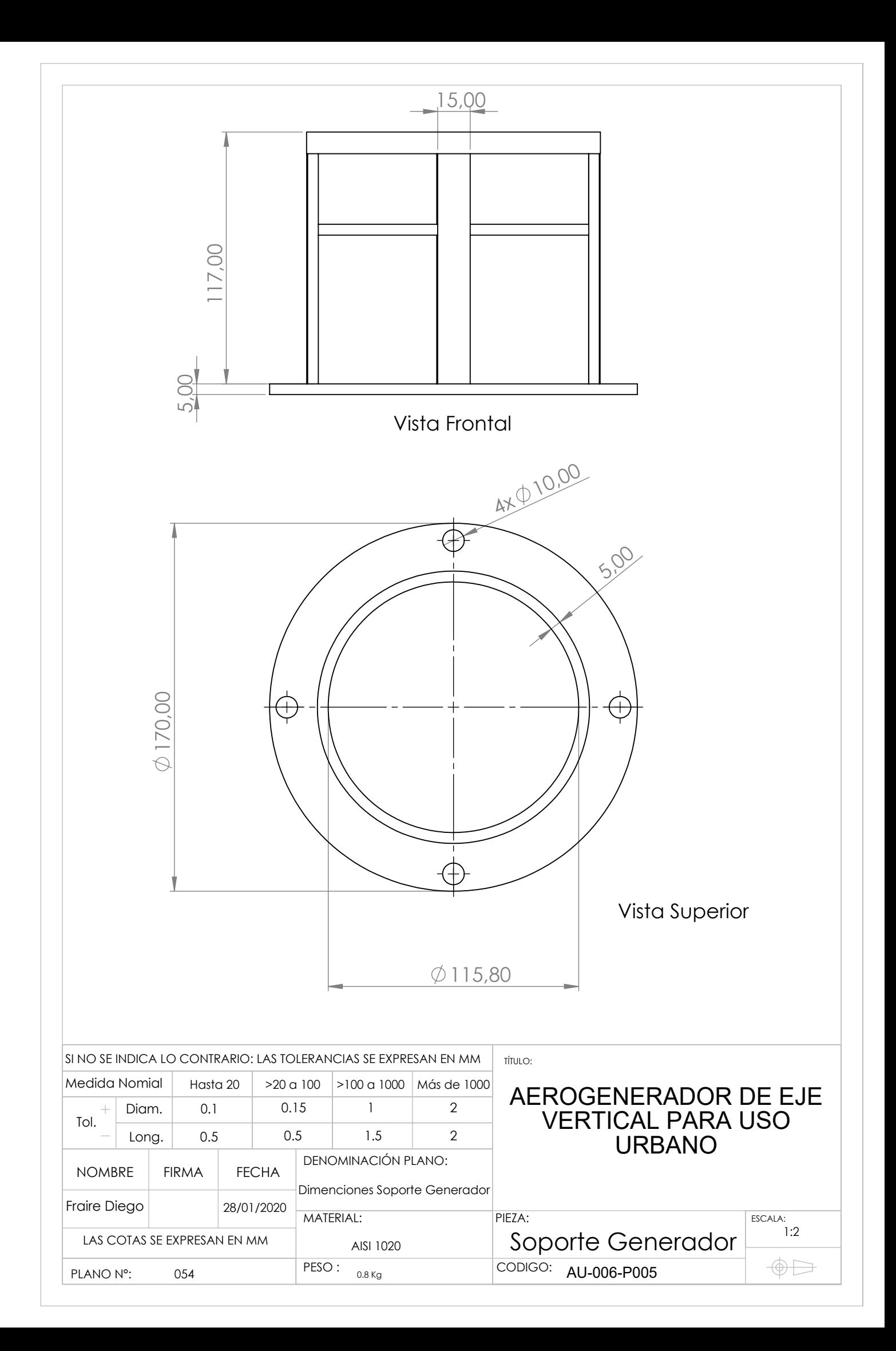

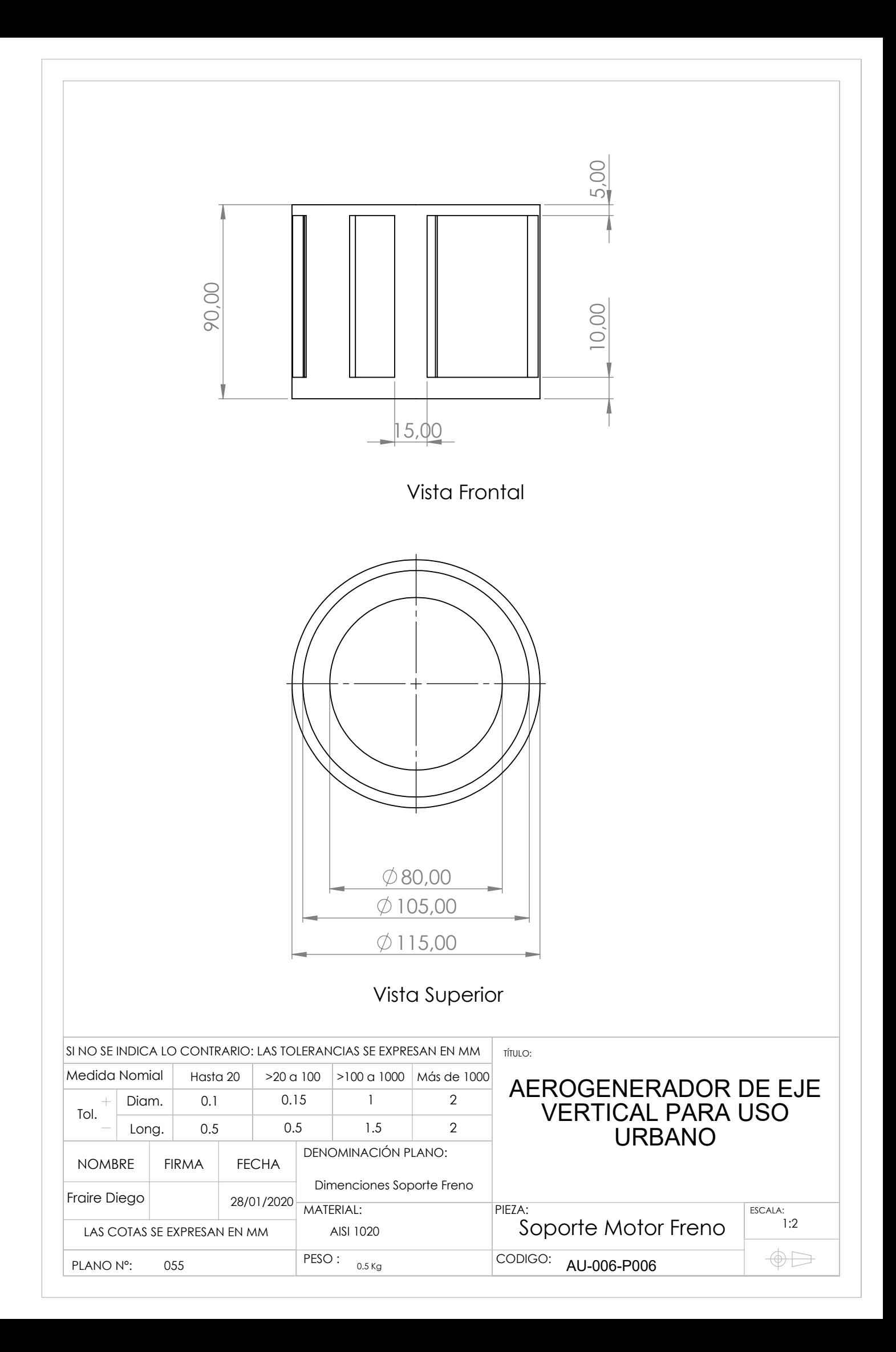

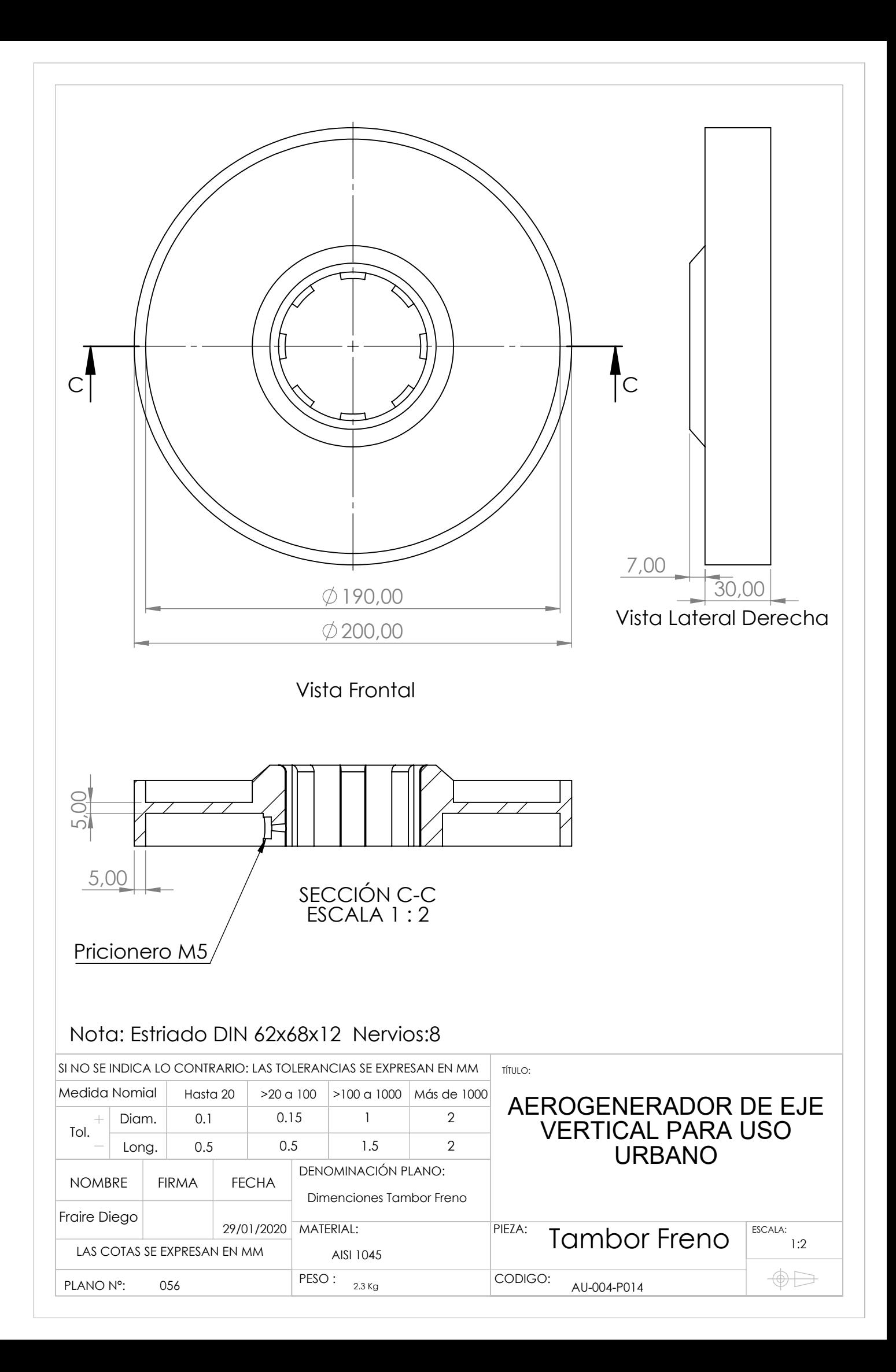

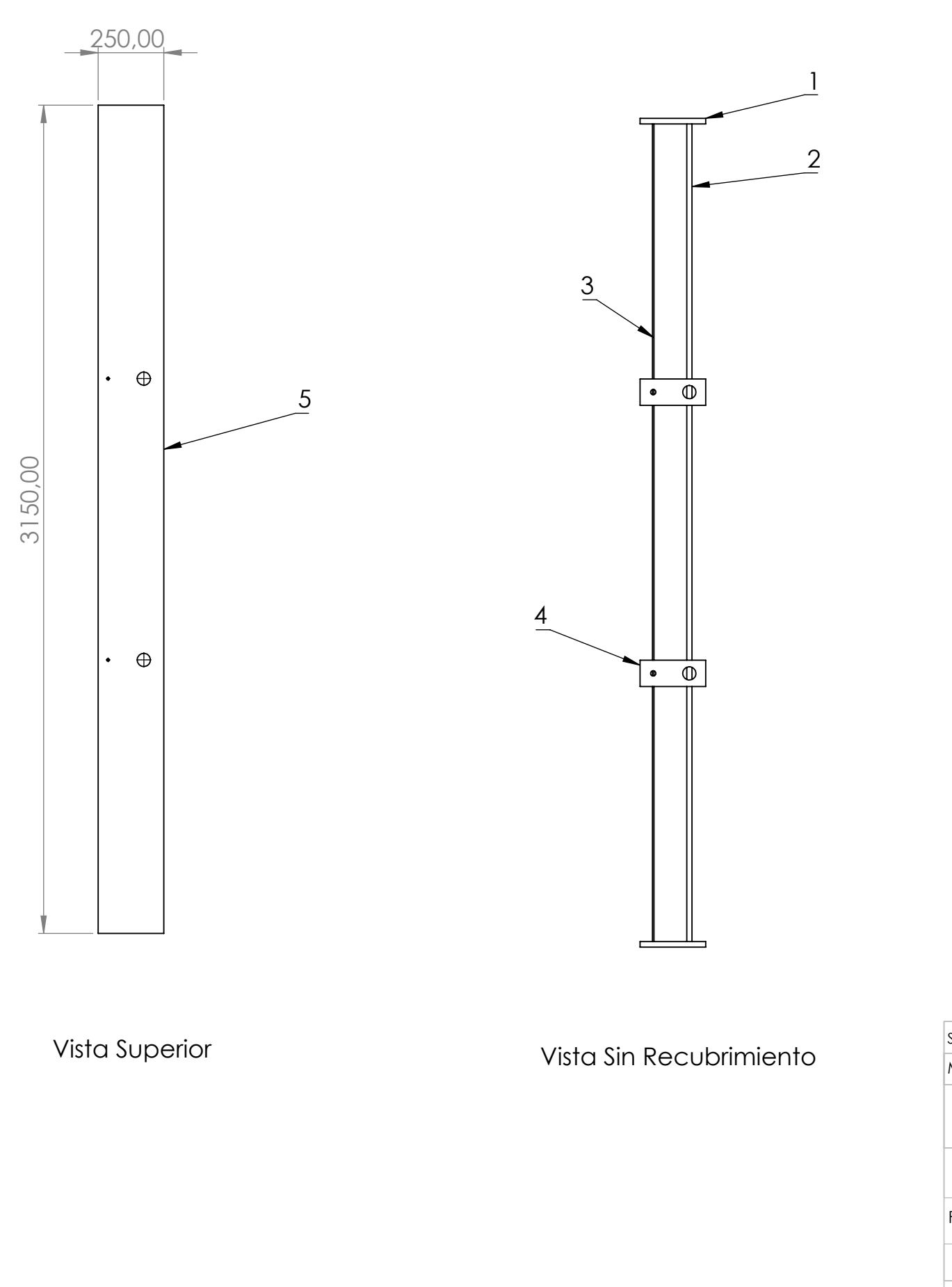

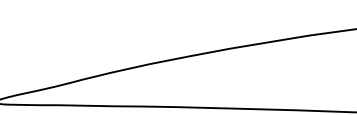

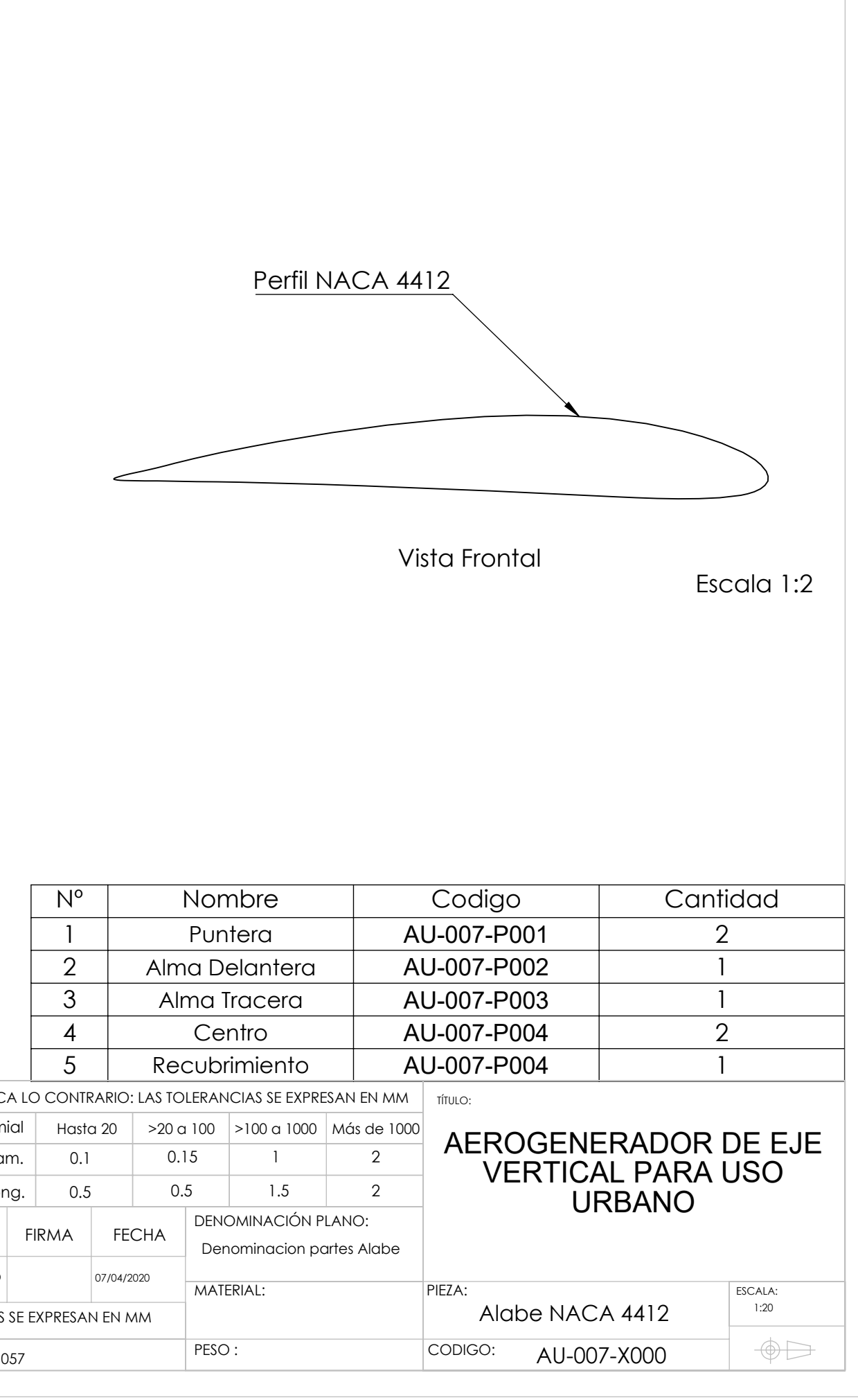

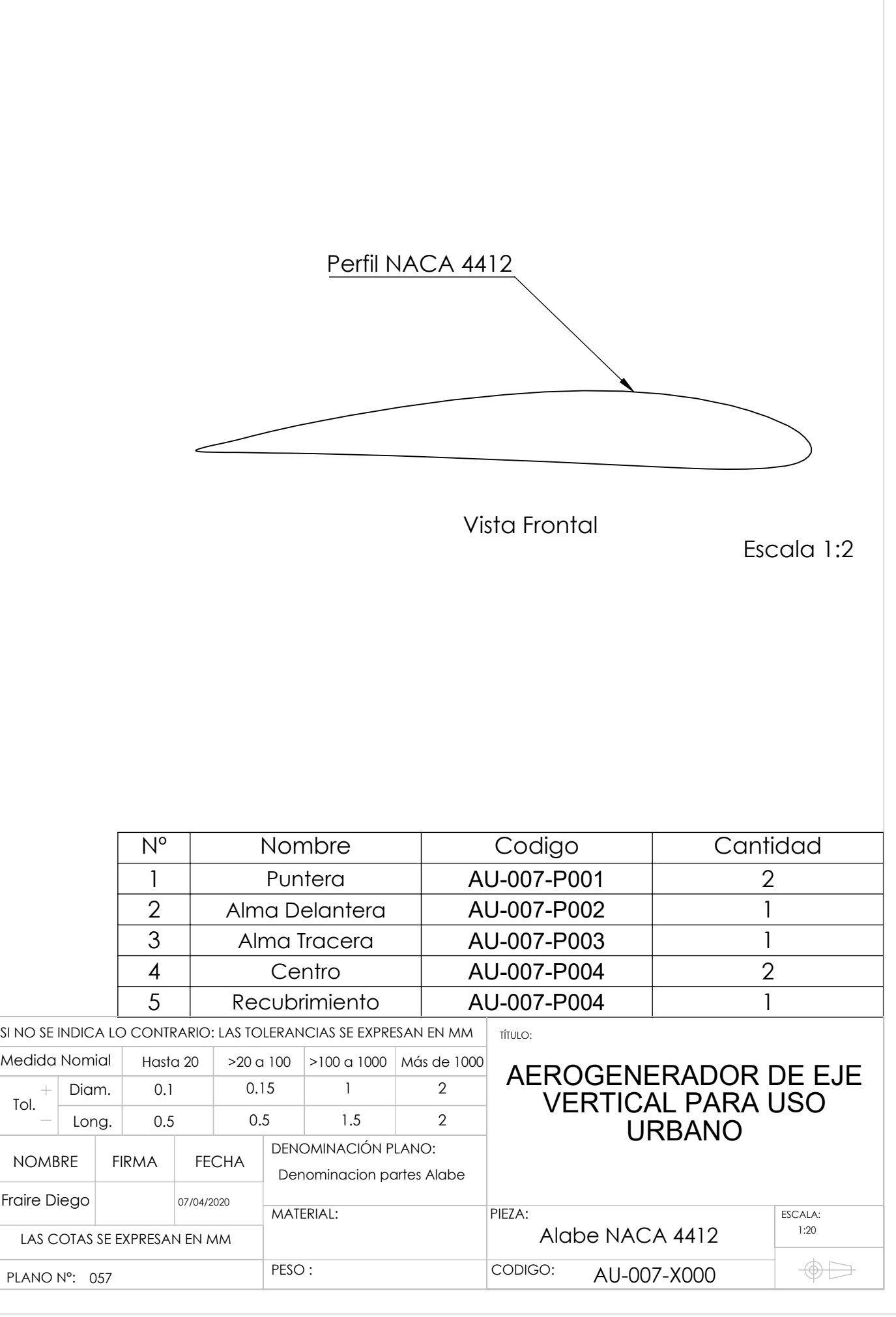
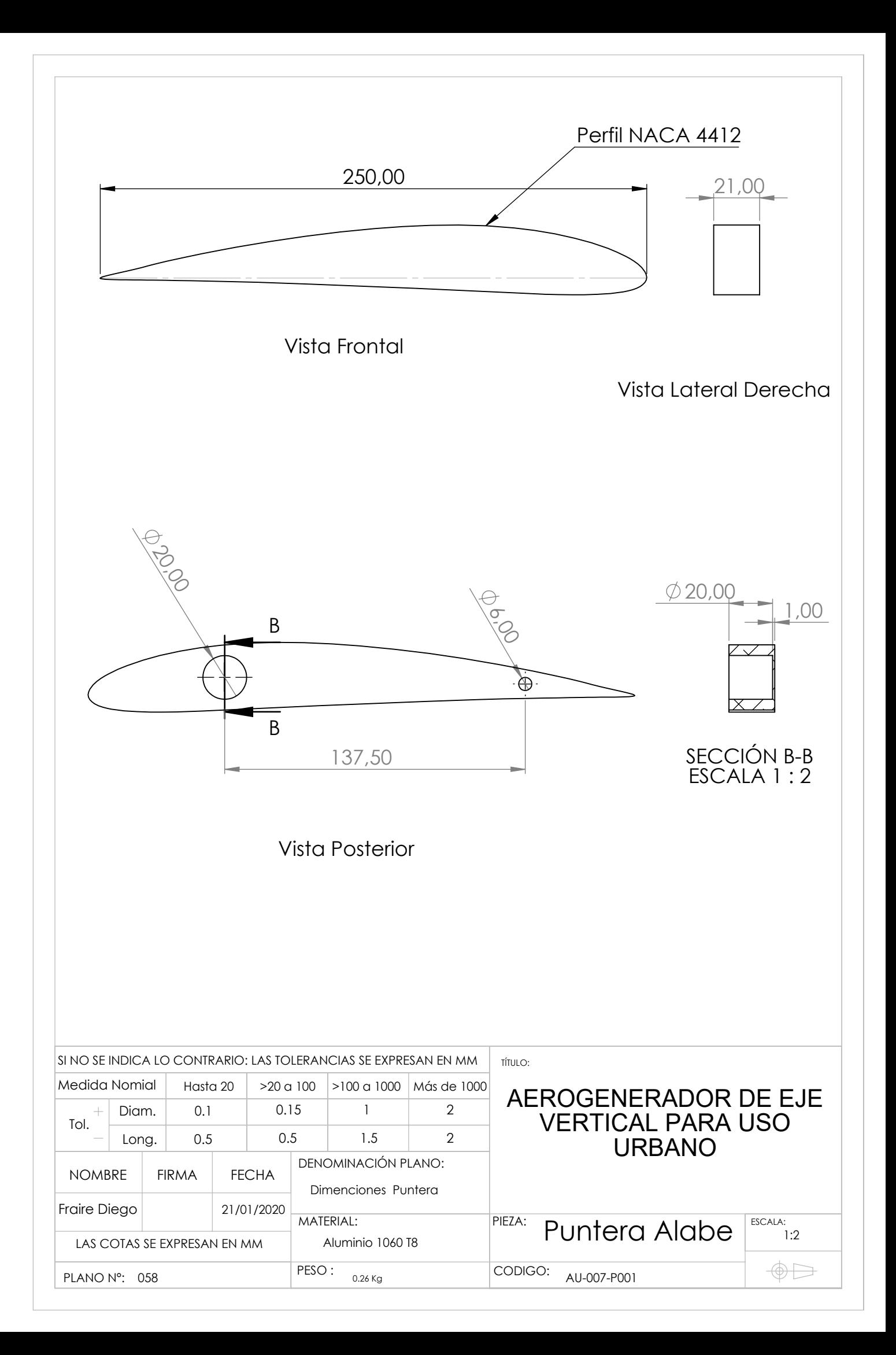

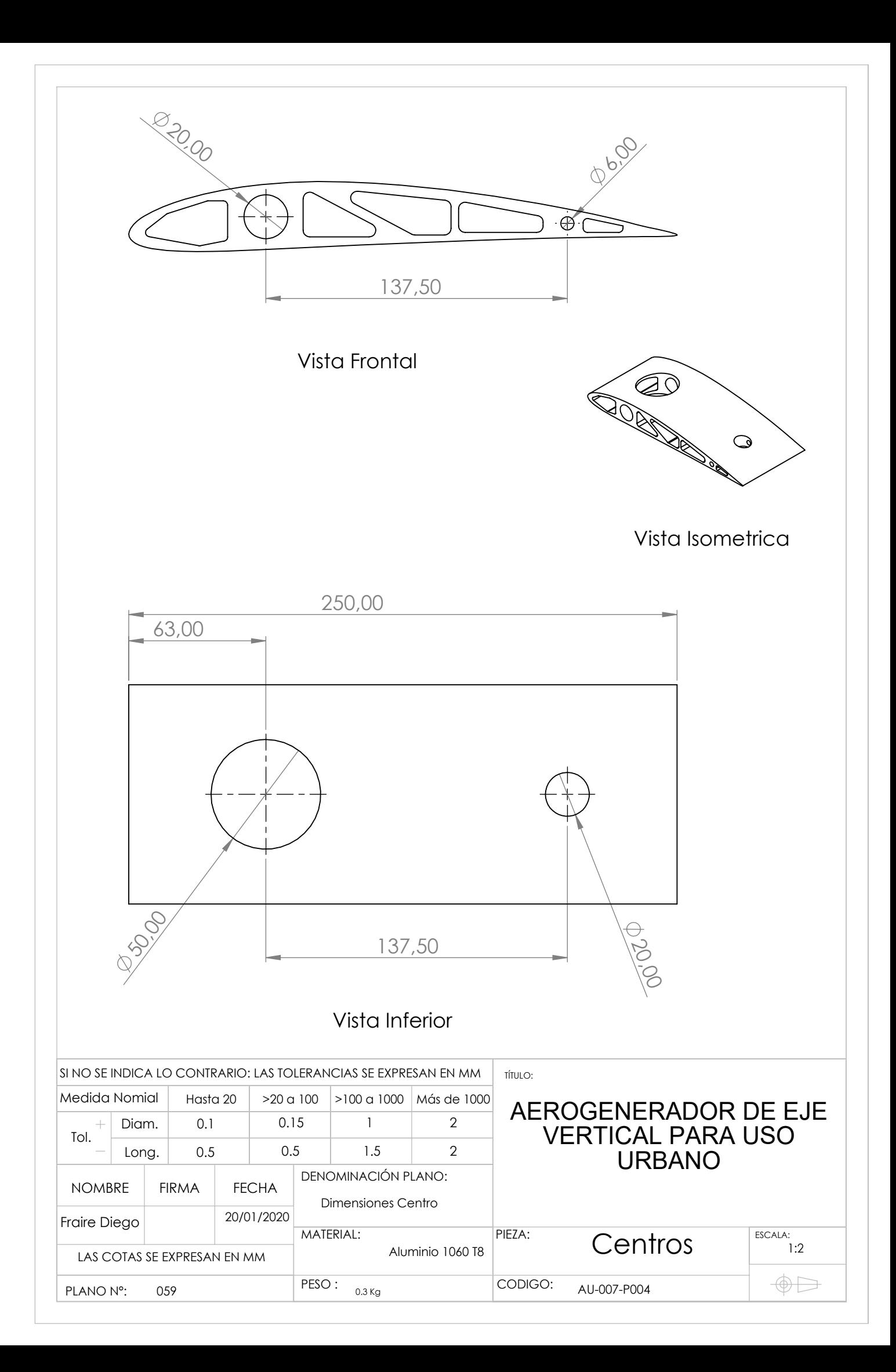

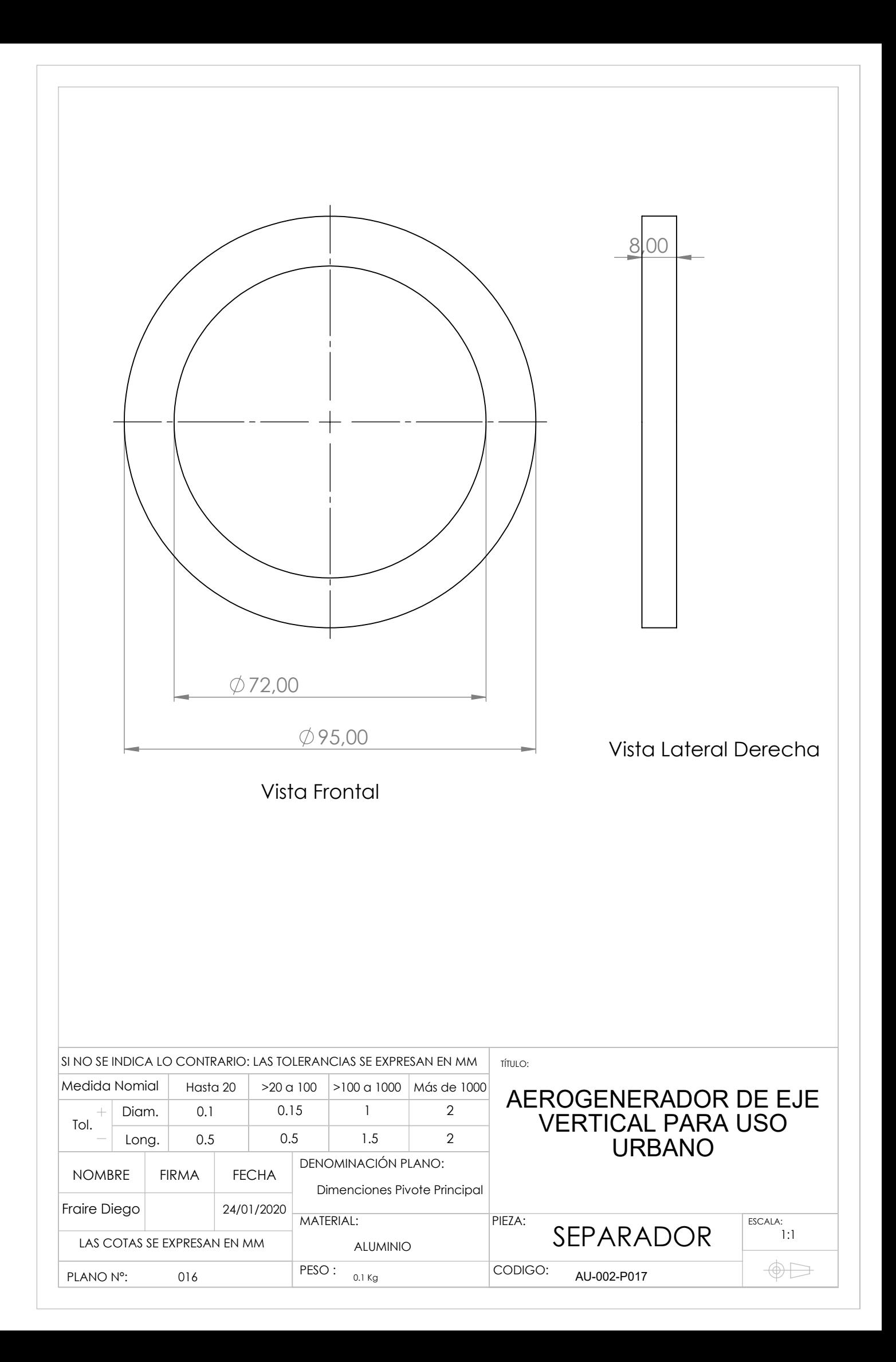